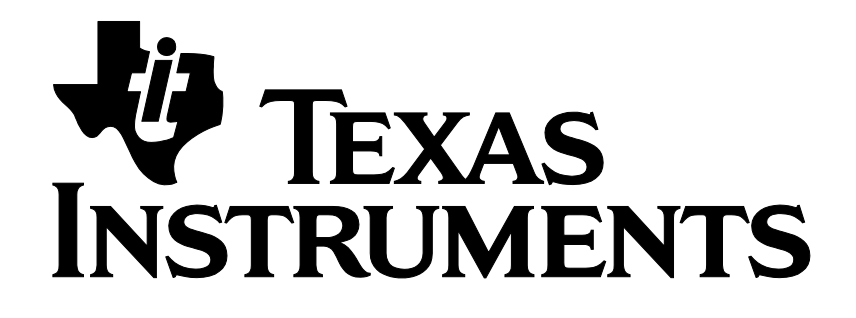

# **Z-Stack Monitor and Test API**

Document Number: SWRA198

**Texas Instruments, Inc.** San Diego, California USA

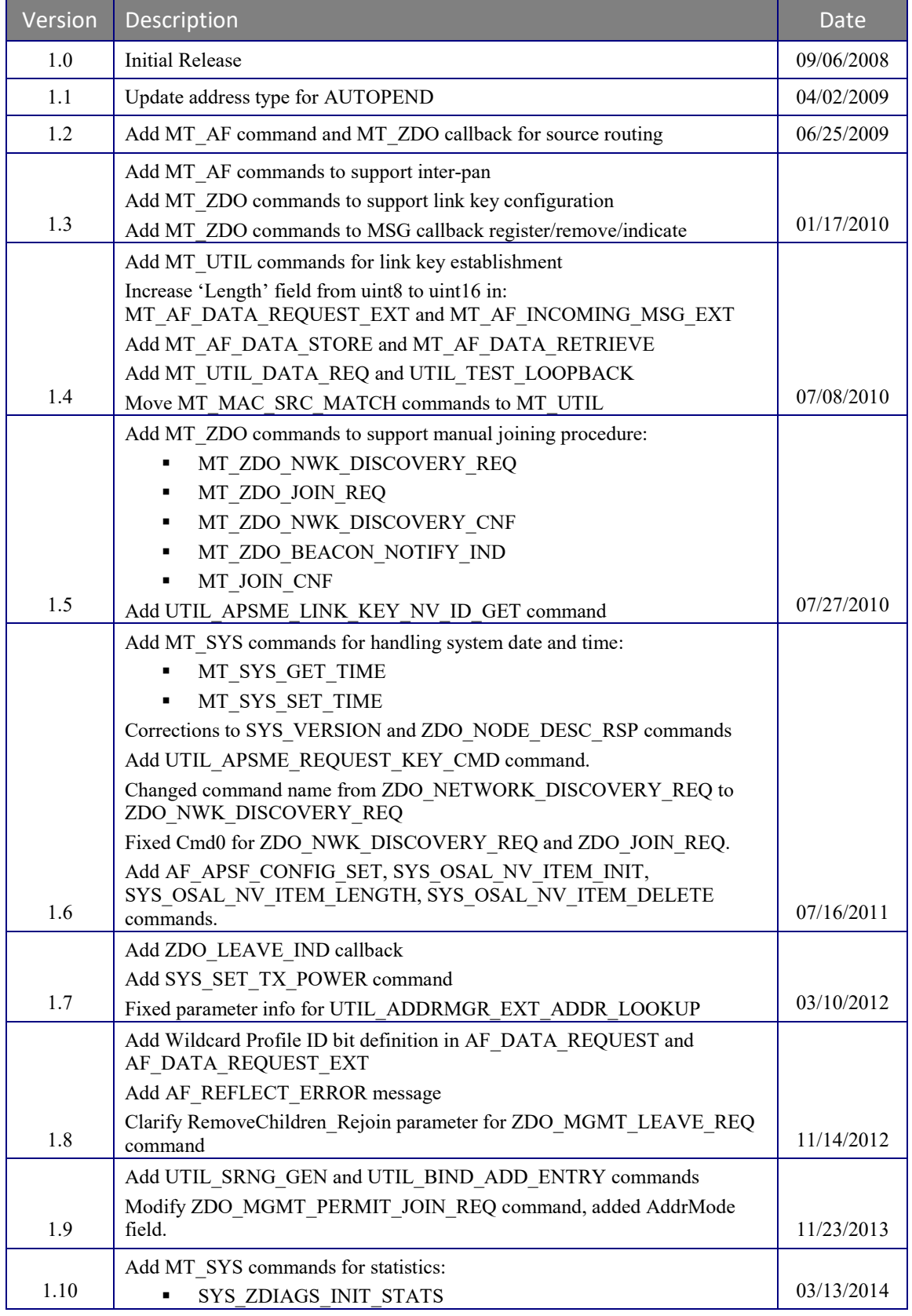

**NV**

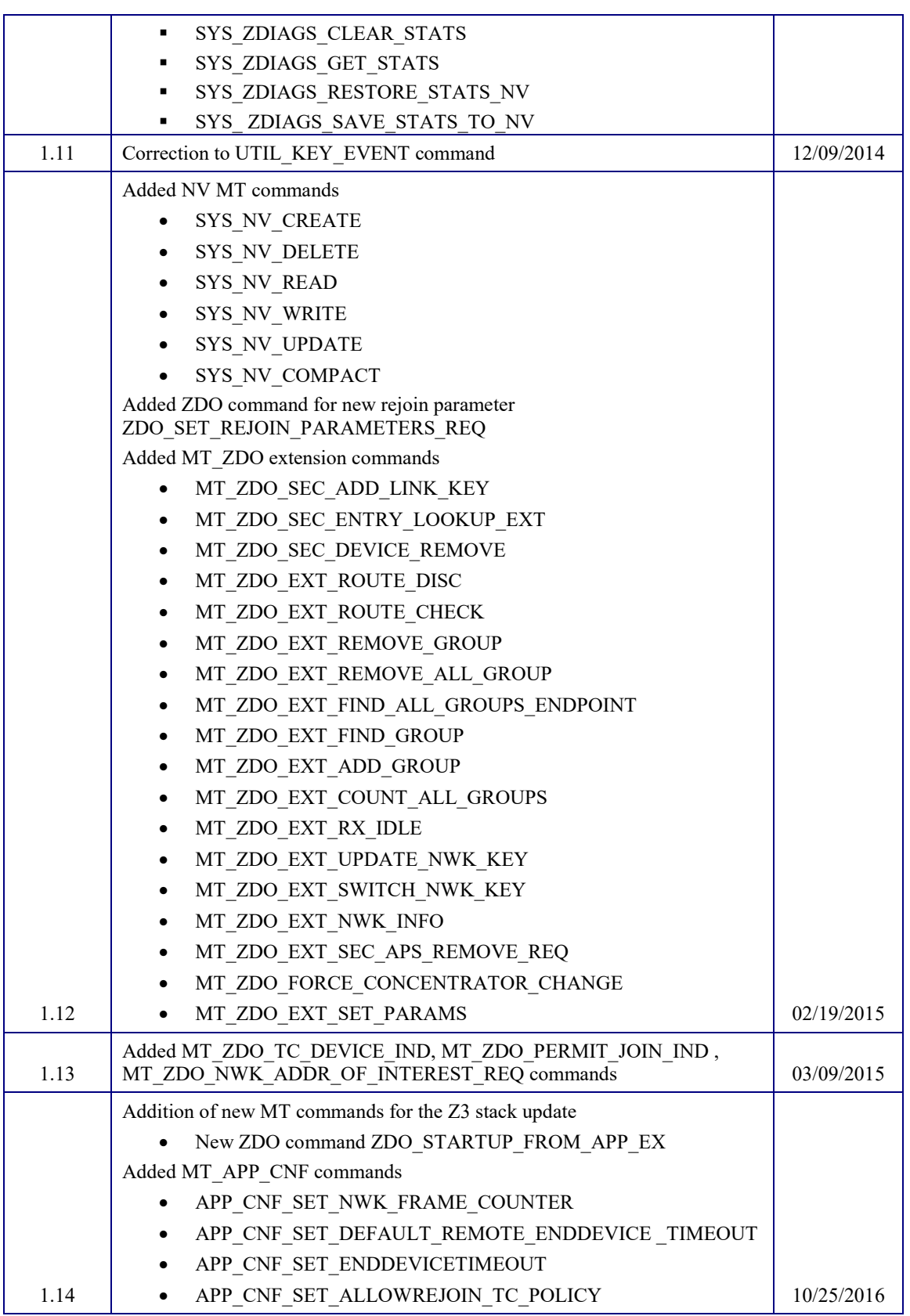

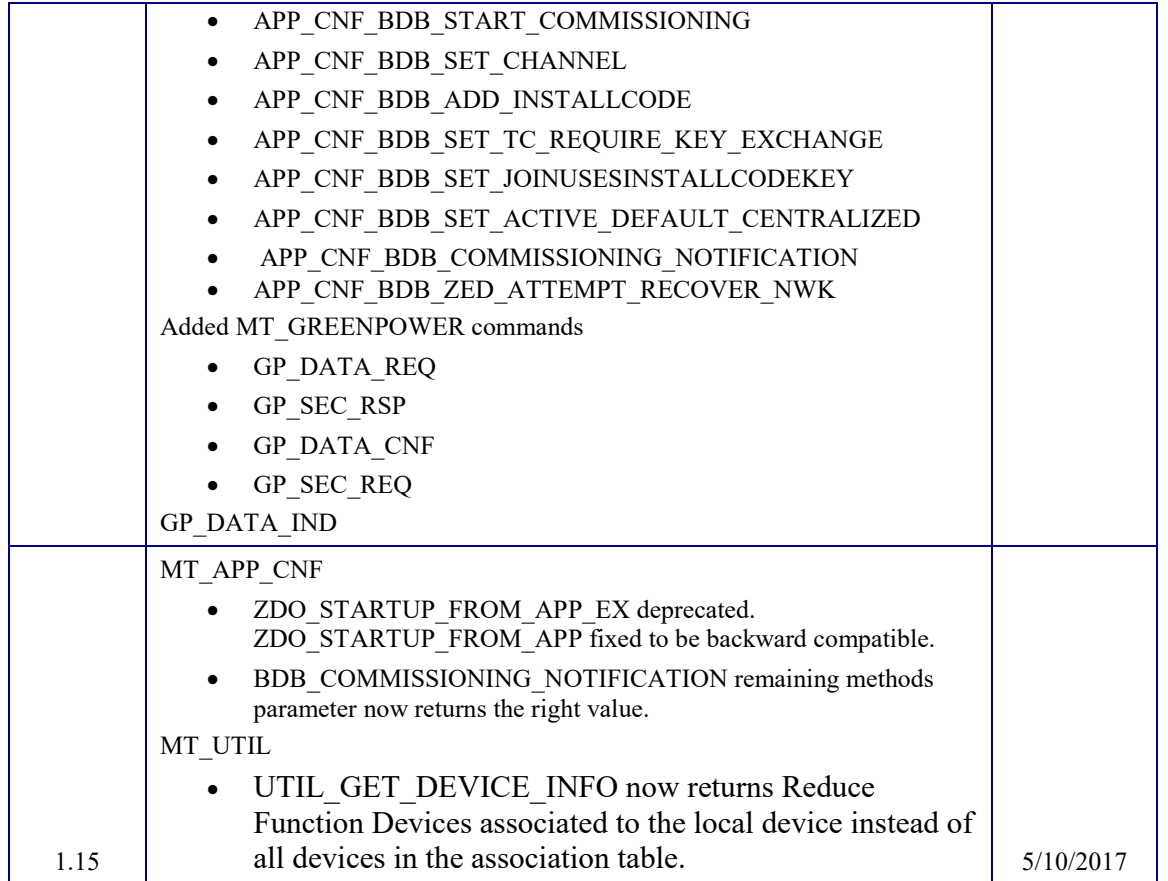

## **Table of Contents**

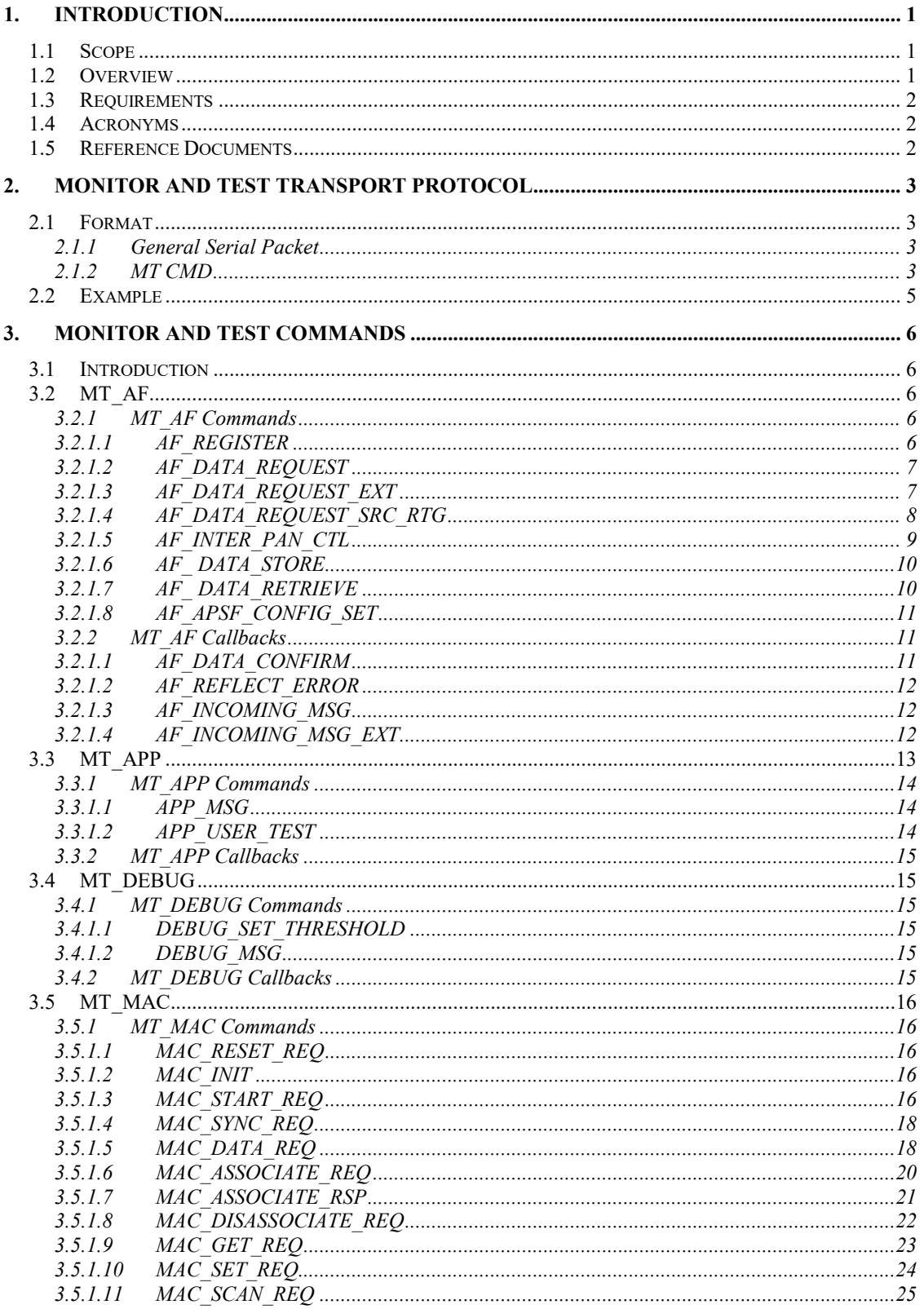

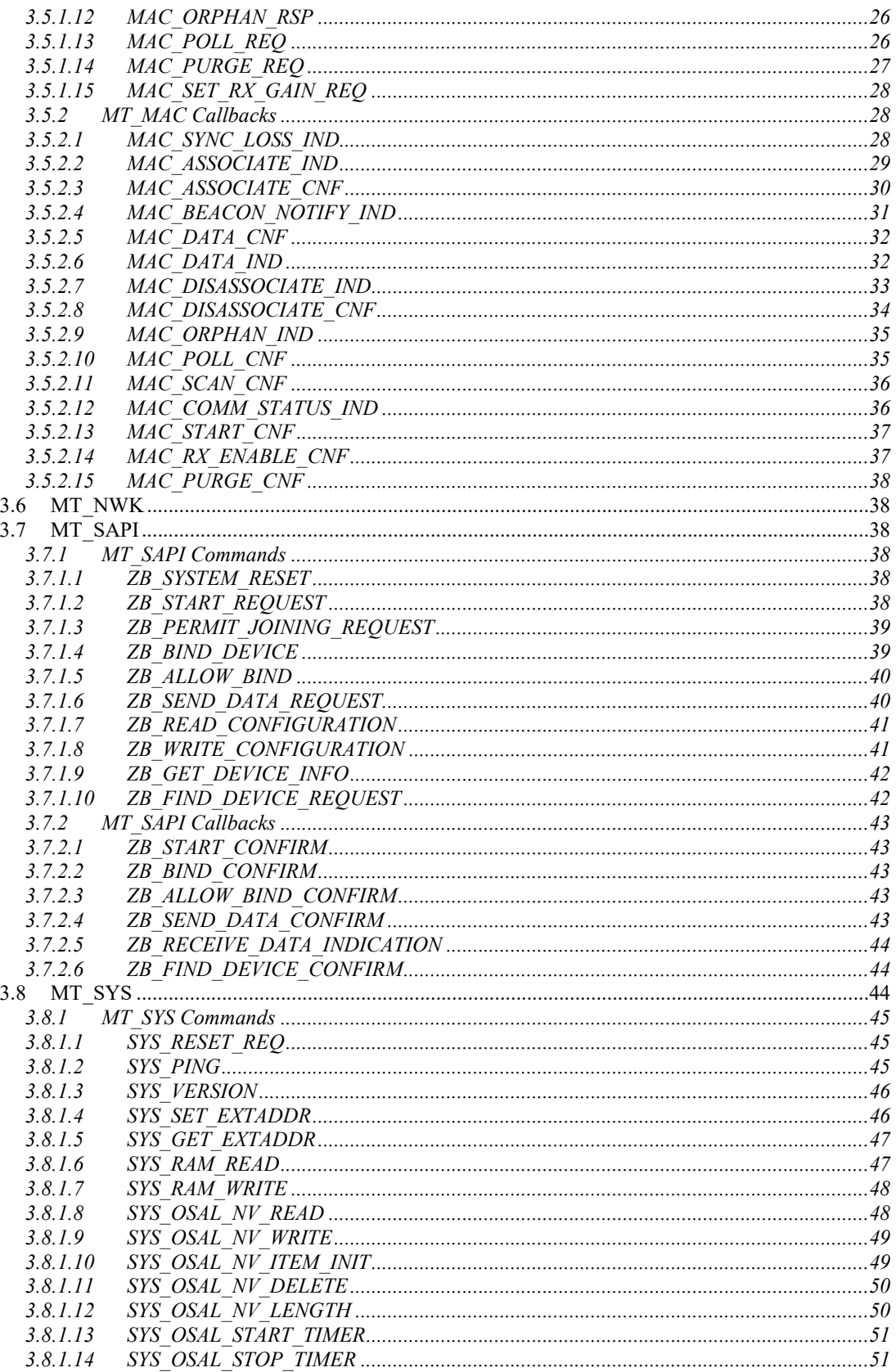

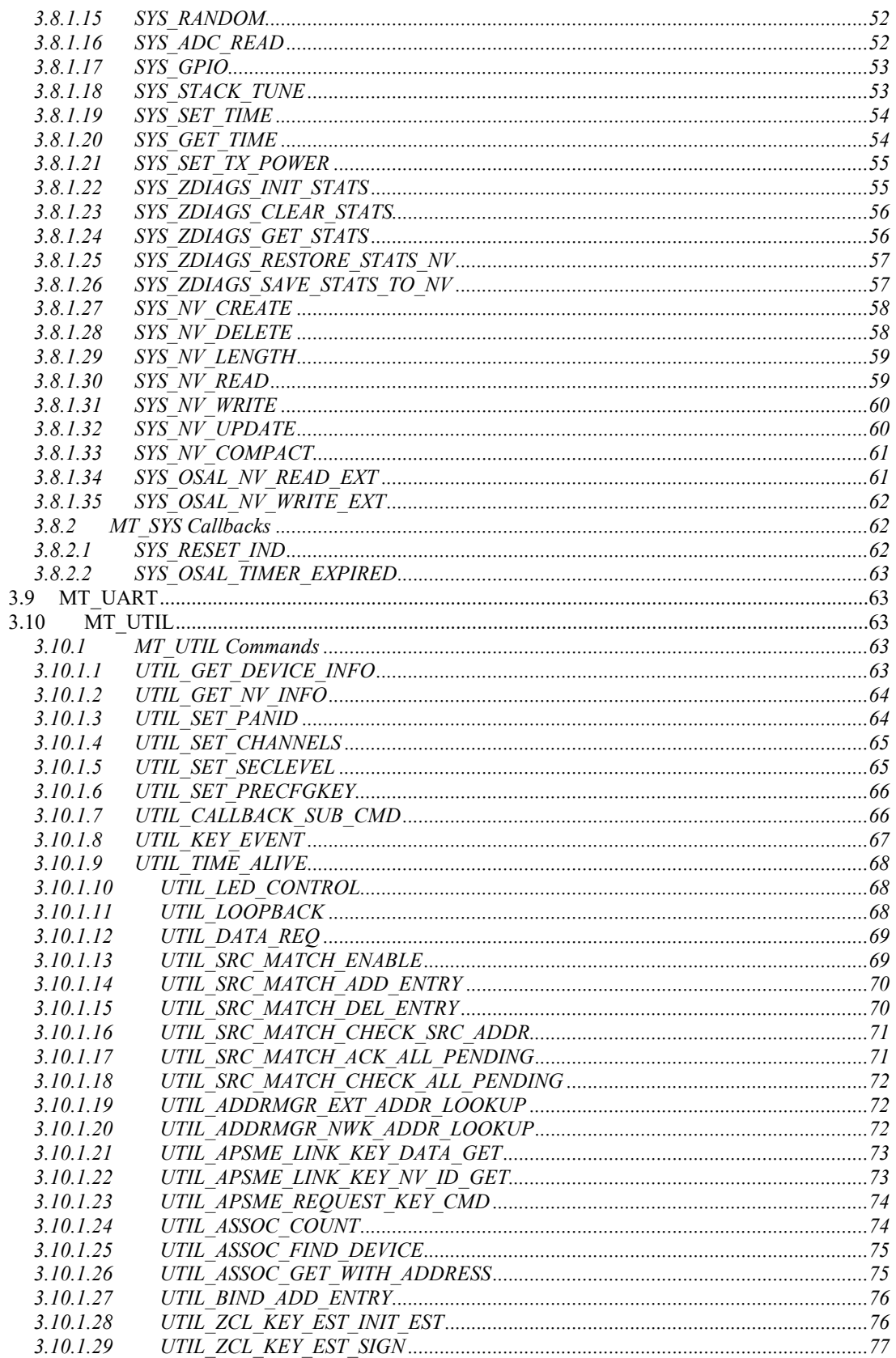

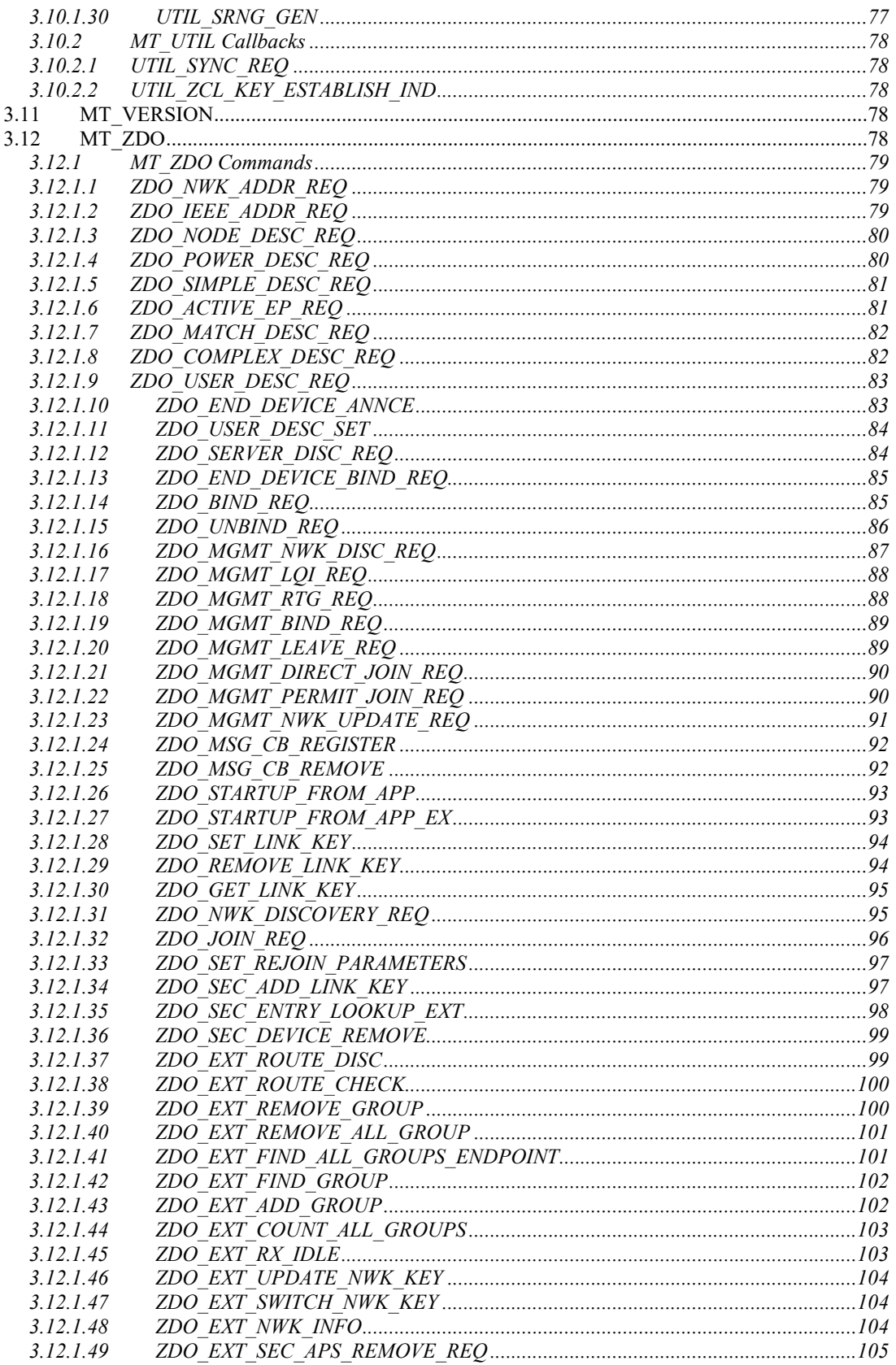

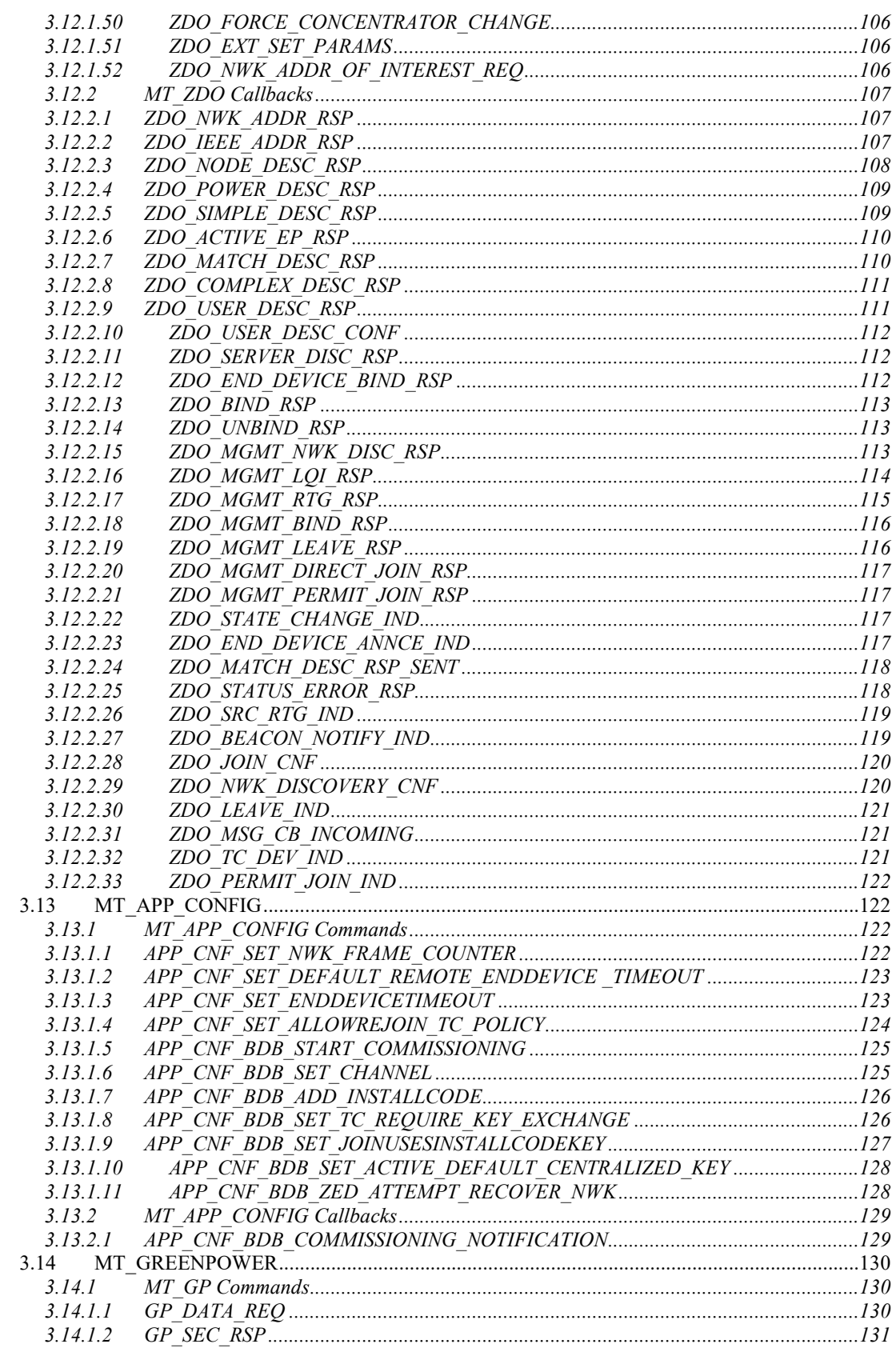

#### Z-Stack Monitor and Test API

### SWRA198 Revision 1.14

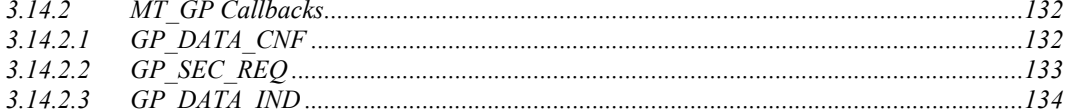

#### **1. Introduction**

#### **1.1 Scope**

This document describes the Monitor and Test (MT) interface that is used for communication between the host tester and a ZigBee device through RS-232 serial port. Tester can issue MT commands to the ZigBee target through a PC application called Z-Tool. The target must be programmed with the latest Texas Instruments Z-Stack™.

#### **1.2 Overview**

MT interfaces are divided into categories, shown in the table below. Most interfaces can be disabled or enabled by a compile flag. Depending on the desired interfaces, certain flags need to be enabled during compilation. For a list of supported compile flags, check the "**Z-Stack Compile Option**" document.

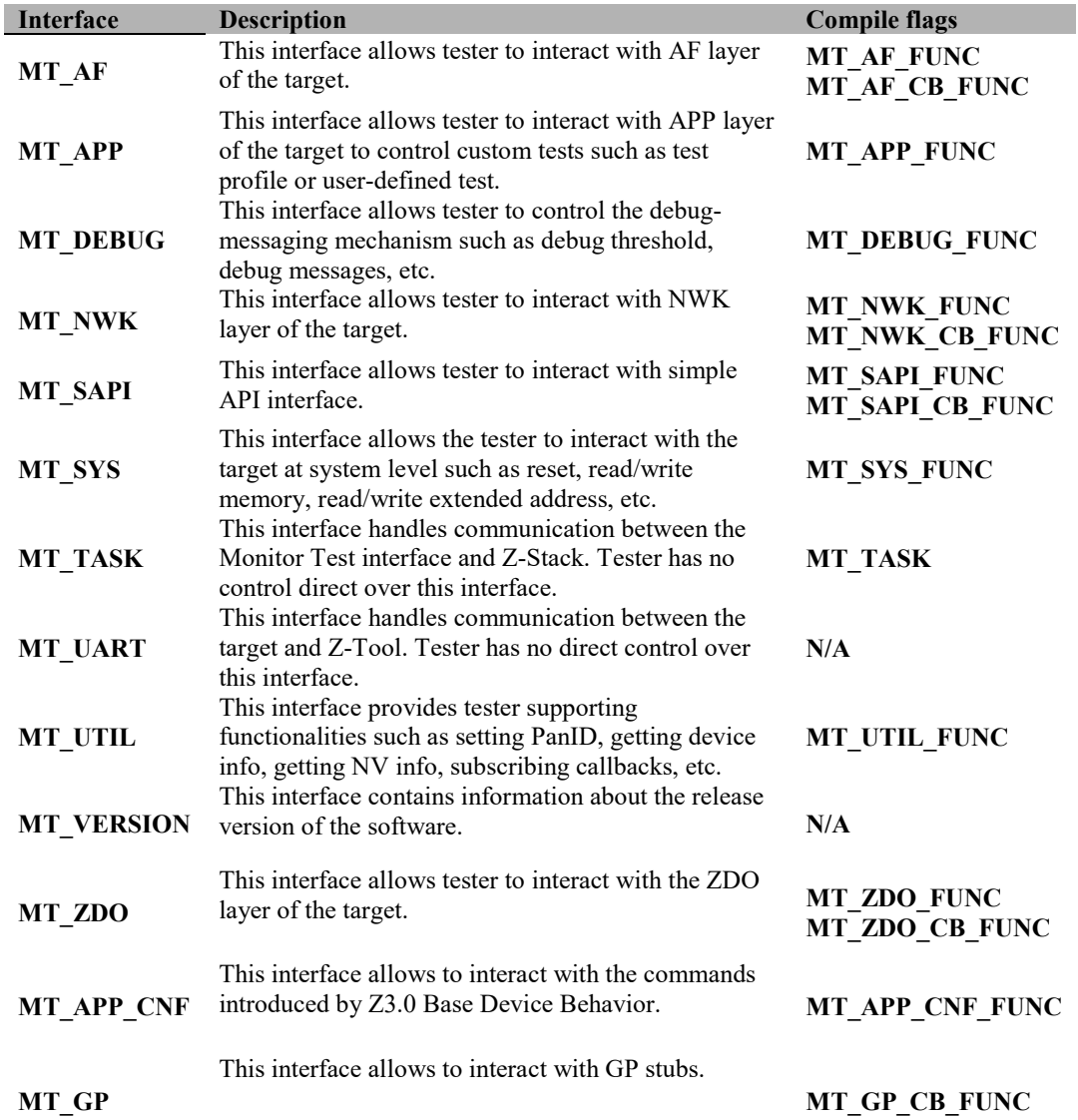

#### **1.3 Requirements**

There are several requirements for a tester to interact with the ZigBee target through the MT interface:

- $\bullet$ ZigBee target is programmed with Texas Instruments Z-Stack™ (ZStack-2.1.0 or newer).
- $\bullet$ Z-Tool 2.0 or newer installed on the tester PC.
- $\bullet$ PC is connected to ZigBee target though RS-232 serial port.

#### **1.4 Acronyms**

#### **Table 1**

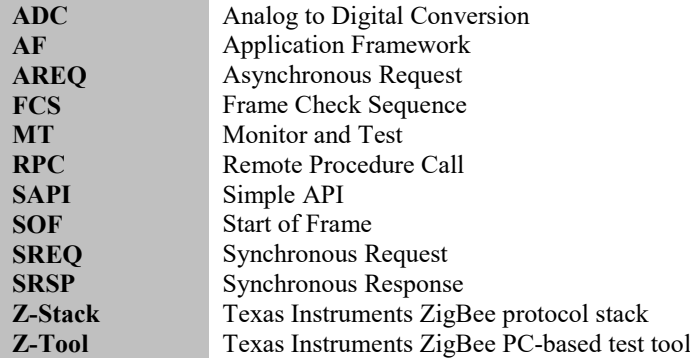

### **1.5 Reference Documents**

[1] Z-Stack Compile Options (SWRA188).

[2] Z-Stack User's Guides (SWRA161, SWRA162, SWRA163, SWRA164, SWRA165)

- [3] Z-Stack Developer's Guide (SWRA176)
- [4] Z-Stack Application Programming Interface (SWRA195)

#### **2. Monitor and Test Transport Protocol**

- - A transport protocol is necessary so that messages can be exchanged between the tester and target over an RS-232 serial link. The purpose of the transport protocol is to frame the messages in packets for proper transmission and reception and to ensure message integrity.
- -The physical transmission uses: no Parity; 8 data bits and 1 stop bits for each byte.
- -The transmission rate will be 38.4 kbps, 57.6kbps and 115.2kbps
- - The Z-Tool program must send one message at a time and wait for either the expected response message to a timeout before sending the next message or resending the current message.
- - Fields that are multi-byte fields are transmitted Least Significant byte first (LSB). There is no provision for retransmission of lost packets

#### **2.1 Format**

#### **2.1.1 General Serial Packet**

- $\bullet$  Serial packets are sent between the Z-Tool PC application and the target ZigBee device. They contain an SOF (Start of Frame), followed by a variable-length MT packet, and terminated by an FCS (Frame Check Sequence).
- $\bullet$  Building of the serial packets is handled by MT\_TransportSend() where the SOF is inserted at the beginning of the packet and FCS is computed and appended to the end of the packet.

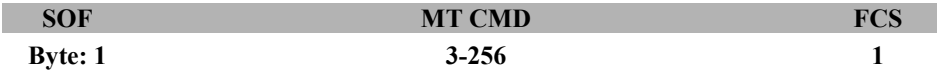

**SOF** (Start of Frame): This is a one byte field with value equal to **0xFE** that defines the start of each general serial packet.

**MT CMD** (Monitor Test Command): This contains 1 byte for the length of the actual data, 2 bytes for the MT command Id, and the data ranging from 0-250 bytes. Check 2.1.2 for more details.

**FCS** (Frame Check Sequence): This is a one byte field that is used to ensure packet integrity. This field is computed as an XOR of all the bytes in the message starting with LEN field and through the last byte of data. The receiver XORs all the received data bytes as indicated above and then XORs the received FCS field. If the sum is not equal to zero, the received packet is in error.

#### **2.1.2 MT CMD**

- $\bullet$  MT CMD is the actually Monitor and Test command. It contains information that Z-Tool and Z-Stack need to control the target.
- $\bullet$  It contains 1 byte for the length of the actual data, 2 bytes for the command, and data ranging from 0-250 bytes.

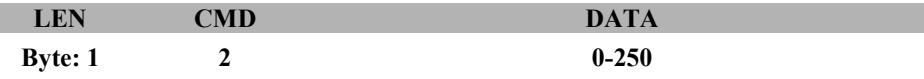

**LEN** (Length): This one byte field is the number of bytes in the **DATA** field. If the **DATA** field contains no information this LEN field has a value of 0 and the total length of the **MT CMD** is 3 bytes (0 data message).

I.

**CMD** (Command Id): This is a two byte field with a value denoting the Command Identification (Id) for this message. This field is described in detail below.

| <b>CMD0</b>     |           | <b>CMD1</b> |
|-----------------|-----------|-------------|
| <b>Bit: 7-5</b> | 4-0       | $7-0$       |
| <b>Type</b>     | Subsystem | Id          |

**Type**: Type for the command is described by bit 5, 6, 7 of CMD0 byte. The command type has one of the following values:

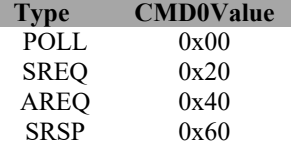

- $\bullet$  0: POLL. A POLL command is used to retrieve queued data. This command is only applicable to SPI transport. For a POLL command the subsystem and Id are set to zero and data length is zero.
- $\bullet$  1: SREQ: A synchronous request that requires an immediate response. For example, a function call with a return value would use an SREQ command.
- $\bullet$  2: AREQ: An asynchronous request. For example, a callback event or a function call with no return value would use an AREQ command.
- $\bullet$  3: SRSP: A synchronous response. This type of command is only sent in response to a SREQ command. For an SRSP command the subsystem and Id are set to the same values as the corresponding SREQ. The length of an SRSP is generally nonzero, so an SRSP with length=0 can be used to indicate an error.
- $\bullet$ 4-7: Reserved.

**Subsystem:** The subsystem of the command is described by bit 0, 1, 2, 3, 4 of CMD0. The command subsystem has one of the following values:

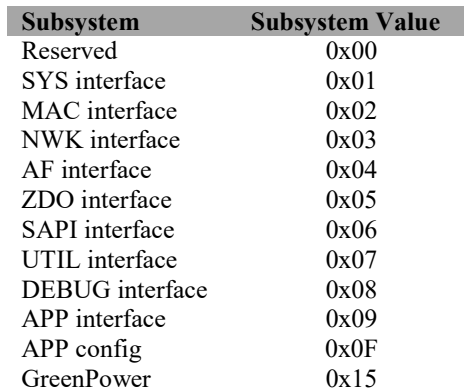

**Id**: The command Id. The Id maps to a particular interface message. Range: 0- 250.

**DATA**: This field contains the actual data to be transmitted. This is a field which varies in size according to the command. It can be 0 to 250.

### **2.2 Example**

**SYS\_PING** command will look like **0xFE 0x00 0x21 0x01 0x20**

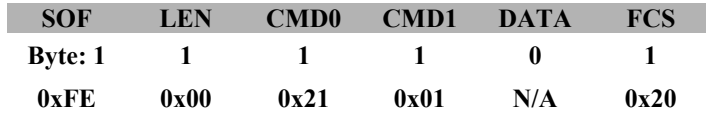

**SYS\_PING** response will look like **0xFE 0x02 0x61 0x01 0x11 0x00 0x73**

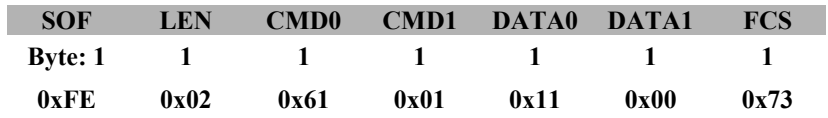

#### **3. Monitor and Test Commands**

#### **3.1 Introduction**

Monitor and Test commands (MT commands) exchanged between the target and the tester via a supported H/W medium (i.e.RS-232 or USB.) The tester controls the target using Z-Tool 2.0. In order for the target to communicate with Z-Tool 2.0, Z-Stack must be compiled with MT\_SYS\_FUNC. This enables the MT\_SYS interface so Z-Tool 2.0 can communicate to establish the connection. Some MT interfaces support callbacks. This requires MT\_UTIL\_FUNC to be compiled with Z-Stack in order for the tester to subscribe callback. The corresponding MT interface must also be complied with the correct flag in order for the callbacks to be received and processed correctly by Z-Stack and Z-Tool 2.0. For the complete details on MT flags, check section 1.2 or "Z-Stack Compile Option" document (SWRA188).

Summary:

- $\bullet$ Z-Tool 2.0 installed and connected to target using the supported H/W interface.
- $\bullet$ Z-Stack must be compiled with MT\_SYS\_FUNC and MT\_UTIL\_FUNC.
- $\bullet$ Z-Stack must be compiled with MT interface what tester will use.
- $\bullet$  Z-Stack and Z-Tool must be set at the same baud rate, no Parity, 8 data-bits and 1 stop-bit for each byte.
- $\bullet$ If the target supports flow control, this must be set correctly as well in Z-Tool 2.0

#### **3.2 MT\_AF**

This interface allows the tester to interact with the Application Framework layer (AF).

#### **3.2.1 MT\_AF Commands**

#### **3.2.1.1 AF\_REGISTER**

**Description**:

This command enables the tester to register an application's endpoint description.

**Usage**:

I

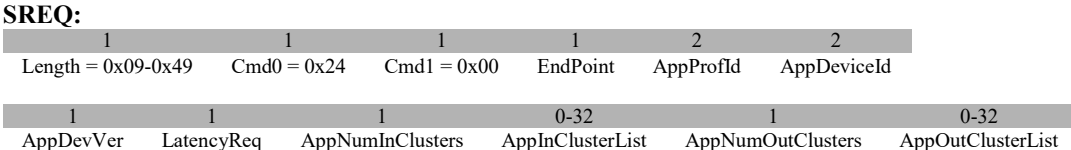

**Attributes**:

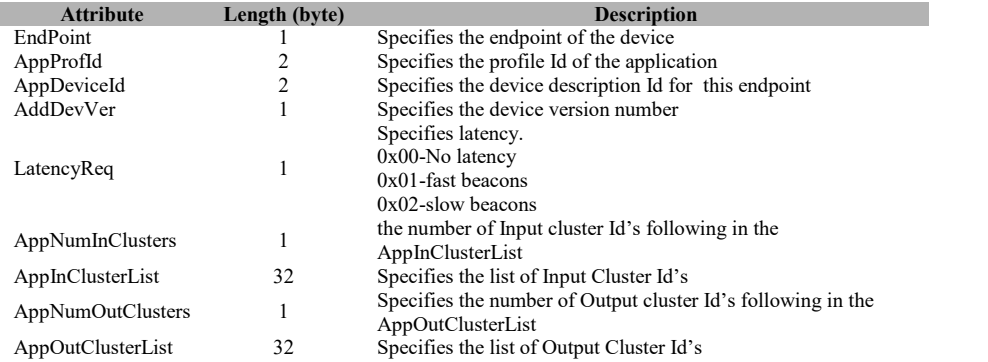

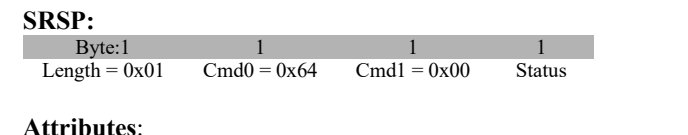

**Attribute Length (byte) Description**<br>Status **Description Description Description Description Description**  $\overline{1}$  Status is either Success (0) or Failure (1).

## **3.2.1.2 AF\_DATA\_REQUEST**

#### **Description**:

This command is used by the tester to build and send a message through AF layer.

#### **Usage**:

**SREQ:**

×

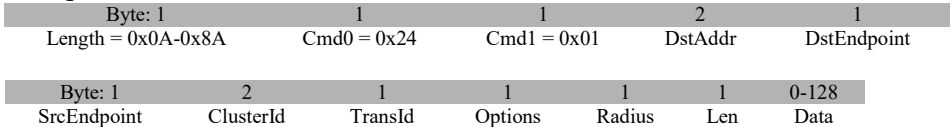

#### **Attributes**:

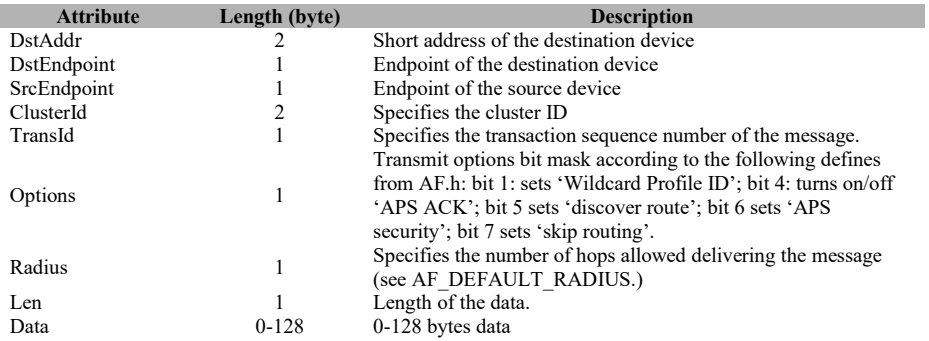

#### **SRSP:**

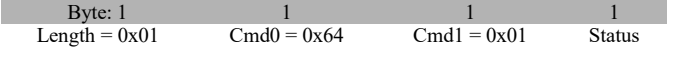

#### **Attributes**:

**Attribute Length (byte) Description**<br> **Status is either Success (0) or Failure (1)** 1 Status is either Success (0) or Failure (1).

## **3.2.1.3 AF\_DATA\_REQUEST\_EXT**

#### **Description**:

This extended form of the AF\_DATA\_REQUEST must be used to send an inter-pan message (note that the target code must be compiled with the INTER\_PAN flag defined.) This extended data request must also be used when making a request with a huge data byte count which is defined to be a size that would cause the RPC request to exceed the maximum allowed size: MT\_RPC\_DATA\_MAX – sizeof(AF\_DATA\_REQUEST\_EXT)

Where sizeof (AF\_DATA\_REQUEST\_EXT) counts everything but the data bytes and now stands at 20. When making an AF\_DATA\_REQUEST\_EXT with a huge data byte count, the request shall not contain any data bytes. The huge data buffer is sent over separately as a sequence of one or more AF\_DATA\_STORE requests. Note that the outgoing huge message is timed-out in 15 seconds; thus all AF\_DATA\_STORE requests must be completed within 15 seconds of an

AF\_DATA\_REQUEST\_EXT with a huge data byte count. And any AF\_DATA\_REQUEST\_EXT with a huge data byte count must be completed (or timed-out) before another will be started. The default timeout can be changed by defining the following to other values:

#if !defined MT\_AF\_EXEC\_CNT #define MT\_AF\_EXEC\_CNT 15 #endif #if !defined MT\_AF\_EXEC\_DLY #define MT\_AF\_EXEC\_DLY 1000 #endif

#### **Usage**: **SREQ:**

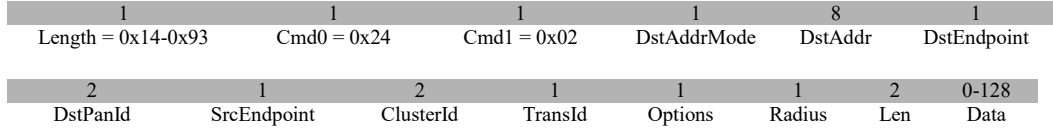

#### **Attributes**:

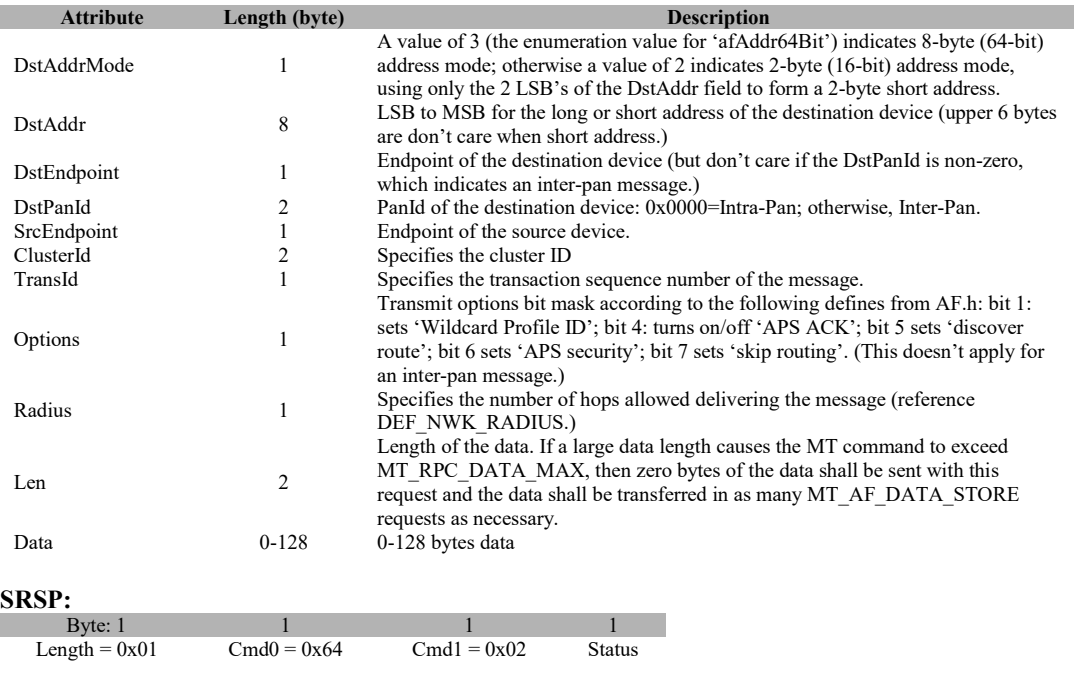

#### **Attributes**:

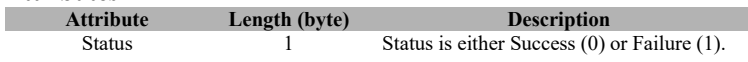

## **3.2.1.4 AF\_DATA\_REQUEST\_SRC\_RTG**

#### **Description**:

This command is used by the tester to build and send a message through AF layer using source routing.

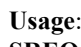

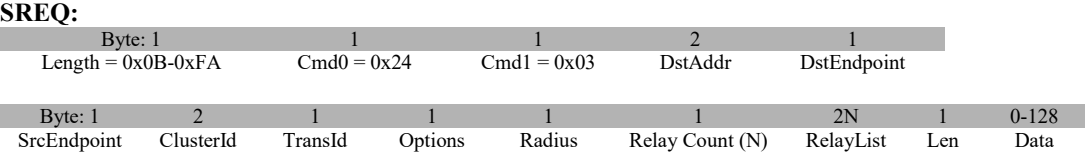

#### **Attributes**:

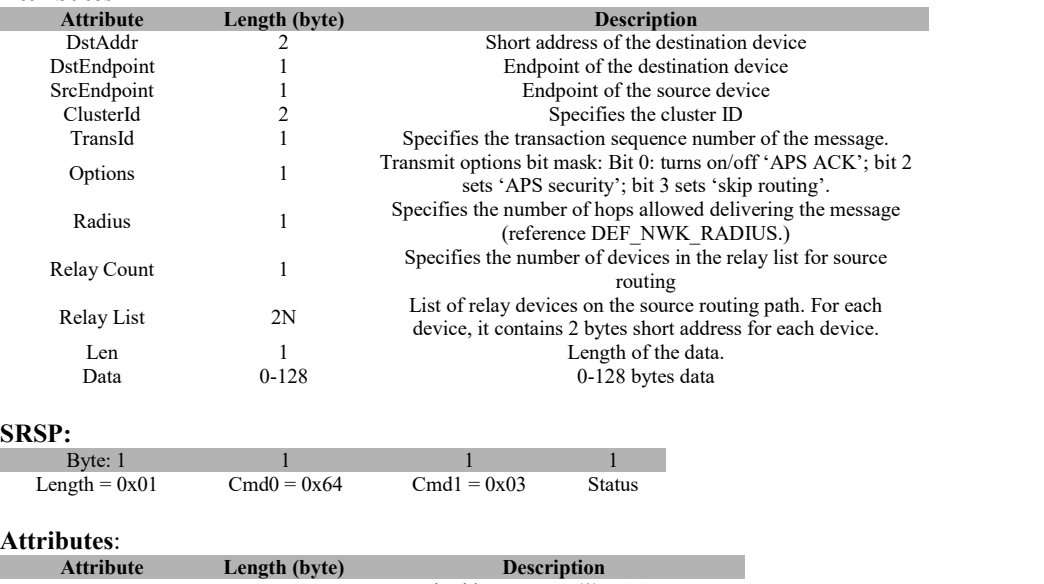

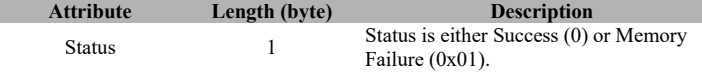

## **3.2.1.5 AF\_INTER\_PAN\_CTL**

#### **Description**:

Inter-Pan control command and data. The data content depends upon the command and the available commands are enumerated as InterPanCtl\_t.

#### **Usage**: **SREQ:**

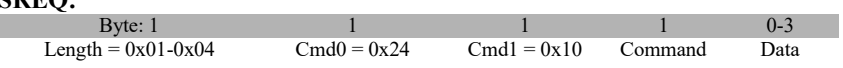

#### **Data**:

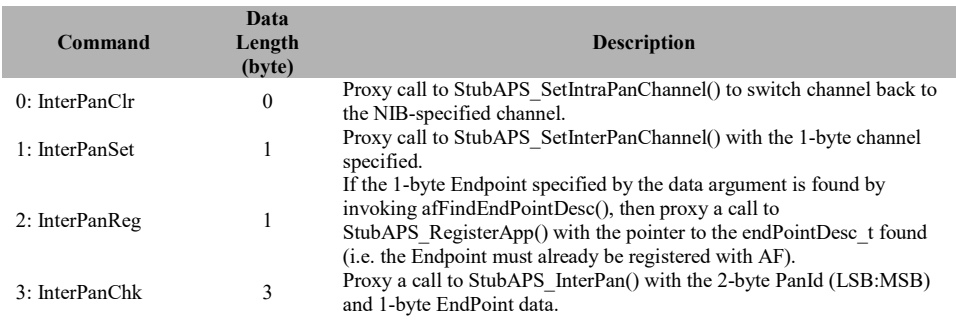

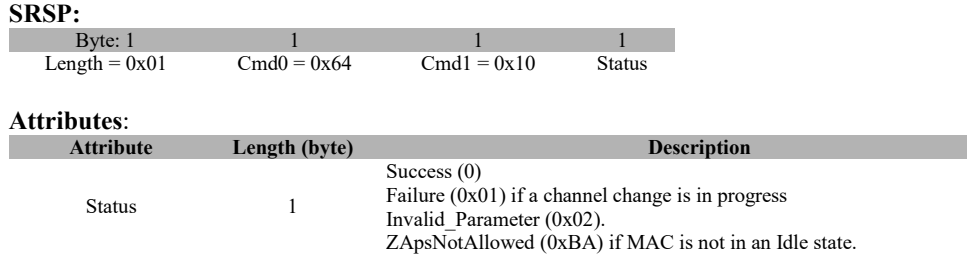

## **3.2.1.6 AF\_ DATA\_STORE**

#### **Description**:

Huge AF data request data buffer store command and data.

#### **Usage**:

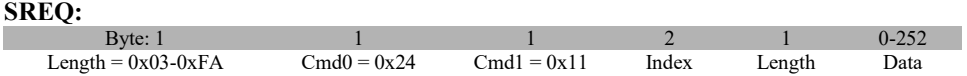

#### **Attributes**:

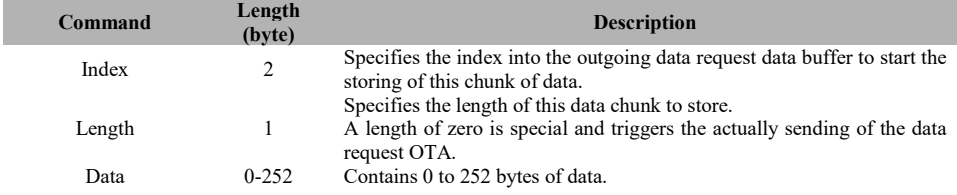

#### **SRSP:**

Byte: 1  $\qquad$  1 1 1<br>
ngth = 0x01 Cmd0 = 0x64 Cmd1 = 0x11 AF-Status Length =  $0x01$ 

## **Attributes**:

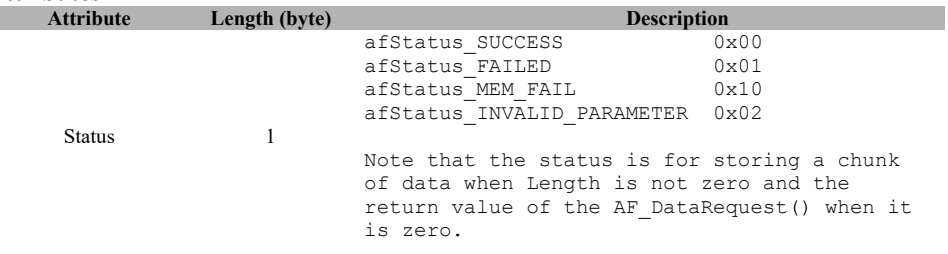

## **3.2.1.7 AF\_ DATA\_RETRIEVE**

### **Description**:

Huge AF incoming message data buffer retrieve command.

**Usage**:

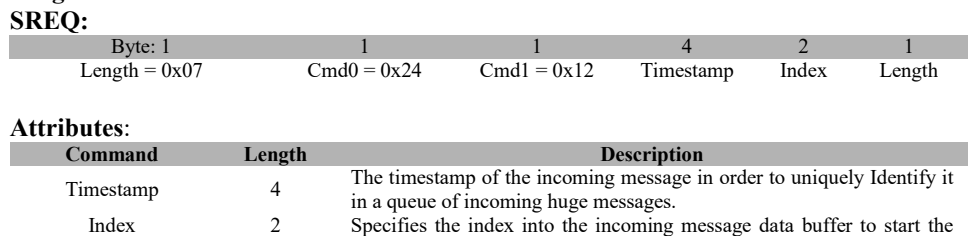

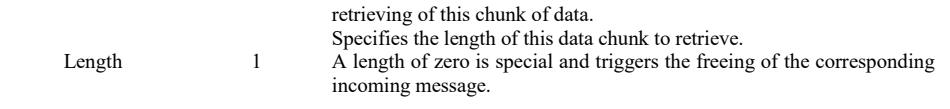

#### **SRSP:**

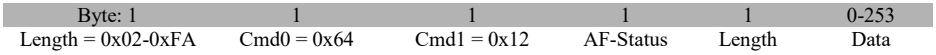

## **Attributes**:

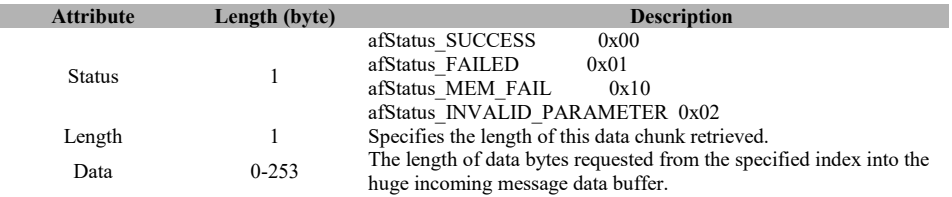

## **3.2.1.8 AF\_APSF\_CONFIG\_SET**

#### **Description**:

MT proxy for afAPSF\_ConfigSet().

### **Usage**:

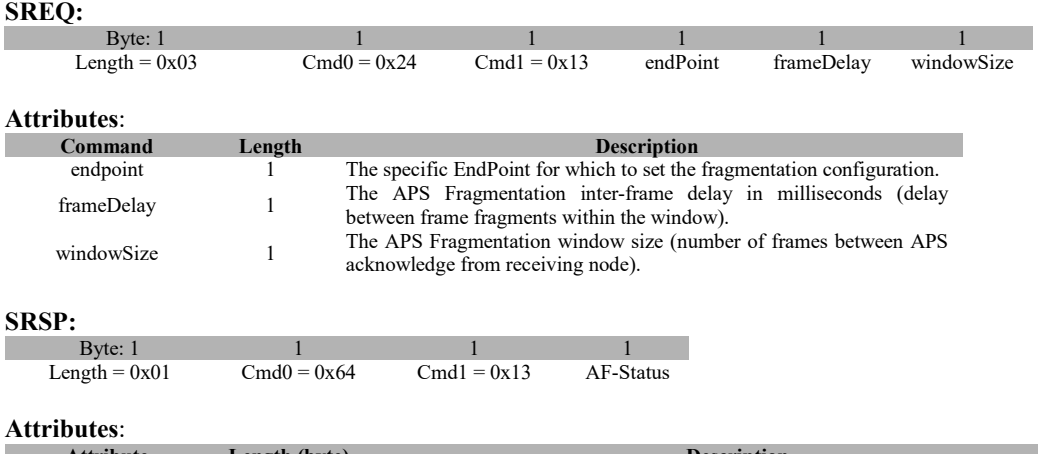

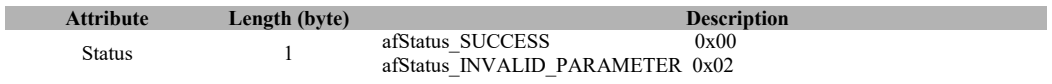

## **3.2.2 MT\_AF Callbacks**

## **3.2.1.1 AF\_DATA\_CONFIRM**

#### **Description:**

This command is sent by the device to the user after it receives a data request.

**Usage:** AREQ:<br>Byte: 1 Byte: 1 1 1 1 1 1 Length =  $0x03$  Cmd0 =  $0x44$  Cmd1 =  $0x80$  Status Endpoint TransId

#### **Attributes**:

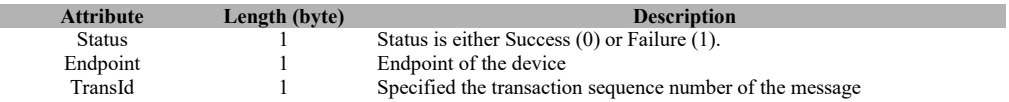

## **3.2.1.2 AF\_REFLECT\_ERROR**

#### **Description:**

This command is sent by the device to the user when it determines that an error occurred during a reflected message.

## **Usage:**

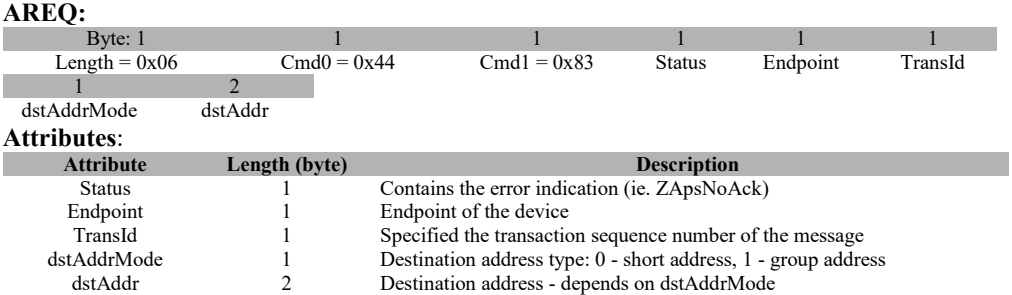

## **3.2.1.3 AF\_INCOMING\_MSG**

#### **Description:**

This callback message is in response to incoming data to any of the registered endpoints on this device.

#### **Usage:**

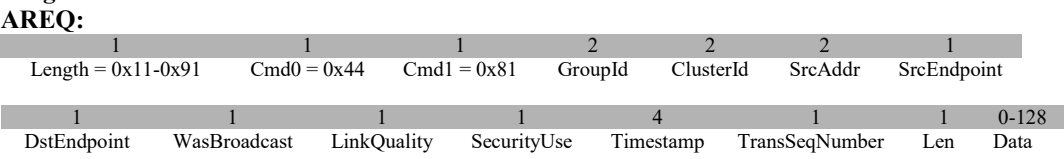

#### **Attributes**:

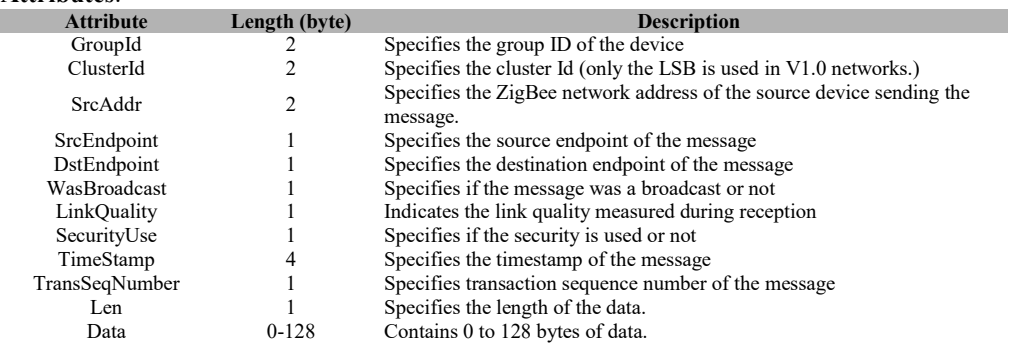

## **3.2.1.4 AF\_INCOMING\_MSG\_EXT**

#### **Description:**

This callback message is in response to incoming data to any of the registered endpoints on this device when the code is compiled with the INTER\_PAN flag defined. This extended incoming

message indication must also be used when handling an incoming message with a huge data byte count which is defined to be a size that would cause the RPC request to exceed the maximum allowed size:

#### MT\_RPC\_DATA\_MAX – sizeof(AF\_INCOMING\_MSG\_EXT)

Where sizeof (AF INCOMING MSG EXT) counts everything but the data bytes and now stands at 27. An  $AF$ <sub>INCOMING</sub> MSG<sub>EXT</sub> with a huge data byte count indication shall not contain any data bytes. The huge data buffer must be retrieved separately as a sequence of one or more AF\_DATA\_RETRIEVE requests. Note that the incoming huge message is timed-out in 15 seconds after receiving it; thus all AF\_DATA\_ RETRIEVE requests must be completed within 15 seconds of an AF\_INCOMING\_MSG \_EXT with a huge data byte count. Note that multiple AF\_INCOMING\_MSG\_EXT indications with huge data byte counts may be queued, and each will be timed-out separately. The default timeout can be changed by defining the following to other values:

```
#if !defined MT_AF_EXEC_CNT
#define MT_AF_EXEC_CNT 15
#endif
#if !defined MT AF EXEC DLY
#define MT_AF_EXEC_DLY <sup>-</sup>1000
#endif
```
#### **Usage: AREQ:**

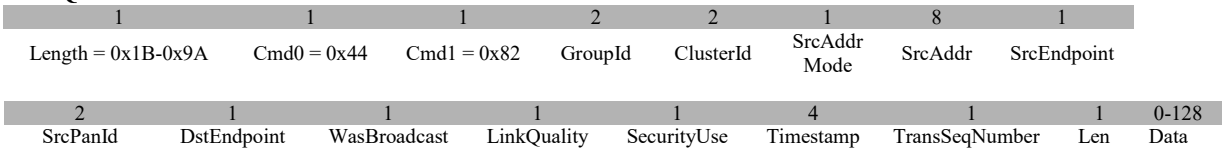

#### **Attributes**:

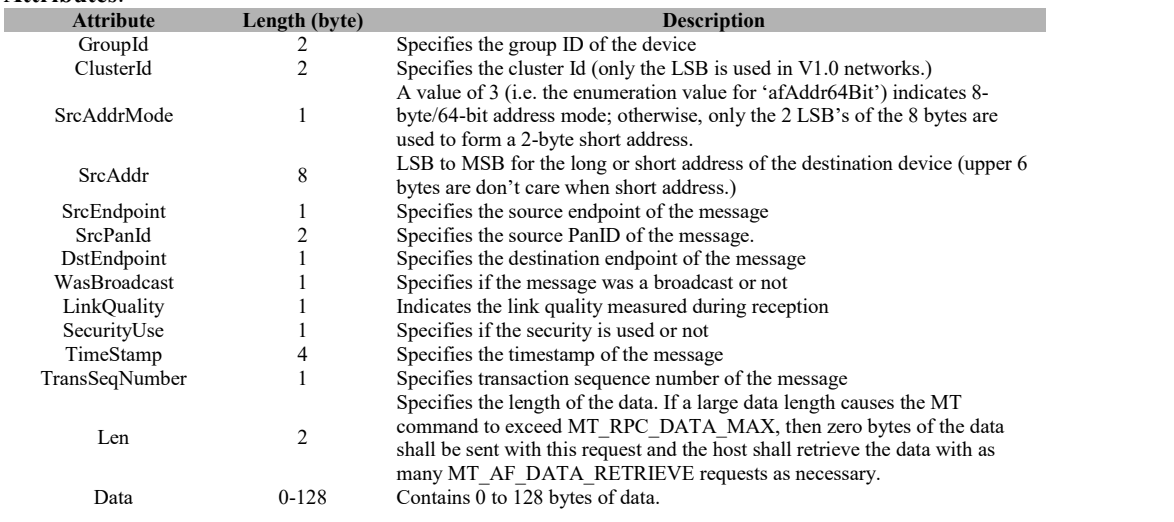

#### **3.3 MT\_APP**

This interface allows tester to interact with APP layer of the target to control custom tests such as test profile or user-defined test.

## **3.3.1 MT\_APP Commands**

### **3.3.1.1 APP\_MSG**

#### **Description:**

This command is sent to the target in order to test the functions defined for individual applications. This command sends a raw data to an application.

**Usage:**

**SREQ:**

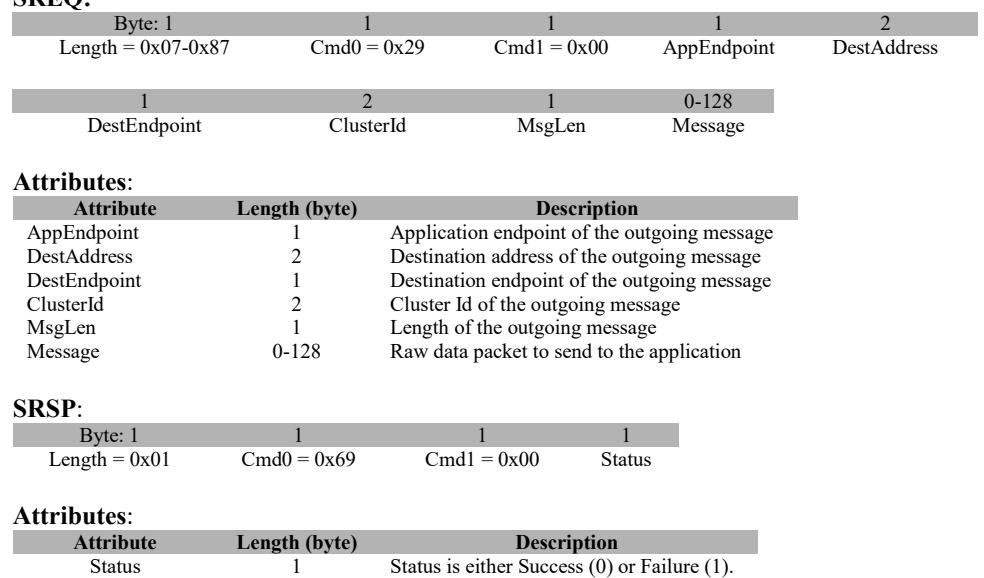

## **3.3.1.2 APP\_USER\_TEST**

#### **Description:**

This command is used by tester to issue user's defined commands to the application.

**Usage:**

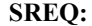

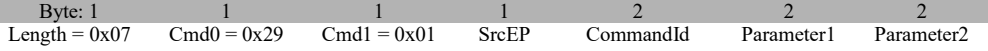

#### **Attributes**:

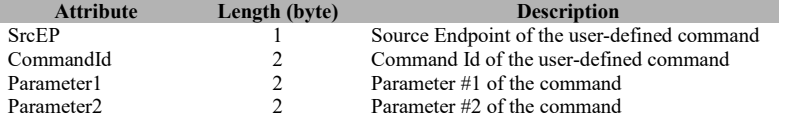

#### **SRSP**:

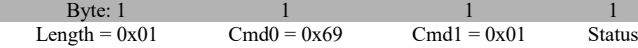

#### **Attributes**:

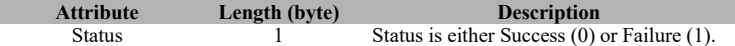

### **3.3.2 MT\_APP Callbacks**

NONE

#### **3.4 MT\_DEBUG**

This interface allows tester to control the debug-messaging mechanism such as debug threshold, debug messages, etc.

### **3.4.1 MT\_DEBUG Commands**

### **3.4.1.1 DEBUG\_SET\_THRESHOLD**

#### **Description**:

This command allows the user to set the threshold for the debug message.

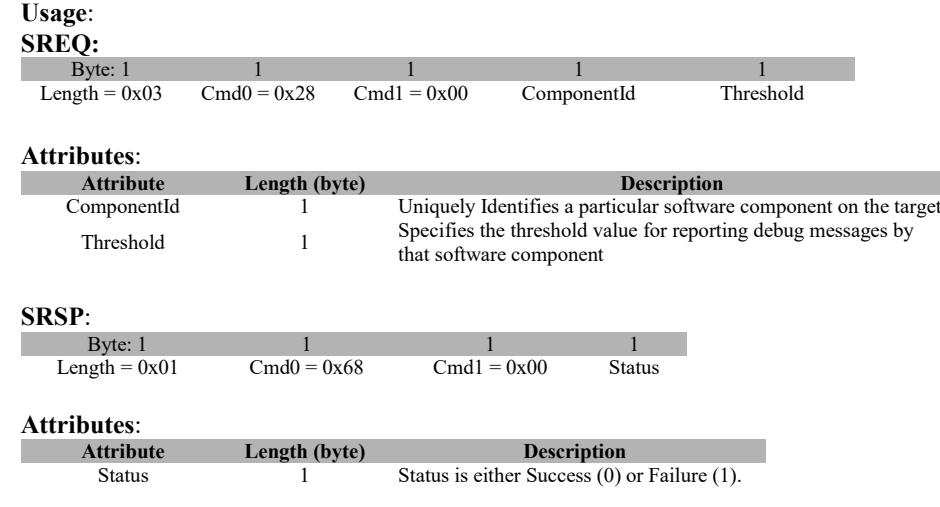

## **3.4.1.2 DEBUG\_MSG**

#### **Description:**

This command sends a debug string to Z-Tool. The content of the string is defined by the application.

**Usage:**

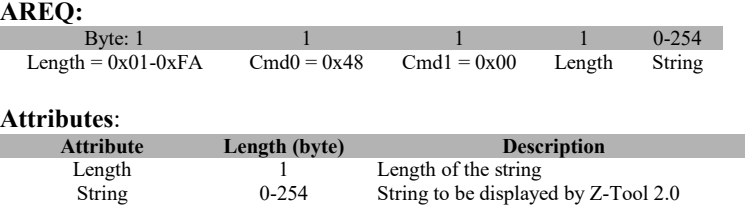

## **3.4.2 MT\_DEBUG Callbacks**

NONE

#### **3.5 MT**\_**MAC**

This interface allows tester to interact with the TI-MAC

#### **3.5.1 MT\_MAC Commands**

### **3.5.1.1 MAC\_RESET\_REQ**

#### **Description:**

This command is used to send a MAC Reset command to reset MAC state machine.

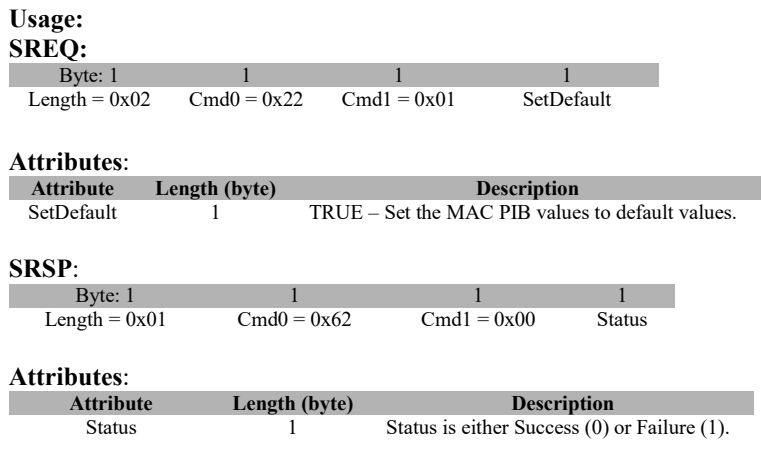

## **3.5.1.2 MAC\_INIT**

#### **Description:**

This command is used to initialize the MAC.

**Usage:**

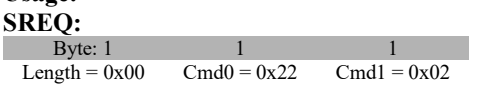

**Attributes**:

#### None

**SRSP**: Byte: 1 1 1 1<br>
Length = 0x01 1 Cmd0 = 0x62 Cmd1 = 0x02 Statu Cmd $0 = 0x62$  Cmd $1 = 0x02$  Status **Attributes**:

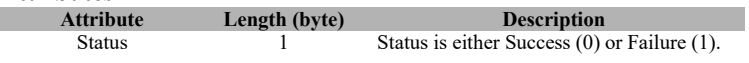

## **3.5.1.3 MAC\_START\_REQ**

#### **Description:**

This command is used to start the MAC as a coordinator or end device.

#### **Usage:**

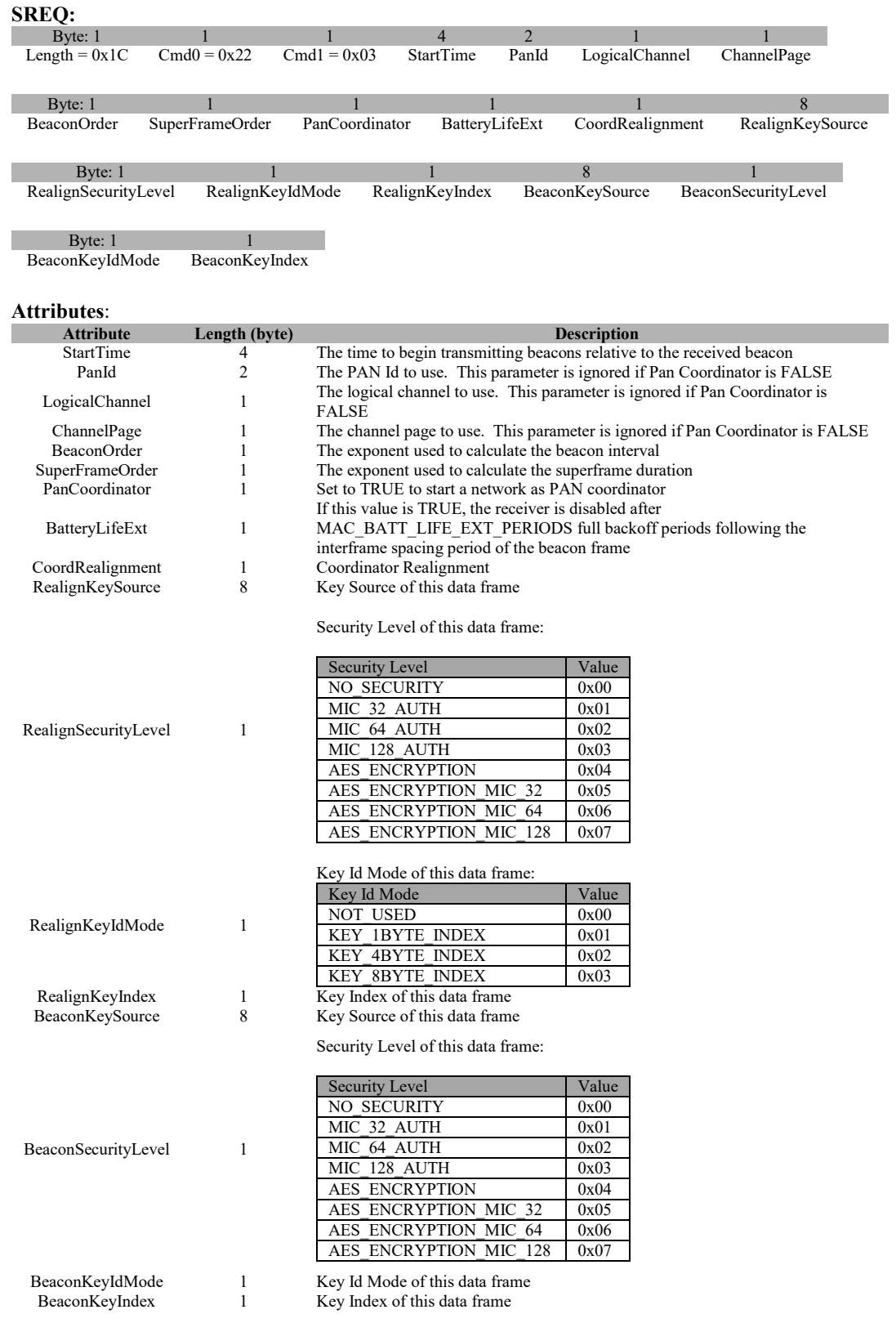

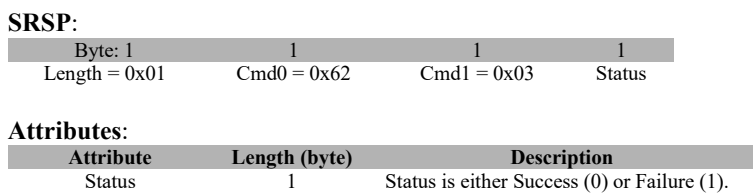

## **3.5.1.4 MAC\_SYNC\_REQ**

#### **Description:**

This command is used to request synchronization to the current network beacon

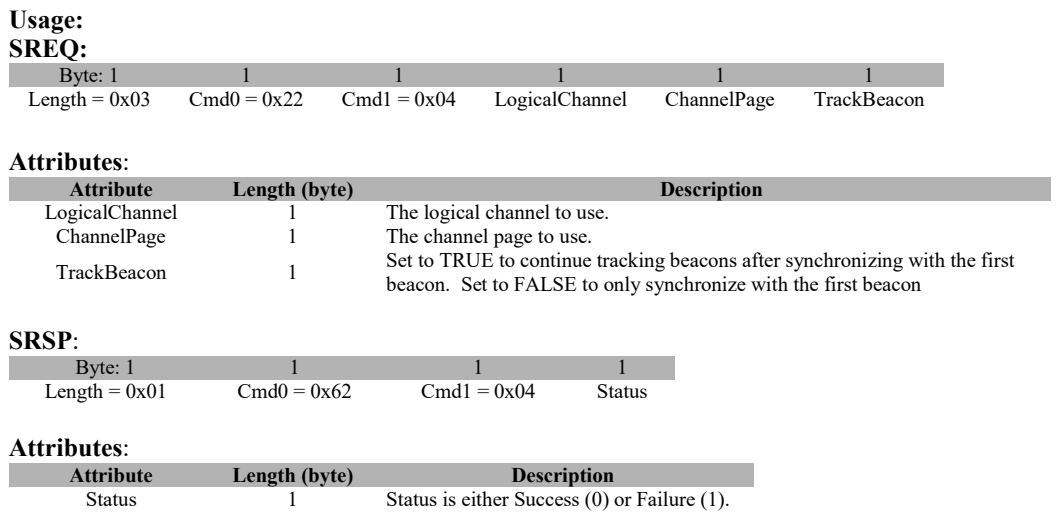

## **3.5.1.5 MAC\_DATA\_REQ**

#### **Description:**

This command is used to send (on behalf of the next higher layer) MAC Data Frame packet.

#### **Usage:**

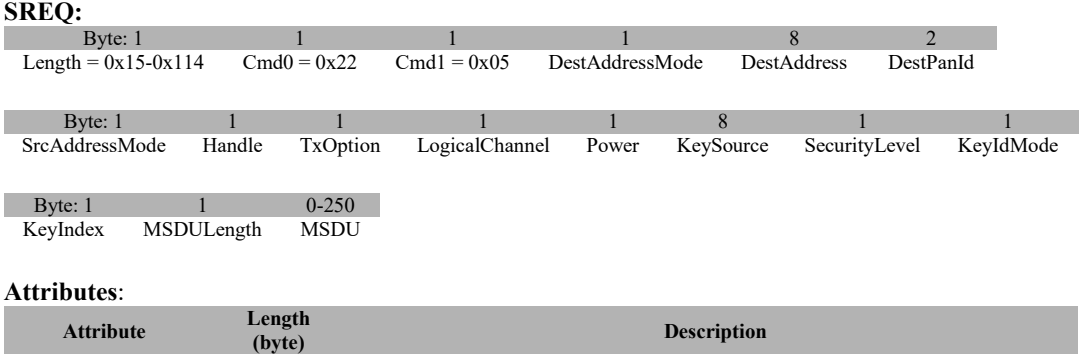

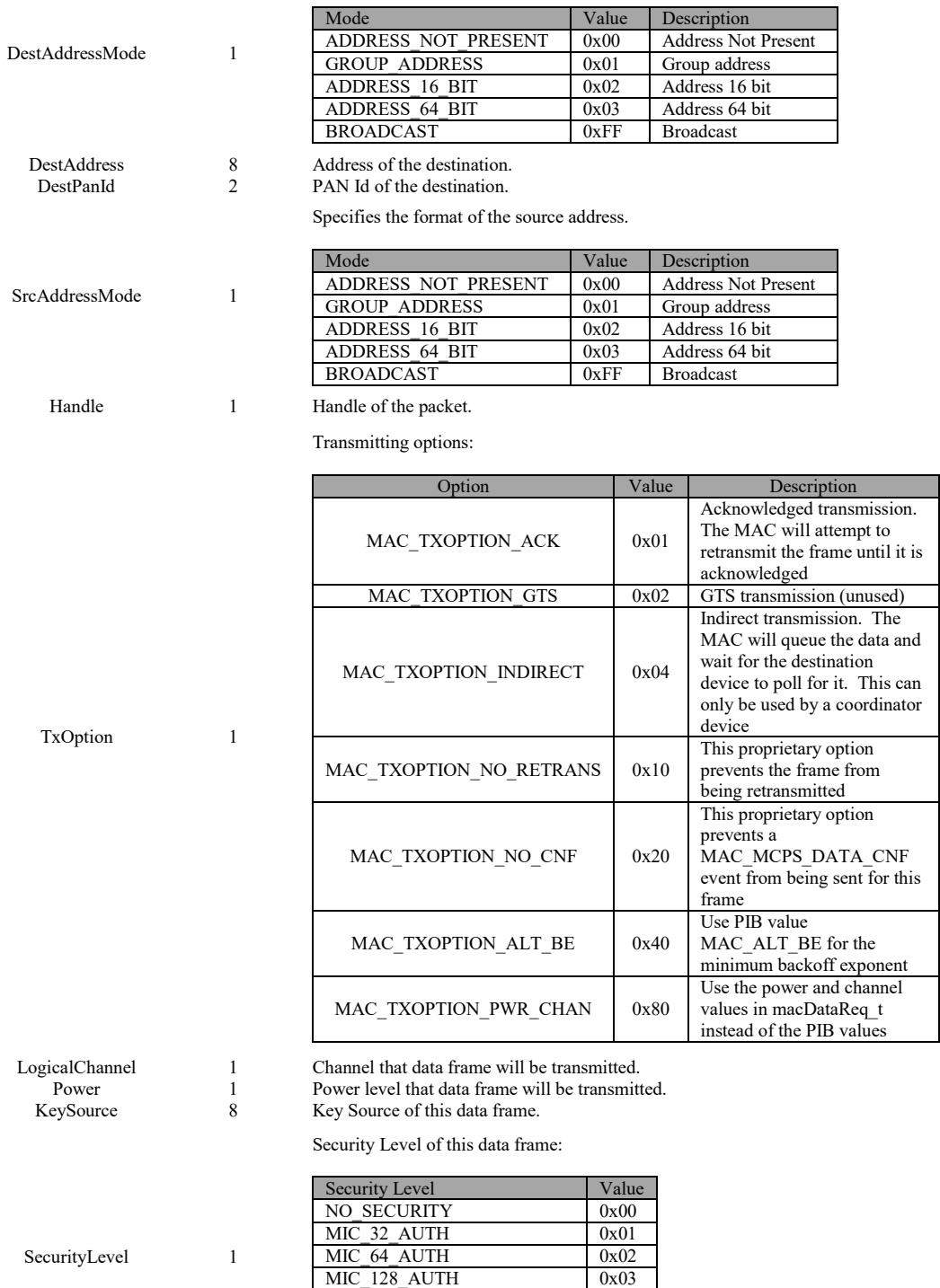

Specifies the format of the destination address.

AES ENCRYPTION 0x04 AES\_ENCRYPTION\_MIC\_32 0x05 AES\_ENCRYPTION\_MIC\_64 0x06 AES ENCRYPTION MIC 128 0x07

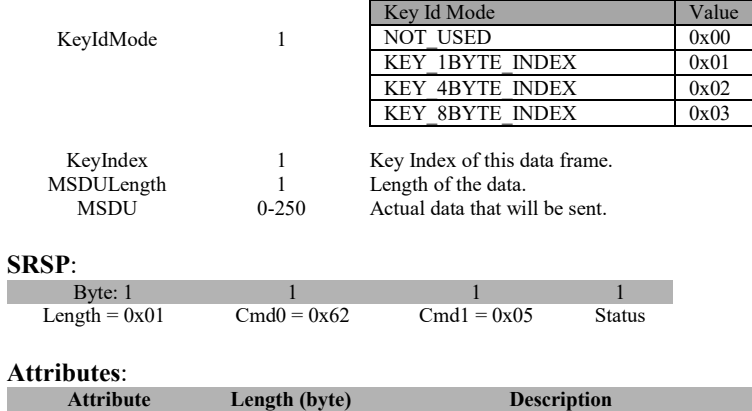

Status 1 Status is either Success (0) or Failure (1).

Key Id Mode of this data frame:

## **3.5.1.6 MAC\_ASSOCIATE\_REQ**

#### **Description:**

This command is used to request (on behalf of the next higher layer) an association with a coordinator

**Usage:**

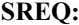

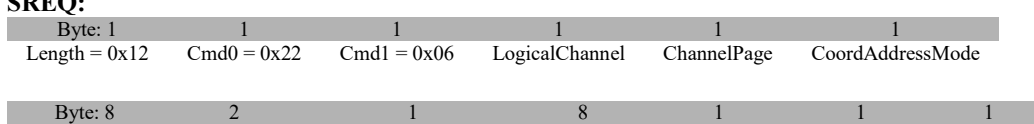

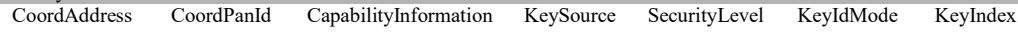

#### **Attributes**:

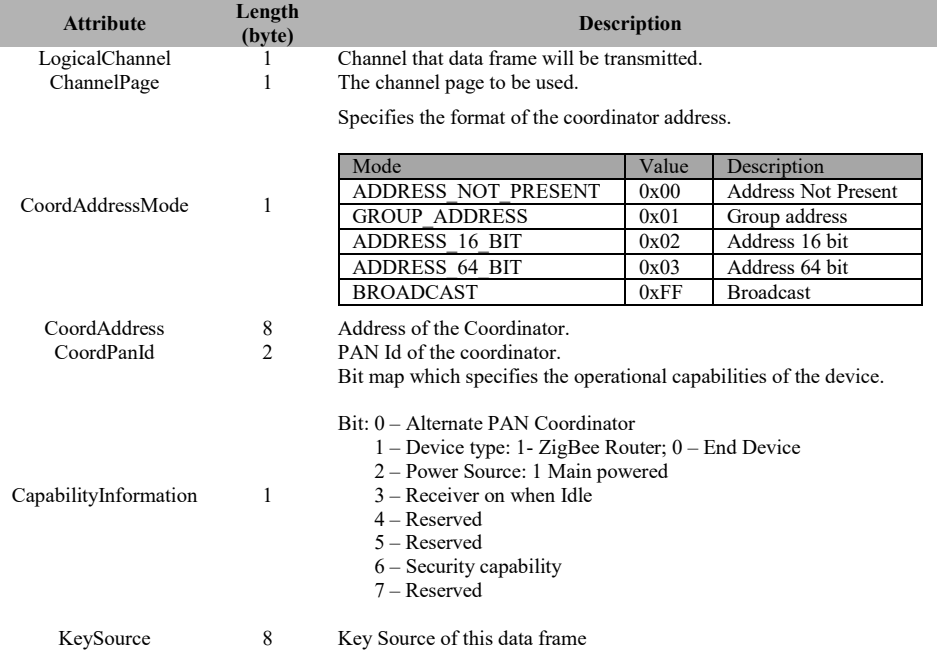

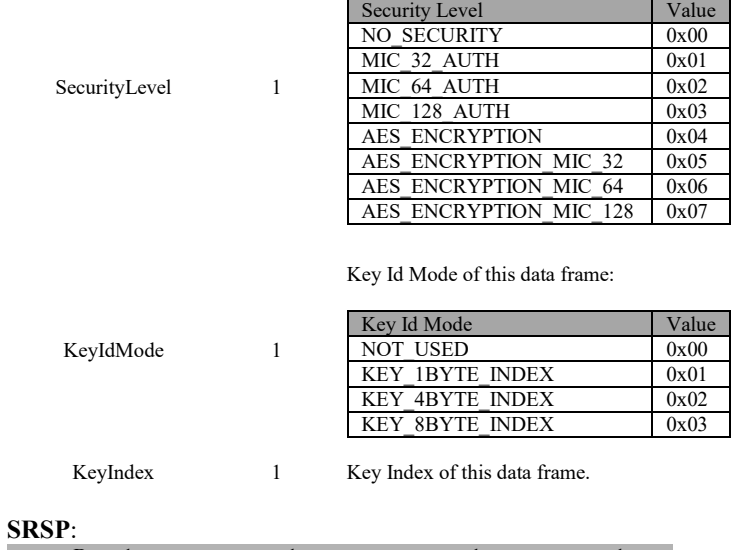

#### Security Level of this data frame:

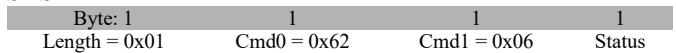

#### **Attributes**:

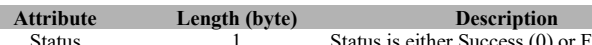

Status 1 Status is either Success  $(0)$  or Failure (1).

## **3.5.1.7 MAC\_ASSOCIATE\_RSP**

#### **Description:**

This command is sent by the host to response to the MAC\_ASSOCIATE\_IND.

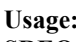

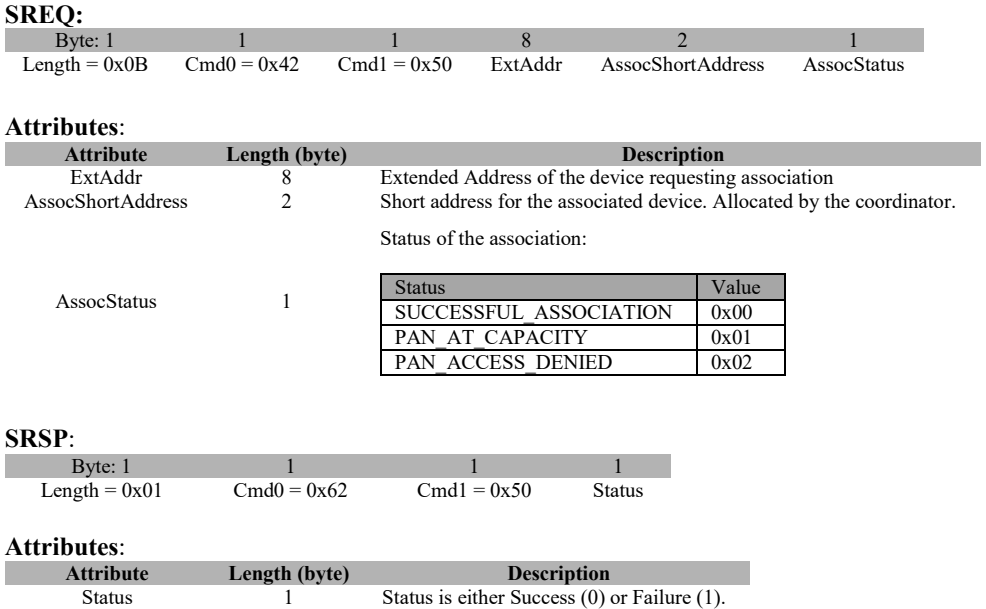

## **3.5.1.8 MAC\_DISASSOCIATE\_REQ**

#### **Description:**

This command is used to request (on behalf of the next higher layer) a disassociation of the device from the coordinator.

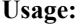

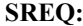

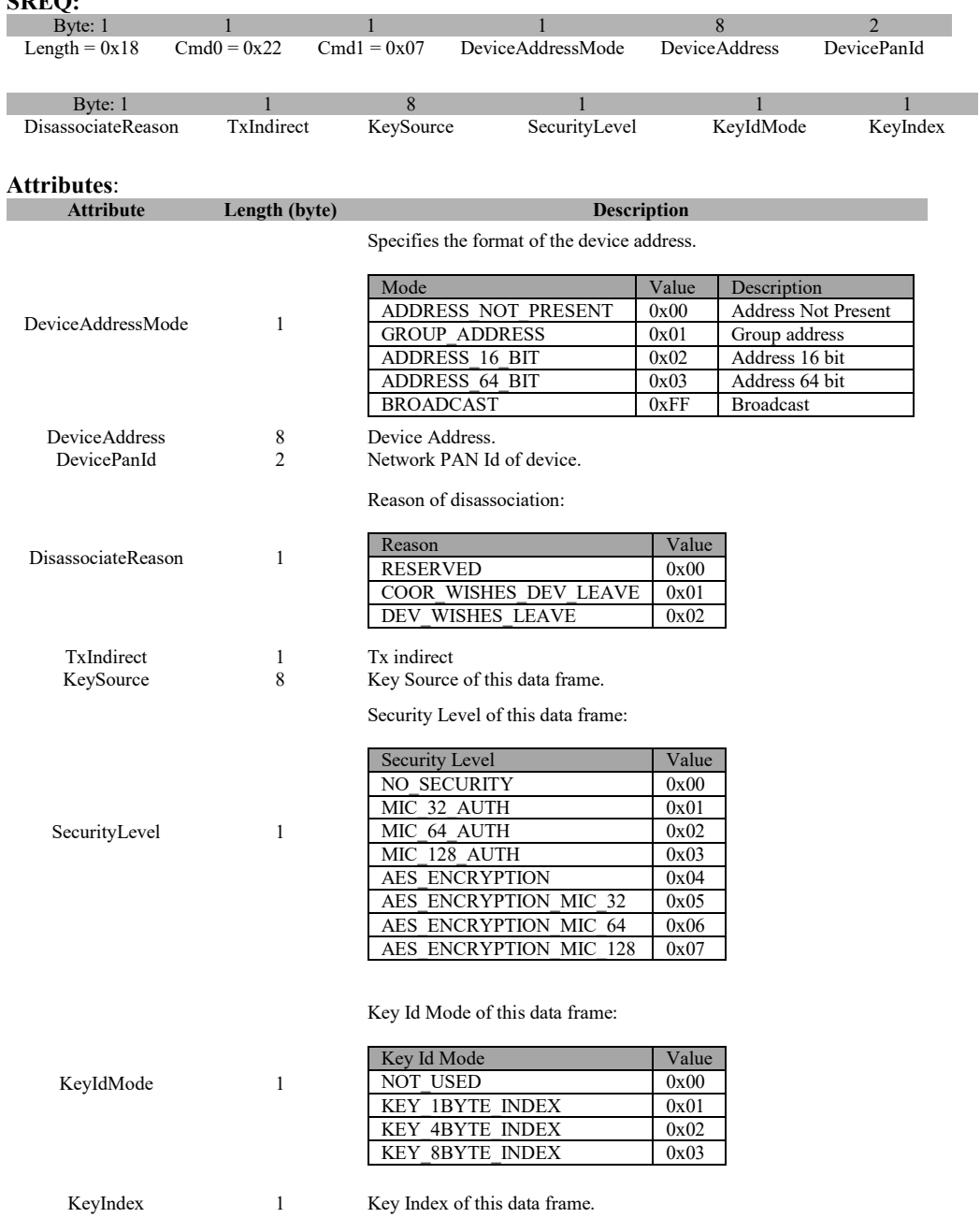

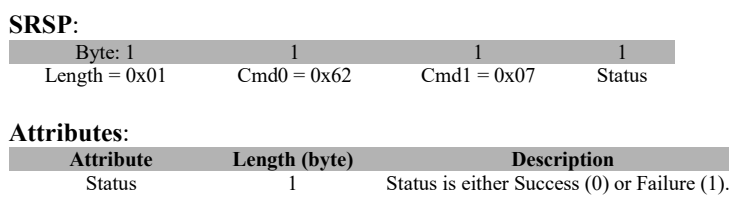

## **3.5.1.9 MAC\_GET\_REQ**

#### **Description:**

This command is used to read (on behalf of the next higher layer) a MAC PIB attribute.

**Usage:**

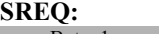

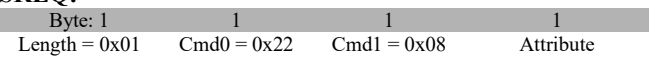

#### **Attributes**:

**Attribute Length (byte) Description**

Specifies the MAC PIB Attributes:

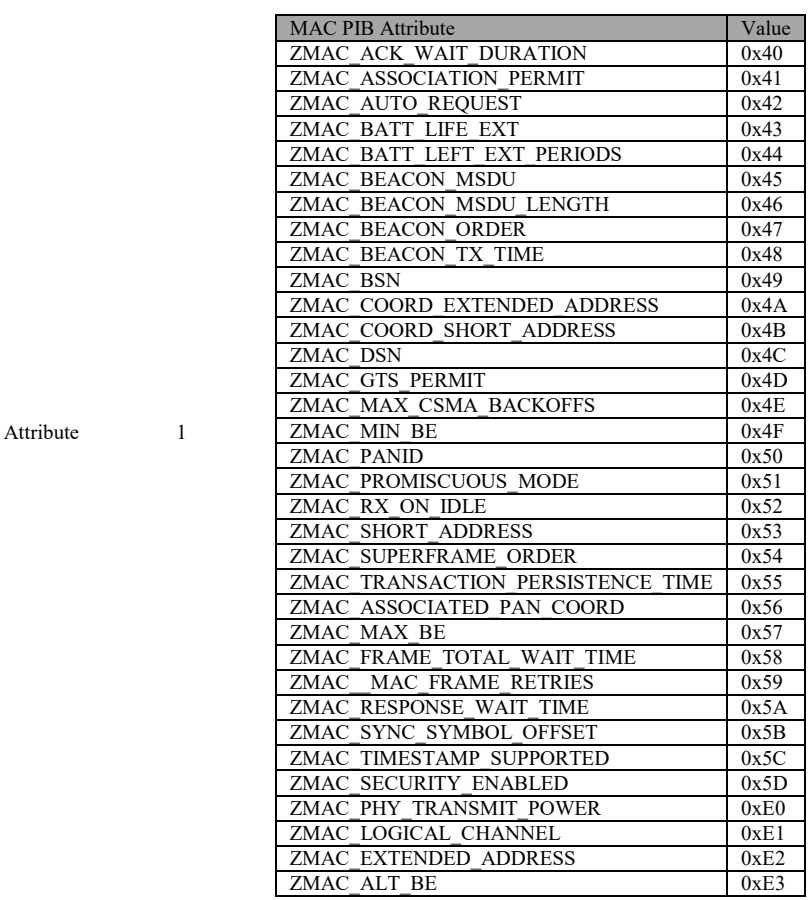

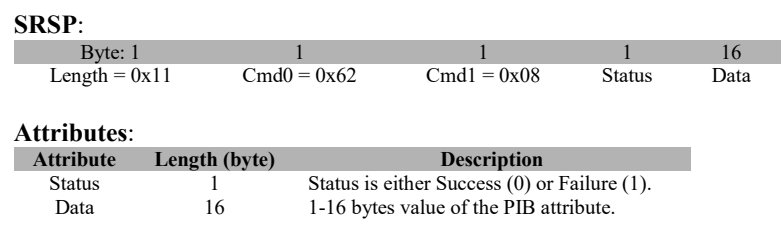

## **3.5.1.10 MAC\_SET\_REQ**

#### **Description:**

This command is used to request the device to write a MAC PIB value.

## **Usage:**

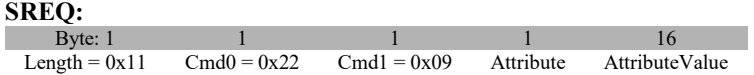

#### **Attributes**:

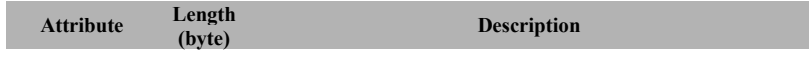

Specified the MAC PIB Attribute:

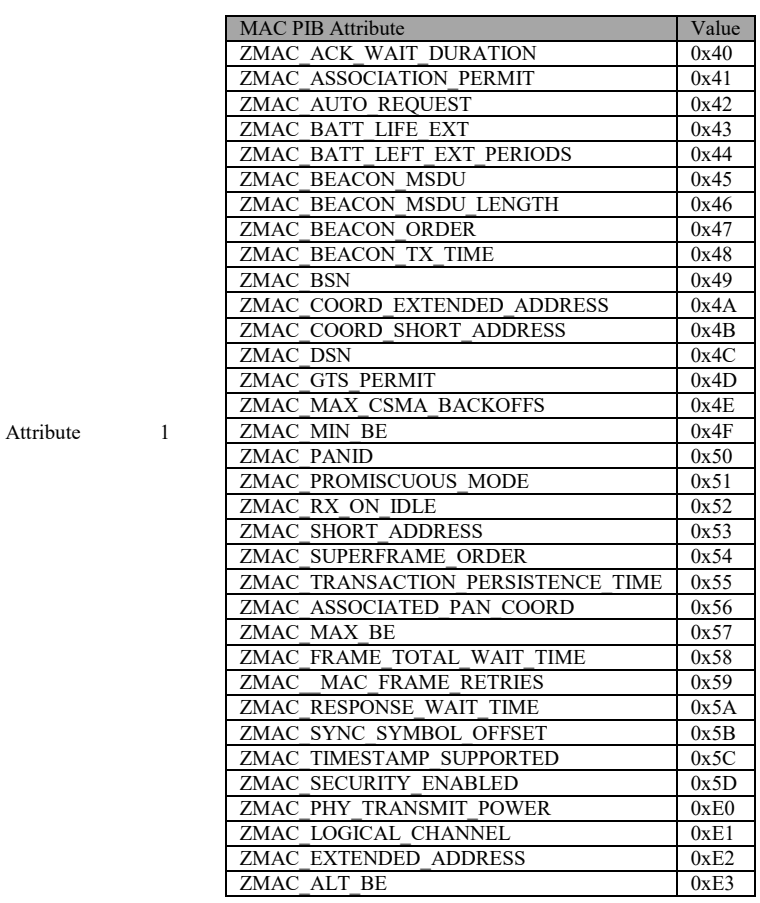

AttributeValue 16 1-16 bytes of the PIB attribute value.

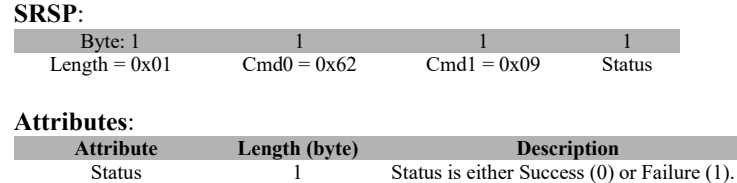

## **3.5.1.11 MAC\_SCAN\_REQ**

#### **Description:**

ScanChannels

This command is used to send a request to the device to perform a network scan.

## **Usage:**

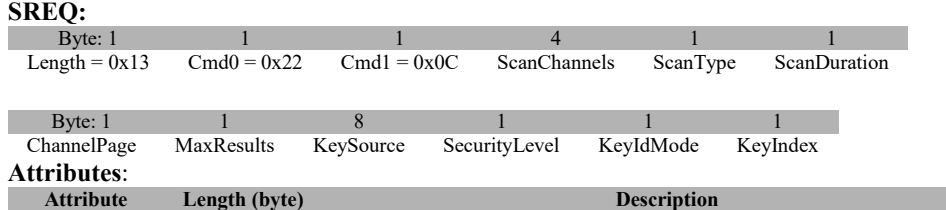

This represents a bit-mask of channels to be scanned when starting the device:

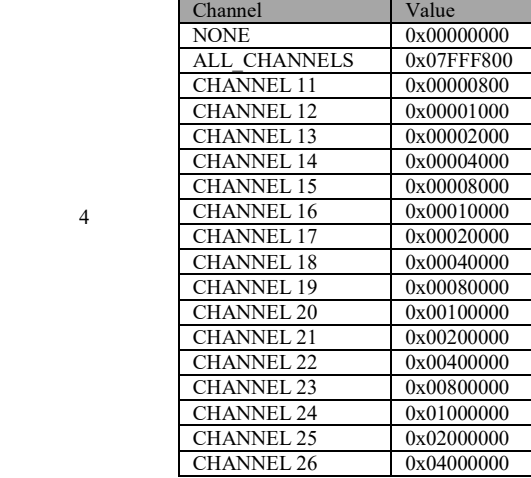

Specifies the scan type:

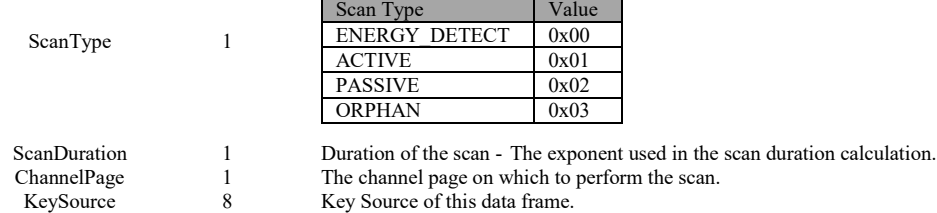

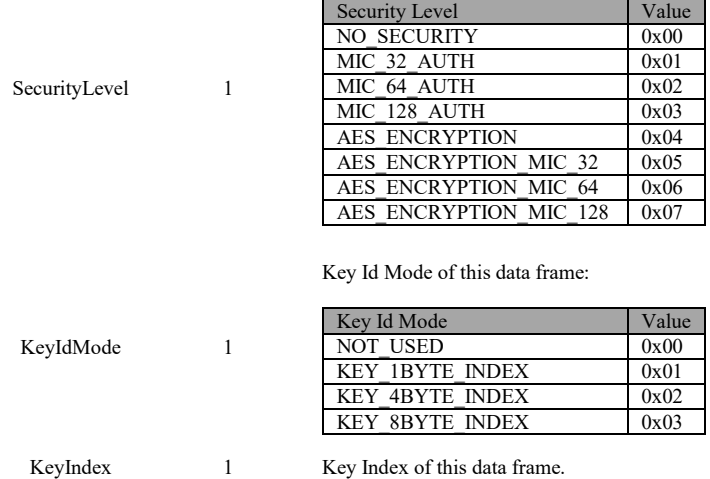

Security Level of this data frame:

**SRSP**:

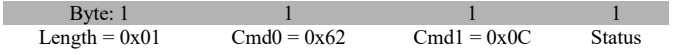

**Attributes**:

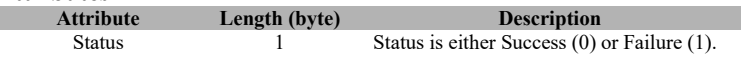

## **3.5.1.12 MAC\_ORPHAN\_RSP**

#### **Description:**

This command is sent by the host to response to the ORPHAN\_IND.

#### **Usage:**

**SREQ:**

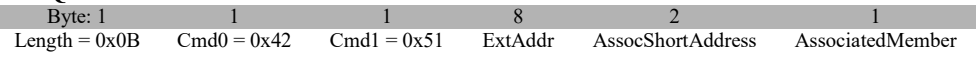

**Attributes**:

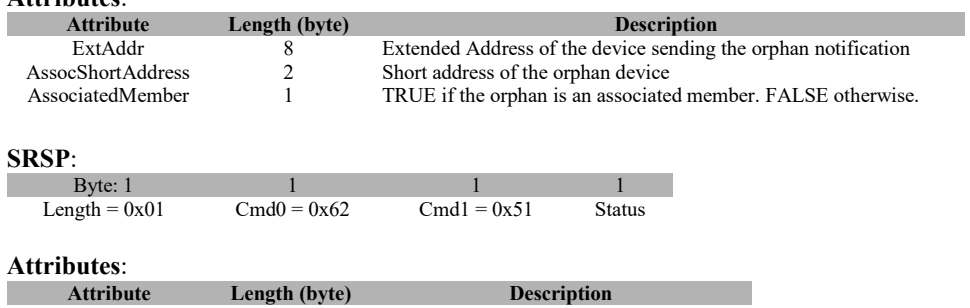

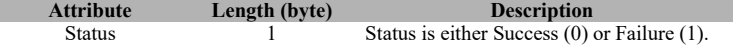

## **3.5.1.13 MAC\_POLL\_REQ**

#### **Description:**

This command is used to send a MAC data request poll.
**Usage:**

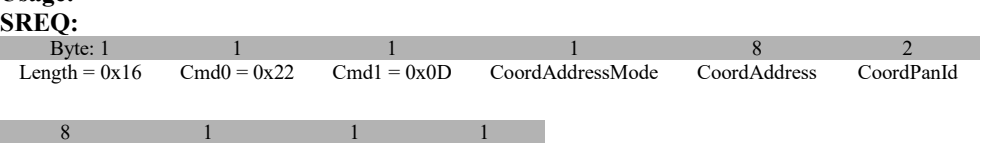

KeySource SecurityLevel KeyIdMode KeyIndex

**Attributes**:

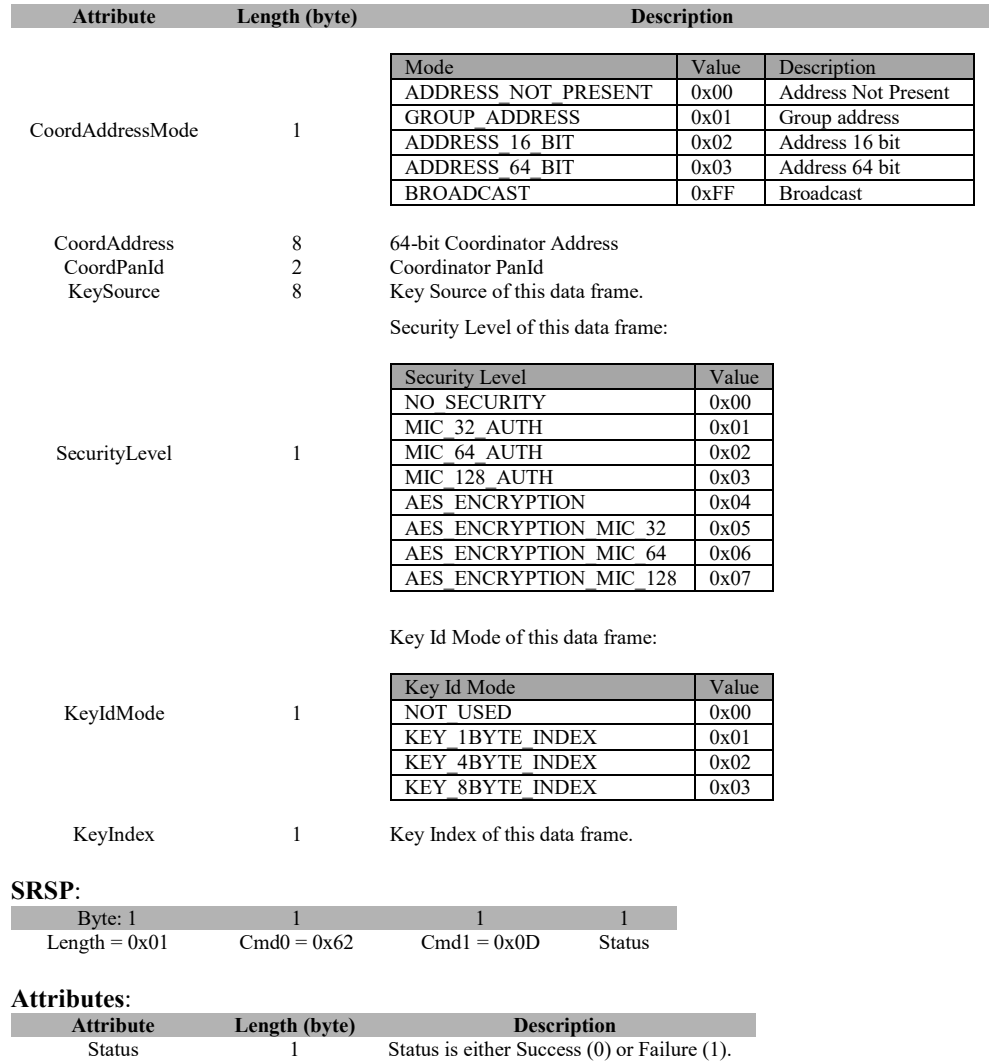

# **3.5.1.14 MAC\_PURGE\_REQ**

## **Description:**

This command is used to send a request to the device to purge a data frame

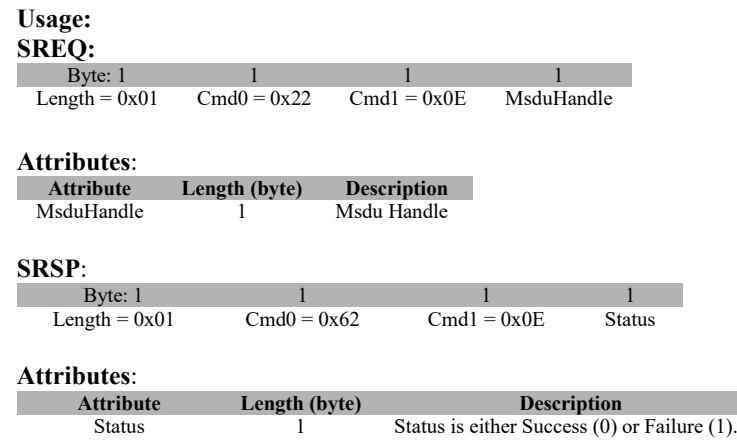

## **3.5.1.15 MAC\_SET\_RX\_GAIN\_REQ**

## **Description:**

This command is used to send a request to the device to set Rx gain.

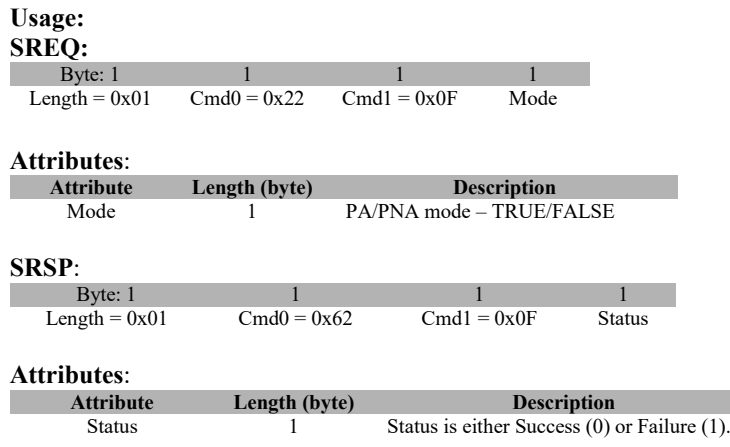

## **3.5.2 MT\_MAC Callbacks**

## **3.5.2.1 MAC\_SYNC\_LOSS\_IND**

## **Description:**

This callback is called by the MAC to send (on behalf of the next higher layer) an indication of the synchronization loss.

**Usage:**

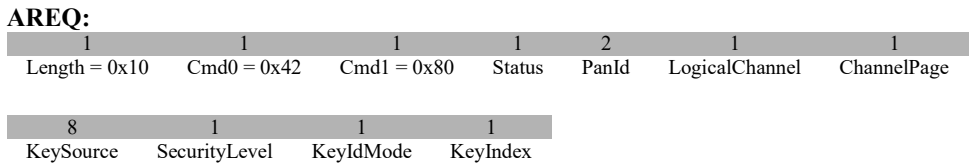

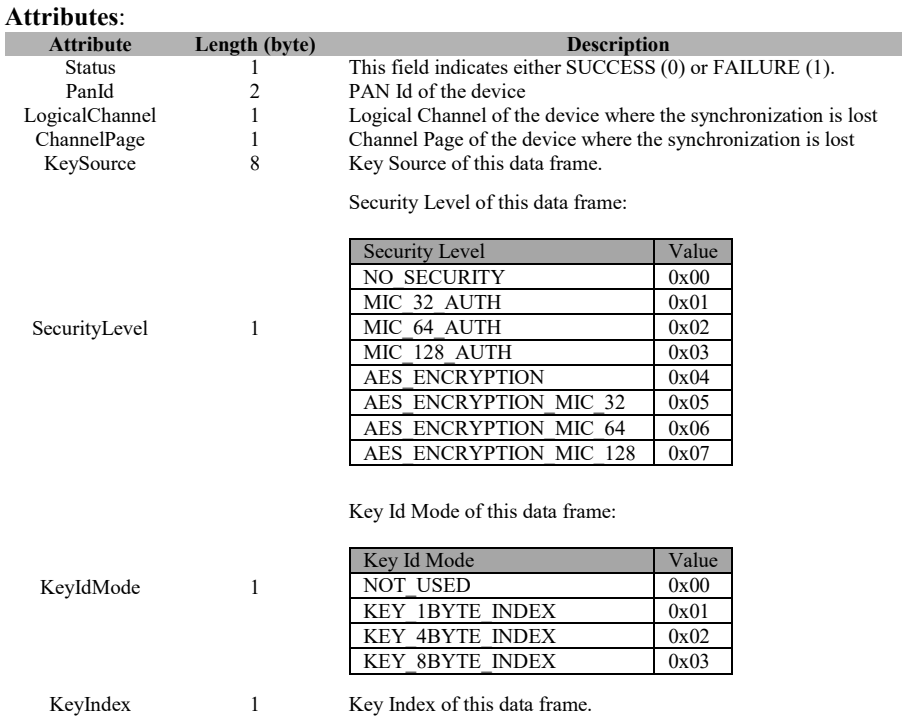

## **3.5.2.2 MAC\_ASSOCIATE\_IND**

## **Description:**

This callback is called by the MAC to send (on behalf of the next higher layer) an association indication message.

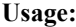

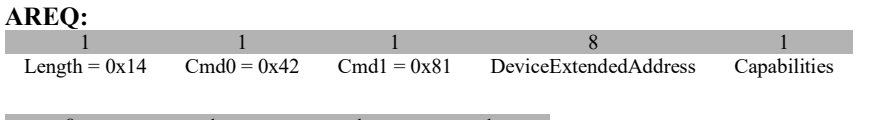

8 1 1 1<br>KeySource SecurityLevel KeyIdMode KeyIndex SecurityLevel

**Attributes**:

I

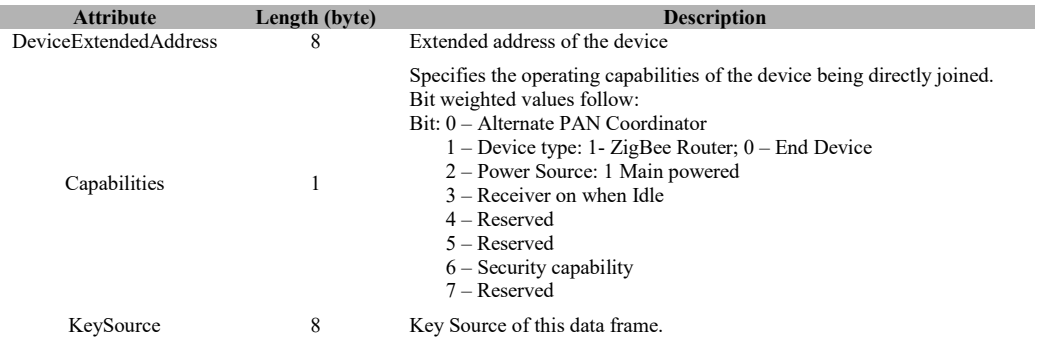

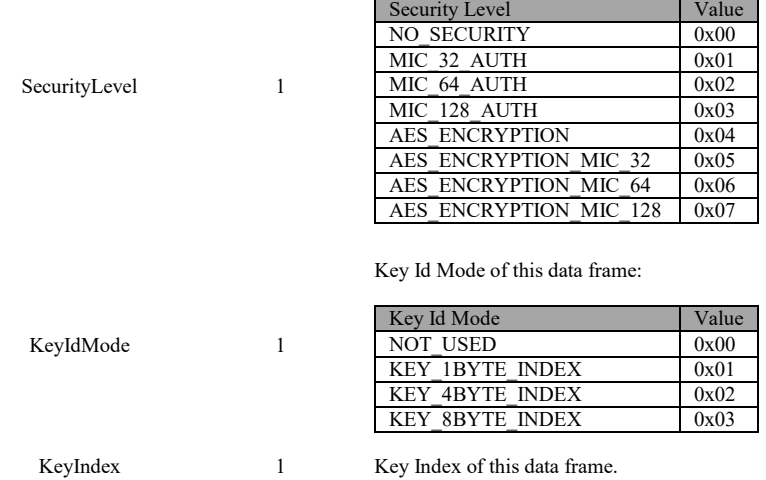

Security Level of this data frame:

## **3.5.2.3 MAC\_ASSOCIATE\_CNF**

## **Description:**

confirmation message.

## **Usage:**

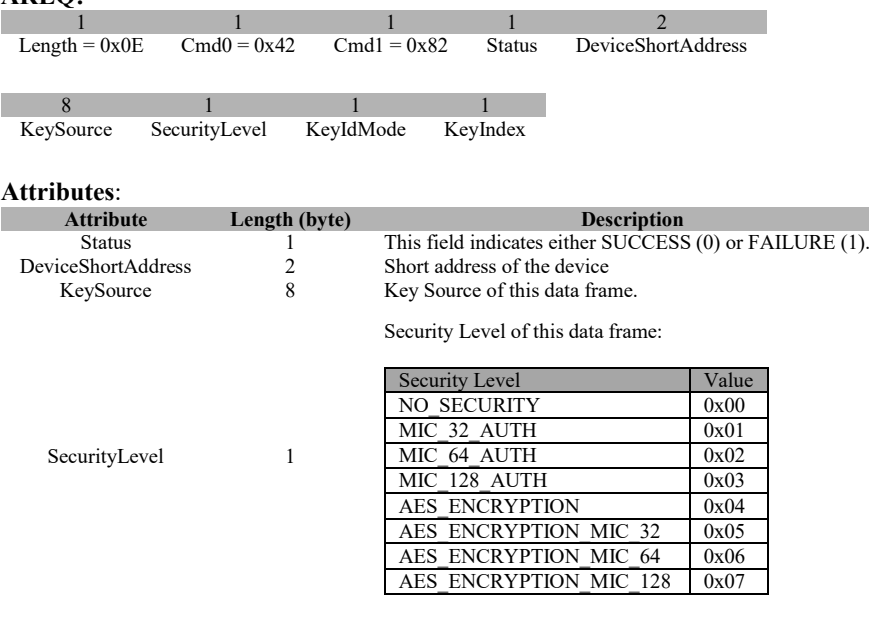

This callback is called by the MAC to send (on behalf of the next higher layer) an association

# **AREQ:**

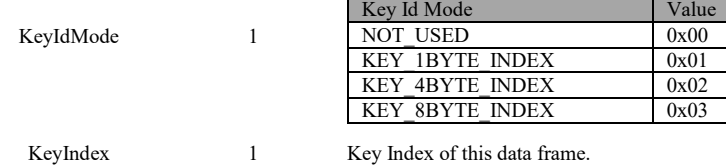

Key Id Mode of this data frame:

## **3.5.2.4 MAC\_BEACON\_NOTIFY\_IND**

## **Description:**

This callback is called by the MAC to send (on behalf of the next higher layer) a MAC beacon notify indication.

## **Usage:**

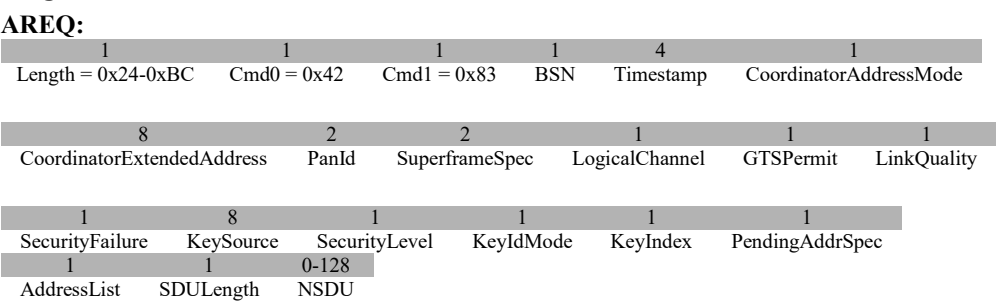

#### **Attributes**:

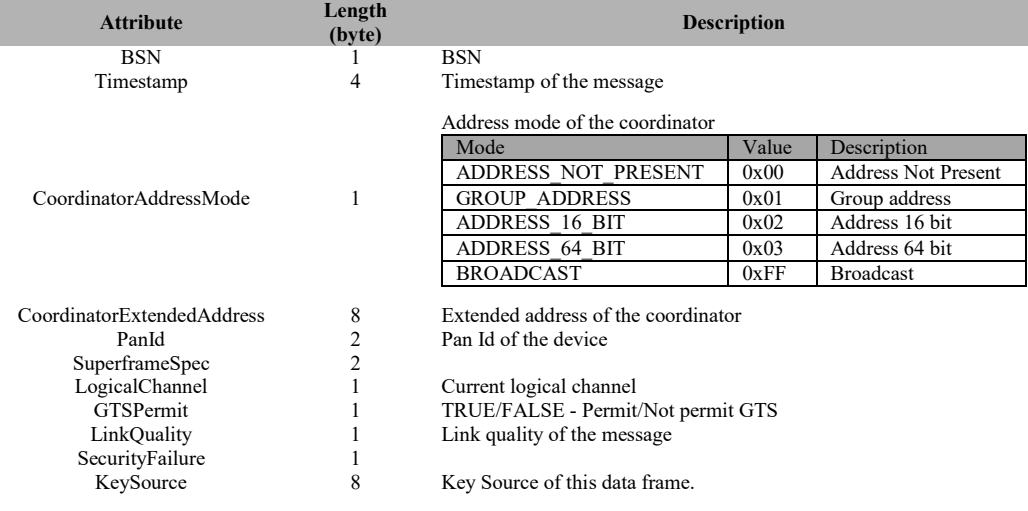

 $\frac{2}{2}$ Timestamp2

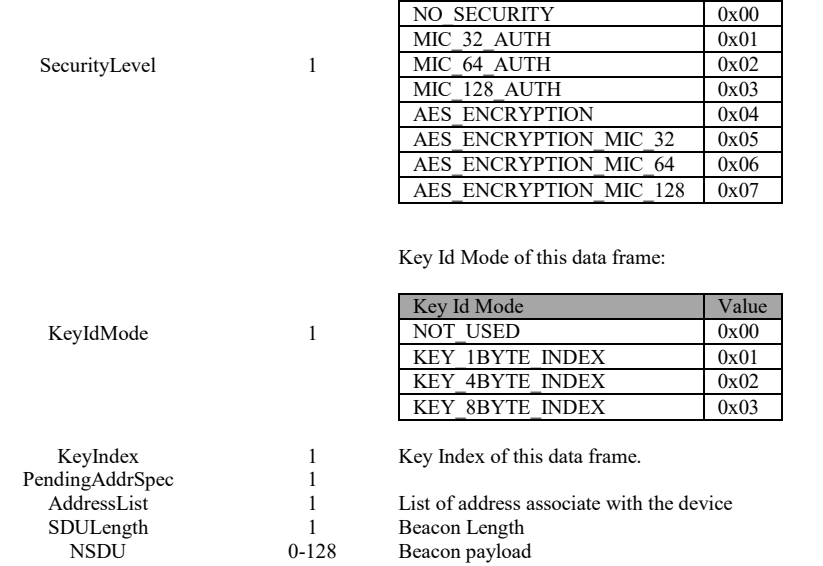

Security Level of this data frame:

Security Level Value

## **3.5.2.5 MAC\_DATA\_CNF**

#### **Description:**

This callback is called by the MAC to send (on behalf of the next higher layer) a MAC data confirmation.

#### **Usage:**

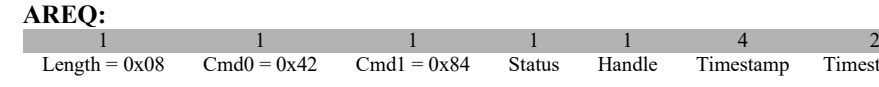

# **Attributes**:

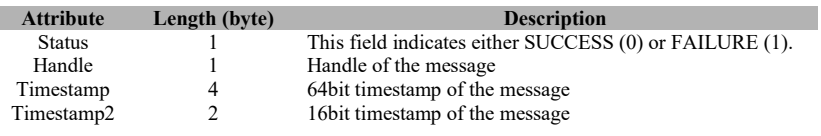

## **3.5.2.6 MAC\_DATA\_IND**

## **Description:**

This callback is called by the MAC to send (on behalf of the next higher layer) a MAC data indication.

**Usage:**

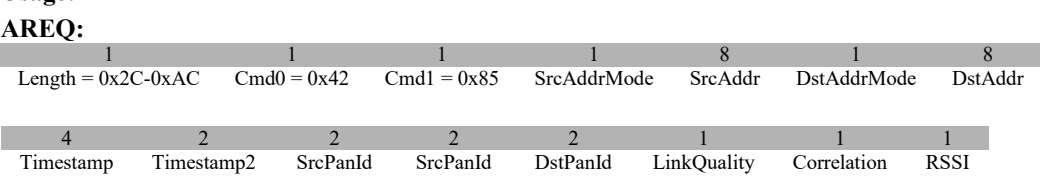

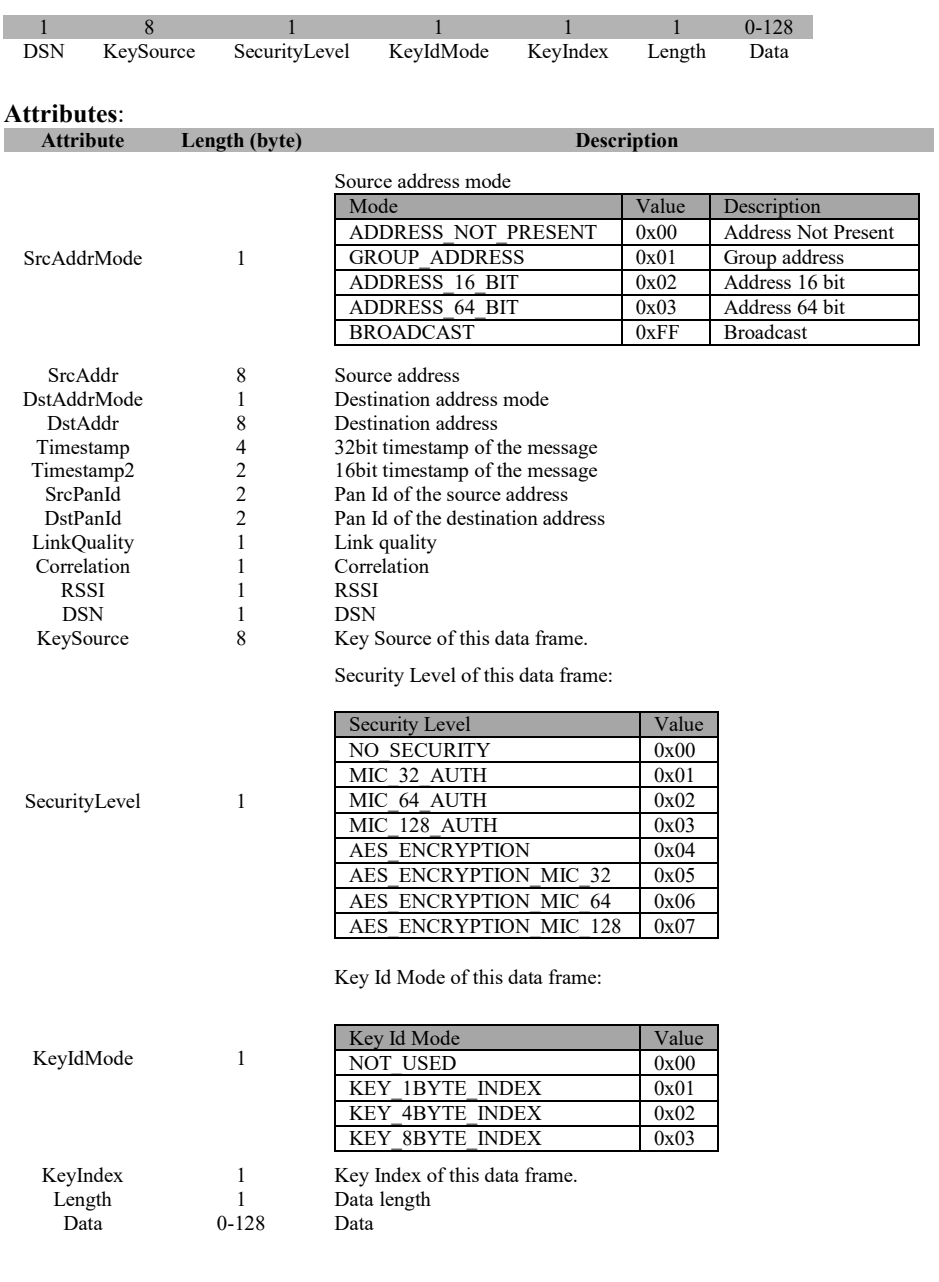

## **3.5.2.7 MAC\_DISASSOCIATE\_IND**

## **Description:**

This callback is called by the MAC to send (on behalf of the next higher layer) a MAC disassociation indication.

**Usage:**

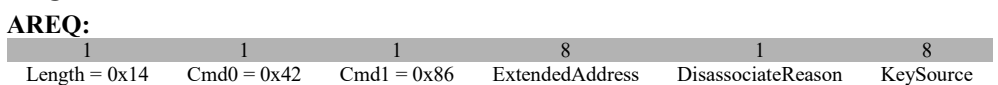

1 1 1

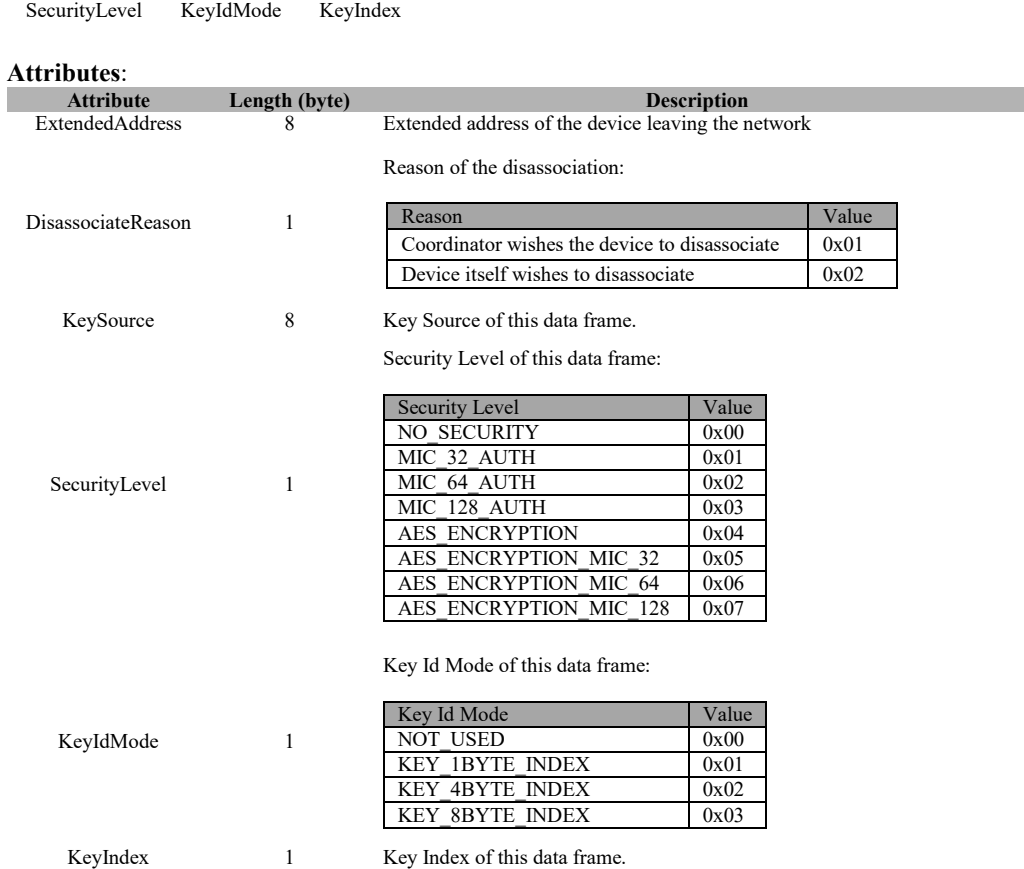

## **3.5.2.8 MAC\_DISASSOCIATE\_CNF**

## **Description:**

This callback is called by the MAC to send (on behalf of the next higher layer) a MAC disassociate confirm.

## **Usage:**

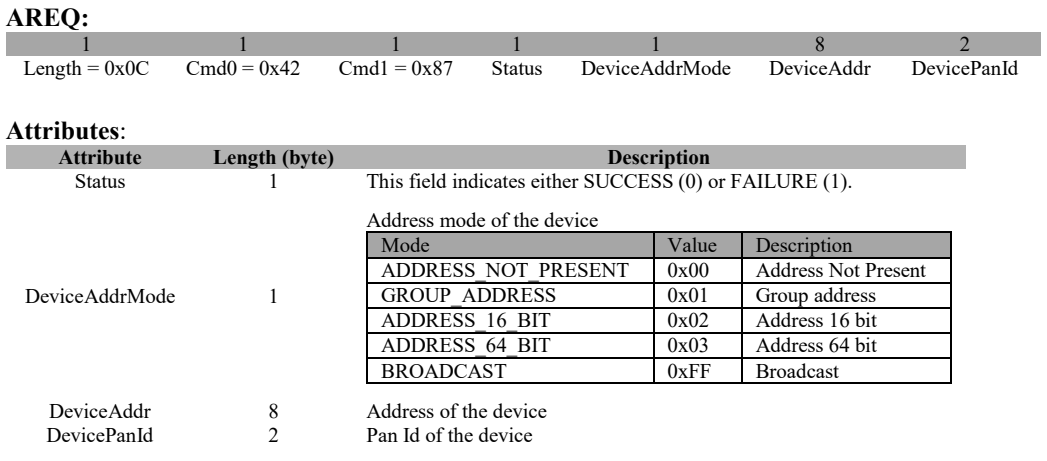

## **3.5.2.9 MAC\_ORPHAN\_IND**

## **Description:**

This callback is called by the MAC to send (on behalf of the next higher layer) a MAC orphan indication.

#### **Usage:**

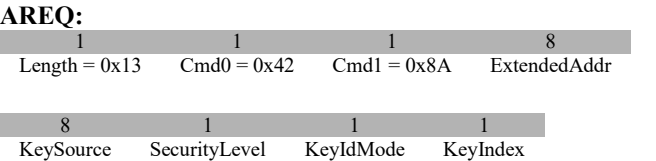

#### **Attributes**:

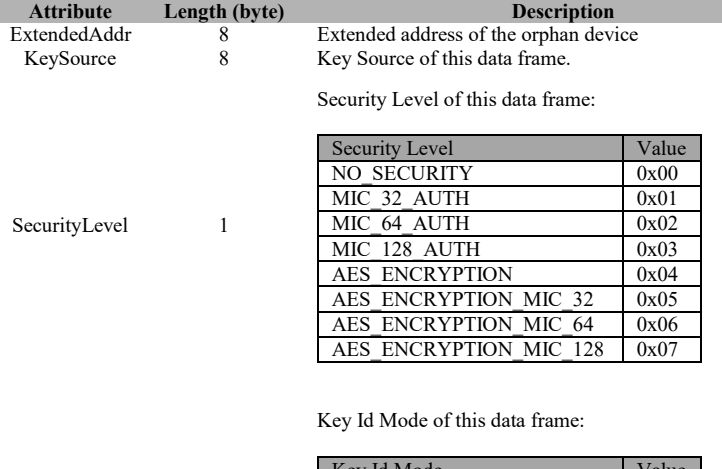

KeyIdMode 1 Key Id Mode Value NOT USED 0x00 KEY\_1BYTE\_INDEX 0x01 KEY\_4BYTE\_INDEX 0x02 KEY\_8BYTE\_INDEX 0x03

KeyIndex 1 Key Index of this data frame.

## **3.5.2.10 MAC\_POLL\_CNF**

## **Description:**

This callback is called by the MAC to send (on behalf of the next higher layer) a MAC poll confirmation.

## **Usage: AREQ:** 1 1 1 1 1 1 Length =  $0x01$  Cmd $0 = 0x42$  Cmd $1 = 0x8B$  Status **Attributes**: **Attribute Length (byte) Description**<br> **Bushes Description**<br> **Description**<br> **Description**  $\overline{1}$  This field indicates either SUCCESS (0) or FAILURE (1).

## **3.5.2.11 MAC\_SCAN\_CNF**

## **Description:**

This callback is called by the MAC to send (on behalf of the next higher layer) a MAC scan confirmation.

## **Usage:**

## **AREQ:**

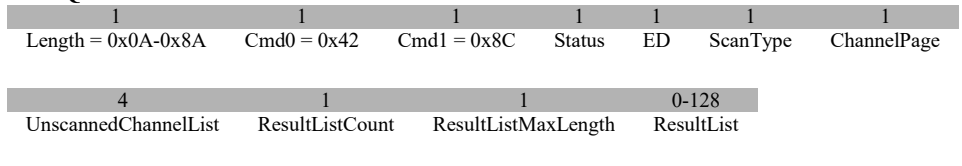

#### **Attributes**:

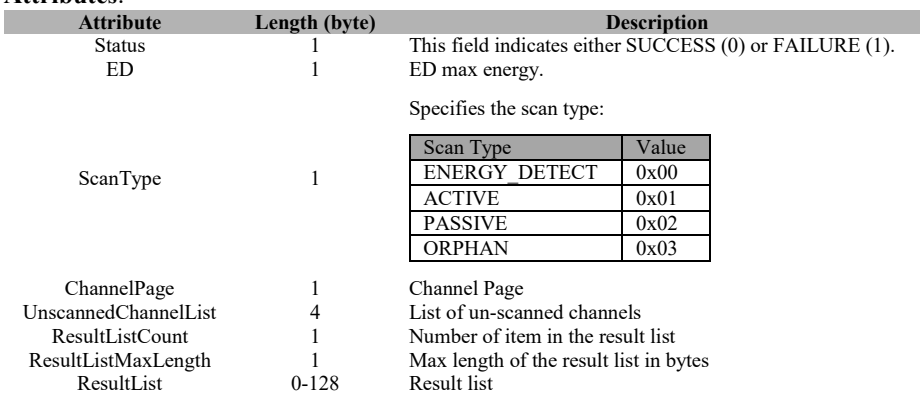

## **3.5.2.12 MAC\_COMM\_STATUS\_IND**

## **Description:**

This callback is called by the MAC to send (on behalf of the next higher layer) a MAC communication indicator.

#### **Usage:**  $\overline{AB}$

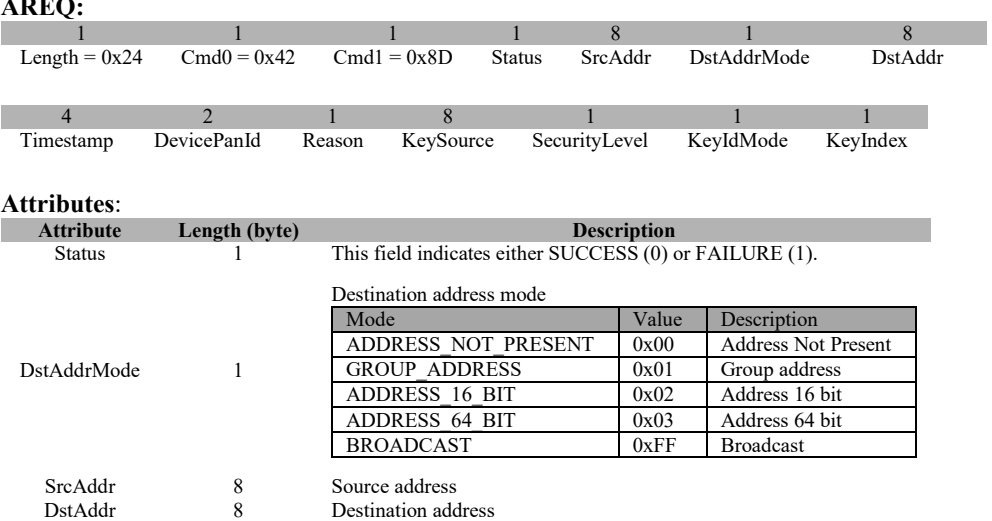

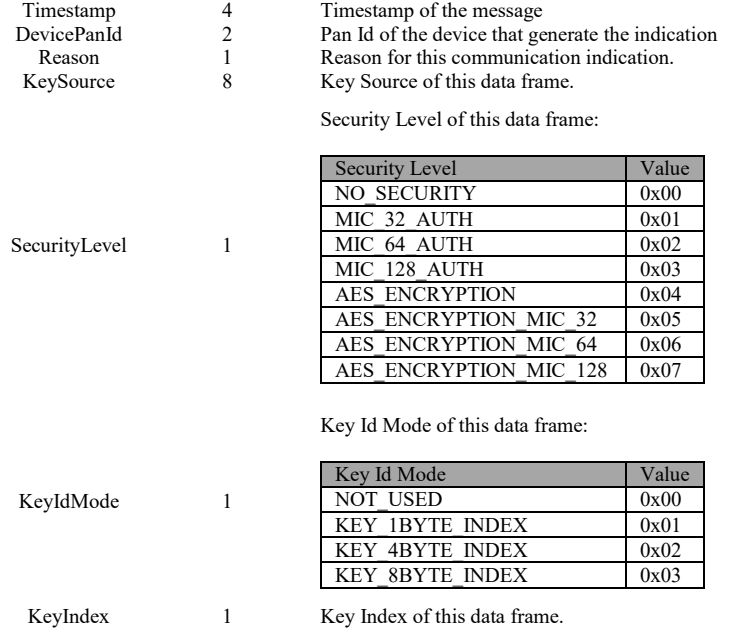

## **3.5.2.13 MAC\_START\_CNF**

#### **Description:**

This callback is called by the MAC to send (on behalf of the next higher layer) a MAC start confirmation.

## **Usage:**

#### **AREQ:**

1 1 1 1 Length =  $0x01$  Cmd $0 = 0x42$  Cmd $1 = 0x8E$  Status

#### **Attributes**:

**Attribute Length (byte) Description**<br> **Description**<br> **Description**<br> **Description** This field indicates either SUCCESS (0) or FAILURE (1).

## **3.5.2.14 MAC\_RX\_ENABLE\_CNF**

## **Description:**

This callback is called by the MAC to send (on behalf of the next higher layer) a MAC Rx enable confirmation.

**Usage:**

#### **AREQ:**

1 1 1 1 1 1 Length =  $0x01$  Cmd $0 = 0x42$  Cmd $1 = 0x8F$  Status

# **Attributes**:

**Attribute Length (byte) Description**<br> **Bushess Description**<br> **Description**<br> **Description** 1 This field indicates either SUCCESS (0) or FAILURE (1).

## **3.5.2.15 MAC\_PURGE\_CNF**

## **Description:**

This callback is called by the MAC to send (on behalf of the next higher layer) a MAC purge confirmation.

#### **Usage:**

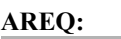

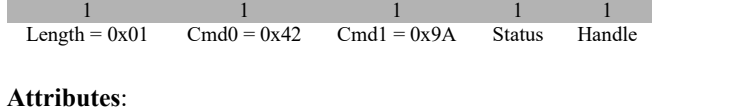

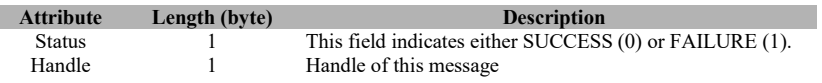

## **3.6 MT\_NWK**

Not supported.

## **3.7 MT\_SAPI**

This interface allows tester to interact with the simple API interface.

## **3.7.1 MT\_SAPI Commands**

## **3.7.1.1 ZB\_SYSTEM\_RESET**

## **Description:**

This command will reset the device by using a soft reset (i.e. a jump to the reset vector) vice a hardware reset (i.e. watchdog reset.) This is especially useful in the CC2531, for instance, so that the USB host does not have to contend with the USB H/W resetting (and thus causing the USB host to re-enumerate the device which can cause an open virtual serial port to hang.)

**Usage:**

**AREQ:** Byte: 1  $\frac{1}{\text{mgh}} = 0 \times 00$   $\text{Cmd0} = 0 \times 46$   $\text{Cmd1} = 0 \times 09$ Length =  $0x00$ 

**Attributes:** None

## **3.7.1.2 ZB\_START\_REQUEST**

## **Description:**

This command starts the ZigBee stack. When the ZigBee stack starts, the device reads configuration parameters from nonvolatile memory and the device joins its network. The ZigBee stack calls the zb\_StartConfirm callback function when the startup process completes. After the start request process completes, the device is ready to send, receive, and route network traffic.

**Usage:**

**SREQ:**

Byte: 1  $\frac{1}{\text{ngth}} = 0x00$  Cmd0 = 0x26 Cmd1 = 0x00 Length =  $0x00$ 

#### **Attributes:**

None

## **SRSP**:

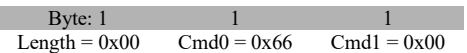

#### **Attributes:**

None

## **3.7.1.3 ZB\_PERMIT\_JOINING\_REQUEST**

## **Description:**

This command is used to control the joining permissions and thus allows or disallows new devices from joining the network.

## **Usage:**

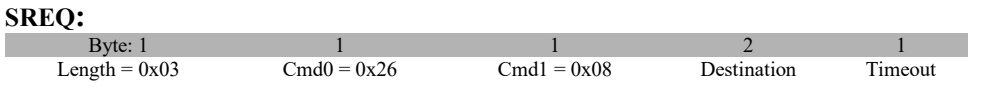

## **Attributes**:

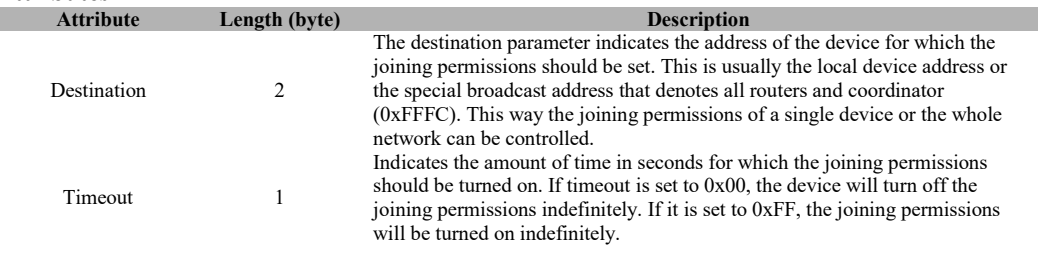

## **SRSP:**

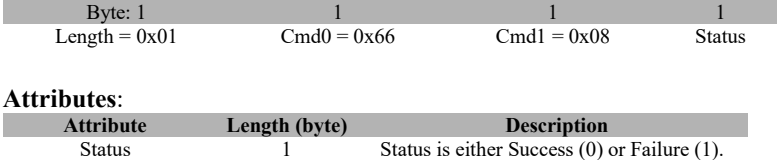

## **3.7.1.4 ZB\_BIND\_DEVICE**

## **Description:**

This command establishes or removes a 'binding' between two devices. Once bound, an application can send messages to a device by referencing the commandId for the binding.

**Usage:**

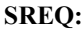

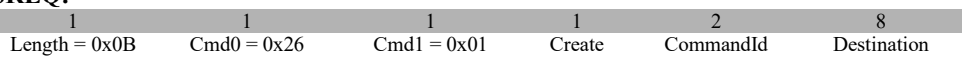

#### **Attributes**:

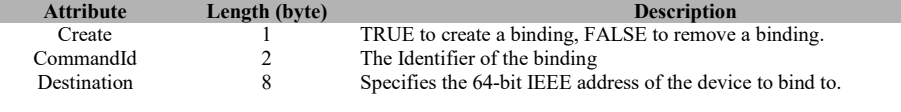

## **SRSP:**

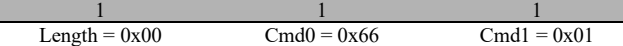

**Attributes:**

None

## **3.7.1.5 ZB\_ALLOW\_BIND**

#### **Description:**

This command puts the device into the Allow Binding Mode for a given period of time. A peer device can establish a binding to a device in the Allow Binding Mode by calling zb BindDevice with a destination address of NULL.

#### **Usage:**

## **SREQ:**

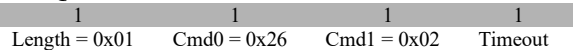

#### **Attributes**: Г

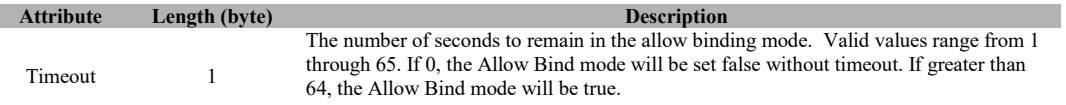

## **SRSP:**

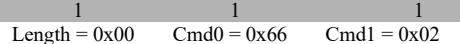

## **Attributes:**

None

## **3.7.1.6 ZB\_SEND\_DATA\_REQUEST**

#### **Description:**

This command initiates transmission of data to a peer device.

## **Usage:**

## **SREQ:**<br>Byte: 1 Byte: 1 1 1 2 2 1 Length =  $0x08-0x5C$  Cmd $0 = 0x26$  Cmd $1 = 0x03$  Destination CommandId Handle 1 1 1 0-84 Ack Radius Len Data **Attributes**: **Attribute Length (byte) Description** Destination 2 The destination of the data. The destination can be one of the following: - 16-Bit short address of device [0-0xfffD] - ZB\_BROADCAST\_ADDR sends the data to all devices in the network.  $-$  ZB $\overline{B}$ INDING ADDR sends the data to a previously bound device.

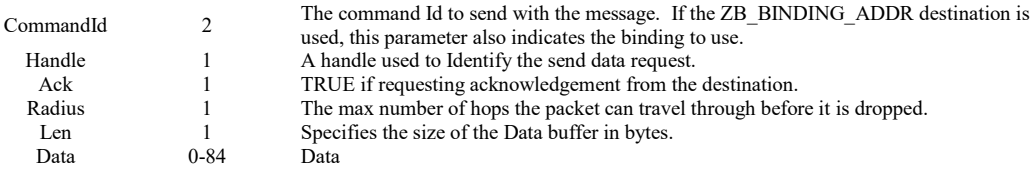

#### **SRSP:**

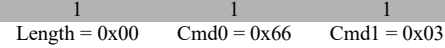

## **Attributes:**

None

## **3.7.1.7 ZB\_READ\_CONFIGURATION**

## **Description:**

This command is used to get a configuration property from non-volatile memory.

## **Usage:**

## **SREQ:**

Byte: 1 1 1 1<br>  $\text{length} = 0x01 \quad \text{Cmd0} = 0x26 \quad \text{Cmd1} = 0x04 \quad \text{ConfigId}$ Length =  $0x01$ 

## **Attributes**:

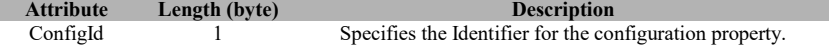

#### **SRSP:**

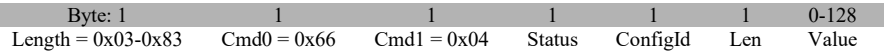

## **Attributes**:

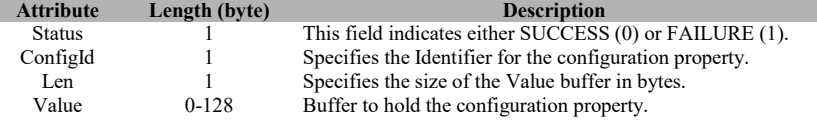

## **3.7.1.8 ZB\_WRITE\_CONFIGURATION**

## **Description:**

This command is used to write a Configuration Property to non-volatile memory.

## **Usage:**

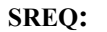

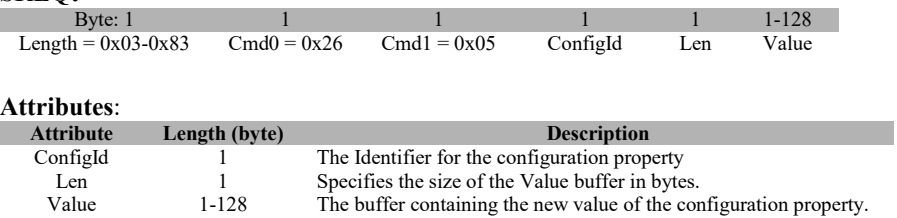

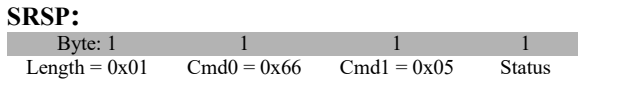

#### **Attributes**: ٠

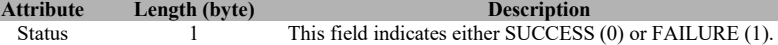

## **3.7.1.9 ZB\_GET\_DEVICE\_INFO**

## **Description:**

This command retrieves a Device Information Property.

#### **Usage:**

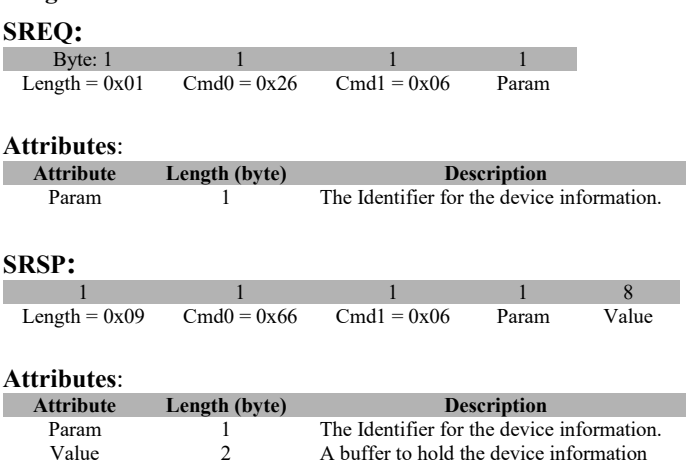

## **3.7.1.10 ZB\_FIND\_DEVICE\_REQUEST**

### **Description:**

This command is used to determine the short address for a device in the network. The device initiating a call to zb\_FindDeviceRequest and the device being discovered must both be a member of the same network. When the search is complete, the zv\_FindDeviceConfirm callback function is called.

## **SREQ:**

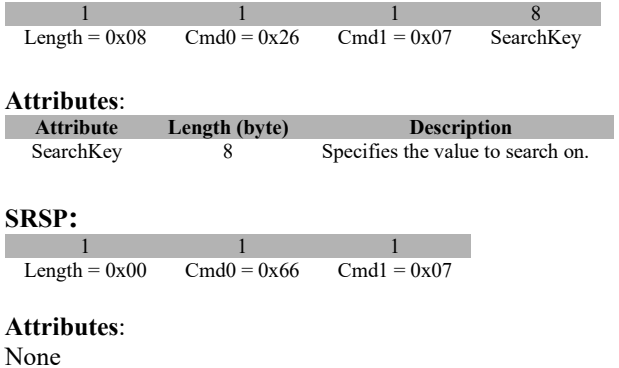

## **3.7.2 MT\_SAPI Callbacks**

## **3.7.2.1 ZB\_START\_CONFIRM**

#### **Description:**

This callback is called by the ZigBee stack after a start request operation completes.

## **Usage:**

**AREQ:**

1 1 1 1 Length =  $0x01$  Cmd $0 = 0x46$  Cmd $1 = 0x80$  Status

#### **Attributes**:

#### **Attribute Length (byte) Description**<br>Status 1 **This field indicates either SUCCESS** This field indicates either SUCCESS (0) or FAILURE (1).

## **3.7.2.2 ZB\_BIND\_CONFIRM**

## **Description:**

This callback is called by the ZigBee stack after a bind operation completes.

## **Usage:**

**AREQ:**

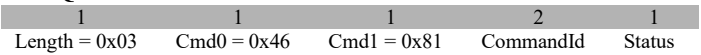

### **Attributes**:

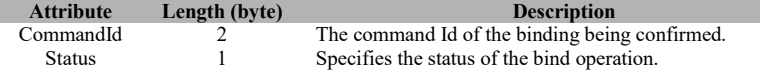

## **3.7.2.3 ZB\_ALLOW\_BIND\_CONFIRM**

### **Description:**

This callback indicates another device attempted to bind to this device.

#### **Usage:**

## **AREQ:**

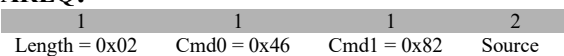

#### **Attributes**:

**Attribute Length (byte) Description** Source 2 Contains the address of the device attempted to bind to this device.

## **3.7.2.4 ZB\_SEND\_DATA\_CONFIRM**

## **Description:**

This callback indicates the data has been sent.

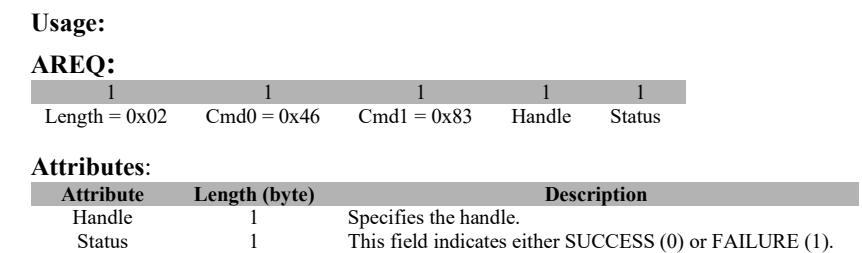

## **3.7.2.5 ZB\_RECEIVE\_DATA\_INDICATION**

## **Description:**

This callback is called asynchronously by the ZigBee stack to notify the application when data is received from a peer device.

## **Usage:**

## **AREQ:**

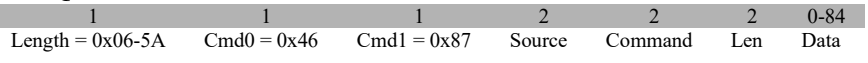

# **Attributes**:

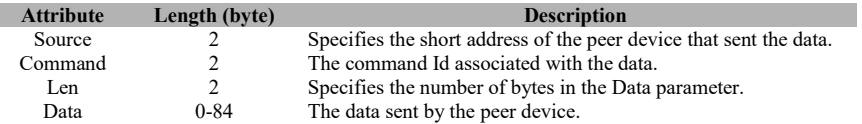

## **3.7.2.6 ZB\_FIND\_DEVICE\_CONFIRM**

#### **Description:**

This callback is called by the ZigBee stack when a find device operation completes.

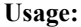

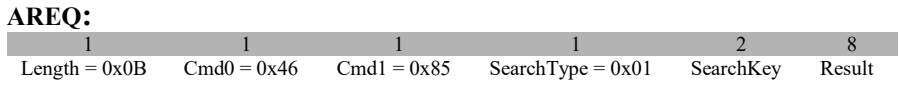

# **Attributes**:

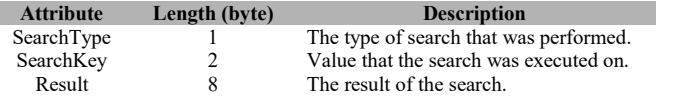

## **3.8 MT\_SYS**

This interface allows the tester to interact with the target at system level such as reset, read/write memory, read/write extended address, etc.

## **3.8.1 MT\_SYS Commands**

## **3.8.1.1 SYS\_RESET\_REQ**

## **Description:**

This command is sent by the tester to reset the target device

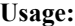

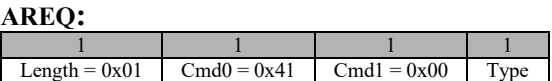

#### **Attributes**:

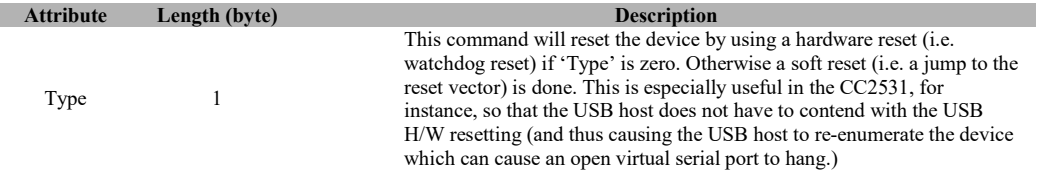

## **3.8.1.2 SYS\_PING**

## **Description:**

This command issues PING requests to verify if a device is active and check the capability of the device.

### **Usage:**

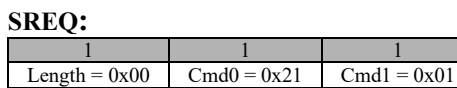

#### **Attributes:**

None

## **SRSP:**

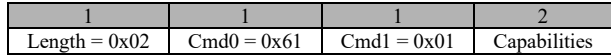

# **Attributes**:

*Attes* **Length** (byte) **Description** 

This field represents the interfaces that this device can handle (compiled into the device). Bit weighted and defined as:

Capabilities 2

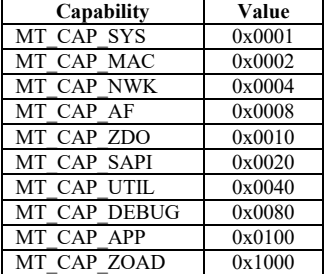

## **3.8.1.3 SYS\_VERSION**

## **Description:**

This command is used to request for the device's version string.

## **Usage:**

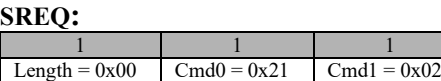

#### **Attributes:**

None

## **SRSP:**

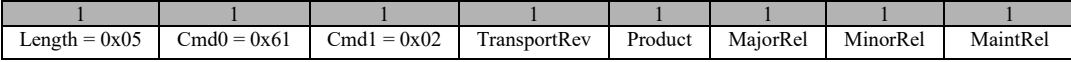

#### **Attributes:**

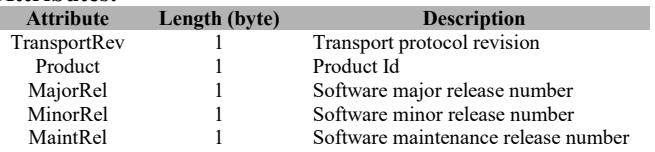

## **3.8.1.4 SYS\_SET\_EXTADDR**

## **Description:**

This command is used to set the extended address of the device.

## **Usage:**

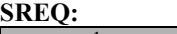

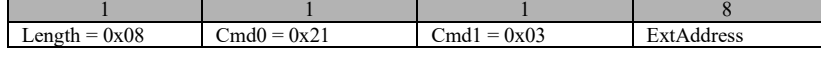

# **Attributes:**

**Attribute Length (byte) Description**<br>ExtAddress 8 The device's extended a  $8$  The device's extended address.

## **SRSP:**

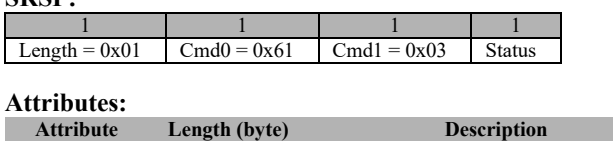

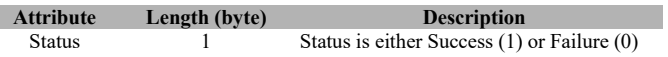

## **3.8.1.5 SYS\_GET\_EXTADDR**

## **Description:**

This command is used to get the extended address of the device.

**Usage:**

## **SREQ:**

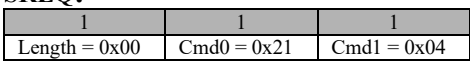

## **Attributes:**

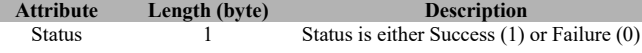

#### **SRSP:**

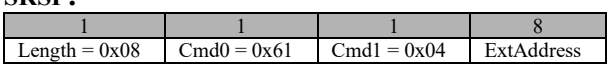

**Attributes: Attribute Length (byte) Description**<br>ExtAddress 8 The device's extended addre The device's extended address.

## **3.8.1.6 SYS\_RAM\_READ**

## **Description:**

This command is used by the tester to read a single memory location in the target RAM. The command accepts an address value and returns the memory value present in the target RAM at that address.

**Usage:**

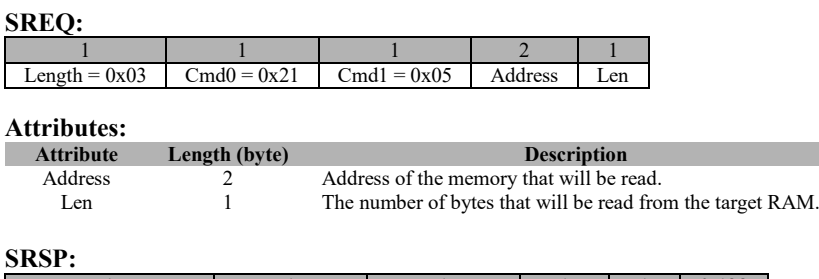

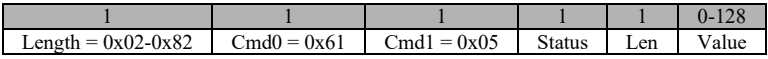

#### **Attributes:**

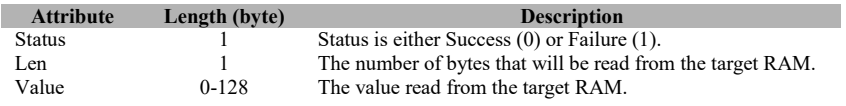

## **3.8.1.7 SYS\_RAM\_WRITE**

## **Description:**

This command is used by the tester to write to a particular location in the target RAM. The command accepts an address location and a memory value. The memory value is written to the address location in the target RAM.

## **Usage:**

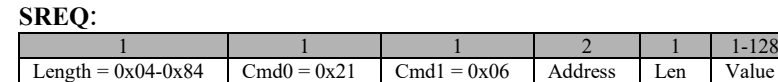

#### **Attributes:**

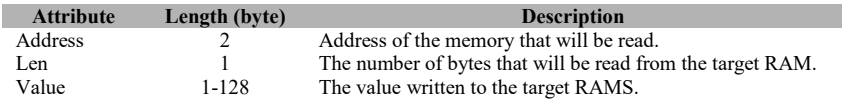

#### **SRSP**:

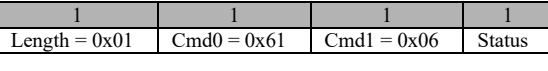

## **Attributes:**

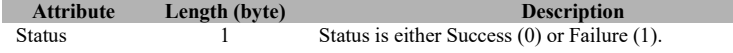

## **3.8.1.8 SYS\_OSAL\_NV\_READ**

## **Description:**

This command is used by the tester to read a single memory item from the target non-volatile memory. The command accepts an attribute Id value and data offset and returns the memory value present in the target for the specified attribute Id.

#### **Usage:**

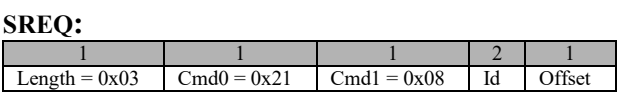

#### **Attributes:**

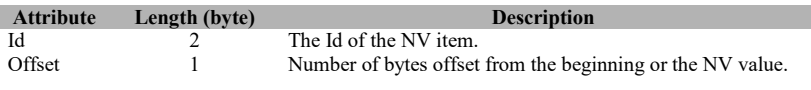

#### **SRSP:**

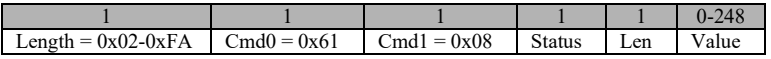

## **Attributes:**

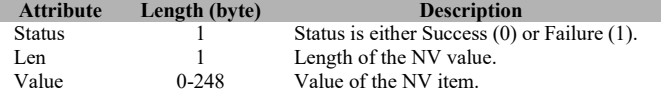

## **3.8.1.9 SYS\_OSAL\_NV\_WRITE**

#### **Description:**

This command is used by the tester to write to a particular item in non-volatile memory. The command accepts an attribute Id, data offset, data length, and attribute value. The attribute value is written to the location specified for the attribute Id in the target.

#### **Usage:**

#### **SREQ:**

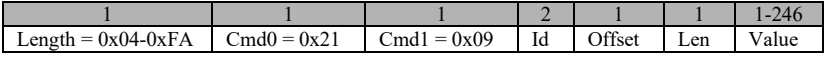

## **Attributes:**

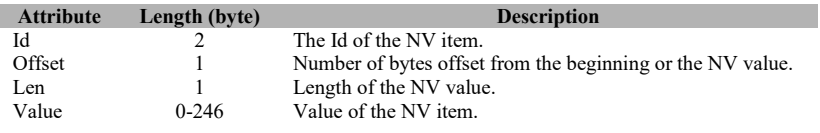

## **SRSP:**

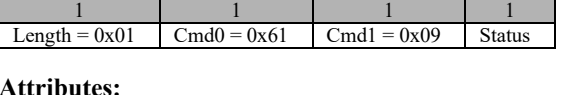

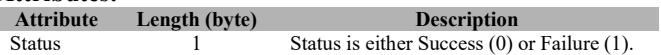

## **3.8.1.10 SYS\_OSAL\_NV\_ITEM\_INIT**

#### **Description**

This command is used by the tester to create and initialize an item in non-volatile memory. The NV item will be created if it does not already exist. The data for the new NV item will be left uninitialized if the *InitLen* parameter is zero. When *InitLen* is non-zero, the data for the NV item will be initialized (starting at offset of zero) with the values from *InitData*. Note that it is not necessary to initialize the entire NV item (*InitLen* < *ItemLen*). It is also possible to create an NV item that is larger than the maximum length *InitData* – use the SYS\_OSAL\_NV\_WRITE command to finish the initialization.

#### **Usage**

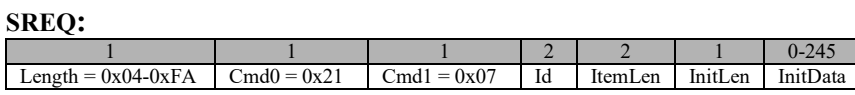

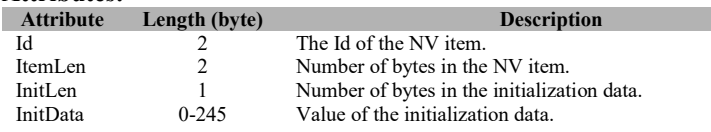

### **SRSP:**

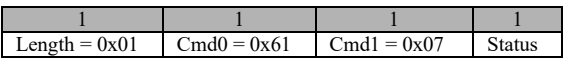

# **Attributes:**

**Attribute Length (byte) Description**<br>Status 1  $0x00$  = Item already exists, no a  $\log 10x00$  = Item already exists, no action taken  $0x09$  = Success, item created and initialized 0x0A = Initialization failed, item not created

## **3.8.1.11 SYS\_OSAL\_NV\_DELETE**

#### **Description**

This command is used by the tester to delete an item from the non-volatile memory. The *ItemLen* parameter must match the length of the NV item or the command will fail. Use this command with caution – deleted items cannot be recovered.

#### **Usage**

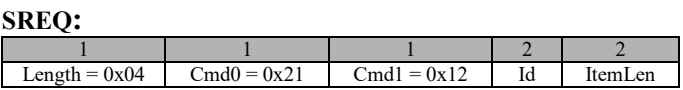

#### **Attributes:**

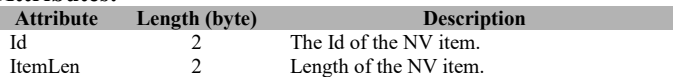

#### **SRSP:**

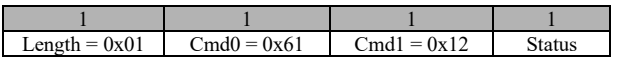

#### **Attributes:**

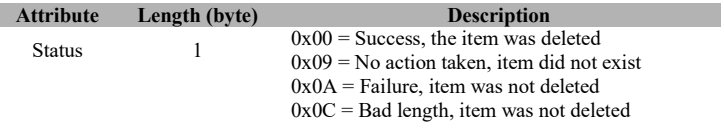

## **3.8.1.12 SYS\_OSAL\_NV\_LENGTH**

#### **Description**

This command is used by the tester to get the length of an item in non-volatile memory. A returned length of zero indicates that the NV item does not exist.

## **Usage**

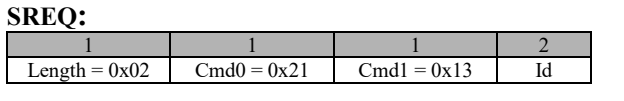

# **Attributes:**

**Attribute Length (byte) Description**<br> **Id** 2 **Description** 

The Id of the NV item.

### **SRSP:**

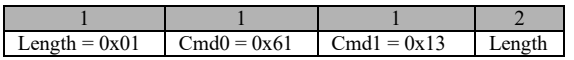

# **Attributes:**

**Attribute Length (byte) Description**<br>Length 2 0x0000 = item does not exist  $0x0000 =$ item does not exist  $0x0001-0xNNNN =$  number of bytes in NV item

## **3.8.1.13 SYS\_OSAL\_START\_TIMER**

#### **Description**

This command is used by the tester to start a timer event. The event will expired after the indicated amount of time and a notification will be sent back to the tester.

#### **Usage**

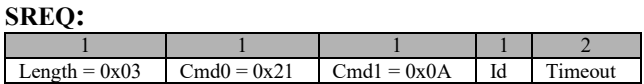

#### **Attributes:**

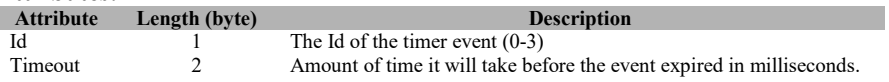

## **SRSP:**

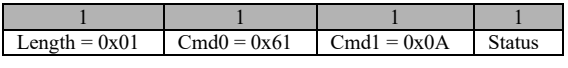

## **Attributes:**

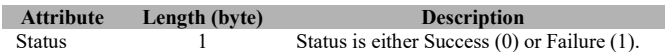

## **3.8.1.14 SYS\_OSAL\_STOP\_TIMER**

#### **Description:**

This command is used by the tester to stop a timer event.

## **Usage:**

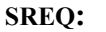

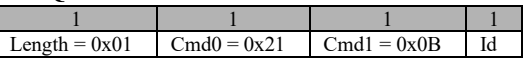

# **Attributes:**

**Attribute Length (byte) Description**<br>Id **Description Description**  $\overline{1}$  The Id of the timer event (0-3).

**SRSP:**

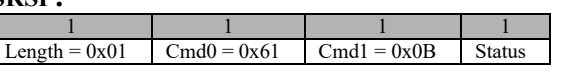

## **Attributes:**

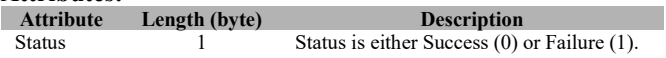

## **3.8.1.15 SYS\_RANDOM**

## **Description:**

This command is used by the tester to get a random 16-bit number.

#### **Usage:**

**SREQ:**

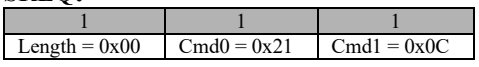

## **Attributes:**

None

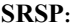

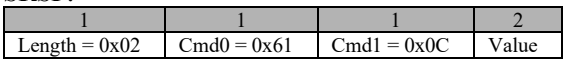

**Attributes:**

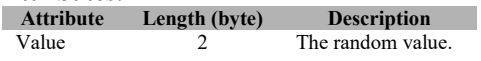

## **3.8.1.16 SYS\_ADC\_READ**

## **Description**

This command reads a value from the ADC based on specified channel and resolution.

#### **Usage**

**SREQ:**

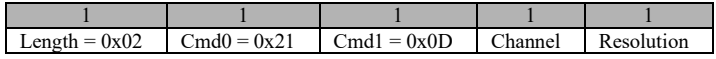

**Attributes:**

**Length (byte) Description** The channel of the ADC that will be used.

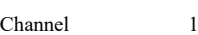

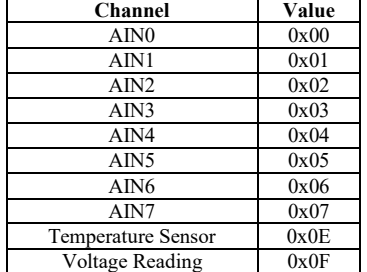

Resolution of the reading. This can be 8-bit, 10-bit, 12-bit or 14-bit.

Resolution 1

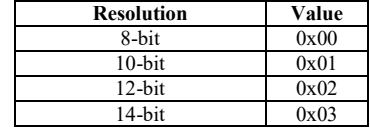

## **SRSP**:

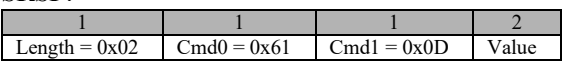

# **Attributes:**

**Attribute Length (byte) Description**<br>Value of the ADC reading based on the Value of the ADC reading based on the specified information.

## **3.8.1.17 SYS\_GPIO**

#### **Description**

This command is used by the tester to control the 4 GPIO pins on the CC2530-ZNP build.

#### **Usage**

## **SREQ:**

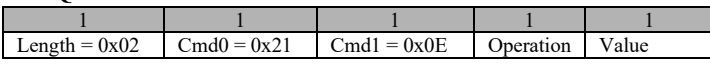

Operation – 1 byte – specifies the type of operation to perform on the GPIO pins. It can take the values, shown in the table below, with effects dictated by the bit values of the value parameter:

#### **Attributes:**

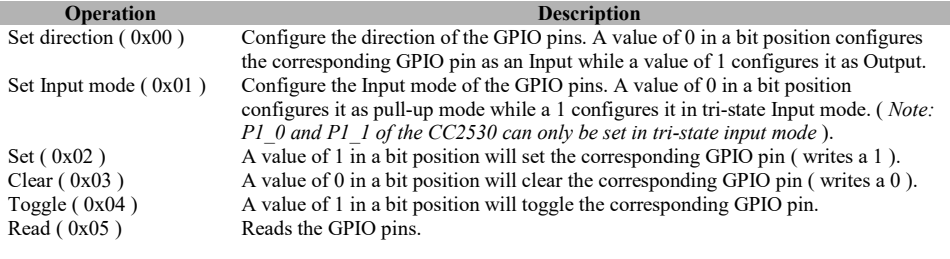

#### **SRSP**:

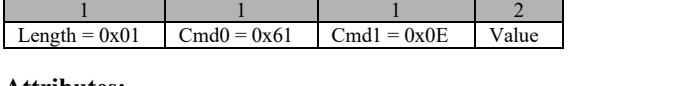

#### **Attributes:**

**Attribute Length (byte) Description**<br>Value 1 **Description** 1 The value read from the GPIO pins.

## **3.8.1.18 SYS\_STACK\_TUNE**

## **Description**

This command is used by the tester to tune stack parameters and adjust performance at runtime.

**Usage**

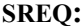

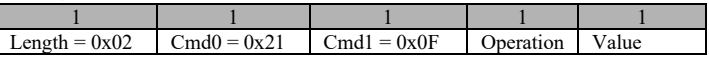

## **Attributes:**

The tuning operation to be executed according to the STK\_Tune\_t enumeration:

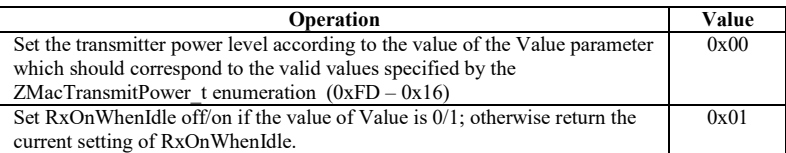

#### **SRSP**:

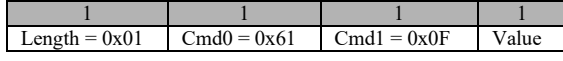

#### **Attributes:**

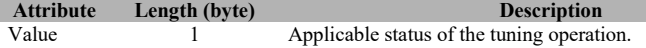

## **3.8.1.19 SYS\_SET\_TIME**

## **Description**

This command is used by the tester to set the target system date and time. The time can be specified in "seconds since 00:00:00 on January 1, 2000" or in parsed date/time components.

#### **Usage**

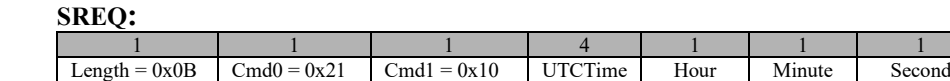

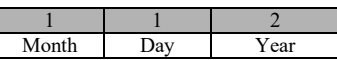

#### **Attributes:**

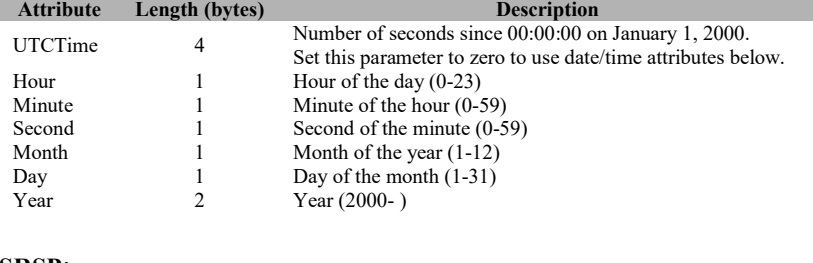

#### **SRSP**:

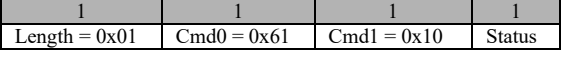

#### **Attributes:**

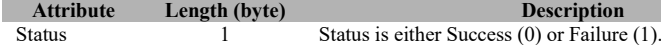

## **3.8.1.20 SYS\_GET\_TIME**

#### **Description:**

This command is used by the tester to get the target system date and time. The time is returned in "seconds since 00:00:00 on January 1, 2000" and parsed date/time components.

**Usage:**

**SREQ:**

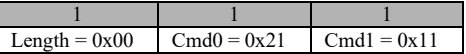

## **Attributes:**

None

## **SRSP:**

 $\mathbb{I}$ 

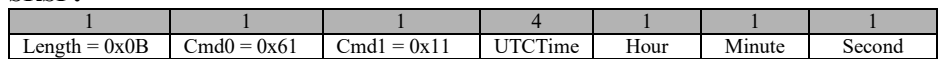

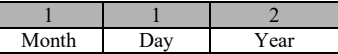

## **Attributes:**

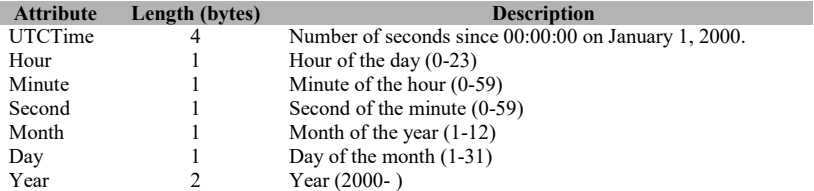

## **3.8.1.21 SYS\_SET\_TX\_POWER**

## **Description:**

This command is used by the tester to set the target system radio transmit power. The returned TX power is the actual setting applied to the radio – nearest characterized value for the specific radio.

#### **Usage:**

**SREQ:**

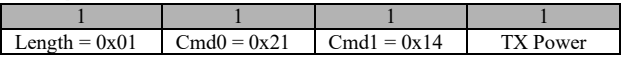

#### **Attributes:**

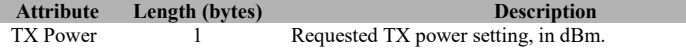

## **SRSP**:

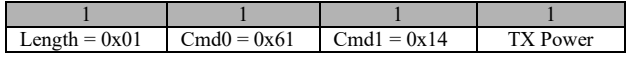

## **Attributes:**

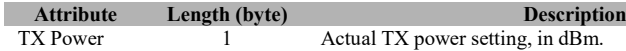

## **3.8.1.22 SYS\_ZDIAGS\_INIT\_STATS**

## **Description:**

This command is used to initialize the statistics table in NV memory.

**Usage:**

**SREQ:**

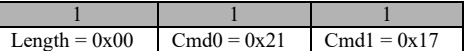

## **Attributes:**

None

## **SRSP:**

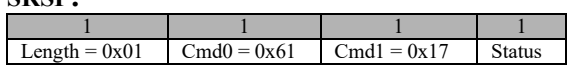

## **Attributes:**

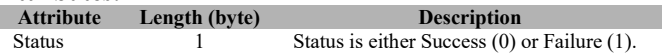

## **3.8.1.23 SYS\_ZDIAGS\_CLEAR\_STATS**

## **Description:**

This command is used to clear the statistics table. To clear data in NV (including the Boot Counter) the clearNV flag shall be set to TRUE.

## **Usage:**

## **SREQ:**

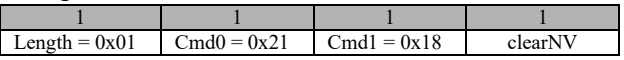

#### **Attributes:**

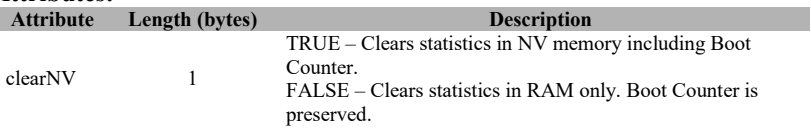

## **SRSP:**

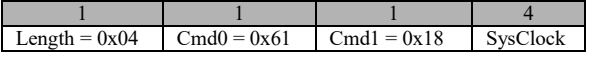

## **Attributes:**

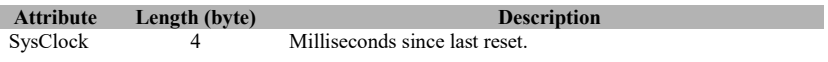

## **3.8.1.24 SYS\_ZDIAGS\_GET\_STATS**

## **Description:**

This command is used to read a specific system (attribute) ID statistics and/or metrics value.

**Usage:**

**SREQ:**

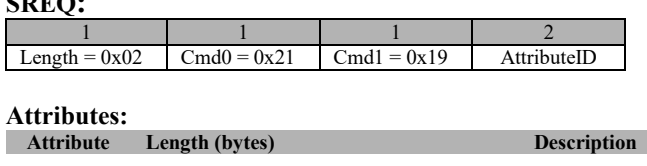

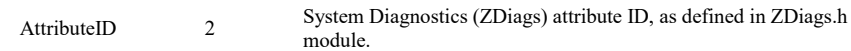

## **SRSP:**

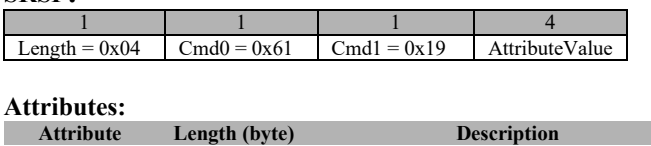

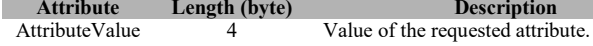

## **3.8.1.25 SYS\_ZDIAGS\_RESTORE\_STATS\_NV**

## **Description:**

This command is used to restore the statistics table from NV into the RAM table.

### **Usage:**

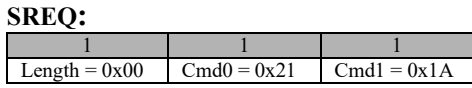

## **Attributes:**

None

## **SRSP:**

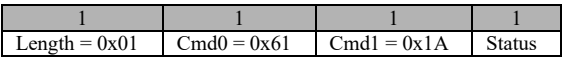

#### **Attributes:**

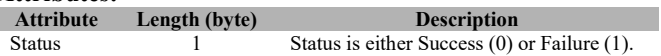

# **3.8.1.26 SYS\_ZDIAGS\_SAVE\_STATS\_TO\_NV**

## **Description:**

This command is used to save the statistics table from RAM to NV.

## **Usage:**

### **SREQ:**

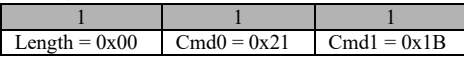

## **Attributes:**

None

## **SRSP:**

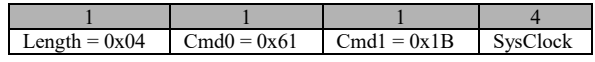

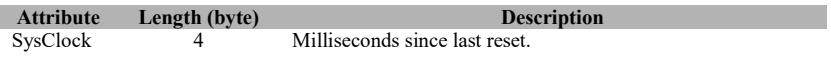

## **3.8.1.27 SYS\_NV\_CREATE**

## **Description:**

This command is used to attempt to create an item in non-volatile memory.

## **Usage:**

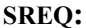

ı

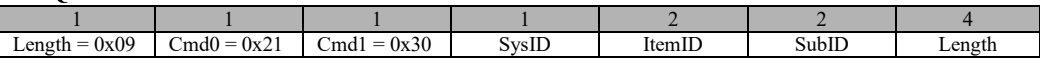

#### **Attributes:**

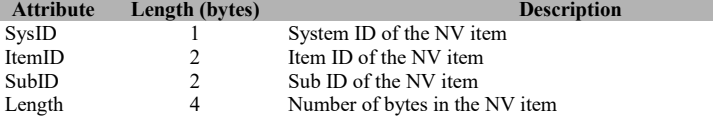

## **SRSP:**

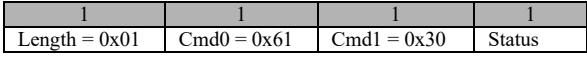

# **Attributes:**

**Attribute Length (byte) Description**<br>
Status of NV create Status of NV create

## **3.8.1.28 SYS\_NV\_DELETE**

## **Description:**

This command is used to attempt to delete an item in non-volatile memory.

## **Usage:**

**SREQ:**

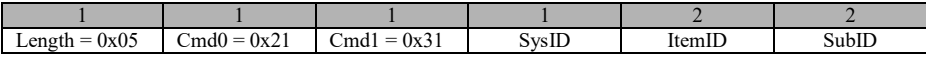

#### **Attributes:**

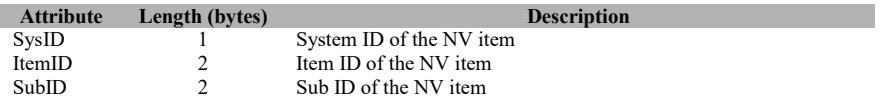

## **SRSP:**

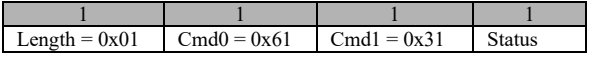

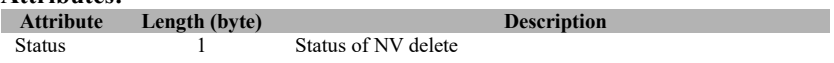

## **3.8.1.29 SYS\_NV\_LENGTH**

## **Description:**

This command is used to get the length of an item in non-volatile memory.

## **Usage:**

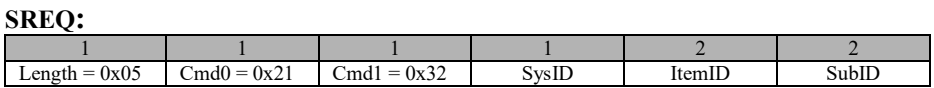

#### **Attributes:**

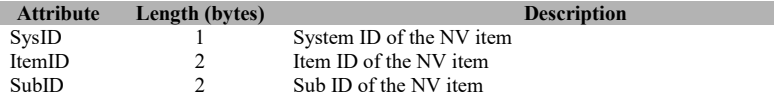

## **SRSP:**

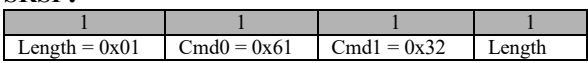

## **Attributes:**

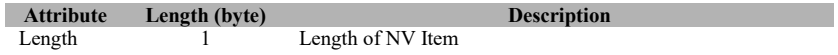

## **3.8.1.30 SYS\_NV\_READ**

## **Description:**

This command is used to read an item in non-volatile memory.

## **Usage:**

#### **SREQ:**

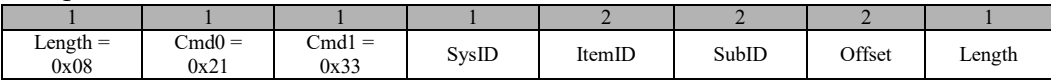

## **Attributes:**

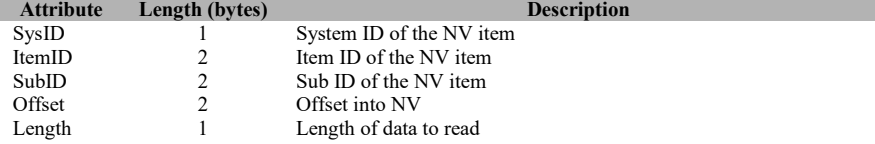

#### **SRSP:**

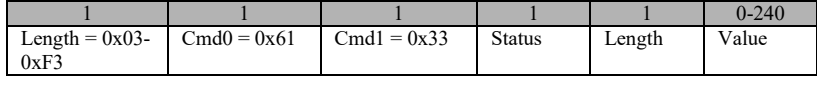

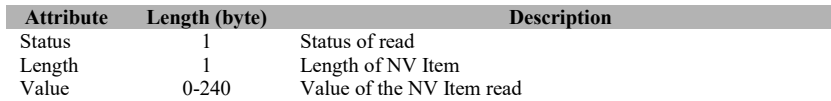

## **3.8.1.31 SYS\_NV\_WRITE**

## **Description:**

This command is used to write an item in non-volatile memory

## **Usage:**

**SREQ:**

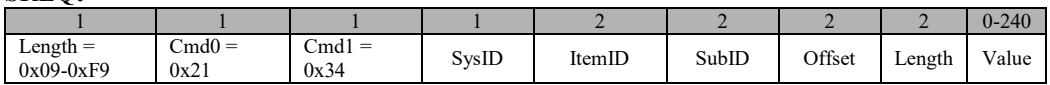

## **Attributes:**

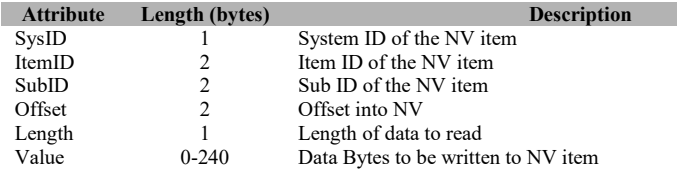

## **SRSP:**

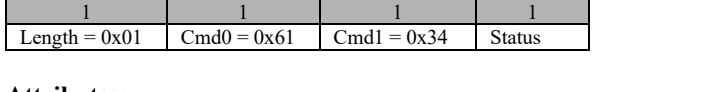

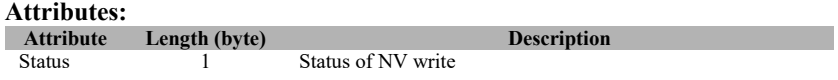

## **3.8.1.32 SYS\_NV\_UPDATE**

## **Description:**

This command is used to update an item in non-volatile memory

## **Usage:**

**SREQ:**

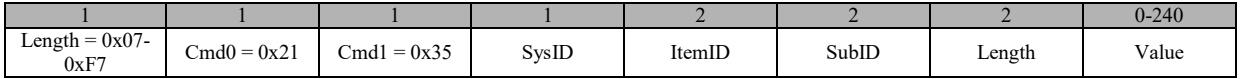

**Attributes:**

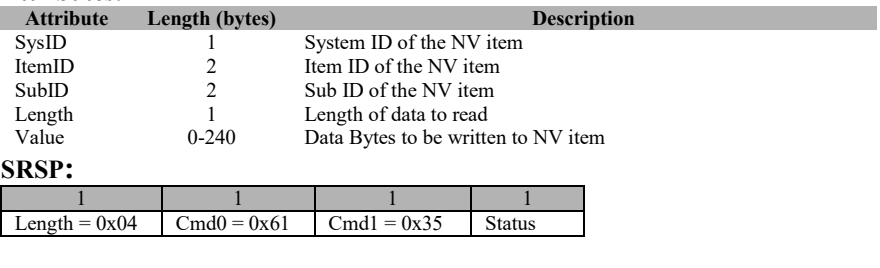

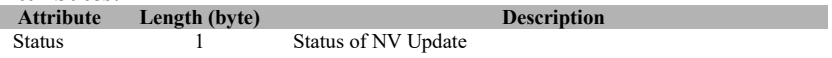

## **3.8.1.33 SYS\_NV\_COMPACT**

## **Description:**

This command is used to compact the active page in non-volatile memory

## **Usage:**

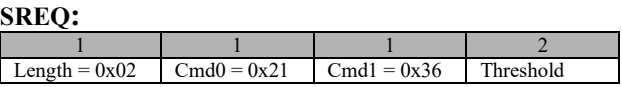

# **Attributes:**

**Attribute Length (bytes) Compaction occurs when NV bytes are lequally compaction occurs when NV bytes are lequally** 

2 Compaction occurs when NV bytes are less than this value

#### **SRSP:**

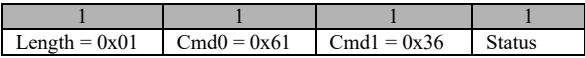

# **Attributes:**

**Attribute Length (byte) Description**<br>Status **1** Status of compaction of active page

1 Status of compaction of active page

## **3.8.1.34 SYS\_OSAL\_NV\_READ\_EXT**

#### **Description:**

This command is used by the tester to read a single memory item from the target non-volatile memory. The command accepts an attribute Id value and data offset and returns the memory value present in the target for the specified attribute Id.

## **Usage:**

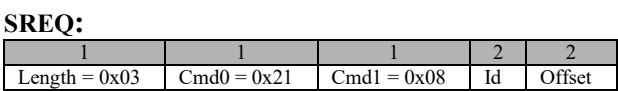

#### **Attributes:**

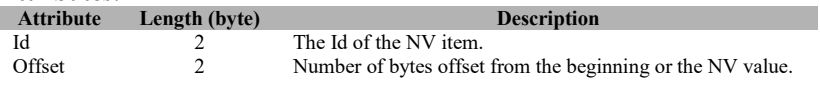

#### **SRSP:**

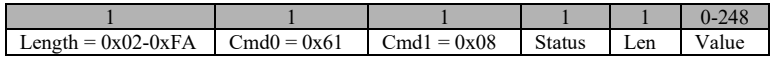

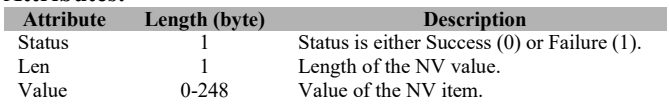

## **3.8.1.35 SYS\_OSAL\_NV\_WRITE\_EXT**

## **Description:**

This command is used by the tester to write to a particular item in non-volatile memory. The command accepts an attribute Id, data offset, data length, and attribute value. The attribute value is written to the location specified for the attribute Id in the target.

## **Usage:**

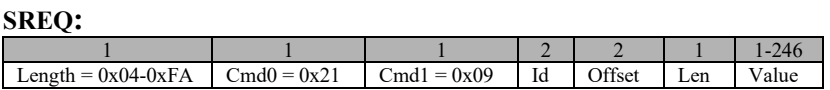

#### **Attributes:**

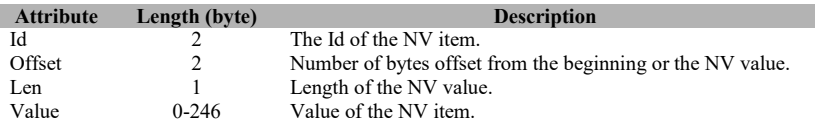

## **SRSP:**

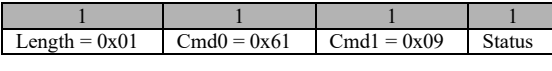

# **Attributes:**

**Length (byte) Description** Status  $1$  Status is either Success (0) or Failure (1).

## **3.8.2 MT\_SYS Callbacks**

## **3.8.2.1 SYS\_RESET\_IND**

#### **Description**

This callback is sent by the device to indicate that a reset has occurred.

## **Usage**

**AREQ:**

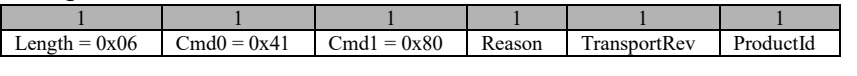

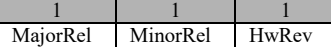

#### **Attributes:**

**Attribute Length (byte) Description**

#### Reason for the reset.

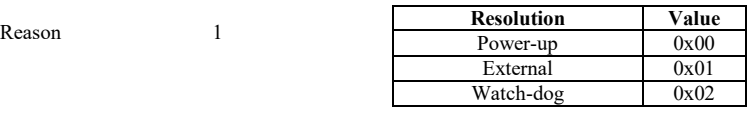

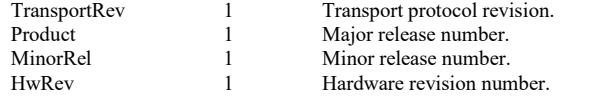
## **3.8.2.2 SYS\_OSAL\_TIMER\_EXPIRED**

# **Description:**

This callback is sent by the device to indicate that a specific timer has been expired.

## **Usage:**

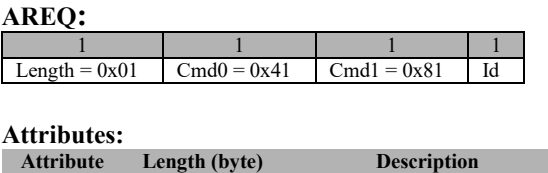

# Id 1 The Id of the timer event (0-3)

## **3.9 MT\_UART**

This interface handles communication between the target and Z-Tool. Tester has no direct control over this interface. There is no direct command for the tester to interact with this interface.

## **3.10 MT\_UTIL**

This interface provides tester supporting functionalities such as setting PanId, getting device info, getting NV info, subscribing callbacks…etc.

## **3.10.1 MT\_UTIL Commands**

# **3.10.1.1 UTIL\_GET\_DEVICE\_INFO**

#### **Description:**

This command is sent by the tester to retrieve the device info.

#### **Usage:**

**SREQ:**

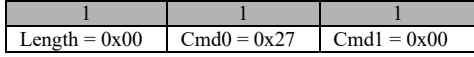

#### **Attributes:**

None

#### **SRSP**:

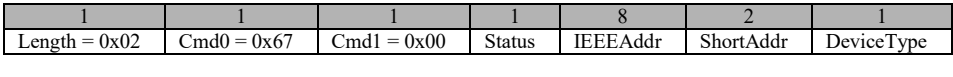

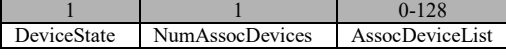

## **Attributes:**

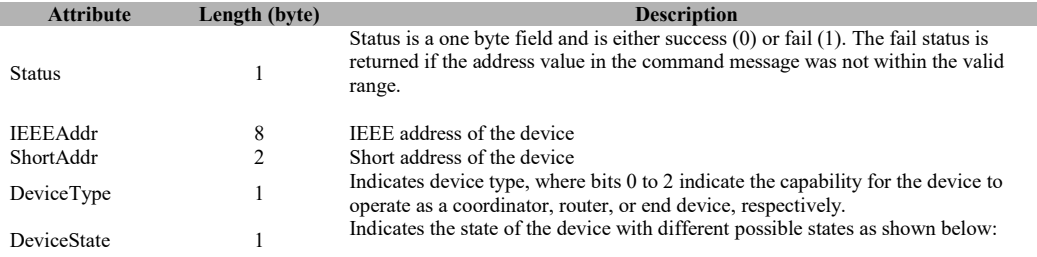

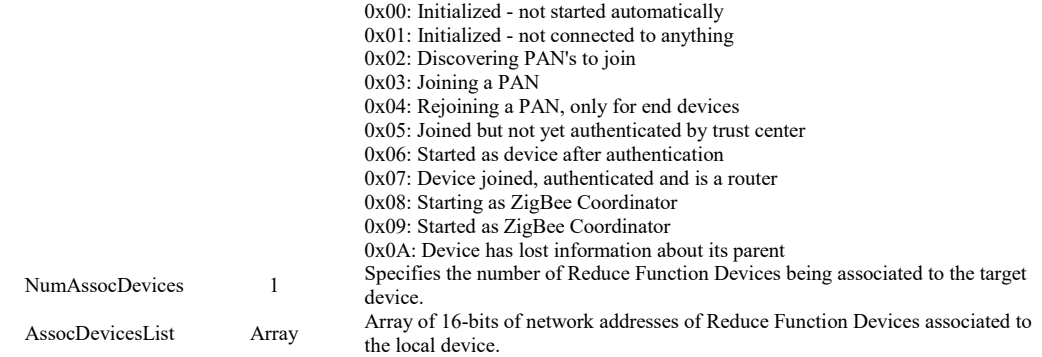

# **3.10.1.2 UTIL\_GET\_NV\_INFO**

#### **Description:**

This command is used by the tester to read a block of parameters from non-volatile storage of the target device.

#### **Usage:**

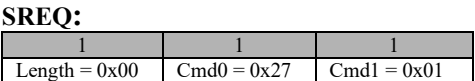

#### **Attributes:**

None

#### **SRSP**:

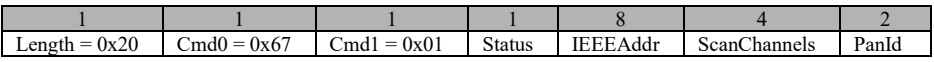

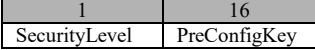

#### **Attributes:**

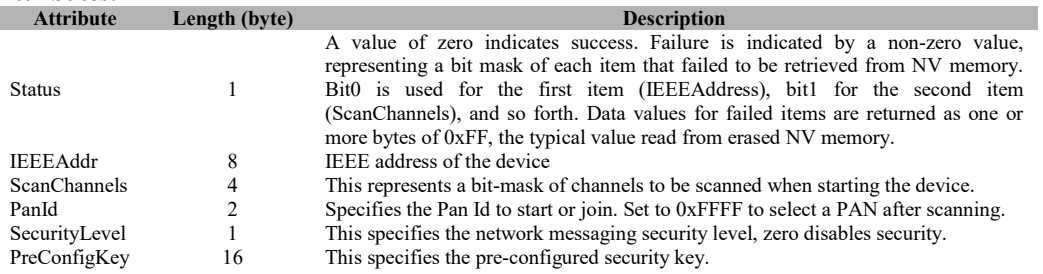

# **3.10.1.3 UTIL\_SET\_PANID**

### **Description:**

Store a PanId value into non-volatile memory to be used the next time the target device resets.

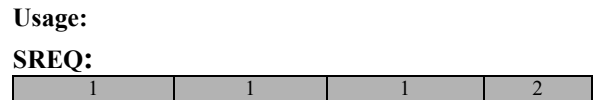

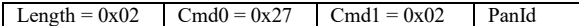

**Attributes:**<br>**Attribute**<br>**Panld Length (byte) Description**  $\overline{2}$  PanId that will be set

**SRSP:**

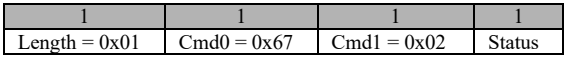

#### **Attributes:**

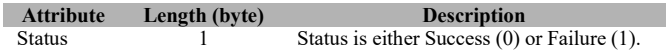

# **3.10.1.4 UTIL\_SET\_CHANNELS**

#### **Description:**

This command is used to store a channel select bit-mask into non-volatile memory to be used the next time the target device resets.

#### **Usage:**

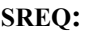

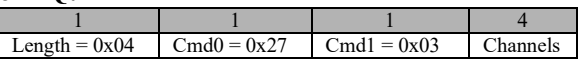

# **Attributes:**

*Attending* **Length (byte) <b>Description** Channels **4** A bit-mask representing the channel(s) to scan the next time the target device resets.

#### **SRSP:**

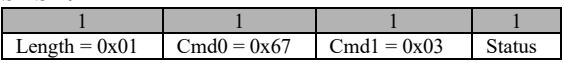

#### **Attributes:**

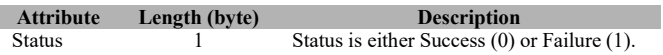

# **3.10.1.5 UTIL\_SET\_SECLEVEL**

#### **Description:**

This command is used to store a security level value into non-volatile memory to be used the next time the target device resets.

#### **Usage:**

**SREQ:**

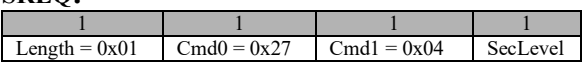

#### **Attributes:**

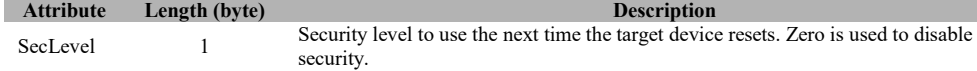

#### **SRSP:**

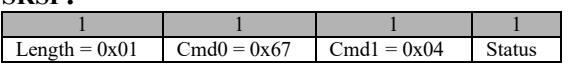

#### **Attributes:**

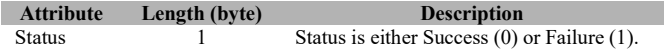

# **3.10.1.6 UTIL\_SET\_PRECFGKEY**

#### **Description:**

This command is used to store a pre-configured key array into non-volatile memory to be used the next time the target device resets.

#### **Usage: SREQ:**

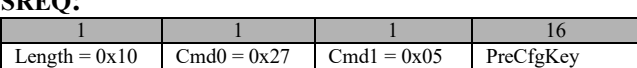

#### **Attributes:**

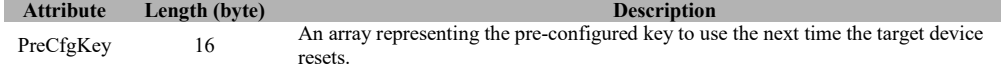

#### **SRSP:**

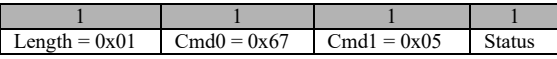

#### **Attributes:**

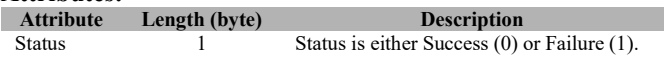

# **3.10.1.7 UTIL\_CALLBACK\_SUB\_CMD**

#### **Description:**

This command subscribes/unsubscribes to layer callbacks. For particular subsystem callbacks to work, the software must be compiled with a special flag that is unique to that subsystem to enable the callback mechanism. For example to enable ZDO callbacks, MT\_ZDO\_CB\_FUNC flag must be compiled when the software is built. For complete list of callback compile flags, check section 1.2 or "**Z-Stack Compile Options**" document.

# **Usage:**

**SREQ:**

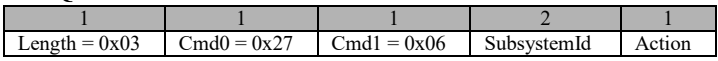

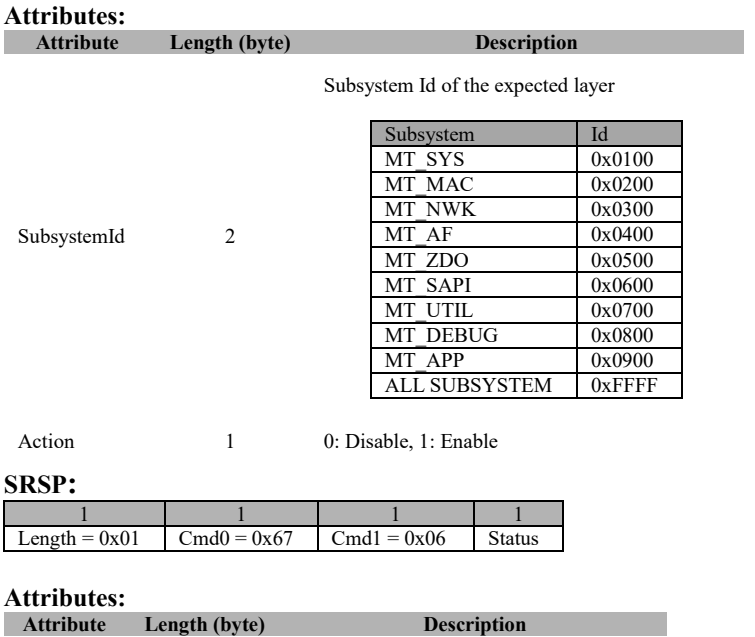

# Status  $1$  Status is either Success (0) or Failure (1).

# **3.10.1.8 UTIL\_KEY\_EVENT**

#### **Description:**

Sends key and shift codes to the application that registered for key events. The keys parameter is a bit mask, allowing for multiple keys in a single command. The return status indicates success if the command is processed by a registered key handler, not whether the key code was used. Not all applications support all key or shift codes but there is no indication when a key code is dropped.

#### **Usage:**

**SREQ:**

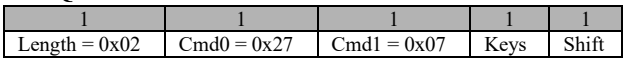

#### **Attributes:**

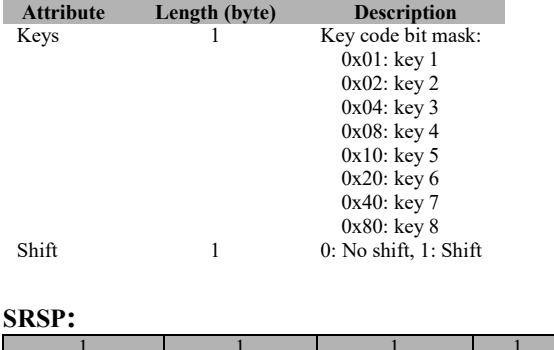

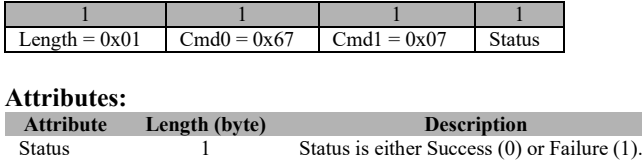

# **3.10.1.9 UTIL\_TIME\_ALIVE**

#### **Description:**

This command is used by the tester to get the board's time alive.

#### **Usage:**

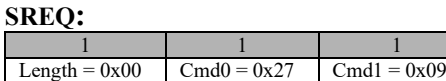

#### **Attributes:**

None

#### **SRSP:**

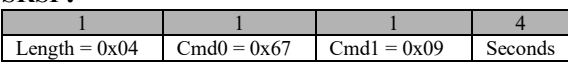

#### **Attributes:**

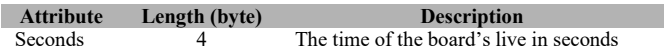

# **3.10.1.10 UTIL\_LED\_CONTROL**

#### **Description:**

This command is used by the tester to control the LEDs on the board.

#### **Usage:**

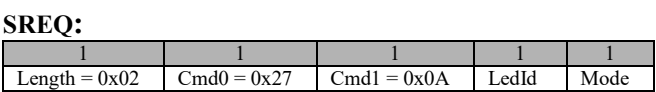

#### **Attributes:**

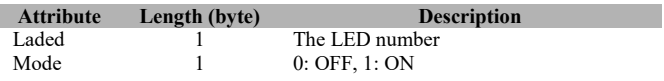

#### **SRSP:**

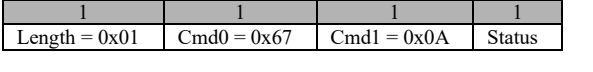

#### **Attributes:**

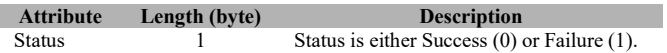

# **3.10.1.11 UTIL\_LOOPBACK**

#### **Description:**

This command is used by the tester to test data buffer loopback.

**Usage:**

#### **SREQ:**

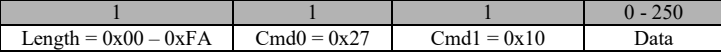

# **Attributes:**

**Attribute Length (byte) Description**<br>Data  $0-250$  **Description Description** The data bytes to be looped back.

#### **SRSP:**

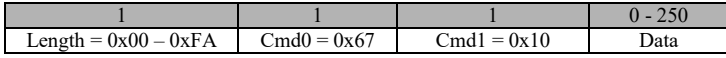

#### **Attributes:**

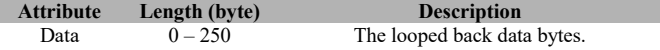

# **3.10.1.12 UTIL\_DATA\_REQ**

#### **Description:**

This command is used by the tester to effect a MAC MLME Poll Request.

#### **Usage:**

**SREQ:**

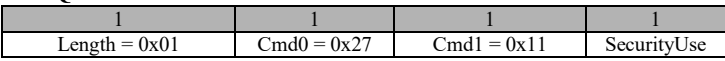

#### **Attributes:**

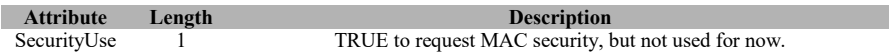

#### **SRSP:**

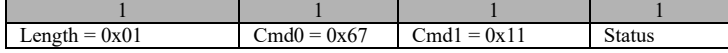

# **Attributes:**

**Attribute Length Description**<br> **RESPANCE Status value from ZComDef.h, but dependence** 1 A MAC status value from ZComDef.h, but only ZMacSuccess for now.

# **3.10.1.13 UTIL\_SRC\_MATCH\_ENABLE**

#### **Description:**

This command is used to enable AUTOPEND and source address matching.

**Usage:**

**SREQ:** Byte: 1 1 1<br>ength = 0x00 Cmd0 = 0x27 Cmd1 = 0x20 Length =  $0x00$ **SRSP**:

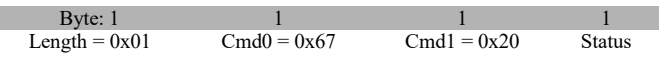

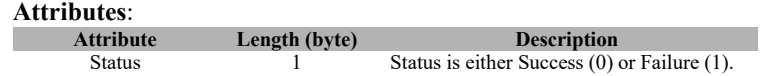

# **3.10.1.14 UTIL\_SRC\_MATCH\_ADD\_ENTRY**

### **Description:**

This command is used to add a short or extended address to the source address table.

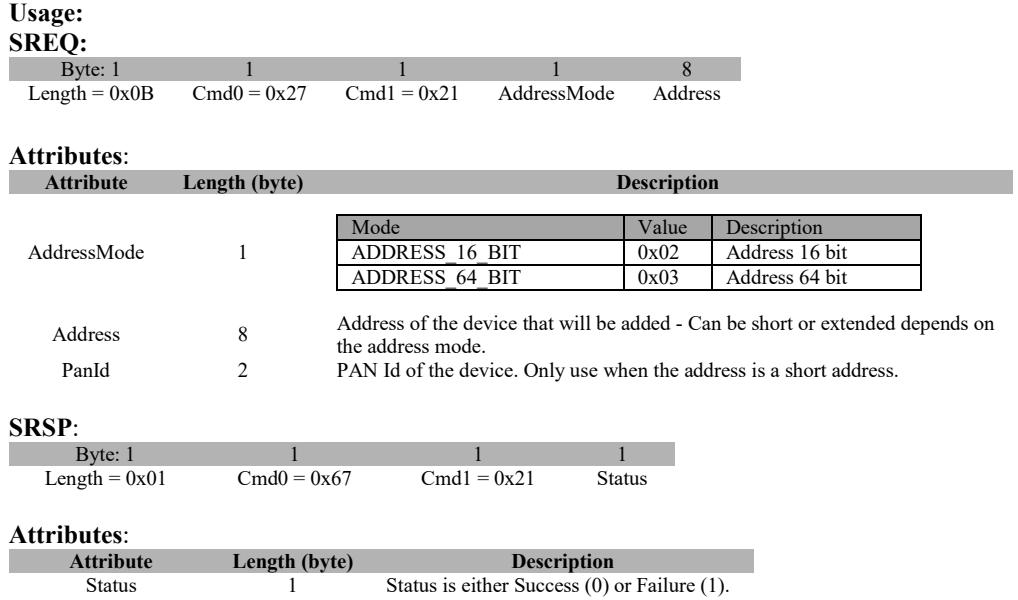

# **3.10.1.15 UTIL\_SRC\_MATCH\_DEL\_ENTRY**

### **Description:**

This command is used to delete a short or extended address from the source address table.

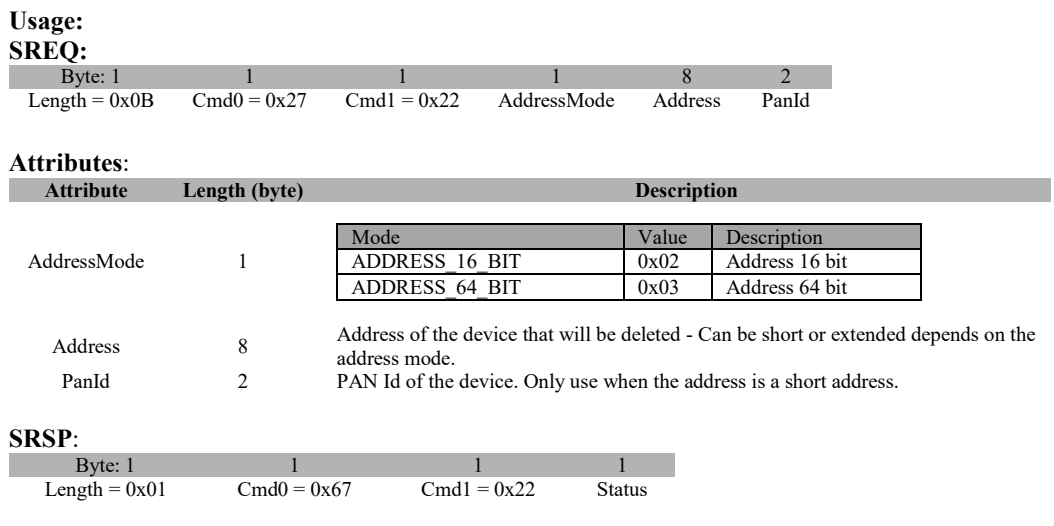

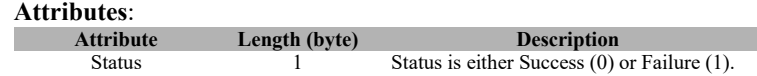

# **3.10.1.16 UTIL\_SRC\_MATCH\_CHECK\_SRC\_ADDR**

### **Description:**

This command is used to check if a short or extended address is in the source address table.

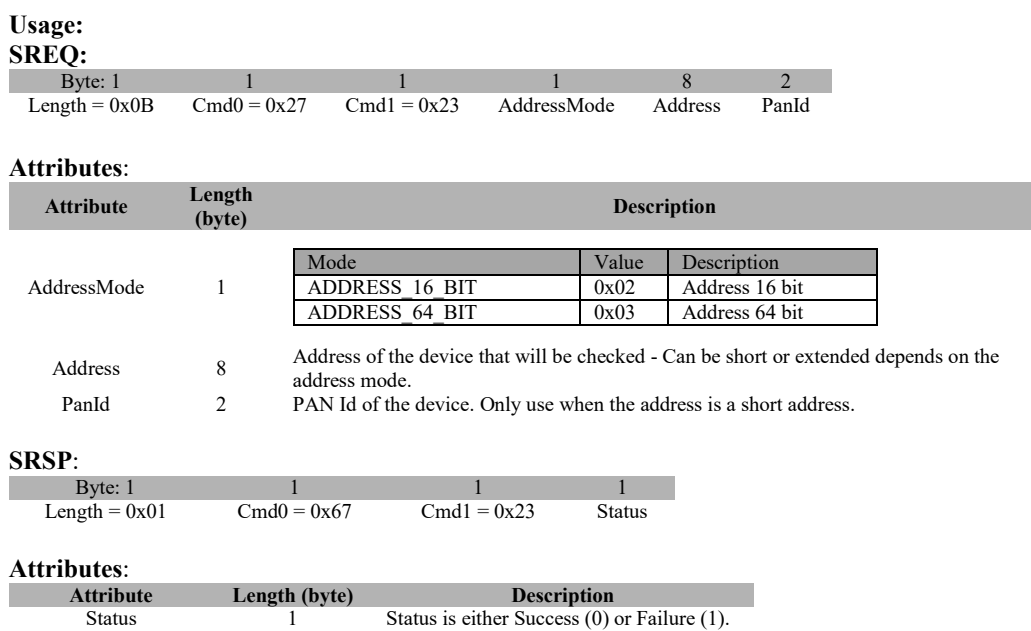

# **3.10.1.17 UTIL\_SRC\_MATCH\_ACK\_ALL\_PENDING**

# **Description:**

This command is used to enable/disable acknowledging all packets with pending bit set.

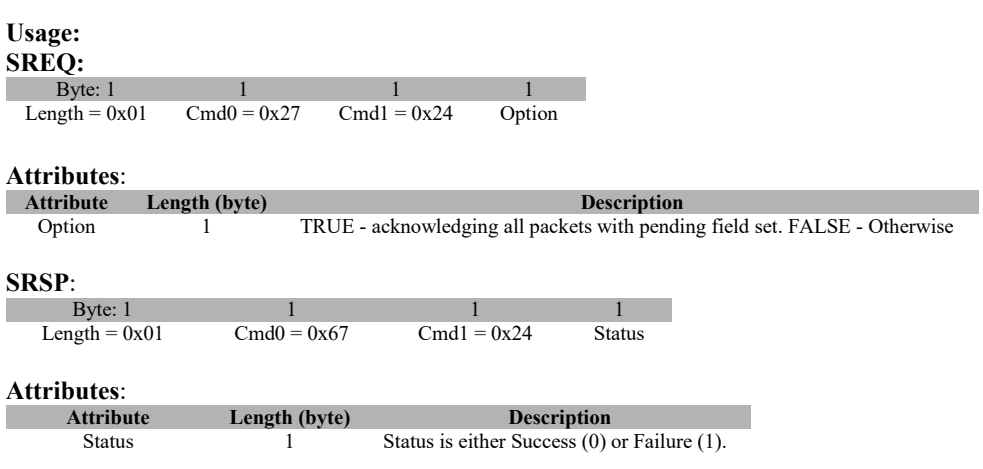

### **3.10.1.18 UTIL\_SRC\_MATCH\_CHECK\_ALL\_PENDING**

#### **Description:**

This command is used to check if acknowledging all packets with pending bit set is enabled.

#### **Usage:**

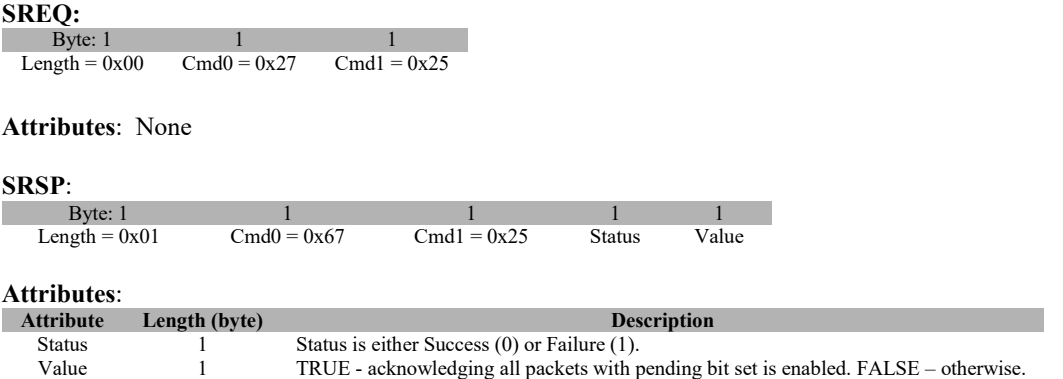

# **3.10.1.19 UTIL\_ADDRMGR\_EXT\_ADDR\_LOOKUP**

#### **Description:**

This command is a proxy call to the AddrMgrEntryLookupExt() function.

#### **Usage:**

#### **SREQ:**

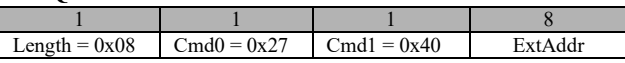

#### **Attributes:**

**Attribute Length (byte)**<br>Extended Address (LSB-MSB) of the device for with  $\frac{8}{3}$ Extended Address (LSB-MSB) of the device for which to lookup the Network Address.

#### **SRSP:**

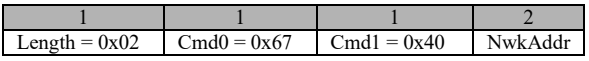

# **Attributes:**

**Length (byte) Description** NwkAddr 2 Network Address (LSB-MSB) of the device that corresponds to the Extended Address sent as a parameter in the request.

TRUE - acknowledging all packets with pending bit set is enabled. FALSE – otherwise.

# **3.10.1.20 UTIL\_ADDRMGR\_NWK\_ADDR\_LOOKUP**

#### **Description:**

This command is a proxy call to the AddrMgrEntryLookupNwk() function.

# **Usage:**

## **SREQ:**

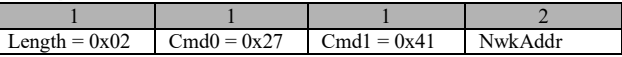

# **Attributes:**<br>**Attribute**<br>NwkAddr

**Length (byte) Description** 2 Network Address (LSB-MSB) of the device for which to lookup the Extended Address.

#### **SRSP:**

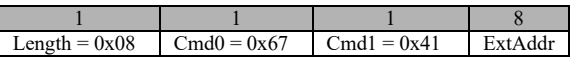

# **Attributes:**

ExtAddr Extended Address (LSB-MSB) of the device that corresponds to the Network Address sent as a parameter in the request.

# **3.10.1.21 UTIL\_APSME\_LINK\_KEY\_DATA\_GET**

*Attempth (byte)* **<b>Description** 

#### **Description:**

This command retrieves APS link key data, Tx and Rx frame counters.

#### **Usage:**

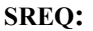

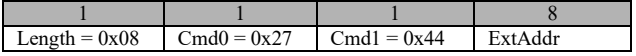

#### **Attributes:**

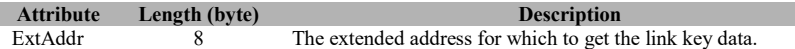

#### **SRSP:**

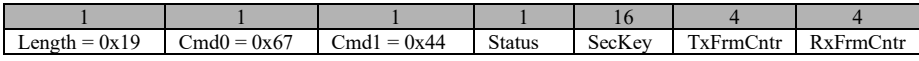

#### **Attributes:**

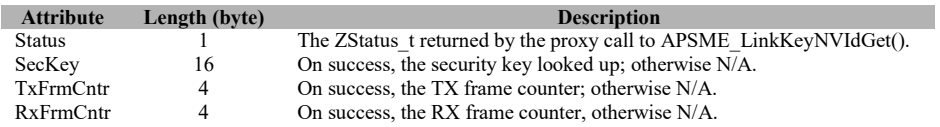

# **3.10.1.22 UTIL\_APSME\_LINK\_KEY\_NV\_ID\_GET**

#### **Description:**

This command is a proxy call to the APSME\_LinkKeyNvIdGet() function.

#### **Usage:**

#### **SREQ:**

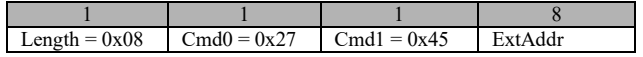

#### **Attributes:**

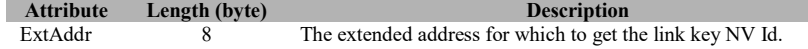

#### **SRSP:**

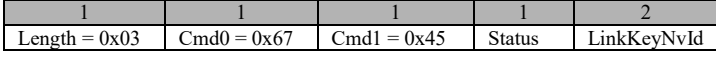

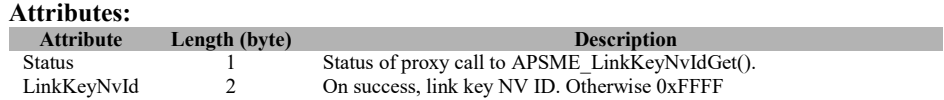

# **3.10.1.23 UTIL\_APSME\_REQUEST\_KEY\_CMD**

#### **Description:**

This command is used to send a request key to the Trust Center from an originator device who wants to exchange messages with a partner device.

### **Usage:**

**SREQ:**

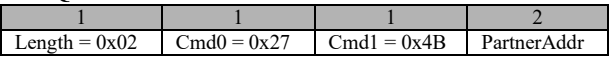

# **Attributes:**

**Length (byte) Description** PartnerAddr 8 Specifies the extended address of the partner device the originator wants to exchange messages with.

#### **SRSP:**

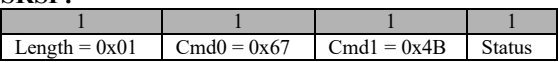

# **Attributes:**

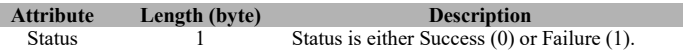

# **3.10.1.24 UTIL\_ASSOC\_COUNT**

#### **Description:**

This command is a proxy call to the AssocCount() function.

#### **Usage:**

**SREQ:**

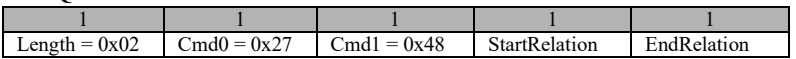

#### **Attributes:**

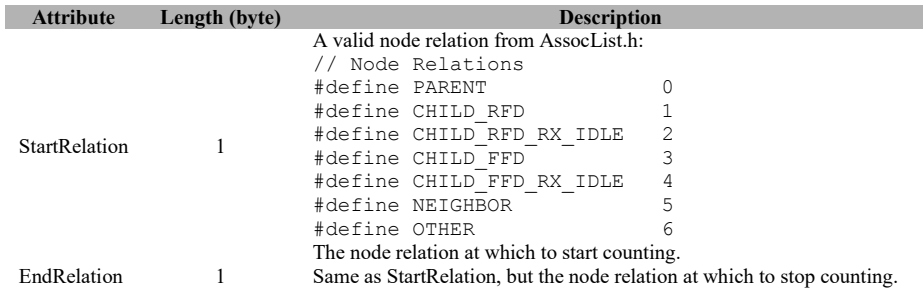

#### **SRSP:**

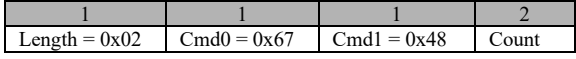

# **Attributes:**

**Attribute Length (byte) Description** Count 2<sup>2</sup> The count returned by the proxy call to AssocCount().

# **3.10.1.25 UTIL\_ASSOC\_FIND\_DEVICE**

#### **Description:**

This command is a proxy call to the AssocFindDevice() function.

**Usage:**

#### **SREQ:**

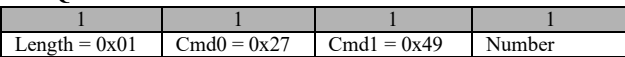

# **Attributes:**

**Attribute Length (byte)**<br> **Description**<br> **Description**<br> **Description**<br> **Description** 1 Nth active entry in the device list.

#### **SRSP:**

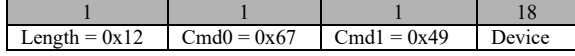

#### **Attributes:**

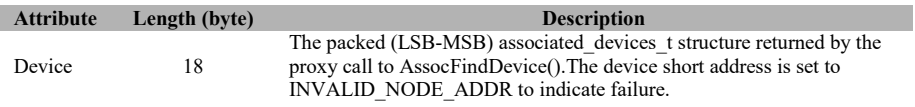

# **3.10.1.26 UTIL\_ASSOC\_GET\_WITH\_ADDRESS**

#### **Description:**

This command is a proxy call to the AssocGetWithAddress() function.

#### **Usage:**

**SREQ:**

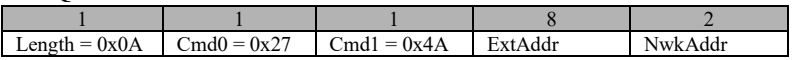

#### **Attributes:**

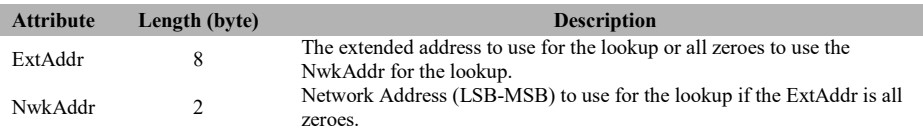

#### **SRSP:**

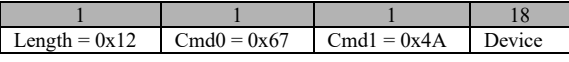

#### **Attributes:**

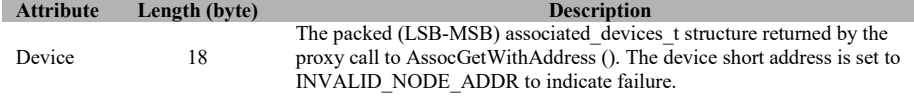

# **3.10.1.27 UTIL\_BIND\_ADD\_ENTRY**

#### **Description:**

This command is a proxy call to the bindAddEntry() function.

**Usage:**

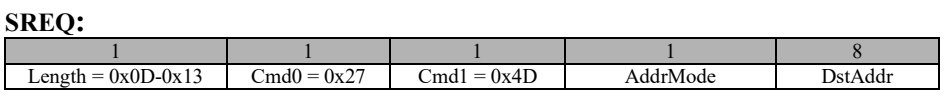

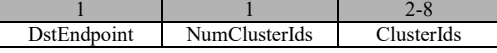

#### **Attributes:**

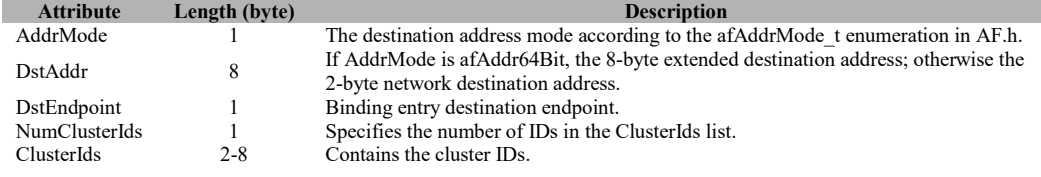

#### **SRSP:**

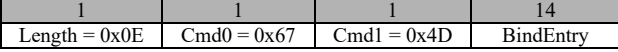

### **Attributes:**

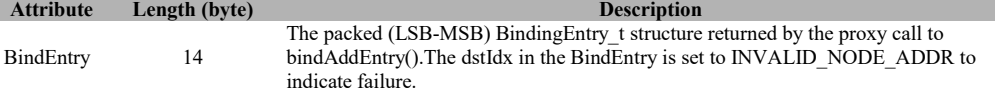

# **3.10.1.28 UTIL\_ZCL\_KEY\_EST\_INIT\_EST**

#### **Description:**

This command is a proxy call to zclGeneral\_KeyEstablish\_InitiateKeyEstablishment().

## **Usage:**

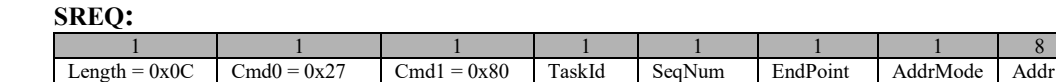

#### **Attributes:**

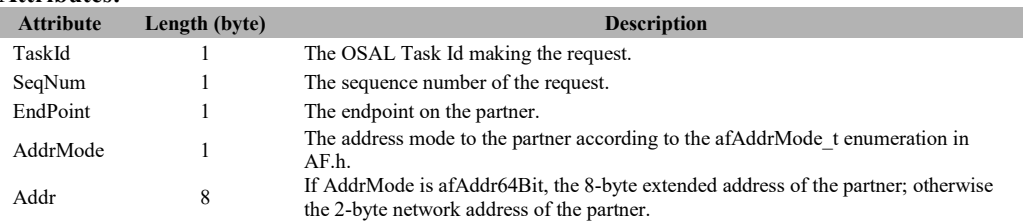

#### **SRSP:**

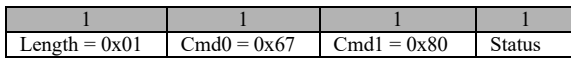

#### **Attributes:**

**Attribute Length (byte) Description** Status 1 The ZStatus  $\frac{1}{K}$  returned by the proxy call to zclGeneral\_KeyEstablish\_InitiateKeyEstablishment().

# **3.10.1.29 UTIL\_ZCL\_KEY\_EST\_SIGN**

#### **Description:**

This command is a proxy call to zclGeneral\_KeyEstablishment\_ECDSASign().

#### **Usage:**

**SREQ:**

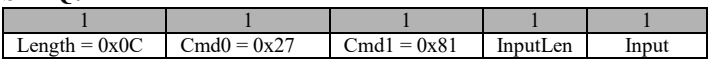

#### **Attributes:**

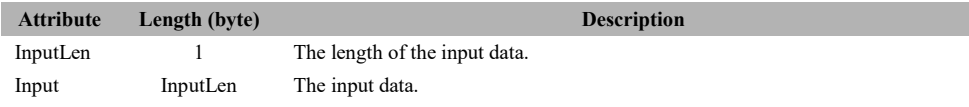

#### **SRSP:**

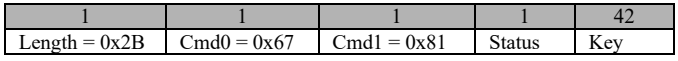

#### **Attributes:**

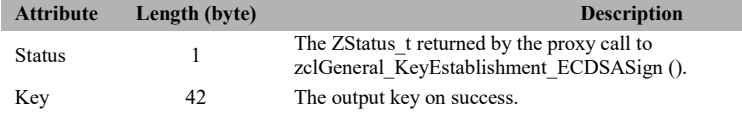

# **3.10.1.30 UTIL\_SRNG\_GEN**

#### **Description:**

This command is used to generate Secure Random Number. It generates 1,000,000 bits in sets of 100 bytes. As in 100 bytes of secure random numbers are generated until 1,000,000 bits are generated. 100 bytes are generated 1250 times. So 1250 SRSPs are generated. MT\_SRNG has to be defined to include this API.

#### **Usage:**

**SREQ:**

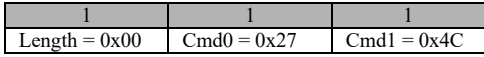

### **SRSP:**

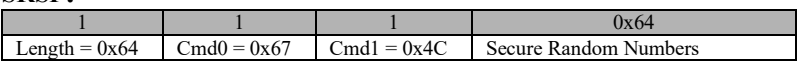

### **3.10.2 MT\_UTIL Callbacks**

# **3.10.2.1 UTIL\_SYNC\_REQ**

#### **Description:**

This is an asynchronous request/response handshake.

#### **Usage:**

**AREQ:**

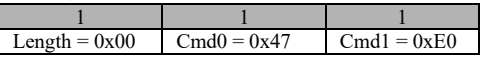

# **3.10.2.2 UTIL\_ZCL\_KEY\_ESTABLISH\_IND**

#### **Description:**

This is the RPC proxy indication for a ZCL\_KEY\_ESTABLISH\_IND.

#### **Usage:**

**AREQ:**

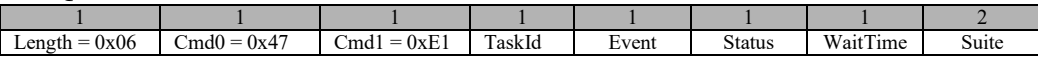

#### **Attributes:**

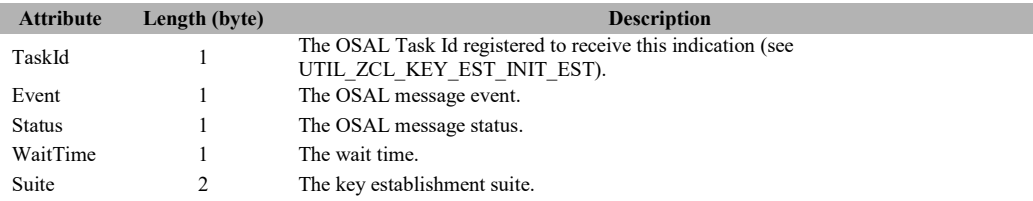

## **3.11 MT\_VERSION**

This interface contains information about the release version of the software. There is no direct command for tester to interact with this interface.

# **3.12 MT\_ZDO**

This interface allows the tester to issue commands to the ZDO layer in the target and receive responses. Each of these messages has a corresponding message that is returned by the target. The response message only indicates that the command message was received and executed. The result of the command execution will be conveyed to the tester via a callback message interface.

### **3.12.1 MT\_ZDO Commands**

# **3.12.1.1 ZDO\_NWK\_ADDR\_REQ**

#### **Description:**

This message will request the device to send a "Network Address Request". This message sends a broadcast message looking for a 16 bit address with a known 64 bit IEEE address. You must subscribe to "ZDO Network Address Response" to receive the response to this message. Check section 3.0.1.7 for more details on callback subscription. The response message listed below only indicates whether or not the message was received properly.

#### **Usage:**

# **SREQ:**

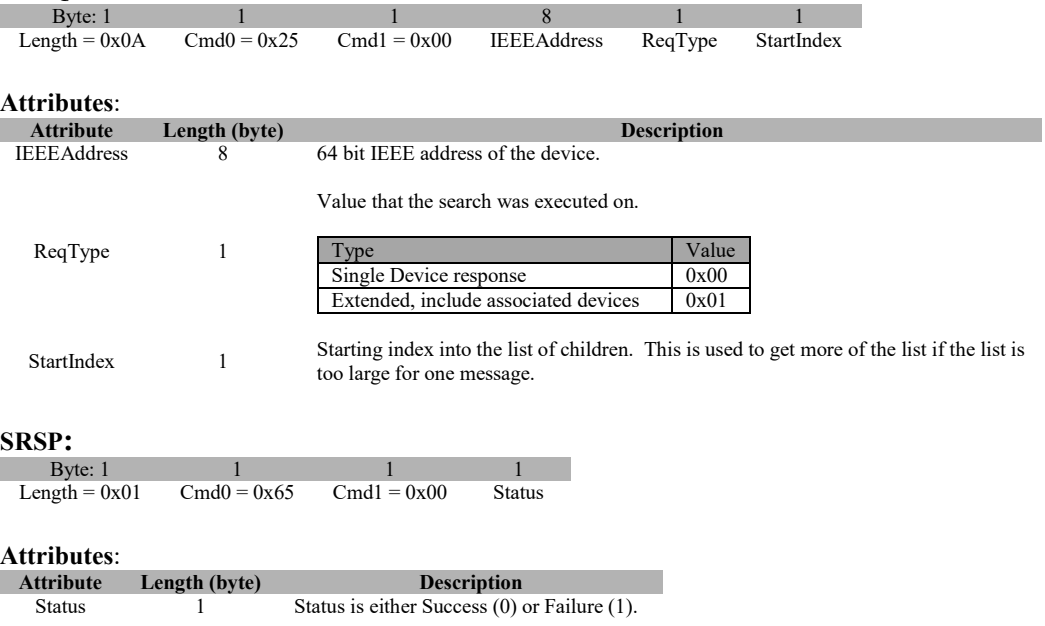

# **3.12.1.2 ZDO\_IEEE\_ADDR\_REQ**

#### **Description:**

This command will request a device's IEEE 64-bit address. You must subscribe to "ZDO IEEE Address Response" to receive the data response to this message. The response message listed below only indicates whether or not the message was received properly.

#### **Usage:**

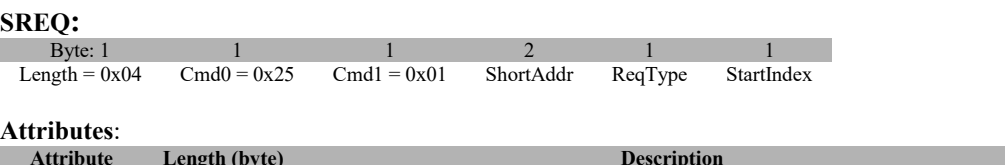

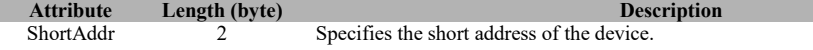

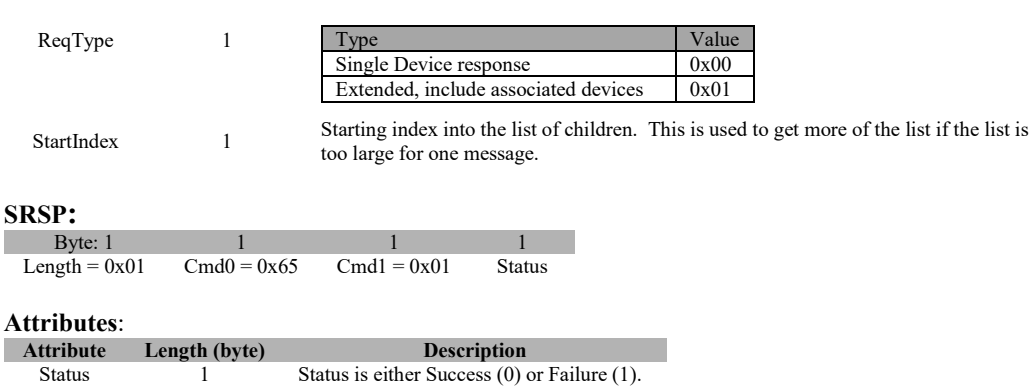

Value that the search was executed on.

# **3.12.1.3 ZDO\_NODE\_DESC\_REQ**

#### **Description:**

This command is generated to inquire about the Node Descriptor information of the destination device.

### **Usage**

#### **SREQ:**

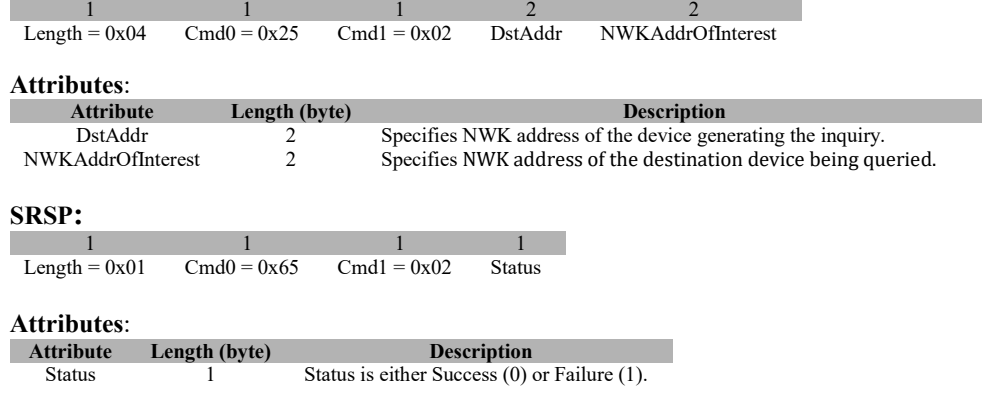

# **3.12.1.4 ZDO\_POWER\_DESC\_REQ**

#### **Description:**

This command is generated to inquire about the Power Descriptor information of the destination device.

#### **Usage:**

#### **SREQ:**

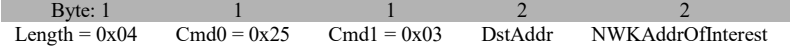

#### **Attributes**:

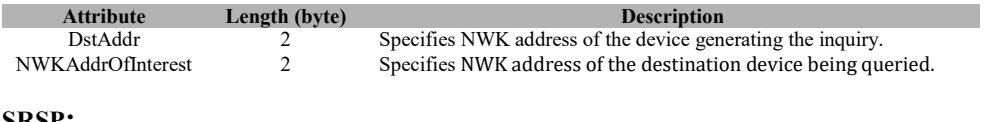

#### **SRSP:**

Byte: 1 1 1 1 1<br>Length =  $0x01$  Cmd0 =  $0x65$  Cmd1 =  $0x03$  Status  $Cmd0 = 0x65$ 

#### **Attributes:**

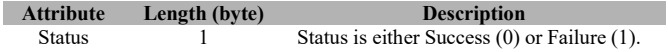

# **3.12.1.5 ZDO\_SIMPLE\_DESC\_REQ**

#### **Description:**

This command is generated to inquire as to the Simple Descriptor of the destination device's Endpoint.

#### **Usage:**

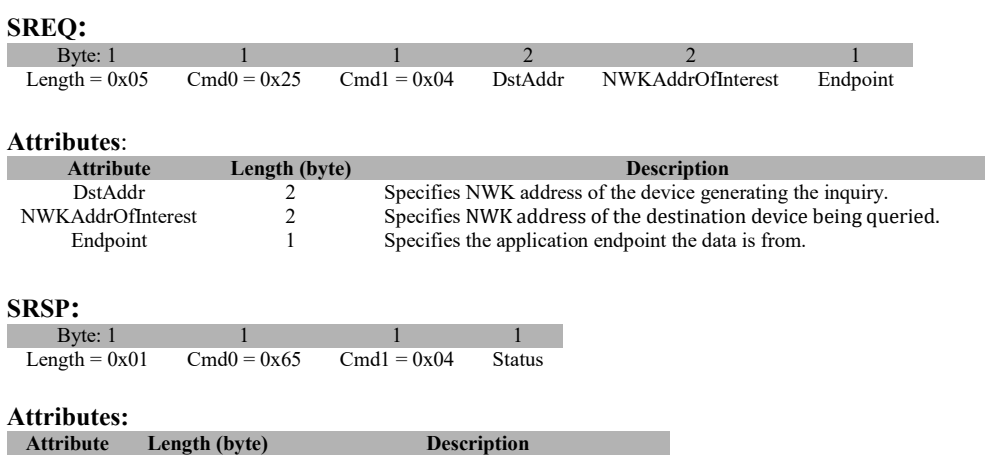

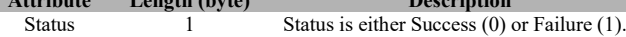

# **3.12.1.6 ZDO\_ACTIVE\_EP\_REQ**

#### **Description:**

This command is generated to request a list of active endpoint from the destination device.

#### **Usage:**

#### **SREQ:**

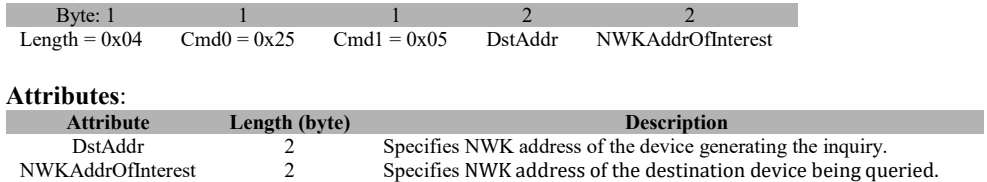

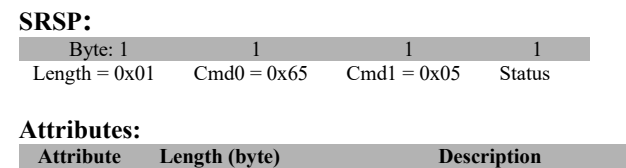

Status 1 Status is either Success (0) or Failure (1).

# **3.12.1.7 ZDO\_MATCH\_DESC\_REQ**

#### **Description:**

This command is generated to request the device match descriptor.

# **Usage:**

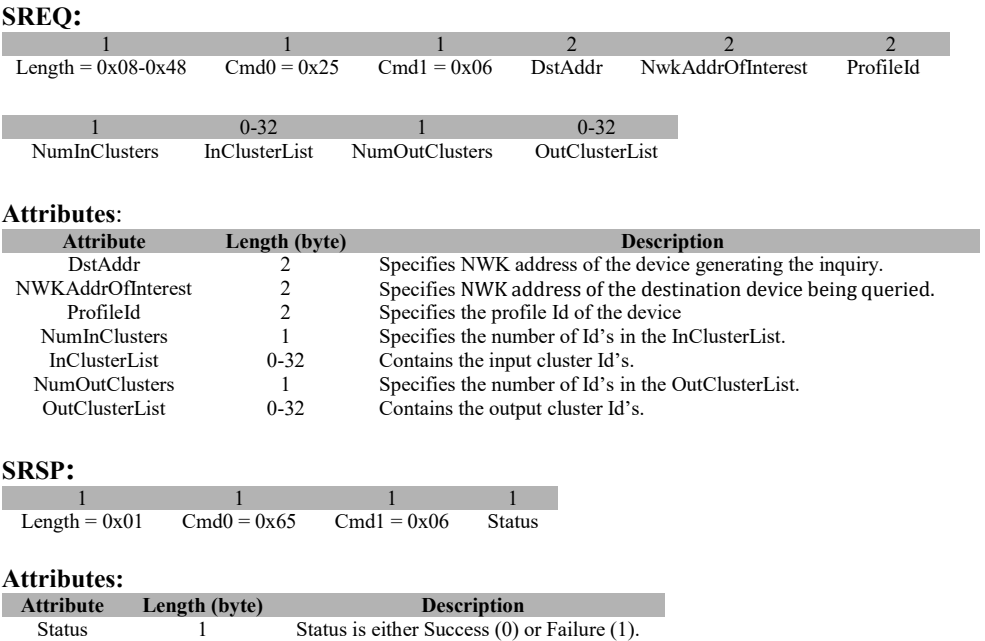

# **3.12.1.8 ZDO\_COMPLEX\_DESC\_REQ**

#### **Description:**

This command is generated to request for the destination device's complex descriptor.

## **Usage:**

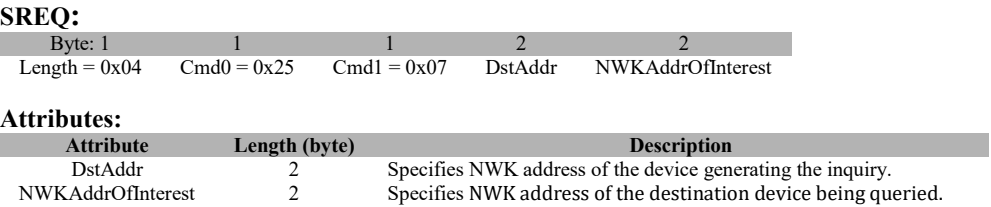

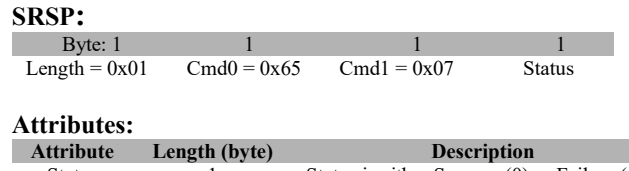

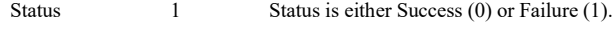

# **3.12.1.9 ZDO\_USER\_DESC\_REQ**

#### **Description:**

This command is generated to request for the destination device's user descriptor.

# **Usage:**

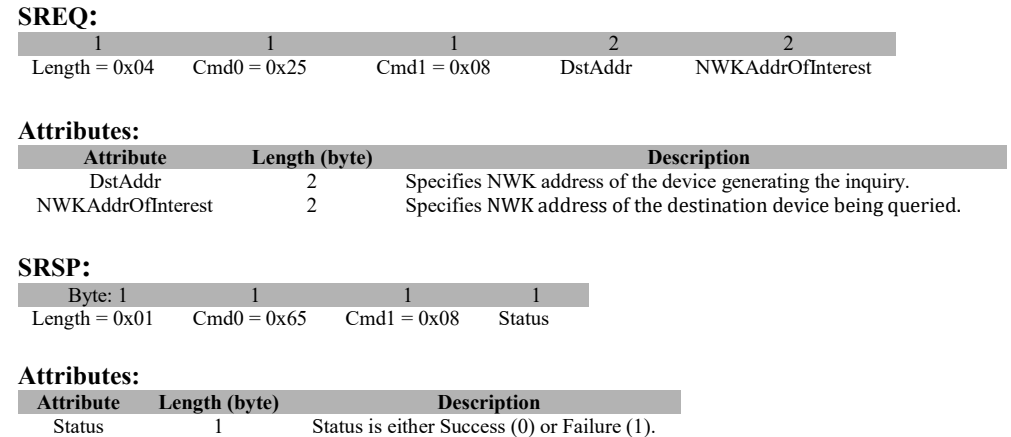

# **3.12.1.10 ZDO\_END\_DEVICE\_ANNCE**

### **Description:**

This command will cause the device to issue an "End device announce" broadcast packet to the network. This is typically used by an end-device to announce itself to the network.

#### **Usage:**

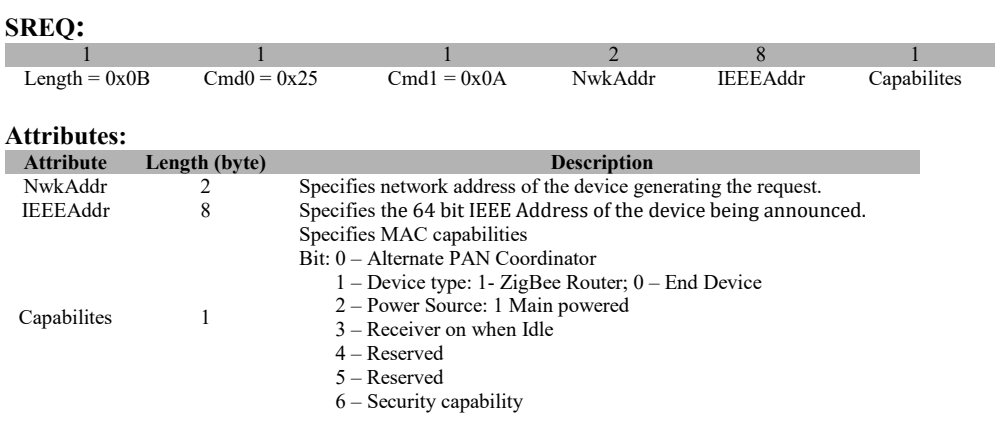

7 – Reserved

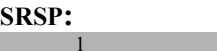

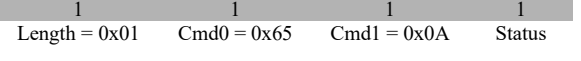

**Attributes:**

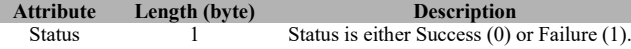

# **3.12.1.11 ZDO\_USER\_DESC\_SET**

#### **Description:**

This command is generated to write a User Descriptor value to the targeted device.

#### **Usage:**

## **SREQ:**

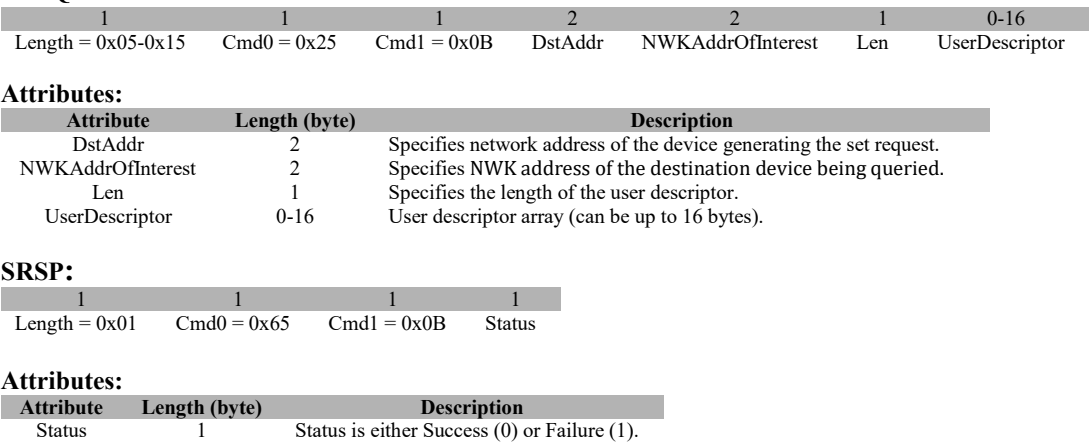

### **3.12.1.12 ZDO\_SERVER\_DISC\_REQ**

#### **Description:**

The command is used for local device to discover the location of a particular system server or servers as indicated by the ServerMask parameter. The destination addressing on this request is 'broadcast to all RxOnWhenIdle devices'.

#### **Usage:**

# **SREQ:**

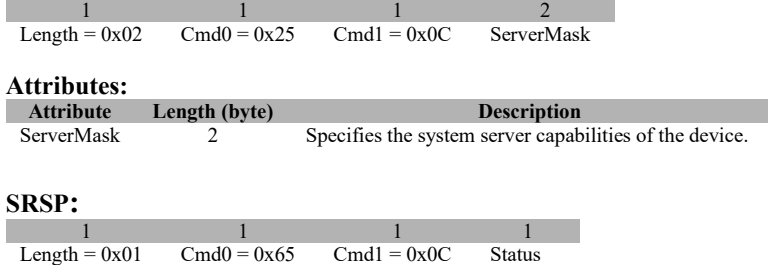

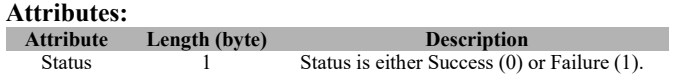

# **3.12.1.13 ZDO\_END\_DEVICE\_BIND\_REQ**

### **Description:**

This command is generated to request an End Device Bind with the destination device.

#### **Usage:**

# **SREQ:**

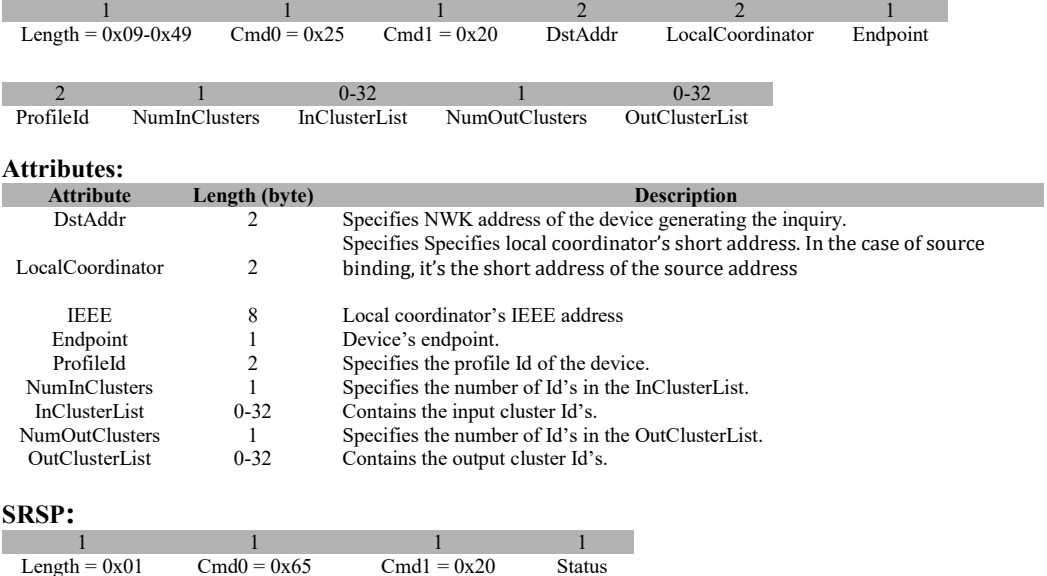

#### **Attributes:**

**Attribute Length (byte)**<br> **Description**<br> **Description**<br> **Description**<br> **Description**<br> **Description**<br> **Description**<br> **Description** 

**th (byte)**<br>1 Status is either Success (0) or Failure (1).

# **3.12.1.14 ZDO\_BIND\_REQ**

### **Description:**

This command is generated to request a Bind.

### **Usage:**

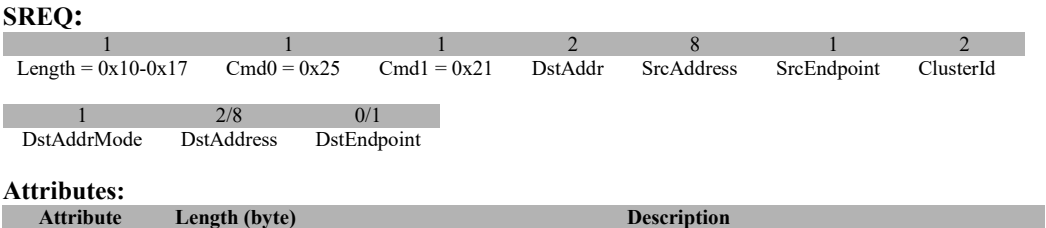

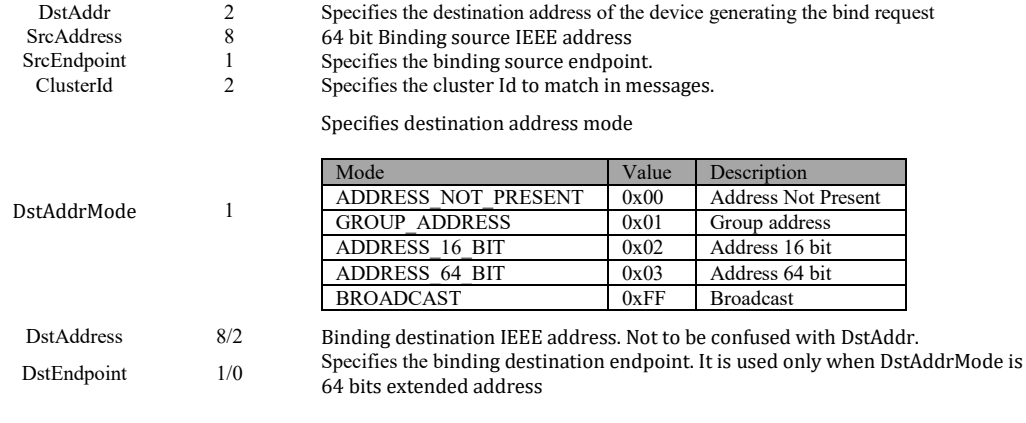

# **SRSP:**

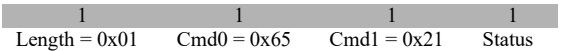

#### **Attributes:**

**Attribute Length (byte) Description** Status  $\overline{1}$  Status is either Success (0) or Failure (1).

# **3.12.1.15 ZDO\_UNBIND\_REQ**

#### **Description:**

This command is generated to request a un-bind.

#### **Usage:**

### **SREQ:**

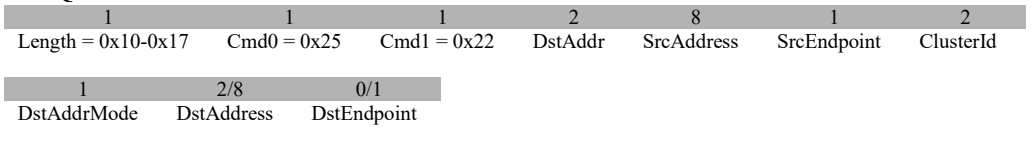

#### **Attributes:**

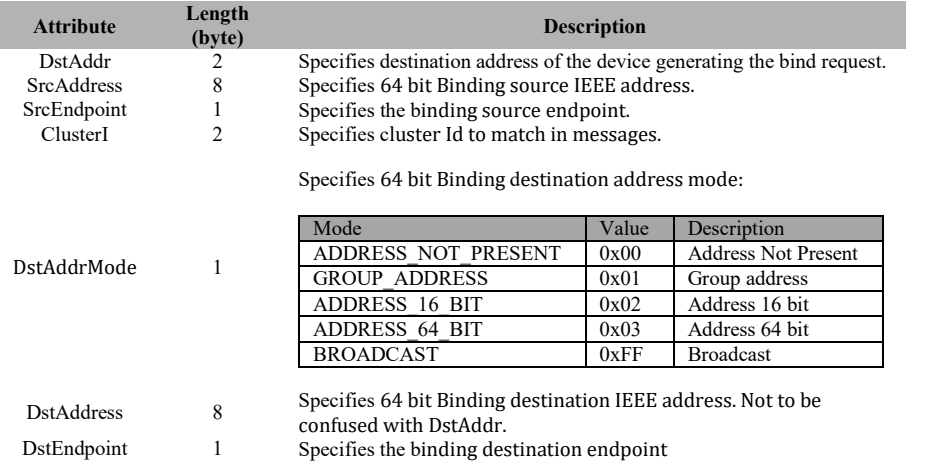

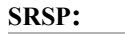

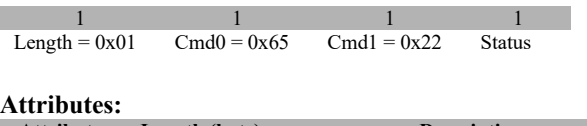

**Attribute Length (byte) Description** Status 1 Status is either Success (0) or Failure (1).

# **3.12.1.16 ZDO\_MGMT\_NWK\_DISC\_REQ**

### **Description:**

This command is generated to request the destination device to perform a network discovery.

#### **Usage:**

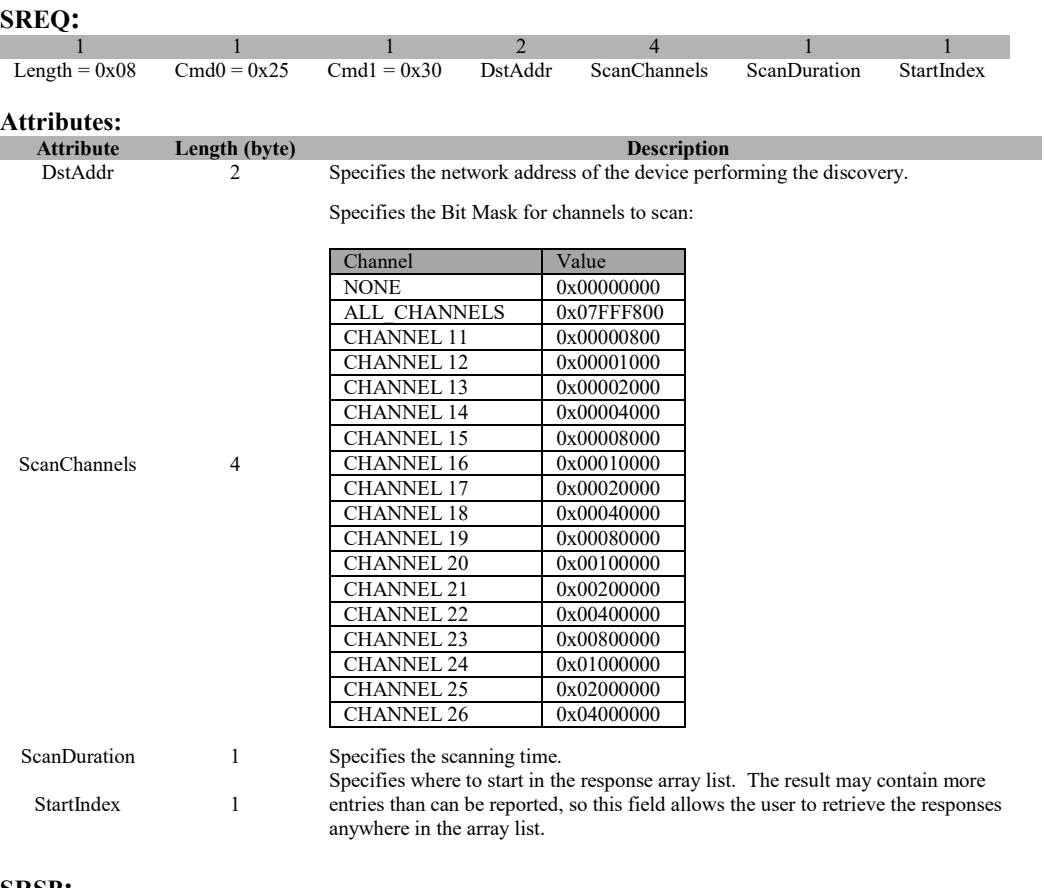

#### **SRSP:**

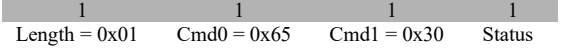

#### **Attributes:**

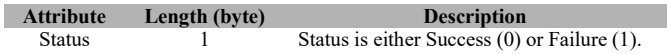

# **3.12.1.17 ZDO\_MGMT\_LQI\_REQ**

#### **Description:**

This command is generated to request the destination device to perform a LQI query of other devices in the network.

#### **Usage:**

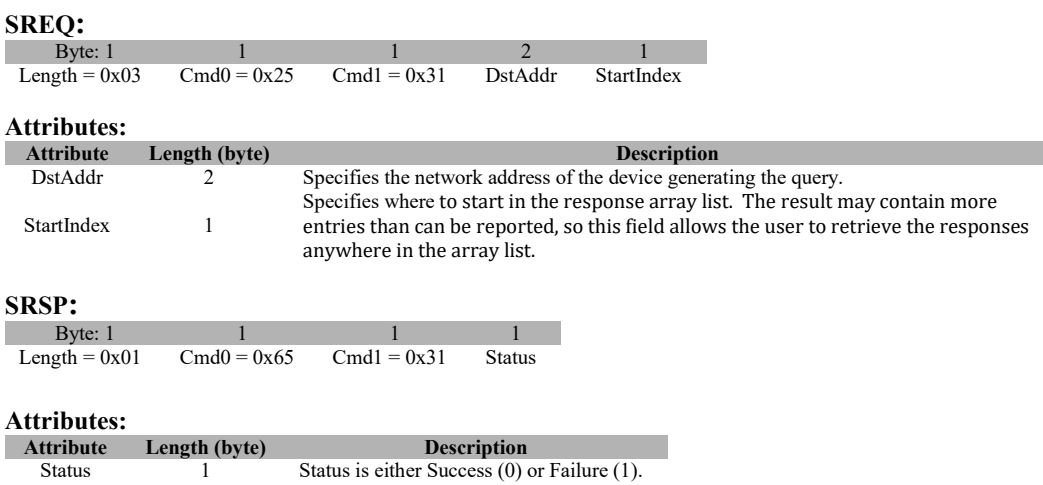

# **3.12.1.18 ZDO\_MGMT\_RTG\_REQ**

#### **Description:**

This command is generated to request the Routing Table of the destination device.

#### **Usage:**

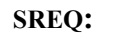

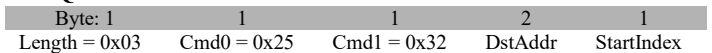

#### **Attributes:**

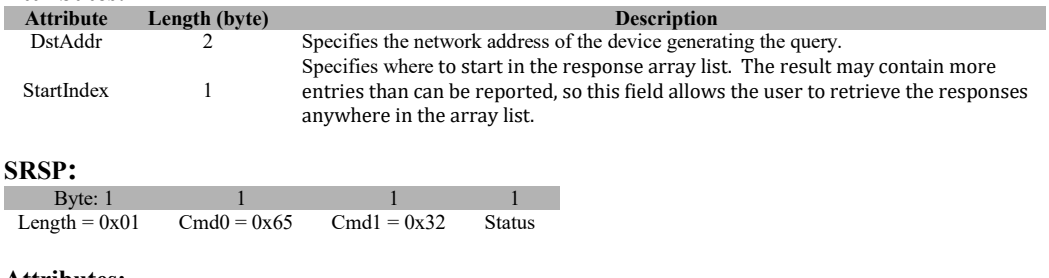

#### **Attributes:**

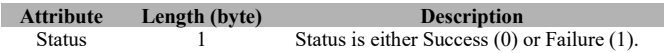

# **3.12.1.19 ZDO\_MGMT\_BIND\_REQ**

#### **Description**

This command is generated to request the Binding Table of the destination device.

**Usage**

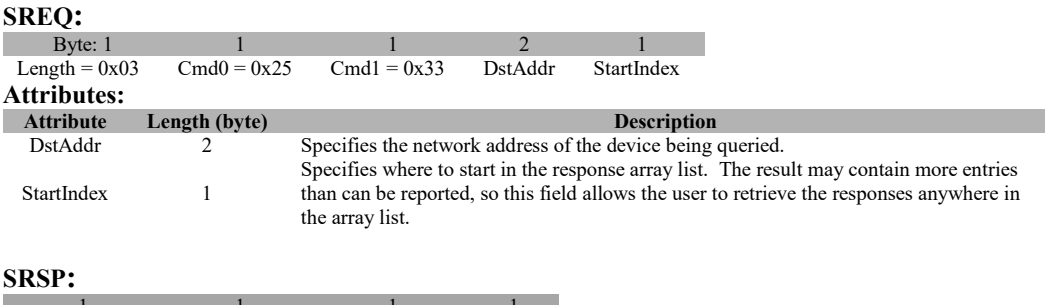

1 1 1 1 Length =  $0x01$  Cmd $0 = 0x65$  Cmd $1 = 0x33$  Status

**Attributes: Attribute Length (byte) Description**<br> **Bescription**<br> **Catus** is either Success (0) or  $\overline{1}$  Status is either Success (0) or Failure (1).

# **3.12.1.20 ZDO\_MGMT\_LEAVE\_REQ**

#### **Description:**

This command is generated to request a Management Leave Request for the target device.

#### **Usage:**

**SREQ:**

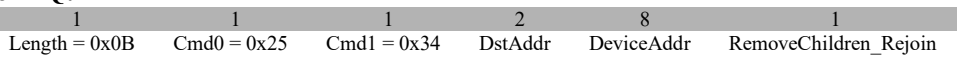

**Attributes:**

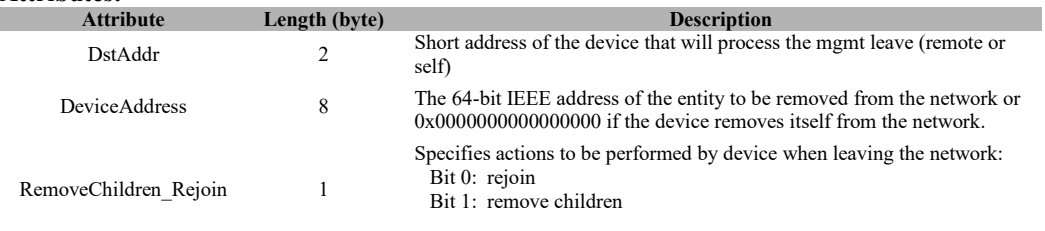

#### **SRSP:**

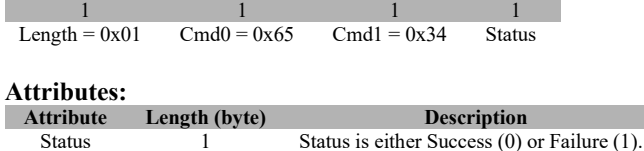

# **3.12.1.21 ZDO\_MGMT\_DIRECT\_JOIN\_REQ**

#### **Description:**

This command is generated to request the Management Direct Join Request of a designated device.

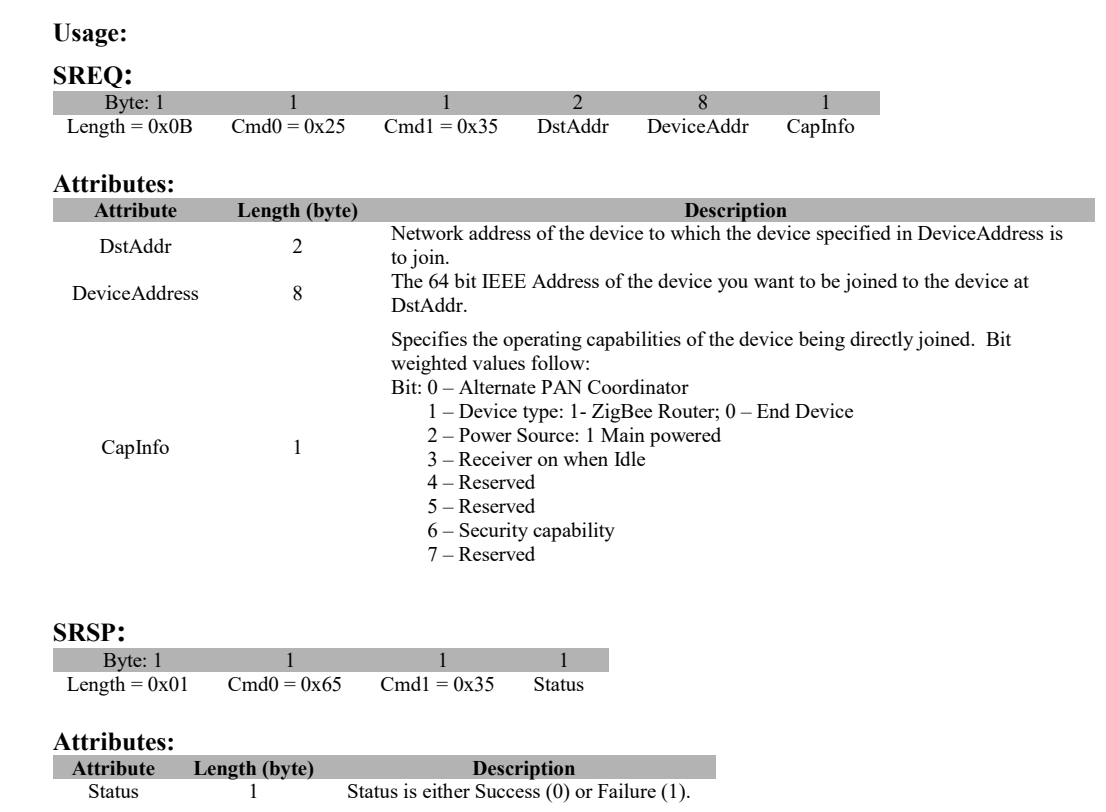

# **3.12.1.22 ZDO\_MGMT\_PERMIT\_JOIN\_REQ**

#### **Description:**

This command is generated to set the Permit Join for the destination device.

#### **Usage:**

#### **SREQ:**

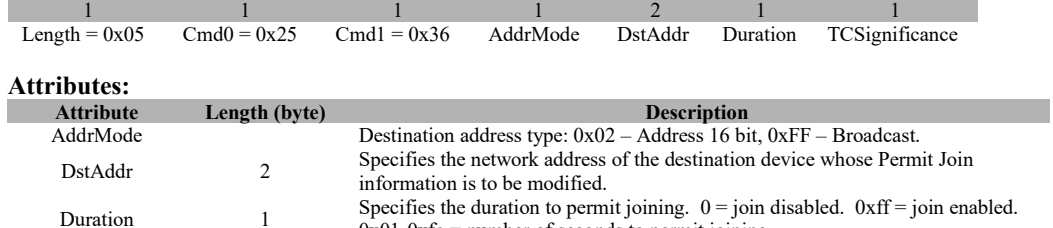

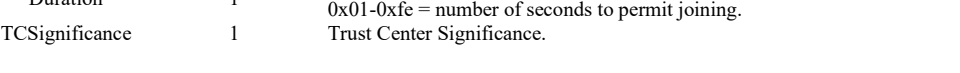

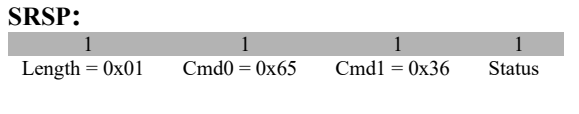

# **Attributes:**

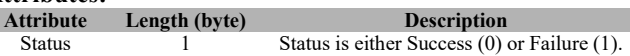

# **3.12.1.23 ZDO\_MGMT\_NWK\_UPDATE\_REQ**

#### **Description:**

This command is provided to allow updating of network configuration parameters or to request information from devices on network conditions in the local operating environment.

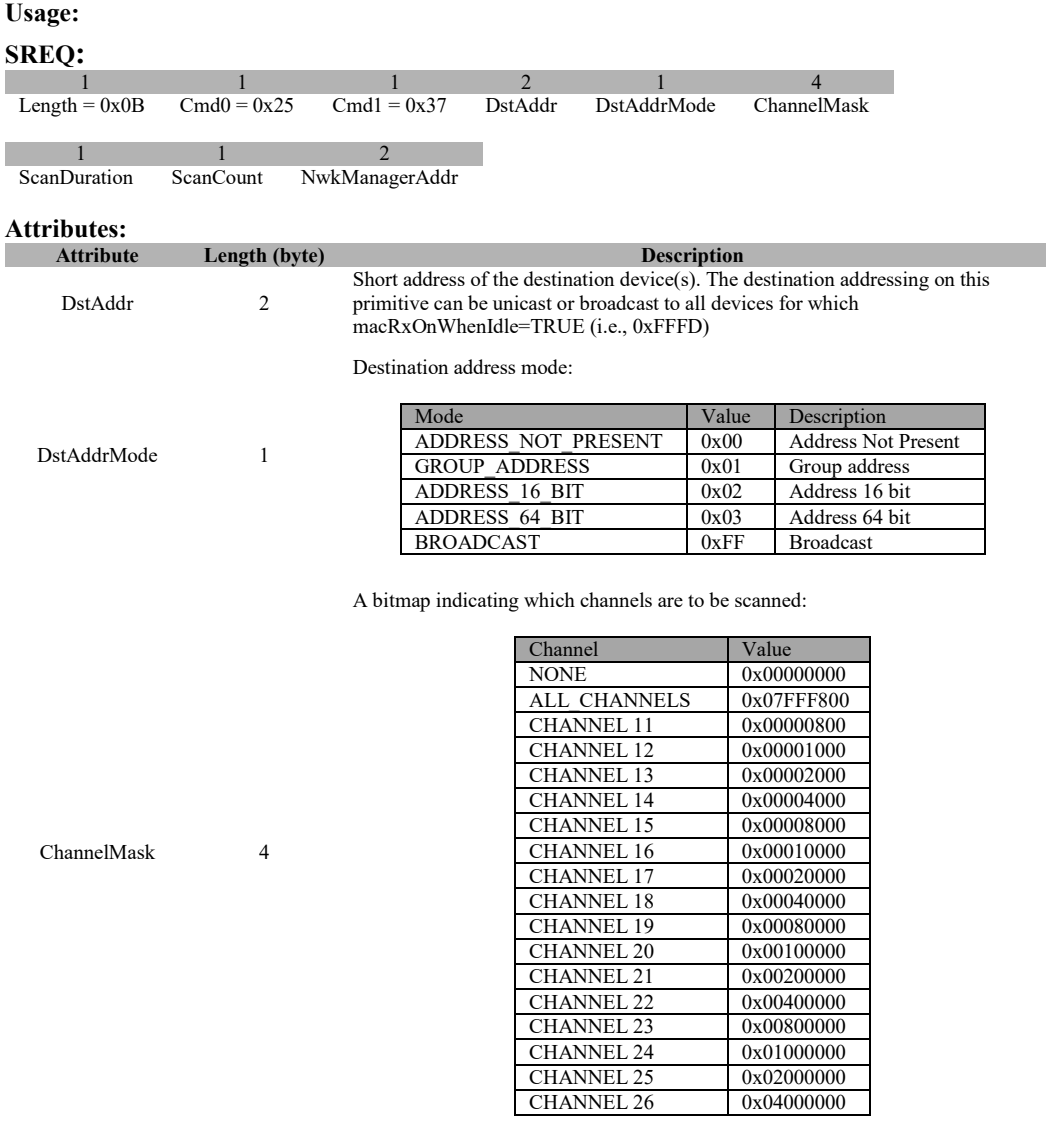

ScanDuration 1 A value used to calculate the length of time to spend scanning each channel

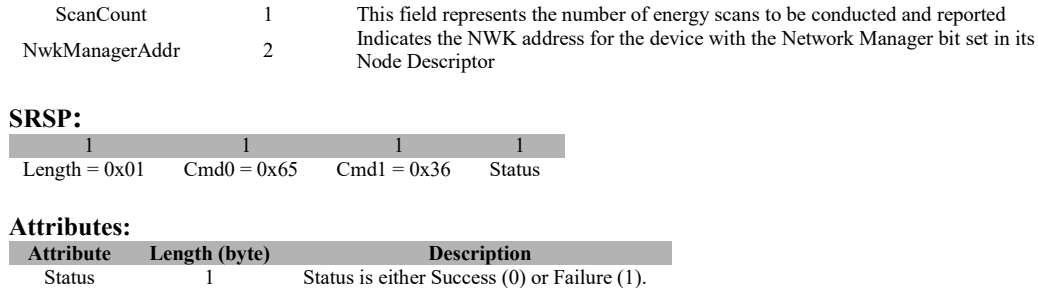

# **3.12.1.24 ZDO\_MSG\_CB\_REGISTER**

#### **Description:**

This command registers for a ZDO callback (see reference [3], "6. ZDO Message Requests" for example usage).

#### **Usage:**

#### **SREQ:**

٠

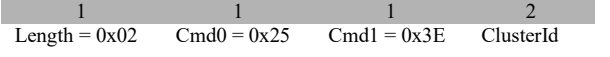

#### **Attributes:**

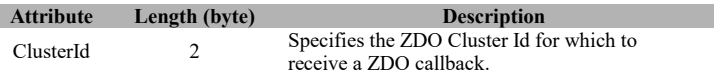

#### **SRSP:**

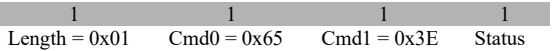

# **Attributes:**

**Length (byte) Description** Status 1 Return value of the call to<br>TDO Begister and TDO Media ZDO\_RegisterForZDOMsg().

# **3.12.1.25 ZDO\_MSG\_CB\_REMOVE**

#### **Description:**

This command removes a registration for a ZDO callback (see reference [3], "6. ZDO Message Requests" for example usage).

#### **Usage:**

#### **SREQ:**

1 1 2 Length =  $0x02$  Cmd $0 = 0x25$  Cmd $1 = 0x3F$  ClusterId

#### **Attributes:**

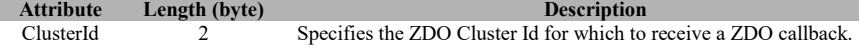

#### **SRSP:**

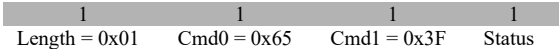

# **Attributes:**

**Attribute Length (byte) Description**

Status 1 Return value of the call to ZDO\_RemoveRegisteredCB ().

# **3.12.1.26 ZDO\_STARTUP\_FROM\_APP**

#### **Description:**

This command starts the device in the network.

#### **Usage:**

### **SREQ:**

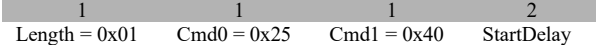

#### **Attributes:**

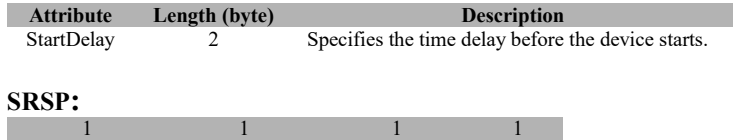

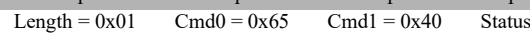

# **Attributes:**

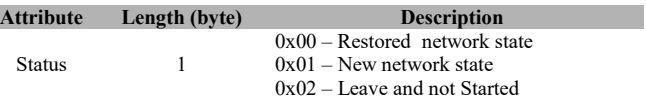

# **3.12.1.27 ZDO\_STARTUP\_FROM\_APP\_EX**

#### **Description:**

Extended version of ZDO to indicate to router devices to create a distributed network.

#### **Usage:**

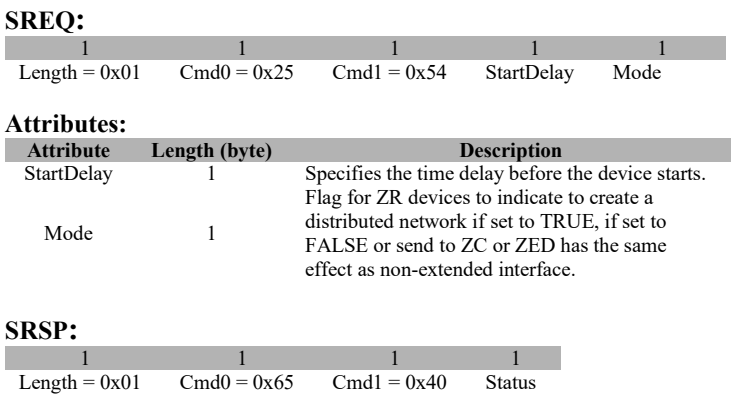

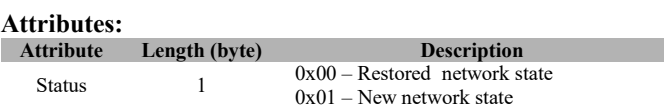

# **3.12.1.28 ZDO\_SET\_LINK\_KEY**

## **Description:**

This command sets the application link key for a given device.

#### **Usage:**

#### **SREQ:**

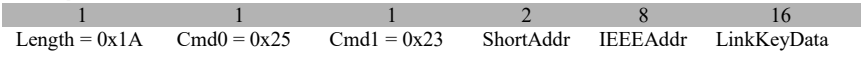

#### **Attributes:**

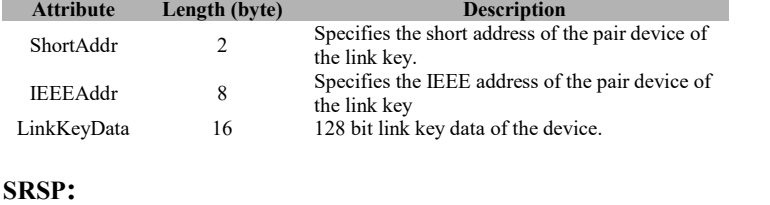

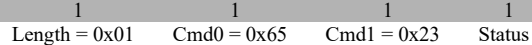

#### **Attributes:**

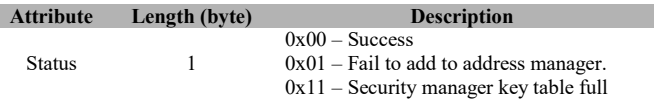

# **3.12.1.29 ZDO\_REMOVE\_LINK\_KEY**

#### **Description:**

This command removes the application link key of a given device.

#### **Usage:**

#### **SREQ:**

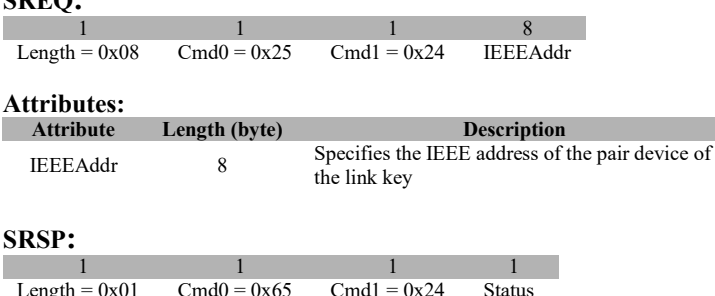

Length =  $0x01$  Cmd $0 = 0x65$  Cmd $1 = 0x24$  Status

#### **Attributes:**

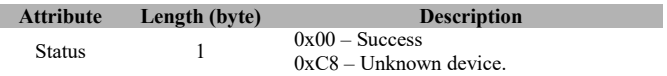

# **3.12.1.30 ZDO\_GET\_LINK\_KEY**

#### **Description:**

This command retrieves the application link key of a given device.

#### **Usage:**

#### **SREQ:**

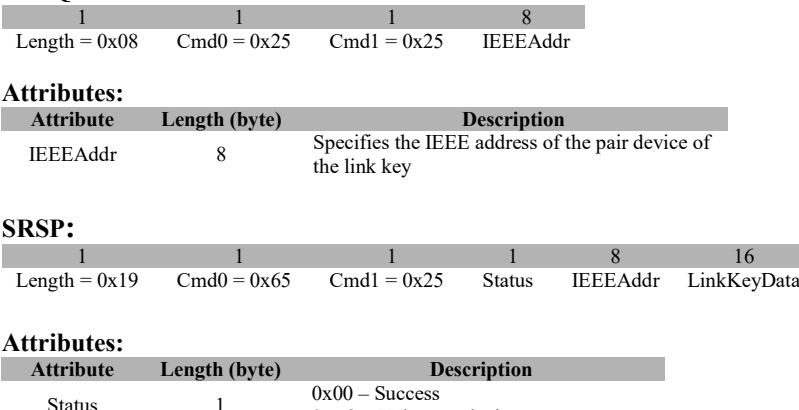

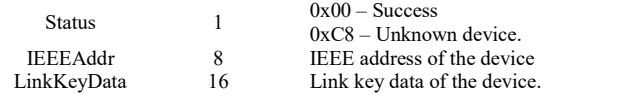

# **3.12.1.31 ZDO\_NWK\_DISCOVERY\_REQ**

#### **Description:**

This command is used to initiate a network discovery (active scan).

#### **Usage:**

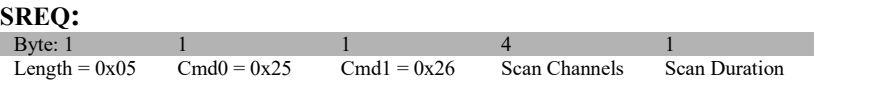

# **Attributes:**

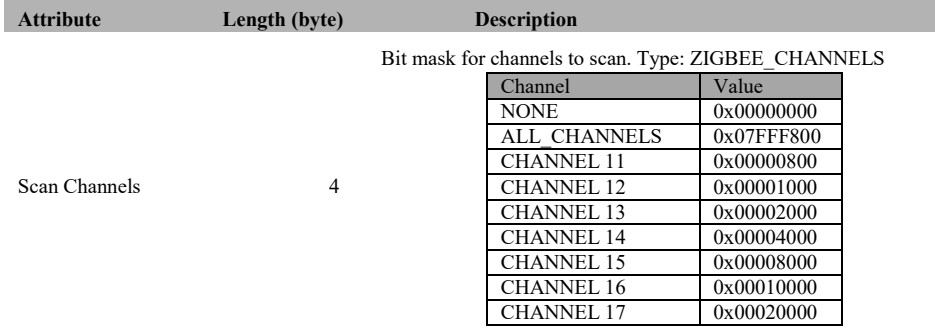

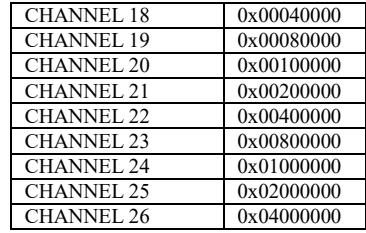

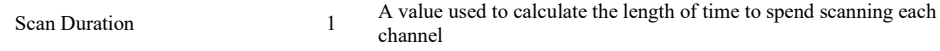

## **SRSP:**

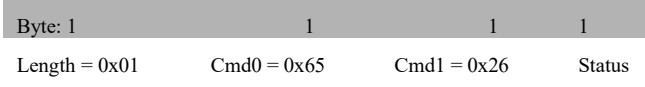

#### **Attributes:**

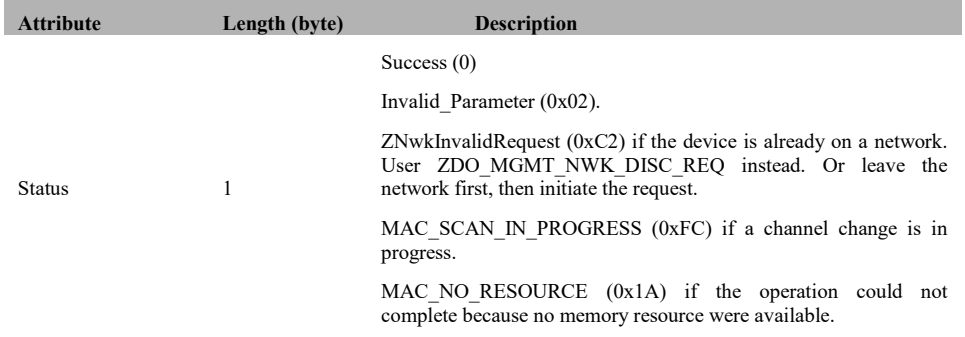

# **3.12.1.32 ZDO\_JOIN\_REQ**

### **Description**:

This command is used to request the device to join itself to a parent device on a network.

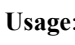

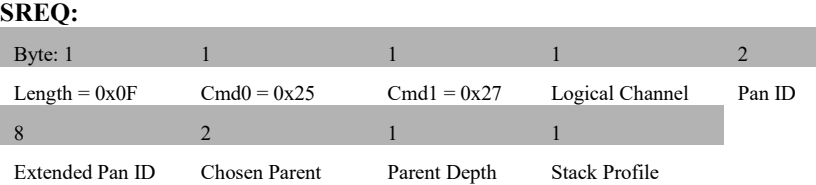

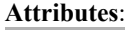

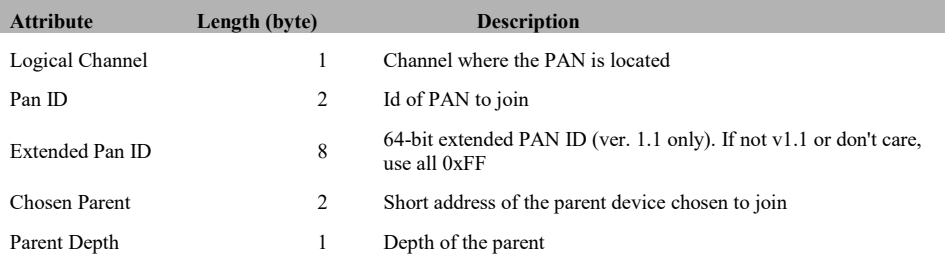

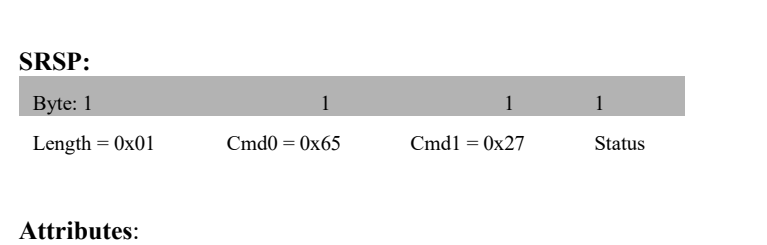

Stack Profile 1 Stack profile of the network to join

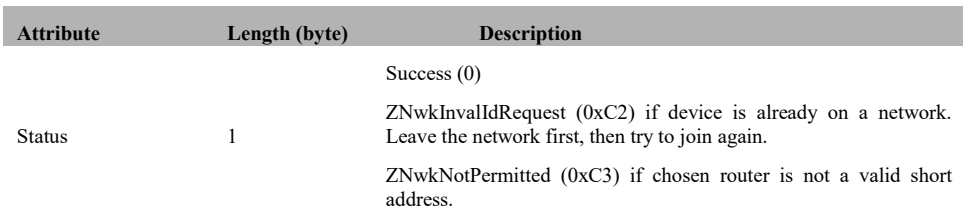

# **3.12.1.33 ZDO\_SET\_REJOIN\_PARAMETERS**

#### **Description:**

This command is used to set rejoin backoff duration and rejoin scan duration for an end device

#### **Usage: SREQ:**

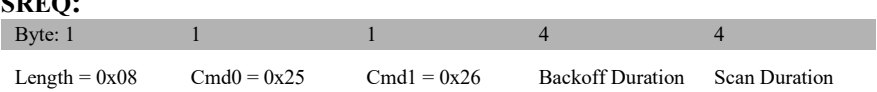

#### **Attributes**:

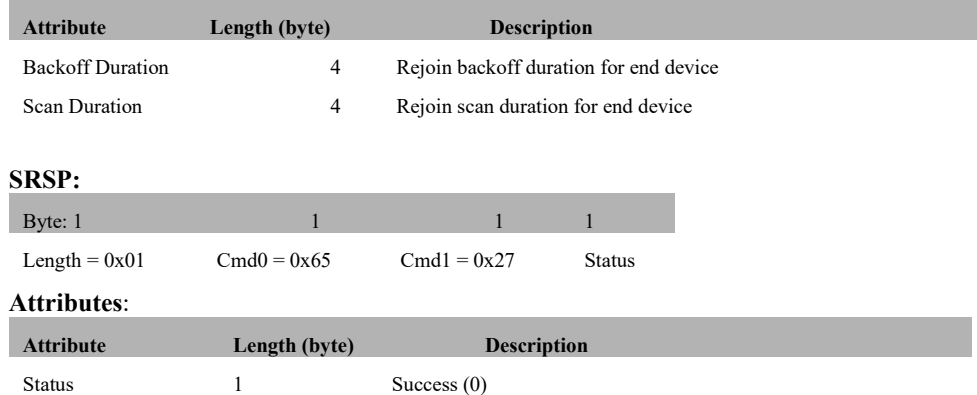

# **3.12.1.34 ZDO\_SEC\_ADD\_LINK\_KEY**

#### **Description:**

This command handles the ZDO security add link key extension message.

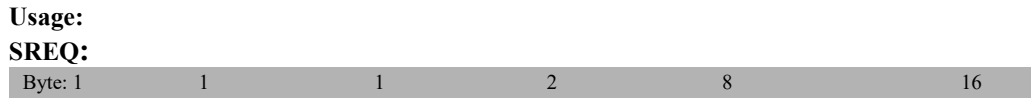

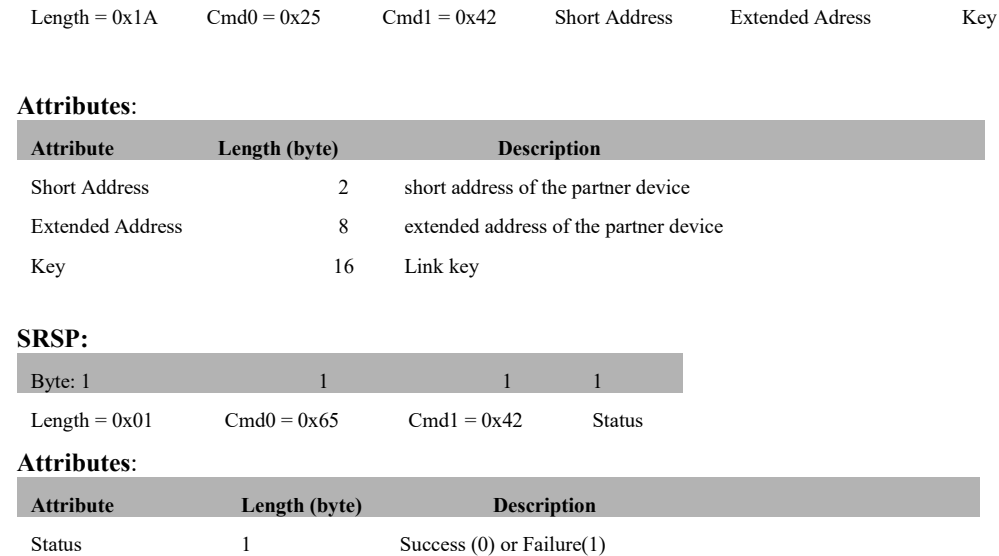

# **3.12.1.35 ZDO\_SEC\_ENTRY\_LOOKUP\_EXT**

#### **Description:**

This command handles the ZDO security entry lookup extended extension message.

# **Usage:**

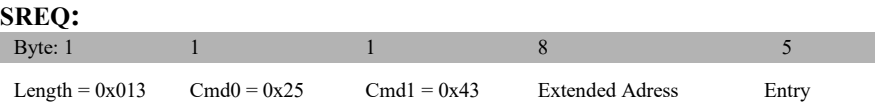

### **Attributes**:

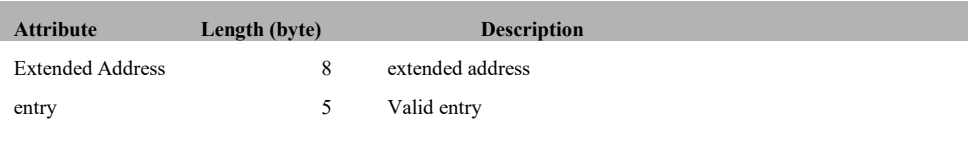

# **SRSP:**

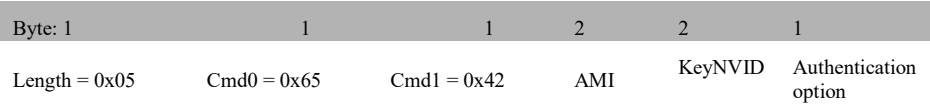
### **Attributes**:

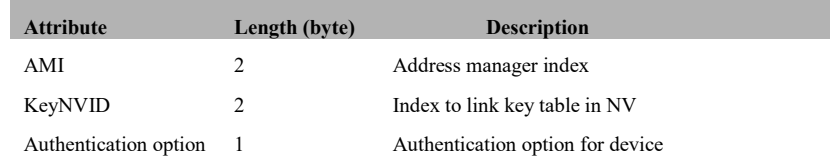

# **3.12.1.36 ZDO\_SEC\_DEVICE\_REMOVE**

### **Description:**

This command handles the ZDO security remove device extended extension message.

# **Usage:**

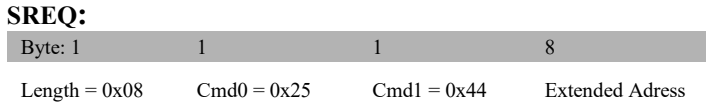

# **Attributes**:

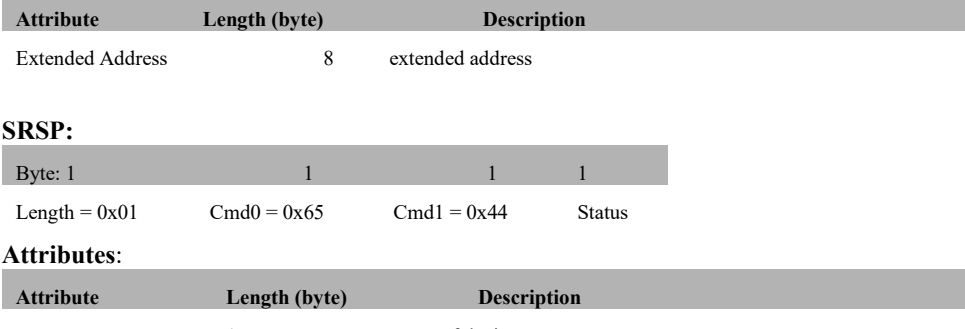

Status 1 Status of device remove

# **3.12.1.37 ZDO\_EXT\_ROUTE\_DISC**

# **Description:**

This command handles the ZDO route discovery extension message.

**Usage:**

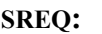

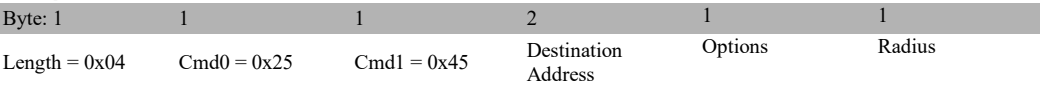

### **Attributes**:

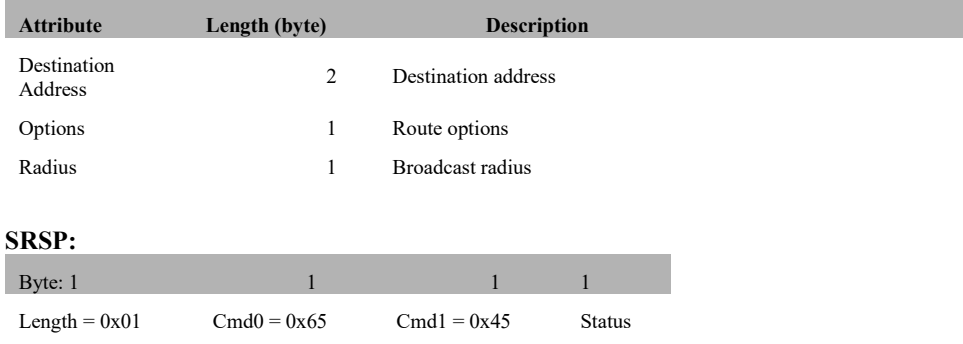

### **Attributes**:

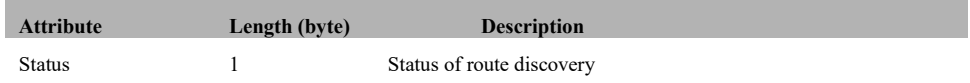

# **3.12.1.38 ZDO\_EXT\_ROUTE\_CHECK**

## **Description:**

This command handles the ZDO route check extension message.

# **Usage:**

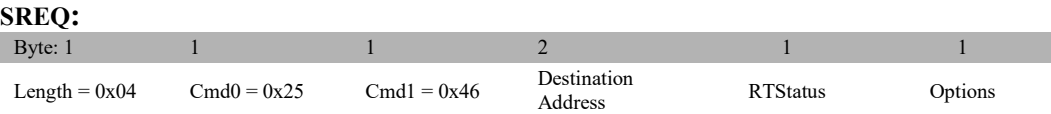

### **Attributes**:

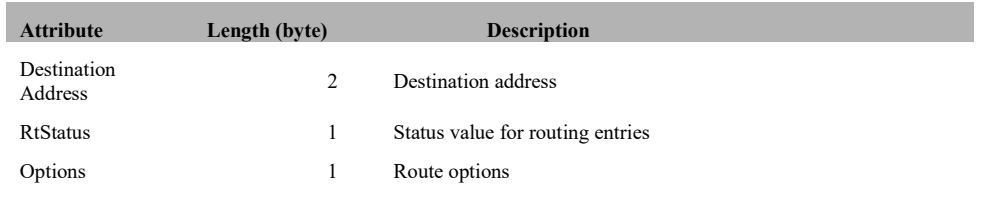

# **SRSP:**

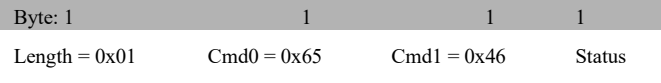

### **Attributes**:

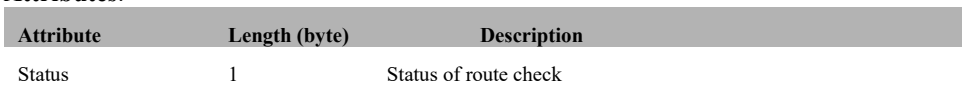

# **3.12.1.39 ZDO\_EXT\_REMOVE\_GROUP**

## **Description:**

This command handles the ZDO extended remove group extension message.

# **Usage:**

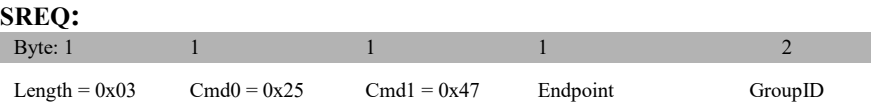

# **Attributes**:

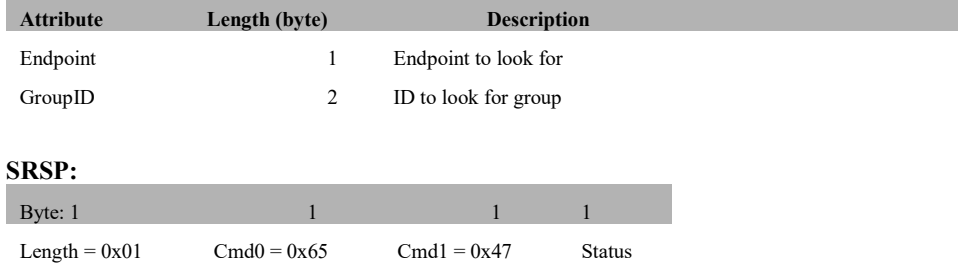

### **Attributes**:

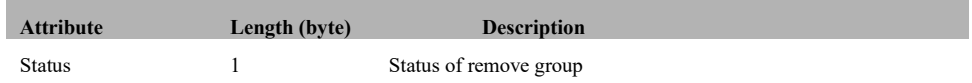

 $\mathbb{R}^n$ 

# **3.12.1.40 ZDO\_EXT\_REMOVE\_ALL\_GROUP**

### **Description:**

This command handles the ZDO extended remove all group extension message.

# **Usage:**

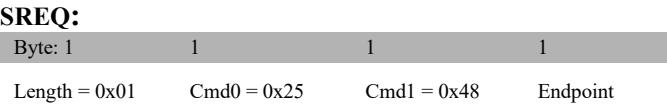

### **Attributes**:

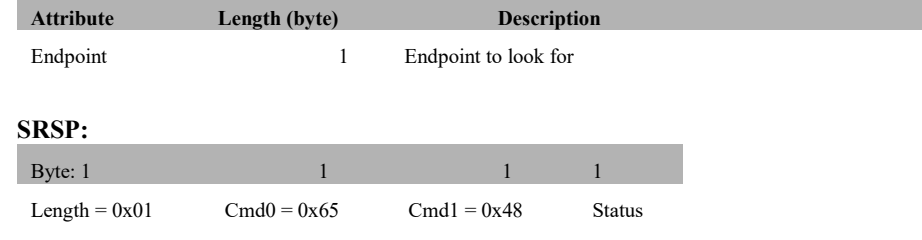

## **Attributes**:

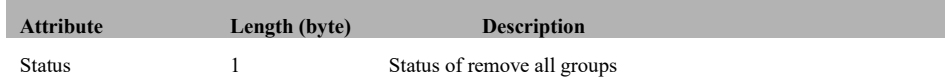

# **3.12.1.41 ZDO\_EXT\_FIND\_ALL\_GROUPS\_ENDPOINT**

### **Description:**

**Usage:**

This command handles the ZDO extension find all groups for endpoint message

# **SREQ:**

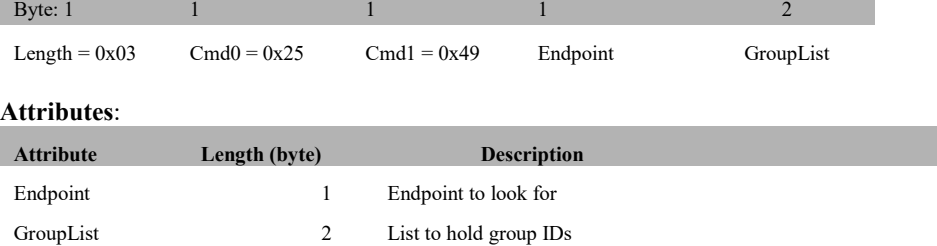

# **SRSP:**

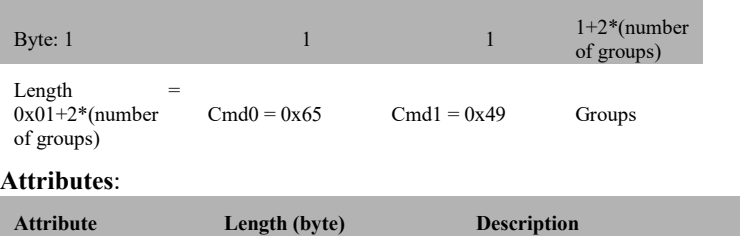

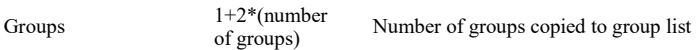

# **3.12.1.42 ZDO\_EXT\_FIND\_GROUP**

# **Description:**

This command handles the ZDO extension find group message

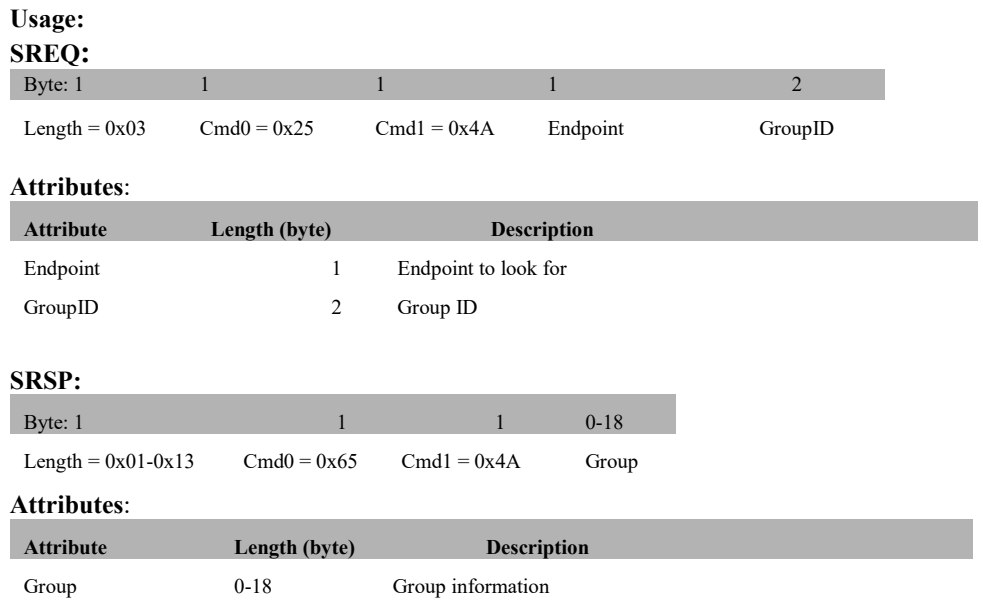

# **3.12.1.43 ZDO\_EXT\_ADD\_GROUP**

### **Description:**

This command handles the ZDO extension add group message.

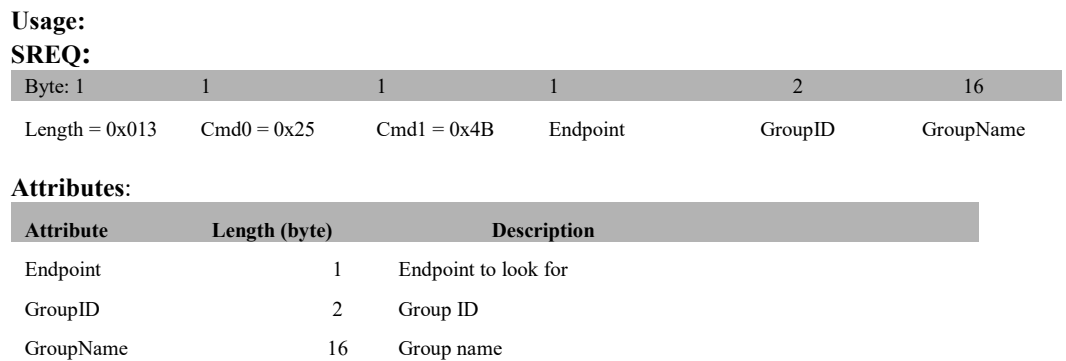

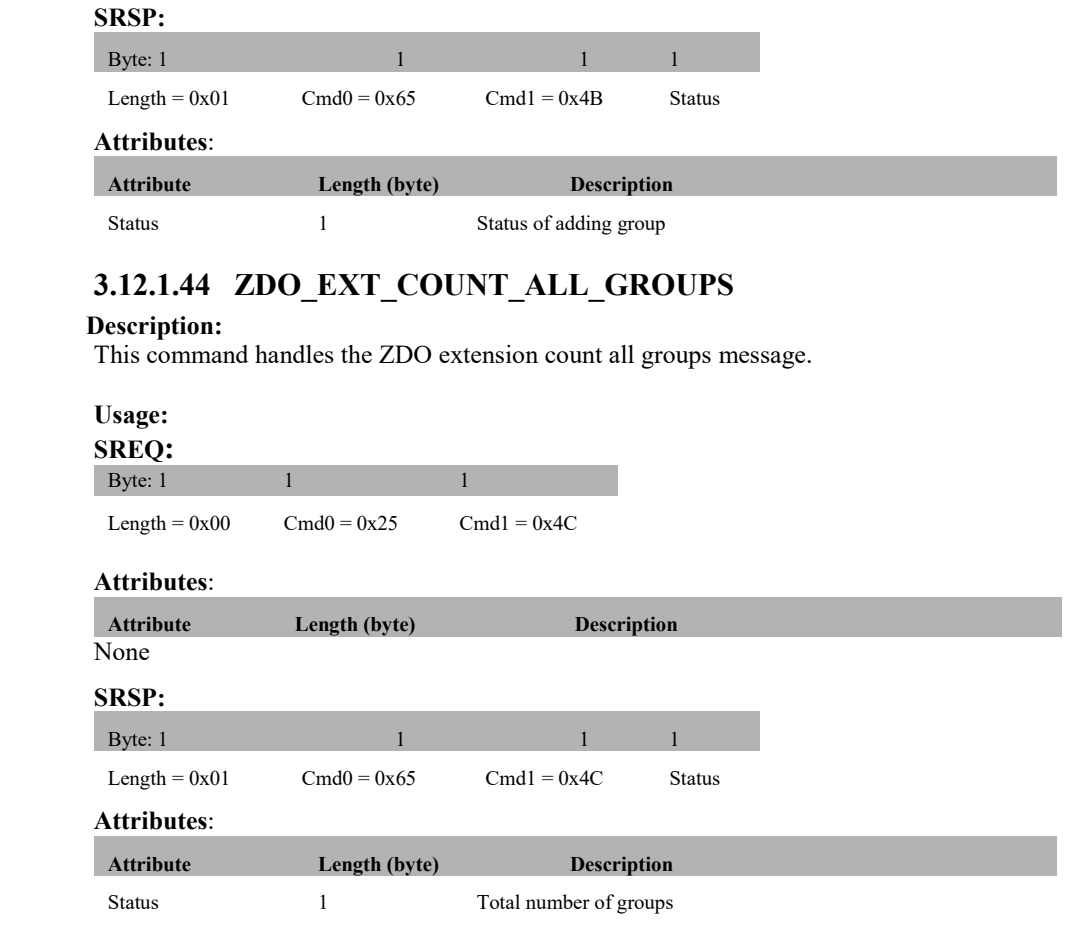

# **3.12.1.45 ZDO\_EXT\_RX\_IDLE**

# **Description:**

This command handles the ZDO extension Get/Set RxOnIdle to ZMac message

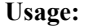

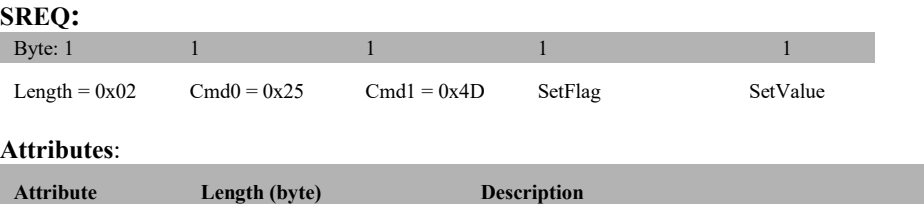

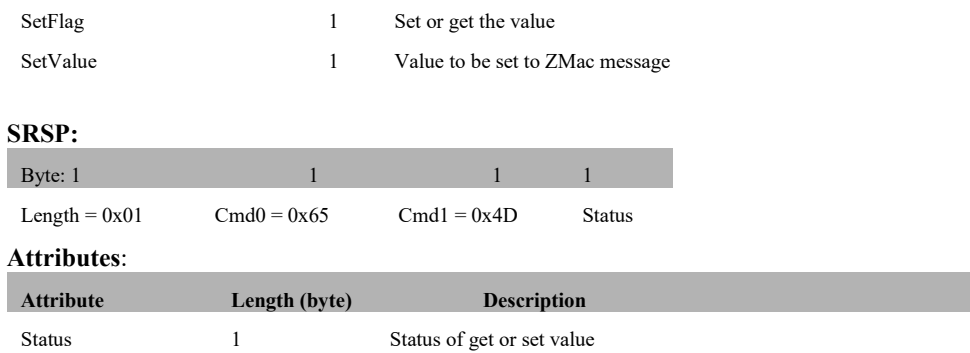

# **3.12.1.46 ZDO\_EXT\_UPDATE\_NWK\_KEY**

### **Description:**

This command handles the ZDO security update network key extension message.

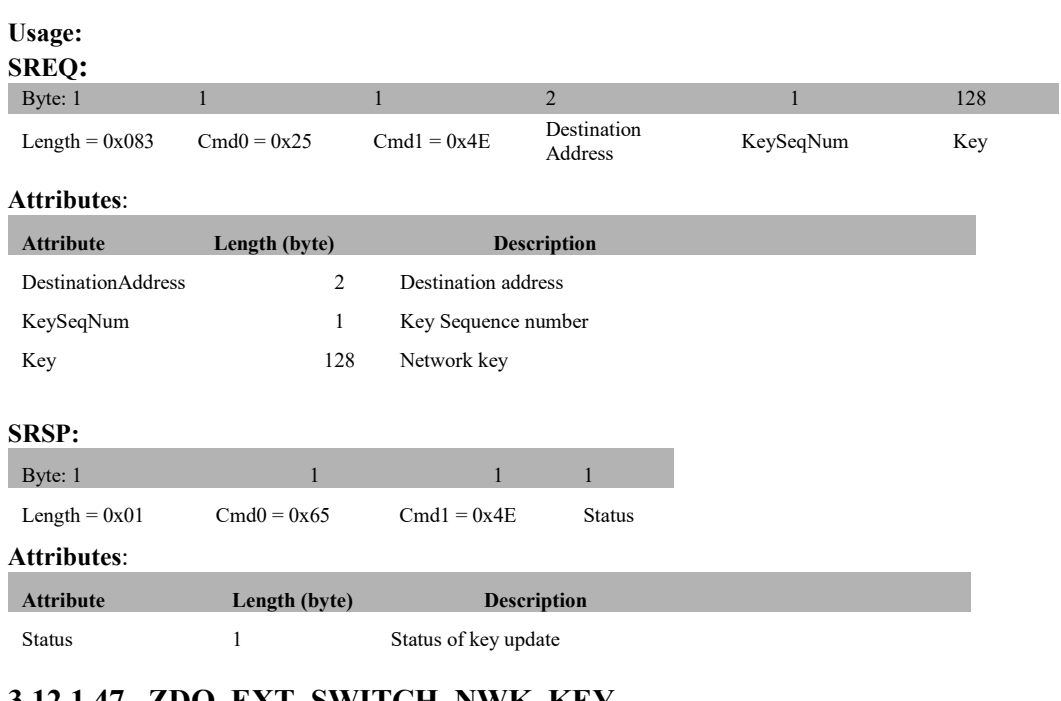

# **3.12.1.47 ZDO\_EXT\_SWITCH\_NWK\_KEY**

# **Description:**

This command handles the ZDO security switch network key extension message.

### **Usage:**

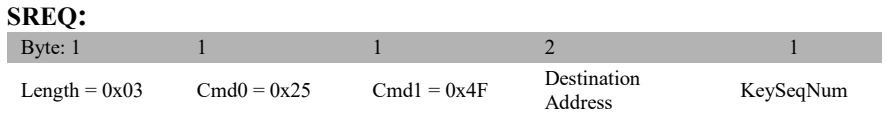

### **Attributes**:

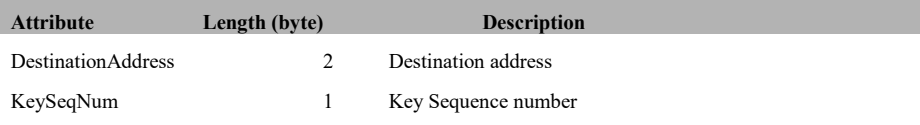

# **SRSP:**

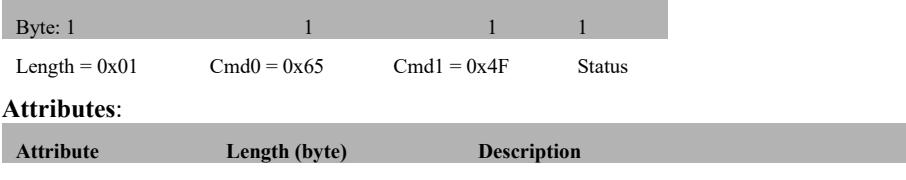

Status 1 Status of key switch

# **3.12.1.48 ZDO\_EXT\_NWK\_INFO**

### **Description:**

This command handles the ZDO extension network message.

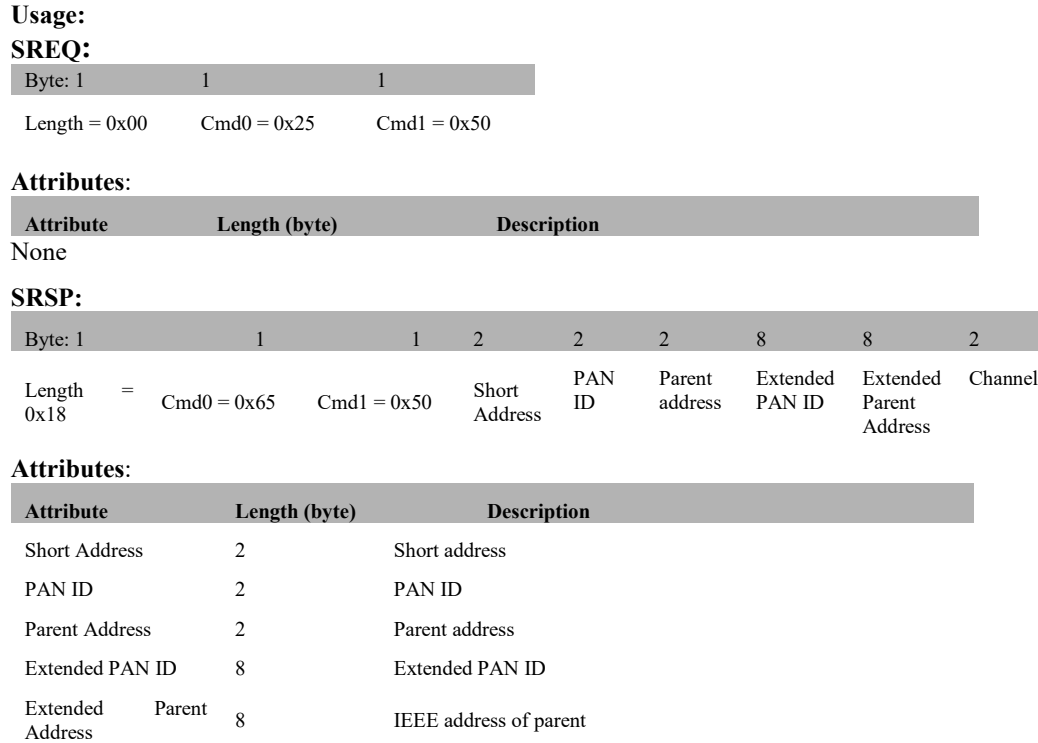

# **3.12.1.49 ZDO\_EXT\_SEC\_APS\_REMOVE\_REQ**

Channel 2 Current channel

# **Description:**

This command handles the ZDO extension Security Manager APS Remove Request message.

IEEE address of parent

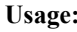

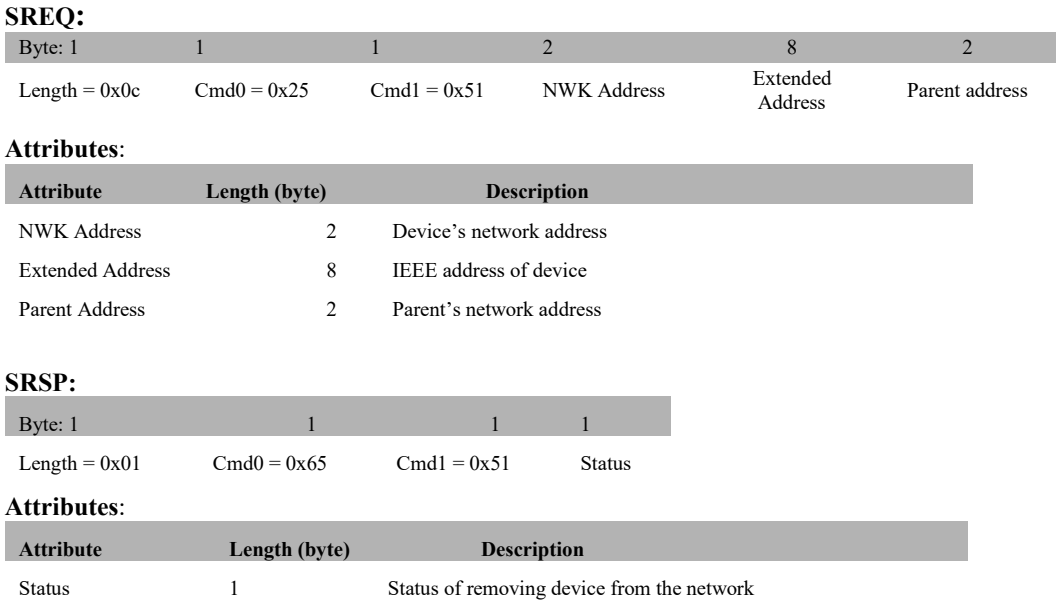

# **3.12.1.50 ZDO\_FORCE\_CONCENTRATOR\_CHANGE**

### **Description:**

This command forces a network concentrator change by resetting zgConcentratorEnable and zgConcentratorDiscoveryTime from NV and set nwk event.

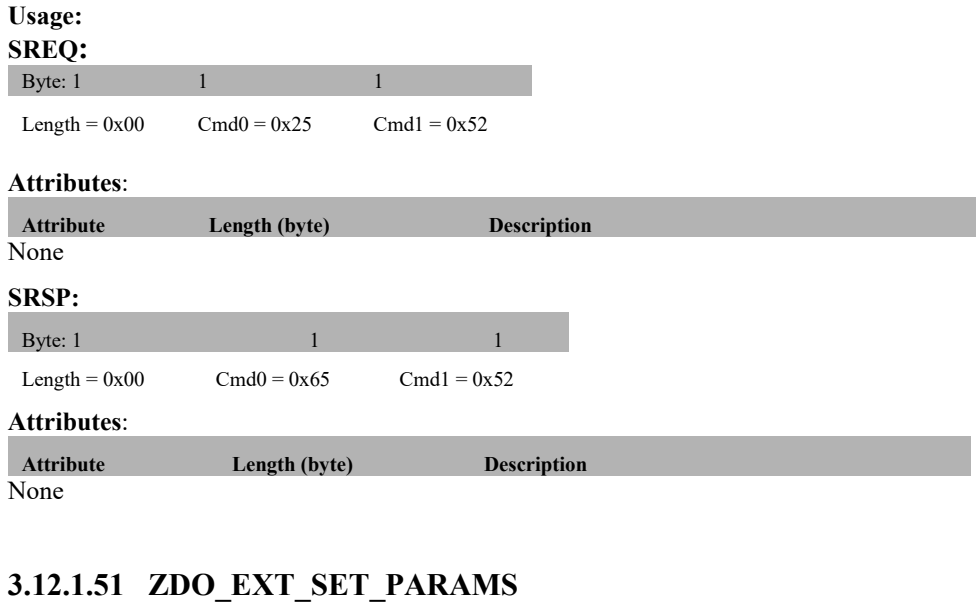

### **Description:**

This command set parameters not settable through NV.

### **Usage:**

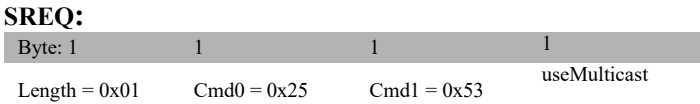

# **Attributes**:

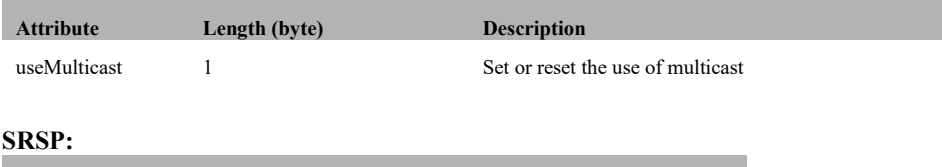

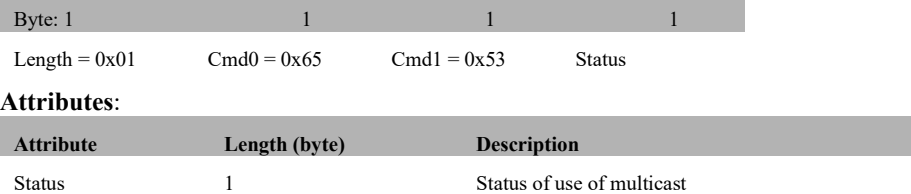

# **3.12.1.52 ZDO\_NWK\_ADDR\_OF\_INTEREST\_REQ**

### **Description:**

This command handles ZDO network address of interest request. **Usage:**

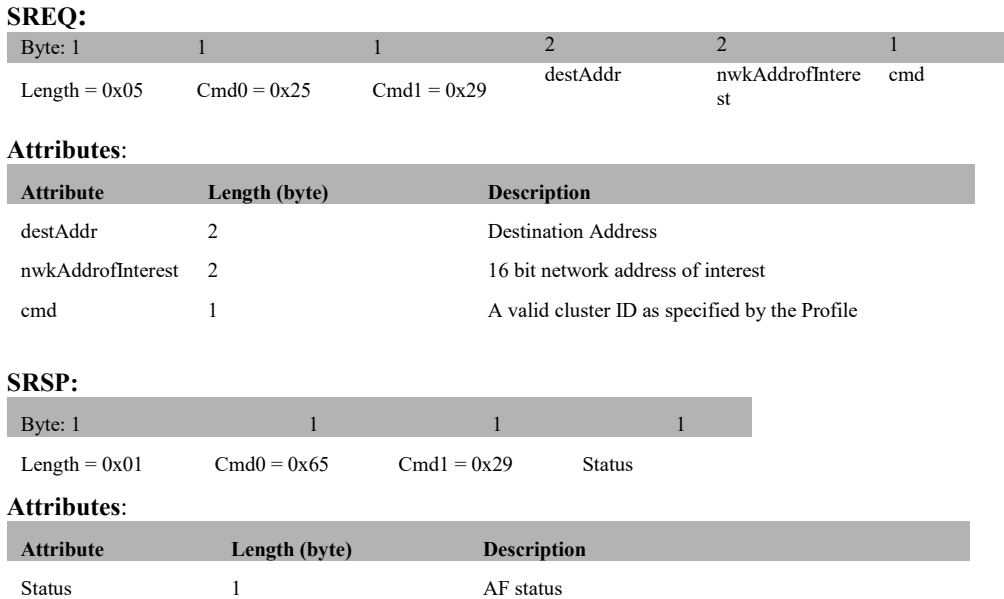

# **3.12.2 MT\_ZDO Callbacks**

# **3.12.2.1 ZDO\_NWK\_ADDR\_RSP**

### **Description:**

This command is issued by the tester to return the results from a ZDO\_NWK\_ADDR\_REQ.

### **Usage**

### **AREQ:** 1 1 1 8 2 Length =  $0x0D-0x53$  Cmd $0 = 0x45$  Cmd $1 = 0x80$  Status IEEEAddr NwkAddr 1 1 0-70<br>StartIndex NumAssocDev AssocDevList NumAssocDev **Attributes: Length (byte) Description** Status 1 This field indicates either SUCCESS or FAILURE. IEEEAddr 8 64 bit IEEE address of source device.<br>NwkAddr 2 Specifies the short network address of NwkAddr 2 Specifies the short network address of responding device.<br>
StartIndex 1 Specifies the starting index into the list of associated device. StartIndex 1 Specifies the starting index into the list of associated devices for this report.<br>NumAssocDev 1 Specifies the number of associated devices. Specifies the number of associated devices. AssocDevList 0-70 Contains the list of network address for associated devices. This list can be a partial list if the entire list doesn't fit into a packet. If it is a partial list, the starting index is StartIndex.

# **3.12.2.2 ZDO\_IEEE\_ADDR\_RSP**

# **Description:**

This callback message is in response to the ZDO IEEE Address Request.

# **Usage:**

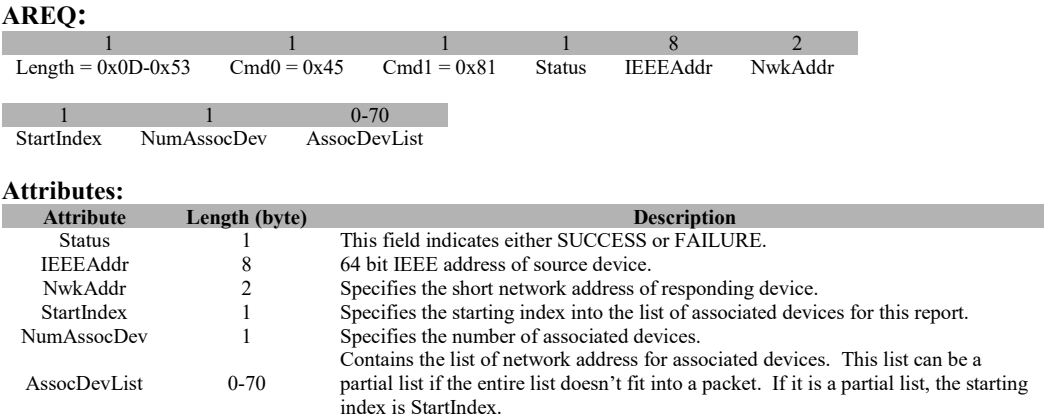

# **3.12.2.3 ZDO\_NODE\_DESC\_RSP**

# **Description:**

This callback message is in response to the ZDO Node Descriptor Request.

# **Usage:**

# **AREQ:**

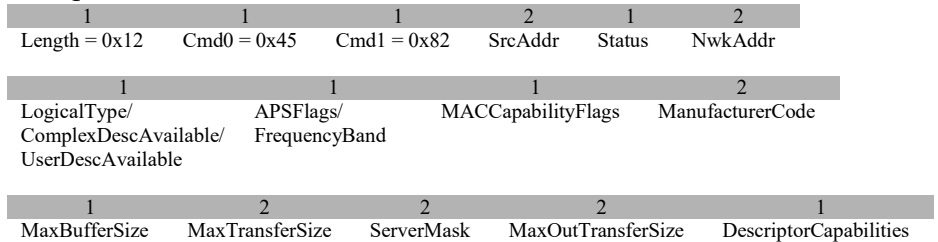

### **Attributes:**

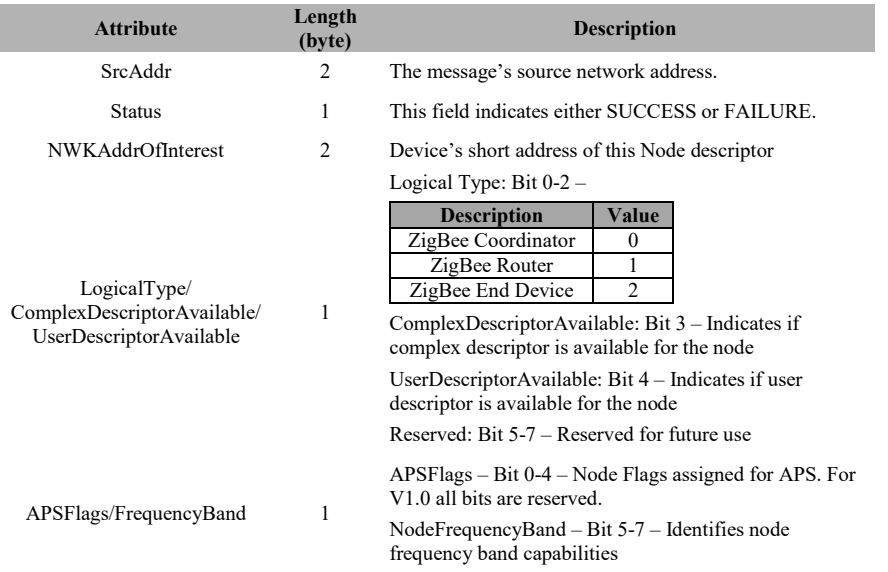

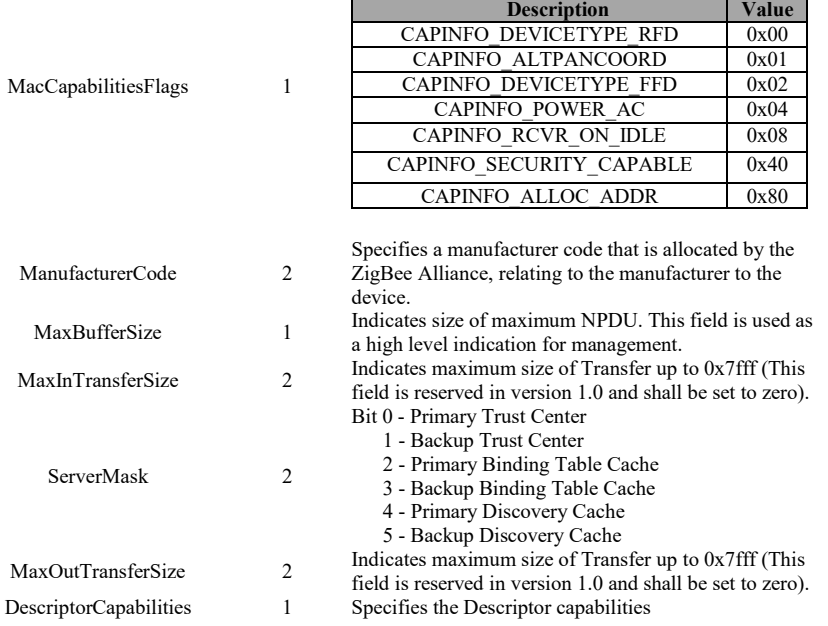

п

Capability flags stored for the MAC:

# **3.12.2.4 ZDO\_POWER\_DESC\_RSP**

# **Description:**

This callback message is in response to the ZDO Power Descriptor Request.

# **Usage:**

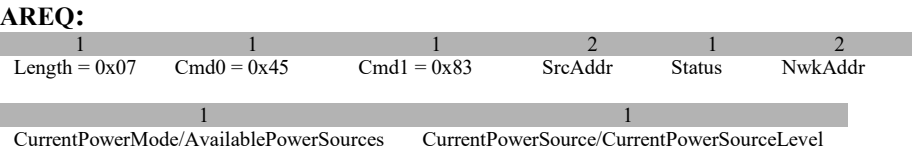

### **Attributes:**

П

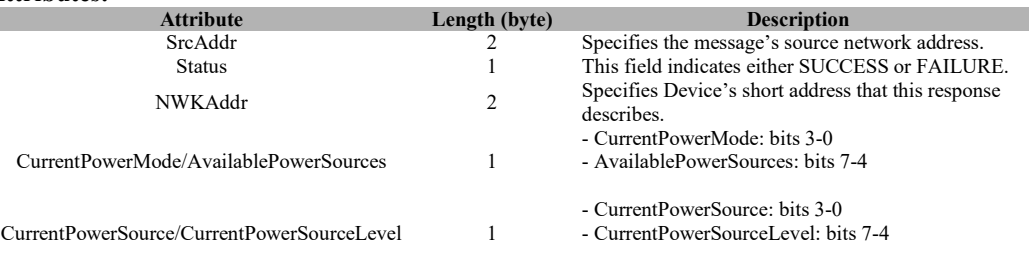

# **3.12.2.5 ZDO\_SIMPLE\_DESC\_RSP**

# **Description:**

This callback message is in response to the ZDO Simple Descriptor Request

# **Usage:**

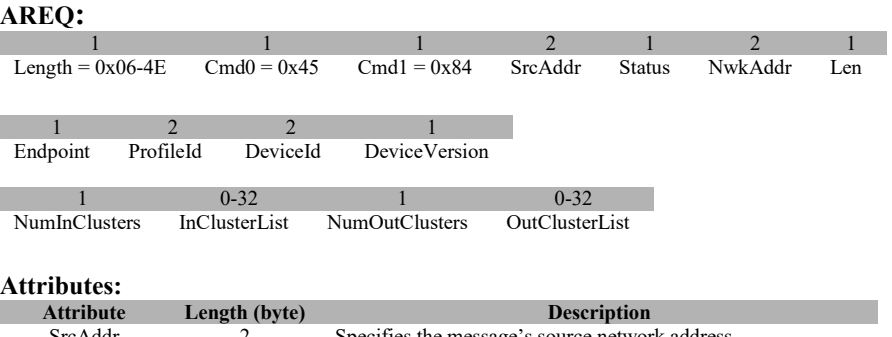

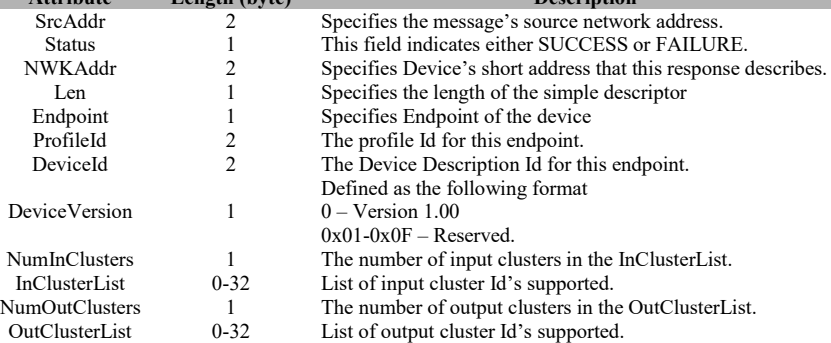

# **3.12.2.6 ZDO\_ACTIVE\_EP\_RSP**

## **Description:**

This callback message is in response to the ZDO Active Endpoint Request.

## **Usage:**

### **AREQ:**

1 1 2 1 2 1 Length = 0x06-0x53 Cmd0 = 0x45 Cmd1 = 0x85 SrcAddr Status NwkAddr ActiveEPCount  $0-77$ **ActiveEPList Attributes:** a. **Attribute Length (byte) Description**

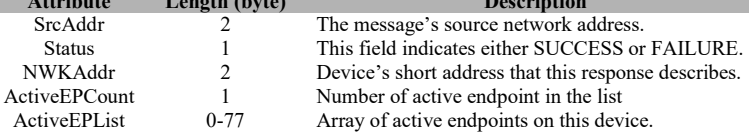

# **3.12.2.7 ZDO\_MATCH\_DESC\_RSP**

# **Description:**

This callback message is in response to the ZDO Match Descriptor Request.

**Usage:**

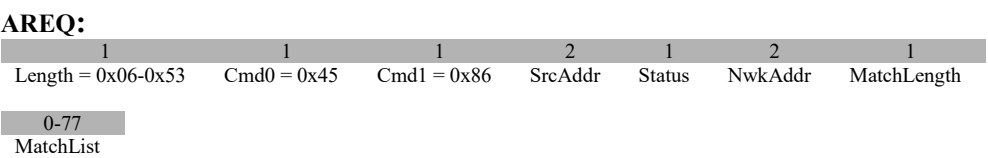

## **Attributes:**

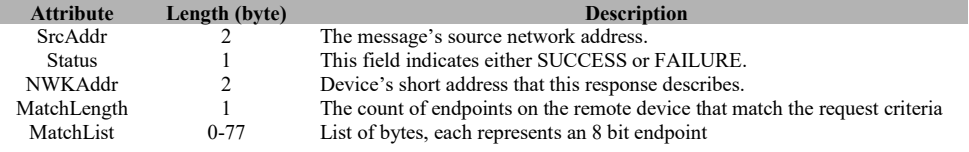

# **3.12.2.8 ZDO\_COMPLEX\_DESC\_RSP**

### **Description:**

This callback message is in response to the ZDO Complex Descriptor Request.

### **Usage:**

**AREQ:**

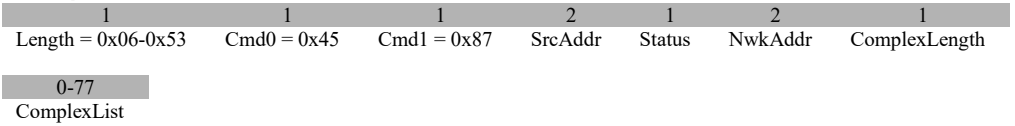

## **Attributes:**

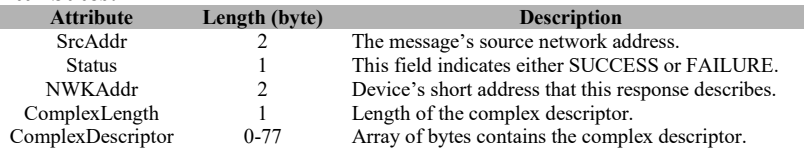

# **3.12.2.9 ZDO\_USER\_DESC\_RSP**

# **Description:**

This callback message is in response to the ZDO User Descriptor Request.

### **Usage:**

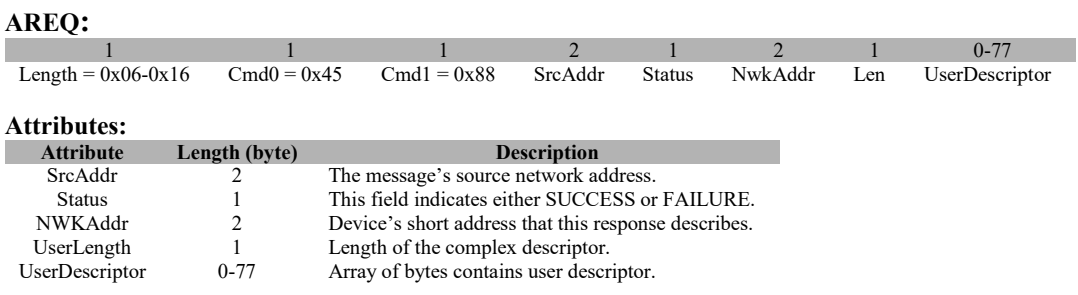

# **3.12.2.10 ZDO\_USER\_DESC\_CONF**

# **Description:**

This confirmation notifies the user when the device receives a user descriptor.

# **Usage:**

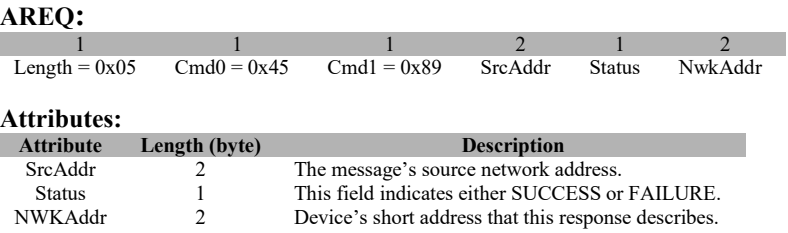

# **3.12.2.11 ZDO\_SERVER\_DISC\_RSP**

# **Description:**

This callback message is in response to the ZDO System Service Discovery Request. Upon receiving the request, remote devices shall compare the ServerMask parameter to the Server Mask field in their own Node descriptor. If no bits are found to match, no action is taken.

### **Usage:**

# **AREQ:**

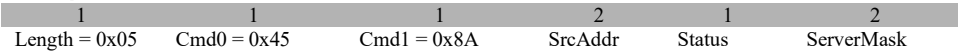

### **Attributes:**

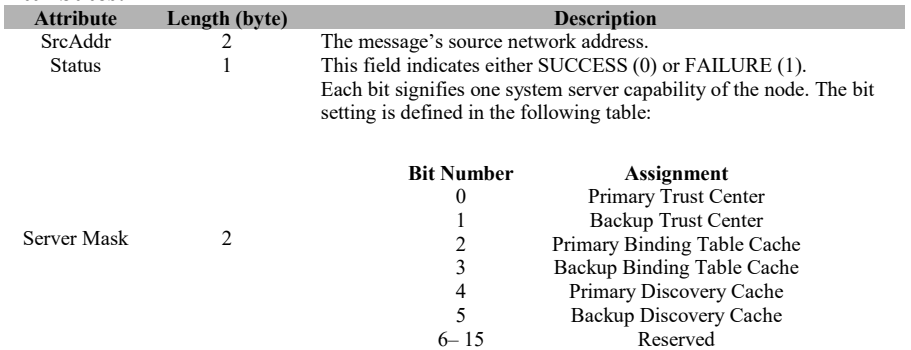

# **3.12.2.12 ZDO\_END\_DEVICE\_BIND\_RSP**

# **Description:**

This callback message is in response to the ZDO End Device Bind Request.

**Usage:**

# **AREQ:**

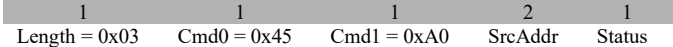

### **Attributes:**

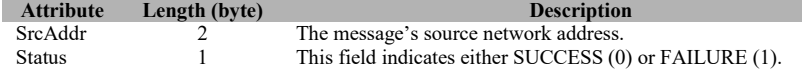

# **3.12.2.13 ZDO\_BIND\_RSP**

## **Description:**

This callback message is in response to the ZDO Bind Request.

### **Usage:**

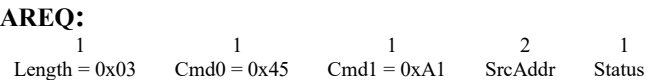

### **Attributes:**

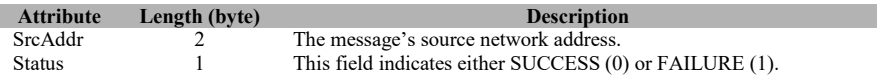

# **3.12.2.14 ZDO\_UNBIND\_RSP**

# **Description:**

This callback message is in response to the ZDO Unbind Request.

### **Usage:**

**AREQ:**

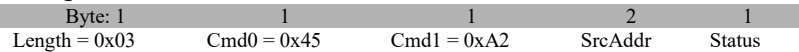

### **Attributes:**

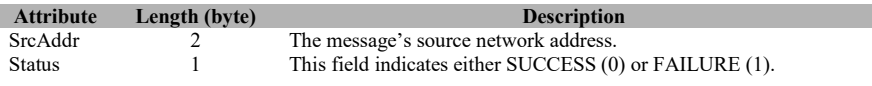

# **3.12.2.15 ZDO\_MGMT\_NWK\_DISC\_RSP**

# **Description:**

This callback message is in response to the ZDO Management Network Discovery Request.

## **Usage:**

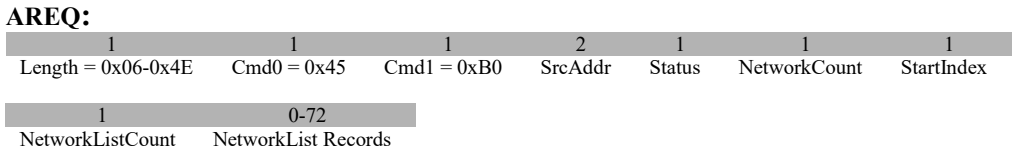

## **Attributes:**

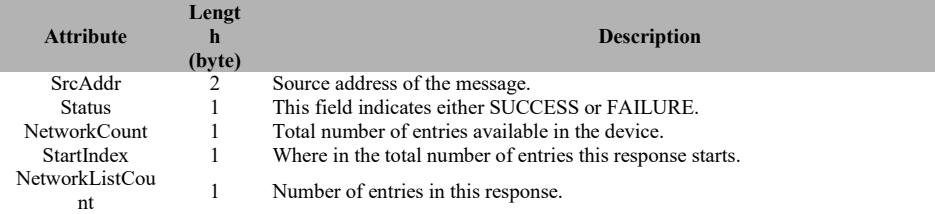

An array of NetworkList items. NetworkListCount contains the number of items in this table

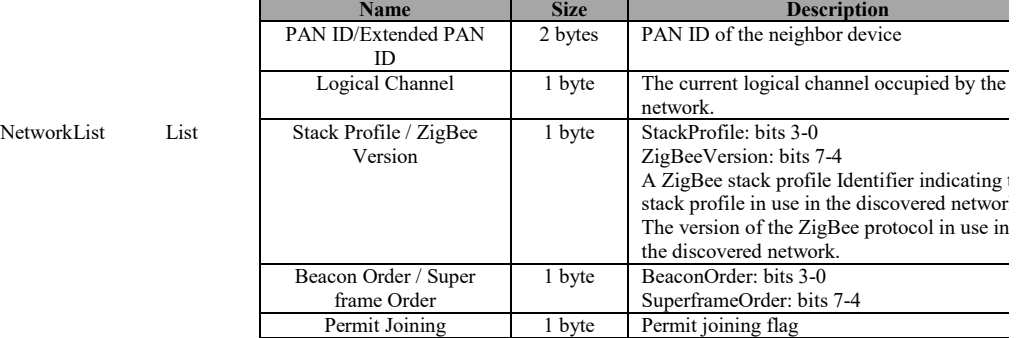

# **3.12.2.16 ZDO\_MGMT\_LQI\_RSP**

# **Description:**

This callback message is in response to the ZDO Management LQI Request.

# **Usage:**

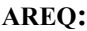

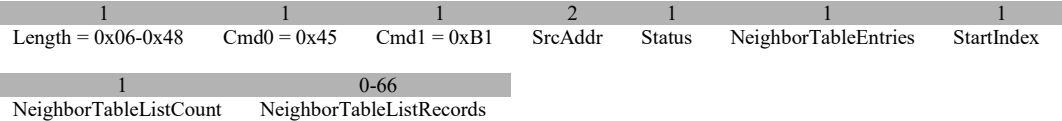

## **Attributes:**

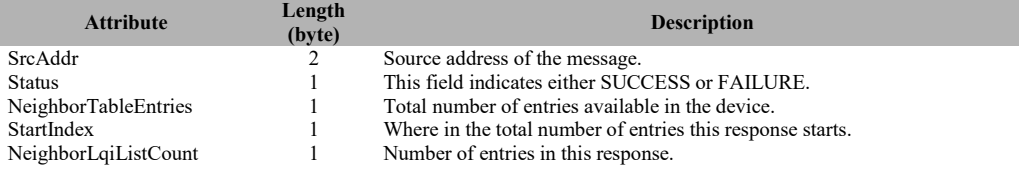

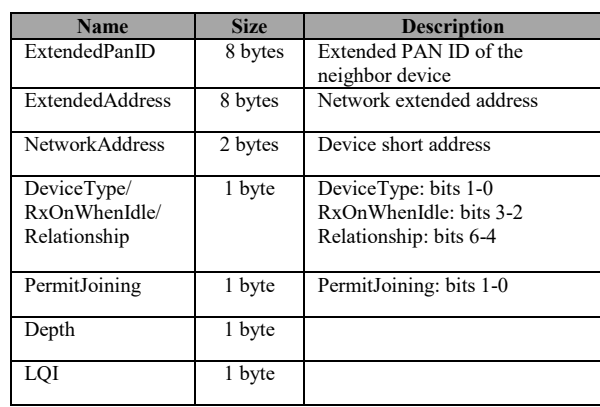

An array of NeighborLqiList items. NeighborLQICount contains the number of items in this table.

# **3.12.2.17 ZDO\_MGMT\_RTG\_RSP**

NeighborLqiList 0-66

## **Description:**

This callback message is in response to the ZDO Management Routing Table Request.

# **Usage:**

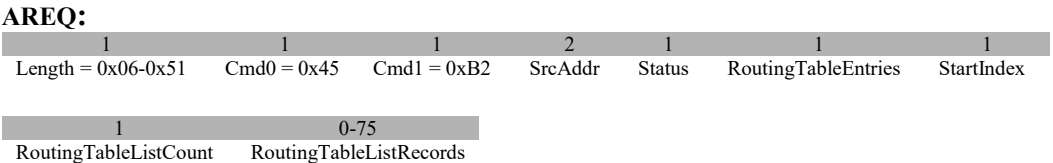

### **Attributes:**

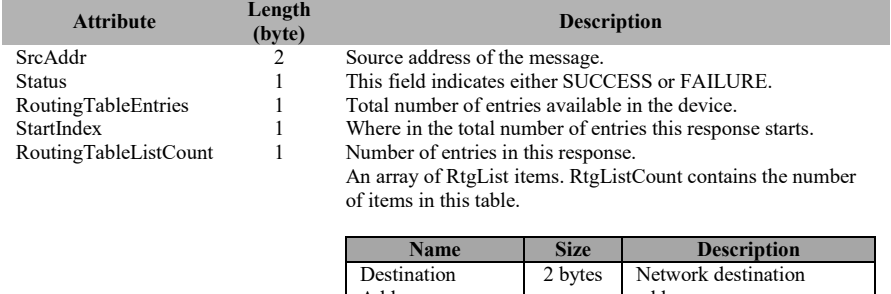

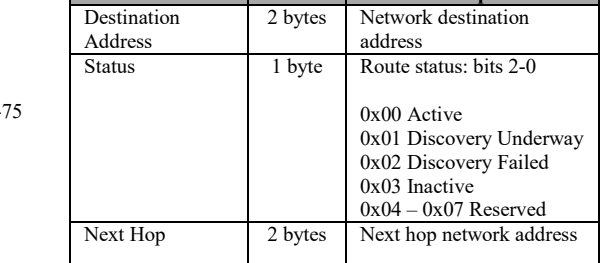

RoutingTableList 0-7

# **3.12.2.18 ZDO\_MGMT\_BIND\_RSP**

# **Description:**

This callback message is in response to the ZDO Management Binding Table Request.

# **Usage:**

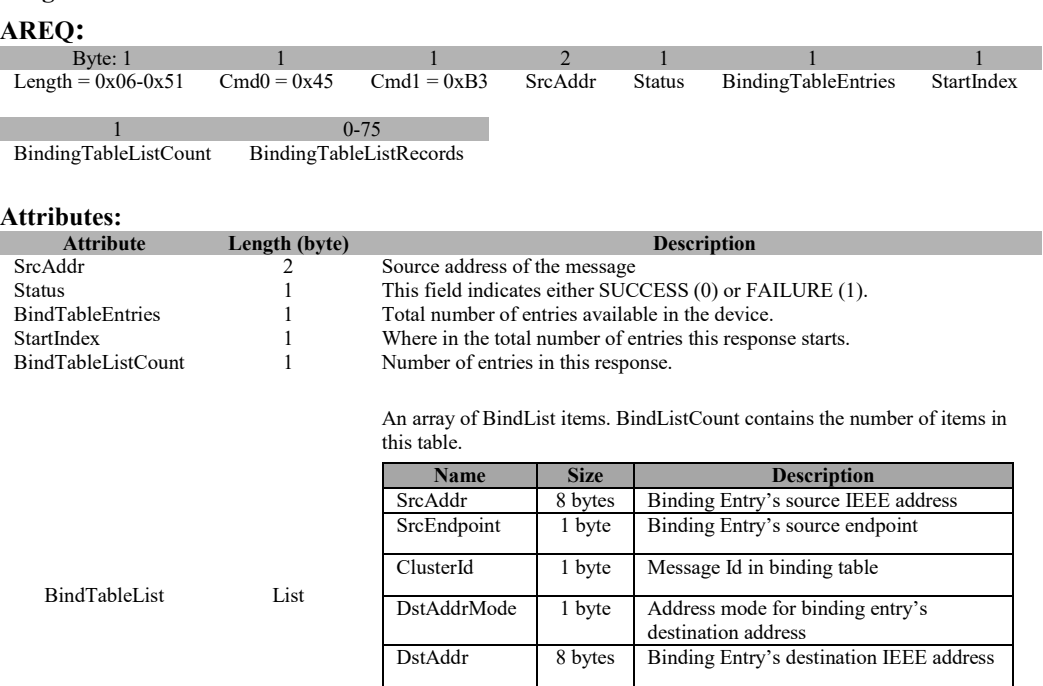

DstEndpoint 1 byte Binding Entry's destination endpoint. For

address.

V1.1, this field is only present when the DestAddrMode is 64-bits extended

# **3.12.2.19 ZDO\_MGMT\_LEAVE\_RSP**

# **Description:**

This callback message is in response to the ZDO Management Leave Request.

### **Usage:**

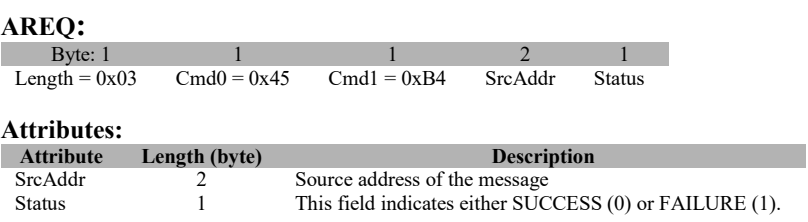

# **3.12.2.20 ZDO\_MGMT\_DIRECT\_JOIN\_RSP**

# **Description:**

This callback message is in response to the ZDO Management Direct Join Request.

# **Usage:**

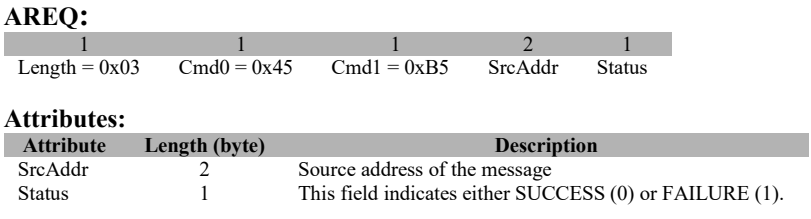

# **3.12.2.21 ZDO\_MGMT\_PERMIT\_JOIN\_RSP**

### **Description:**

This callback message is in response to the ZDO Management Permit Join Request.

### **Usage:**

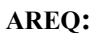

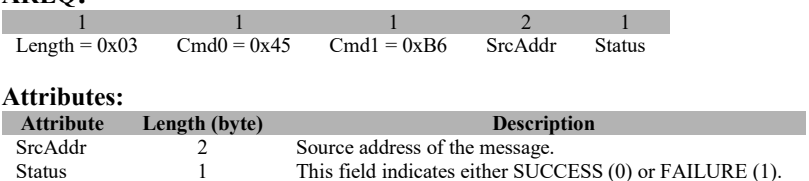

# **3.12.2.22 ZDO\_STATE\_CHANGE\_IND**

### **Description:**

This callback message indicates the ZDO state change.

### **Usage:**

### **AREQ:**

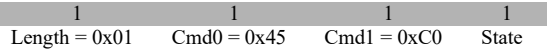

# **Attributes:**

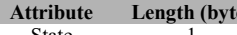

```
Attribute Length (byte) Length (byte) Length (byte) Length (byte) Length (byte) Length (byte) Length (byte) Length (byte) Length (byte) Length (byte) Length (byte) Length (byte) Length (byte) L
State 1 Specifies the changed ZDO state.
```
# **3.12.2.23 ZDO\_END\_DEVICE\_ANNCE\_IND**

# **Description:**

This callback indicates the ZDO End Device Announce.

# **Usage:**

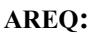

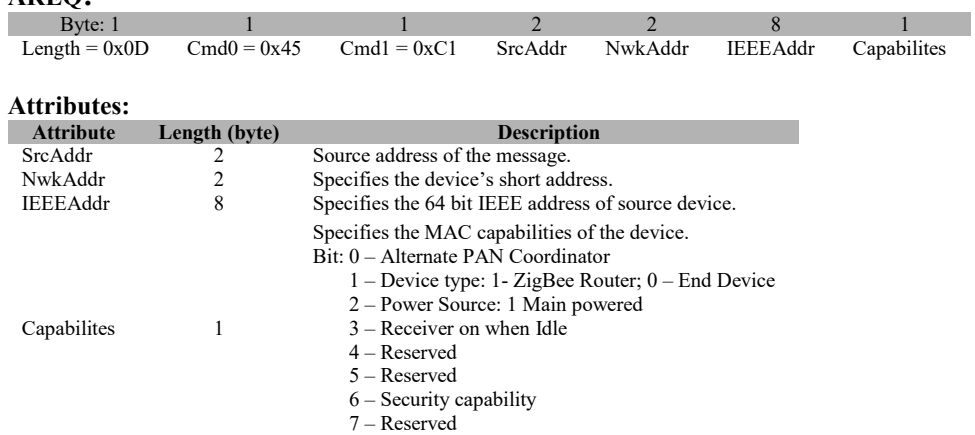

# **3.12.2.24 ZDO\_MATCH\_DESC\_RSP\_SENT**

# **Description:**

This callback indicates that Match Descriptor Response has been sent.

# **Usage:**

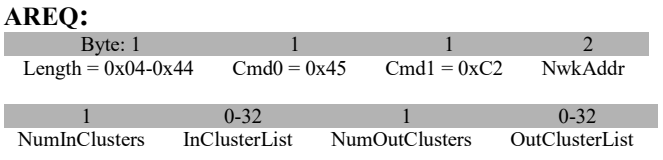

### **Attributes:**

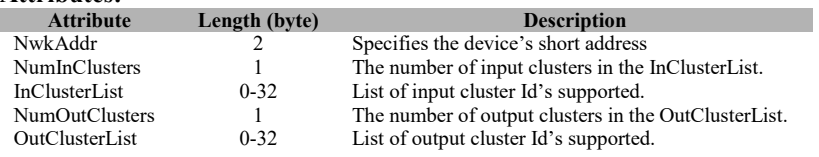

# **3.12.2.25 ZDO\_STATUS\_ERROR\_RSP**

# **Description:**

This message is the default message for error status.

### **Usage:**

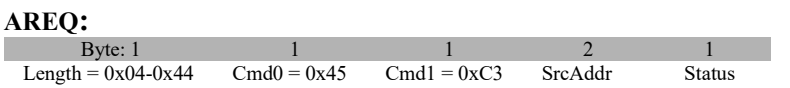

### **Attributes:**

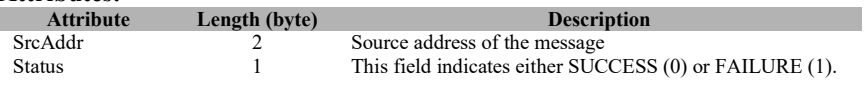

# **3.12.2.26 ZDO\_SRC\_RTG\_IND**

# **Description:**

This message is an indication to inform host device the receipt of a source route to a given device.

### **Usage:**

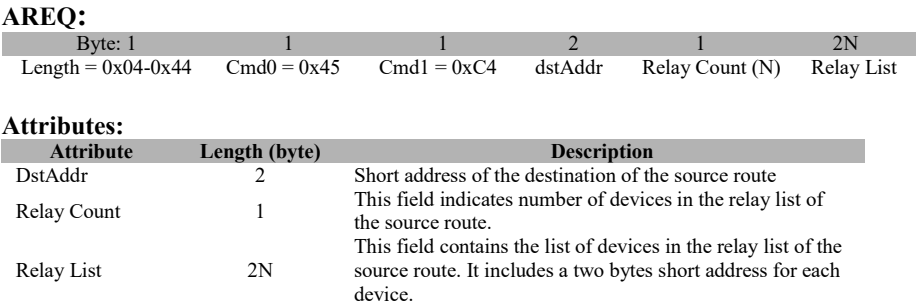

# **3.12.2.27 ZDO\_BEACON\_NOTIFY\_IND**

## **Description:**

This message is an indication to inform host device the receipt of a beacon notification.

# **Usage:**

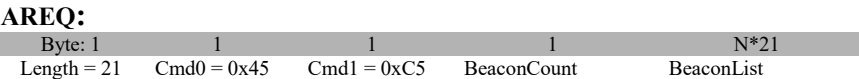

## **Attributes:**

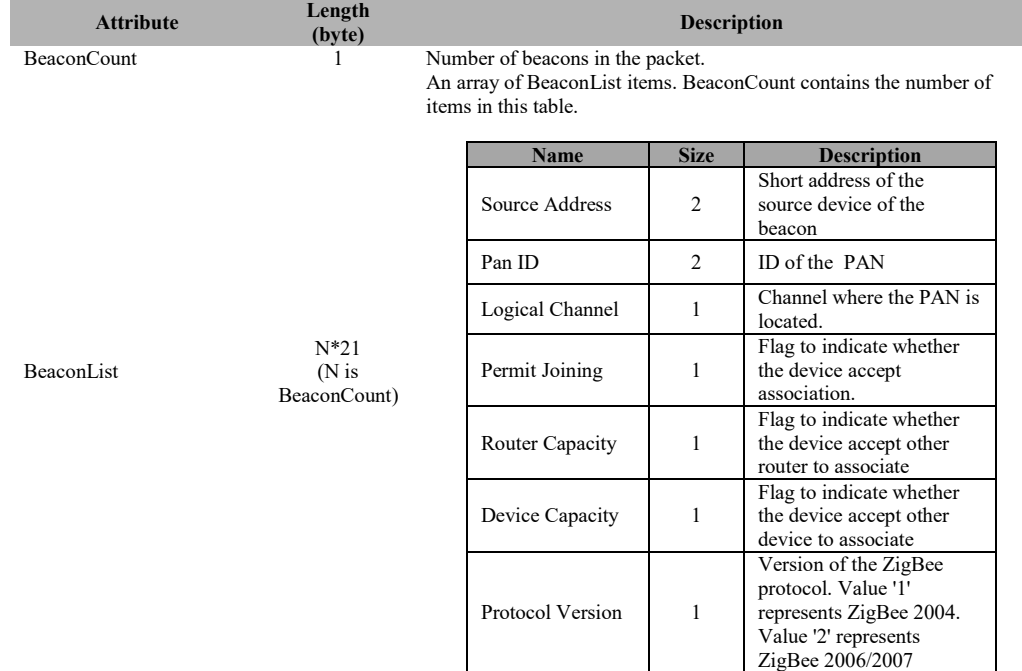

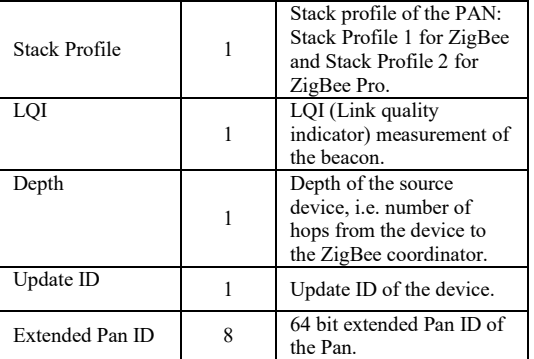

# **3.12.2.28 ZDO\_JOIN\_CNF**

## **Description:**

This message is an indication to inform host device the result of a ZDO join request.

### **Usage:**

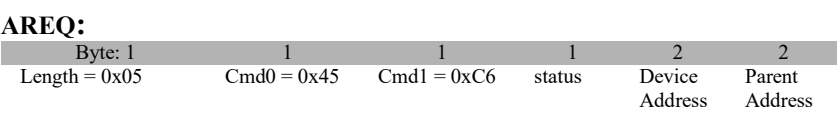

### **Attributes:**

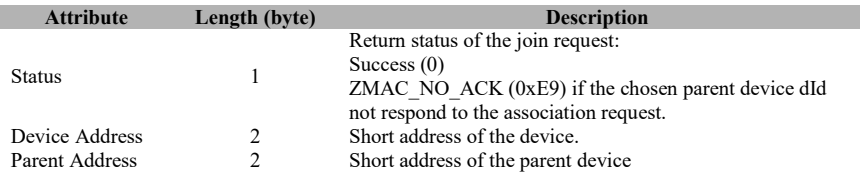

# **3.12.2.29 ZDO\_NWK\_DISCOVERY\_CNF**

## **Description:**

This message is an indication to inform host device the completion of network discovery scan.

# **Usage:**

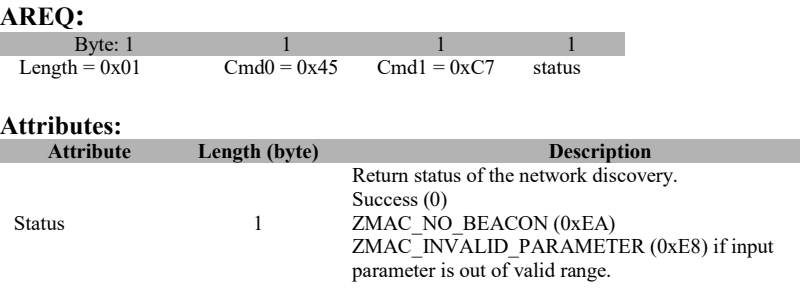

# **3.12.2.30 ZDO\_LEAVE\_IND**

# **Description:**

This message is an indication to inform the host of a device leaving the network.

# **Usage:**

# **AREQ:**

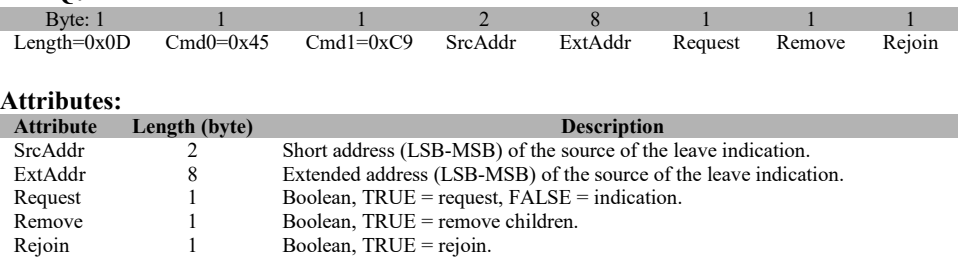

# **3.12.2.31 ZDO\_MSG\_CB\_INCOMING**

# **Description:**

This message is a ZDO callback for a Cluster Id that the host requested to receive with a ZDO\_ MSG\_CB\_REGISTER request.

# **Usage:**

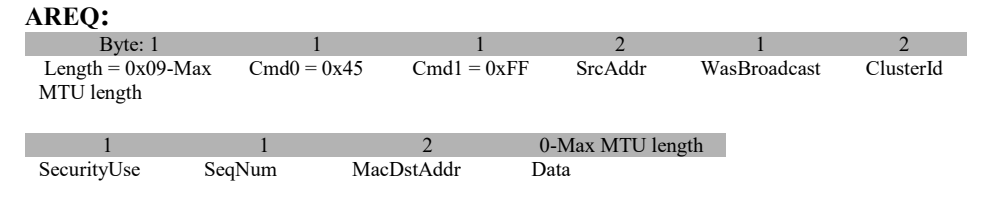

# **Attributes:**

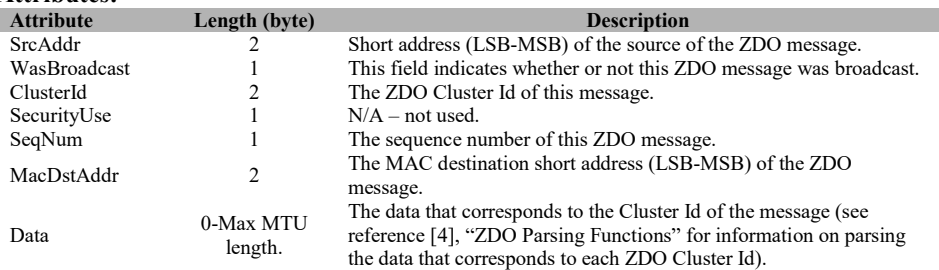

# **3.12.2.32 ZDO\_TC\_DEV\_IND**

# **Description:**

This message is a ZDO callback for TC Device Indication.

**Usage:**

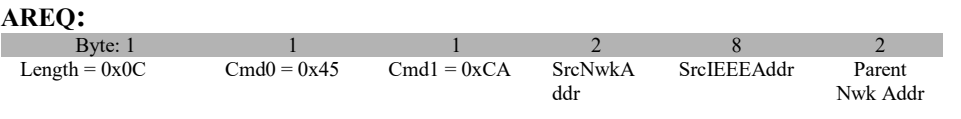

### **Attributes:**

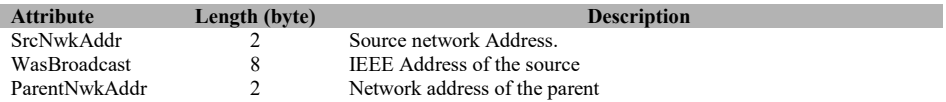

# **3.12.2.33 ZDO\_PERMIT\_JOIN\_IND**

### **Description:**

This message is a ZDO callback for Permit Join Indication.

### **Usage:**

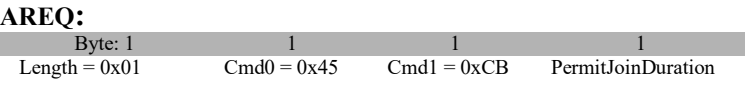

# **Attributes:**

Permit Join

1 Duration for which joining is permitted

# **3.13 MT\_APP\_CONFIG**

This interface allows the tester to issue commands to configure some parameters of the device, trust center and BDB subsystem.

**Length (byte) Description** 

# **3.13.1 MT\_APP\_CONFIG Commands**

# **3.13.1.1 APP\_CNF\_SET\_NWK\_FRAME\_COUNTER**

### **Description:**

This message sets the network frame counter to the value specified in the Frame Counter Value. For projects with multiple instances of frame counter, the message sets the frame counter of the current network.

### **Usage:**

This message should only be use for debugging purposes. Changing the network frame counter in a production device, may cause the failures in the authentication process with other devices in the network.

### **SREQ:**

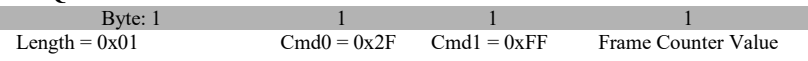

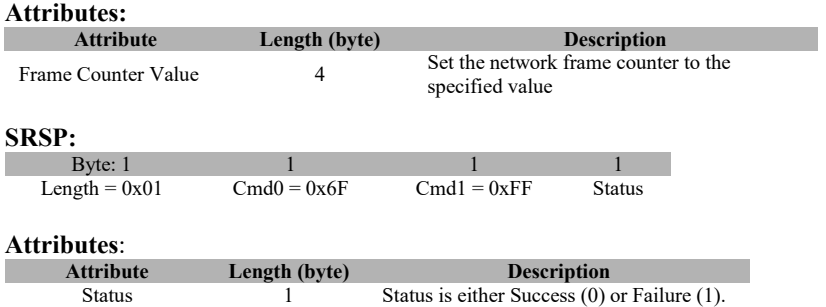

# **3.13.1.2 APP\_CNF\_SET\_DEFAULT\_REMOTE\_ENDDEVICE \_TIMEOUT**

# **Description:**

Sets the default value used by parent device to expire legacy child devices.

## **Usage:**

# **SREQ:**

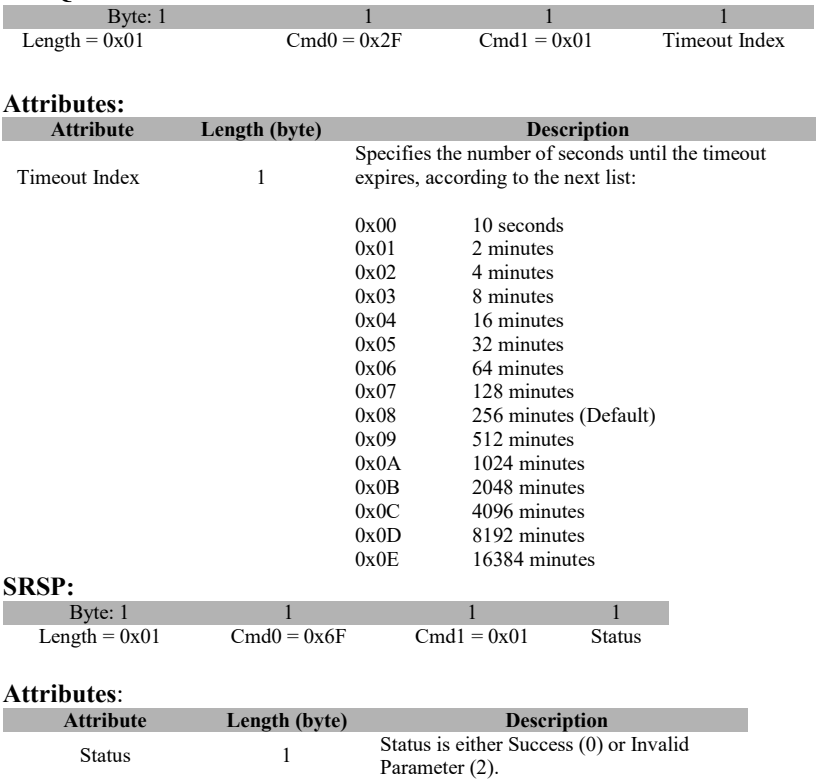

# **3.13.1.3 APP\_CNF\_SET\_ENDDEVICETIMEOUT**

# **Description:**

Sets in ZED the timeout value to be send to parent device for child expiring.

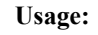

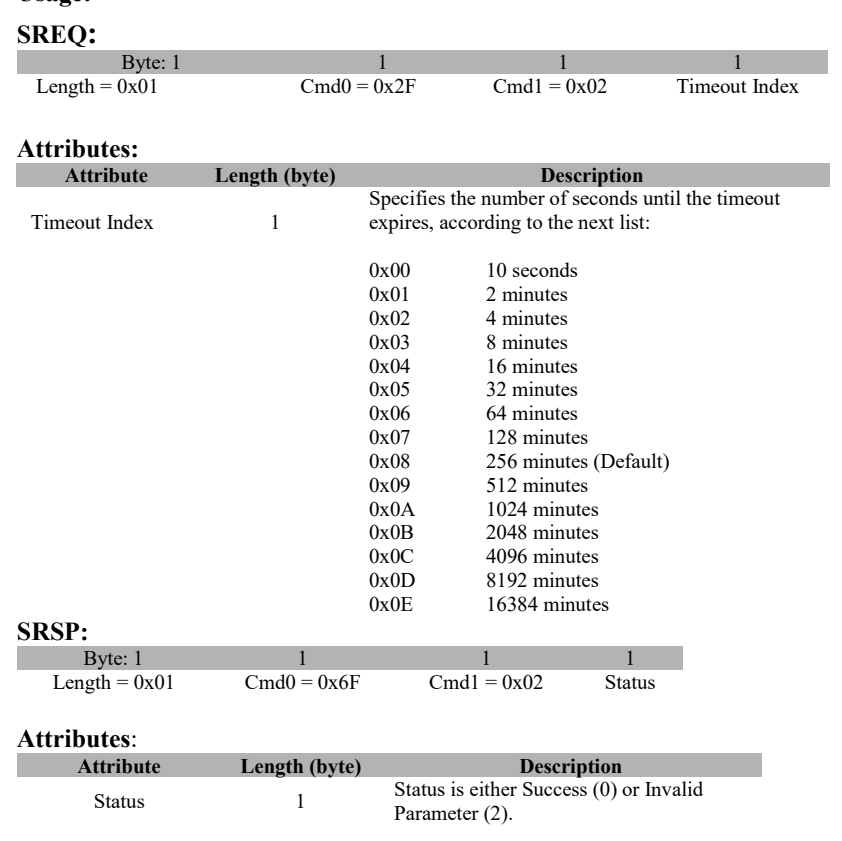

# **3.13.1.4 APP\_CNF\_SET\_ALLOWREJOIN\_TC\_POLICY**

# **Description:**

Sets the AllowRejoin TC policy.

# **Usage:**

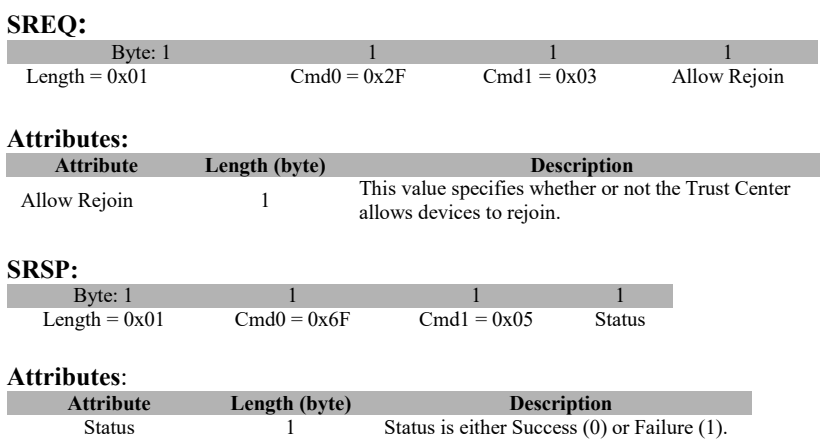

# **3.13.1.5 APP\_CNF\_BDB\_START\_COMMISSIONING**

# **Description:**

Set the commissioning methods to be executed. Initialization of BDB is executed with this call, regardless of its parameters.

### **Usage:**

# **SREQ:**

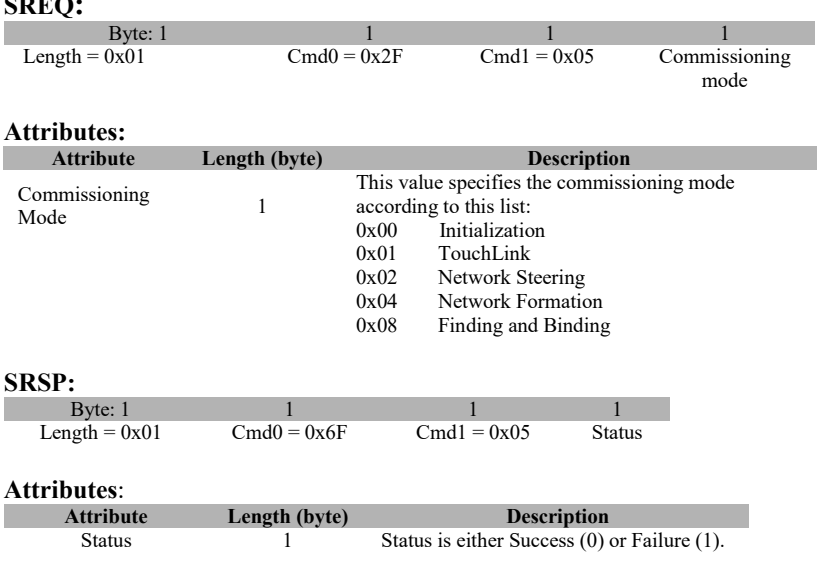

# **3.13.1.6 APP\_CNF\_BDB\_SET\_CHANNEL**

# **Description:**

Sets BDB primary or secondary channel masks.

# **Usage:**

### **SREQ:**

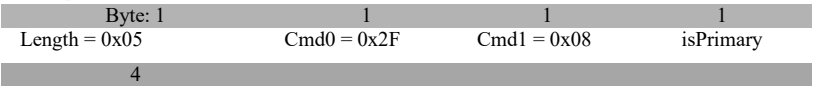

Channel

### **Attributes:**

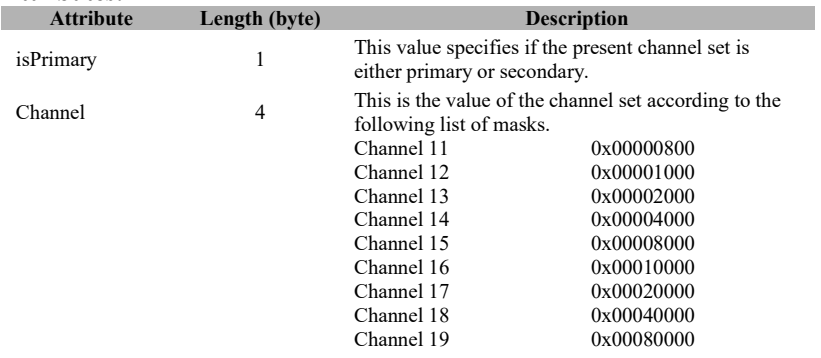

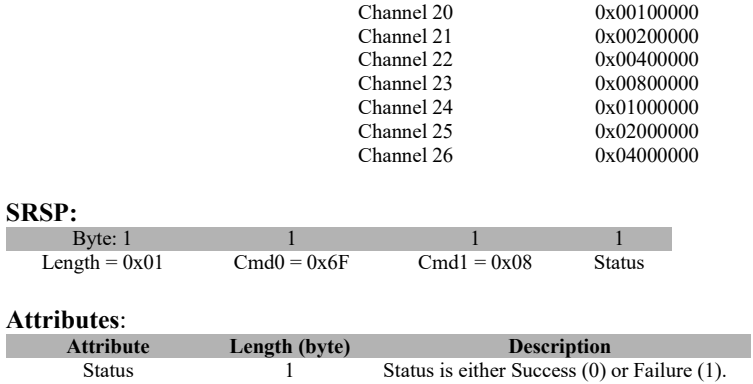

# **3.13.1.7 APP\_CNF\_BDB\_ADD\_INSTALLCODE**

## **Description:**

Add a preconfigured key (plain key or IC) to Trust Center device.

### **Usage:**

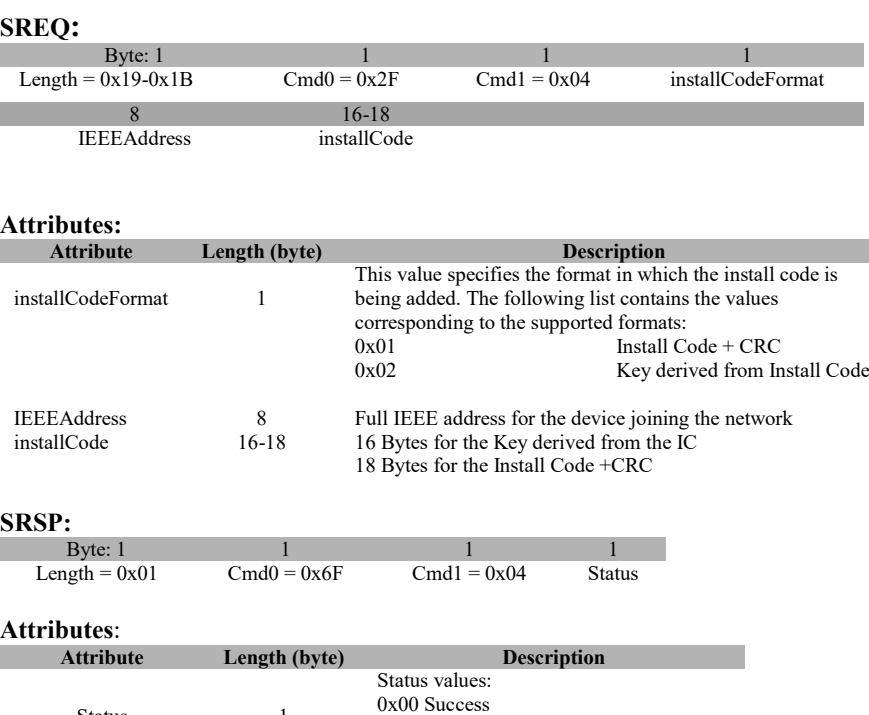

# **3.13.1.8 APP\_CNF\_BDB\_SET\_TC\_REQUIRE\_KEY\_EXCHANGE**

0x01 Failure (IC not supported) 0x02 Invalid parameter (bad CRC)

# **Description:**

Status 1

Sets the policy flag on Trust Center device to mandate or not the TCLK exchange procedure.

# **Usage:**

# SREQ:

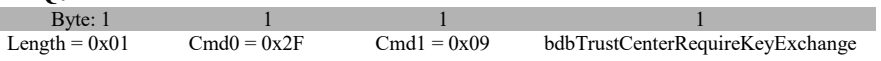

## **Attributes:**

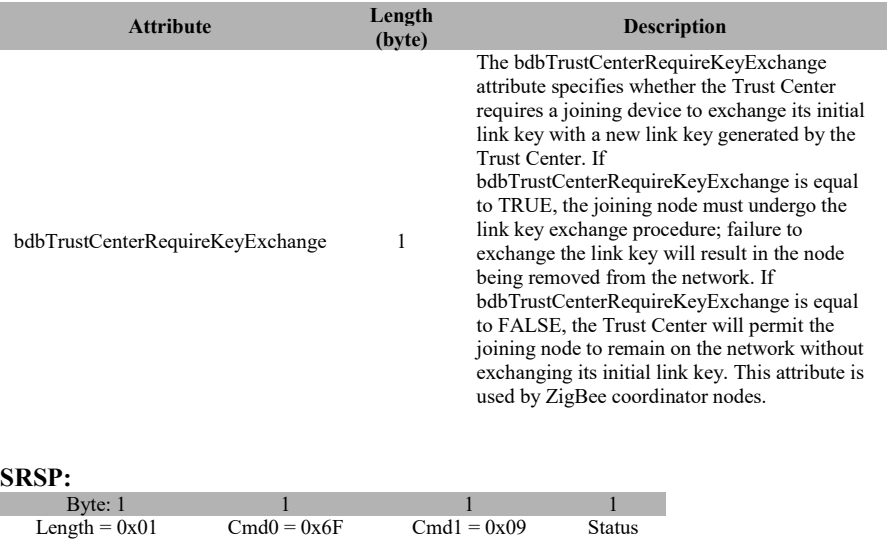

# **Attributes**:

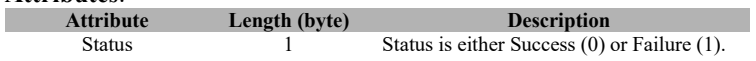

# **3.13.1.9 APP\_CNF\_BDB\_SET\_JOINUSESINSTALLCODEKEY**

# **Description:**

Sets the policy to mandate or not the usage of an Install Code upon joining.

## **Usage:**

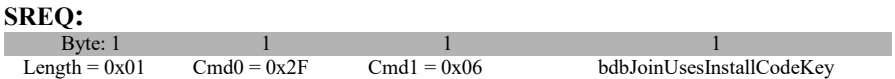

### **Attributes:**

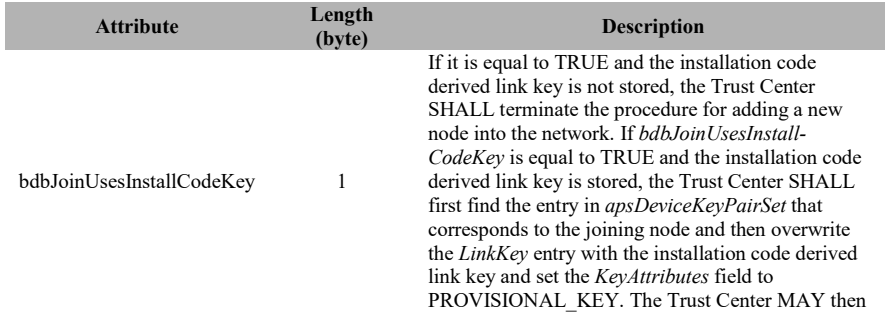

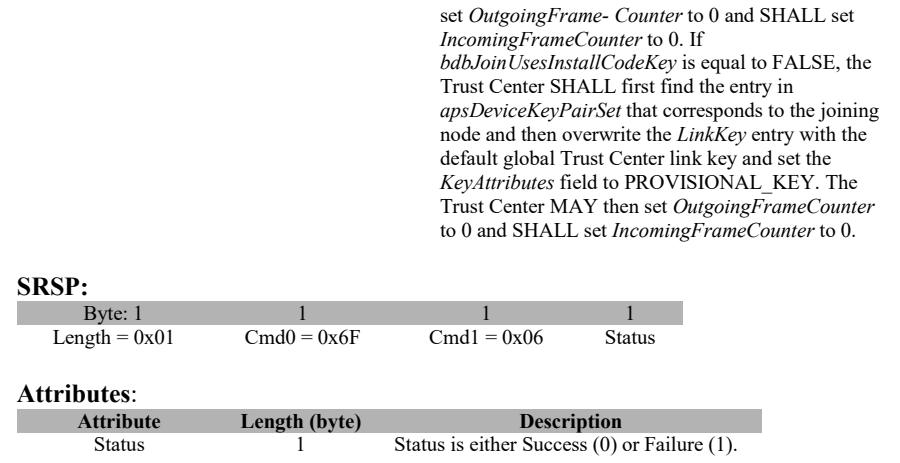

# **3.13.1.10 APP\_CNF\_BDB\_SET\_ACTIVE\_DEFAULT\_CENTRALIZED\_K EY**

### **Description:**

On joining devices, set the default key or an install code to attempt to join the network.

**Usage:** 

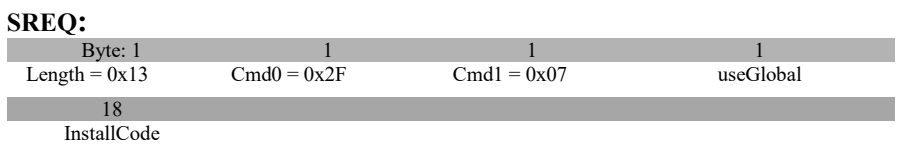

### **Attributes:**

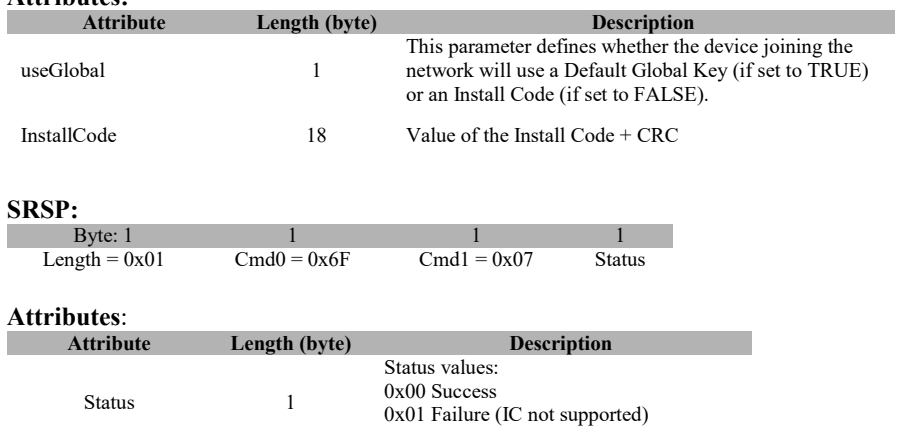

### 0x02 Invalid Parameters (bad CRC)

# **3.13.1.11 APP\_CNF\_BDB\_ZED\_ATTEMPT\_RECOVER\_NWK**

## **Description:**

Instruct the ZED to try to rejoin its previews network. Use only in ZED devices.

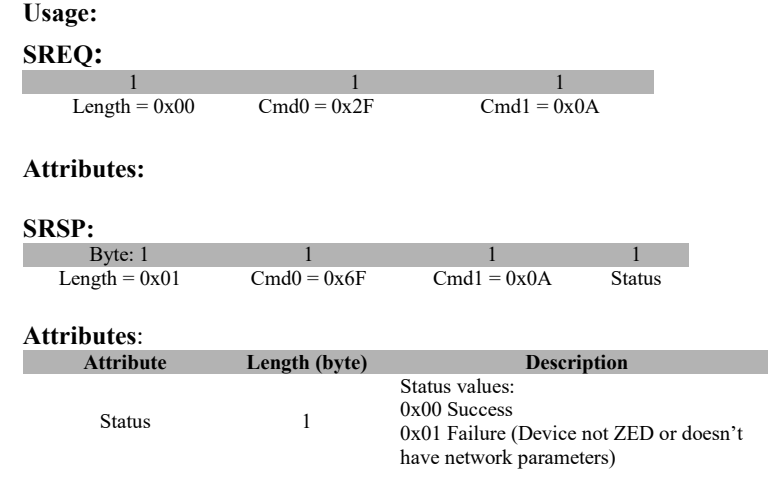

# **3.13.2 MT\_APP\_CONFIG Callbacks**

# **3.13.2.1 APP\_CNF\_BDB\_COMMISSIONING\_NOTIFICATION**

# **Description:**

Callback to receive notifications from BDB process.

## **Usage:**

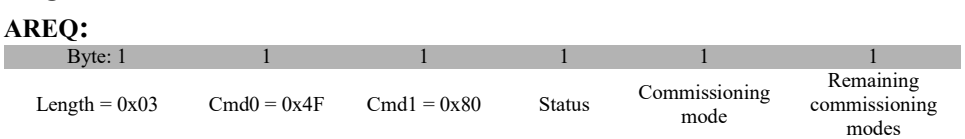

### **Attributes:**

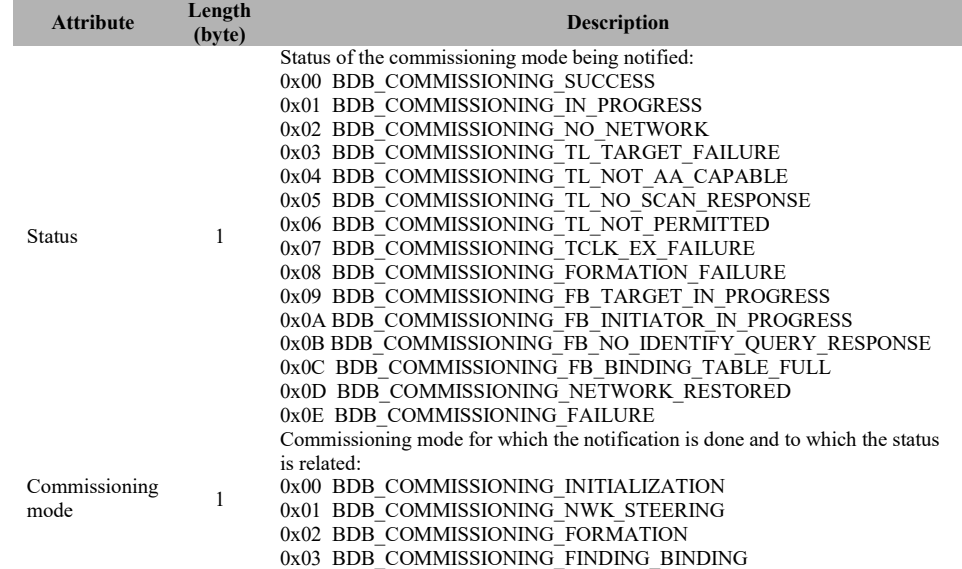

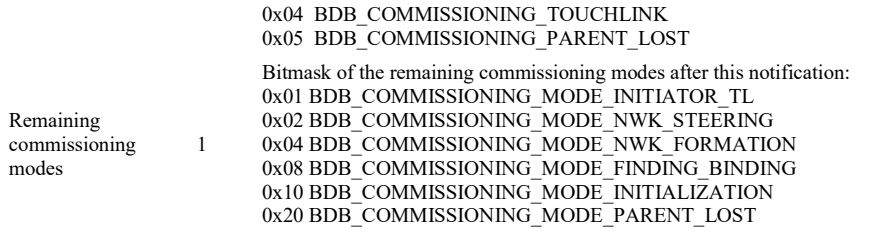

# **3.14 MT\_GREENPOWER**

This interface allows a host processor to interact with Green Power devices and Green Power infrastructure.

# **3.14.1 MT\_GP Commands**

# **3.14.1.1 GP\_DATA\_REQ**

# **Description:**

Callback to receive notifications from BDB process.

# **Usage:**

# **SREQ**

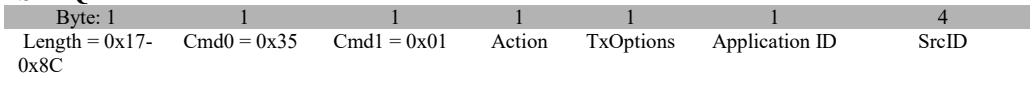

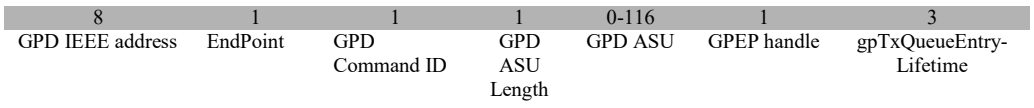

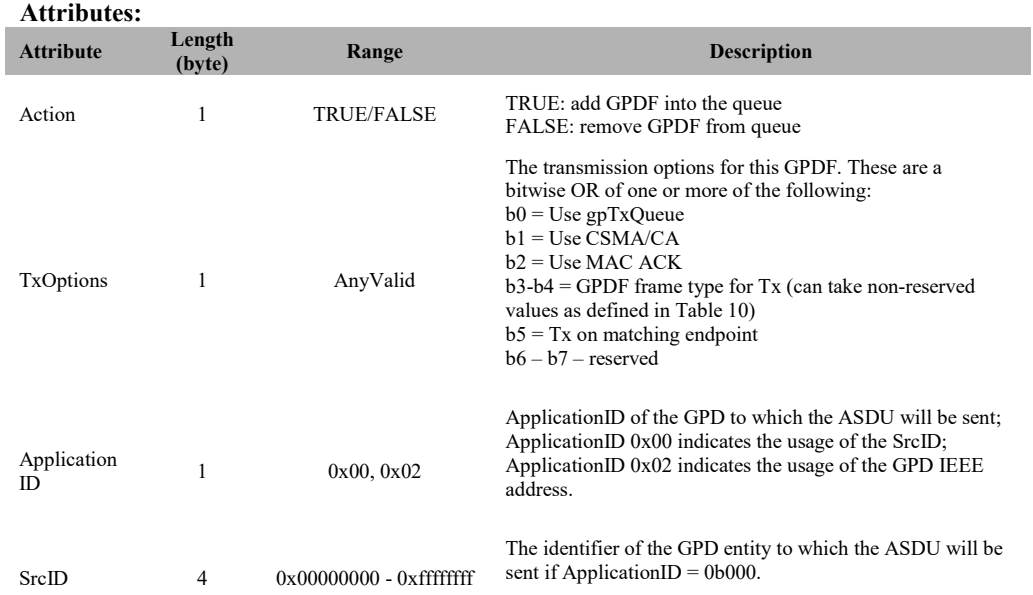

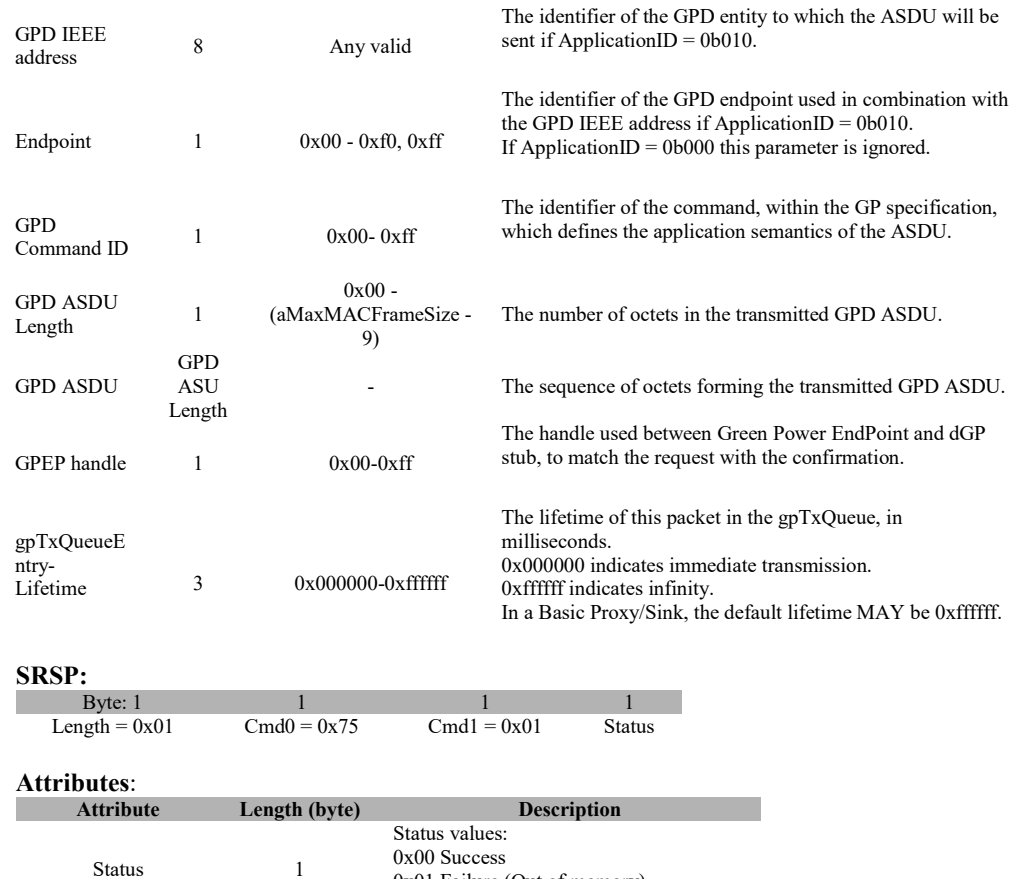

# **3.14.1.2 GP\_SEC\_RSP**

# **Description:**

This message provides a mechanism for the Green Power EndPoint to provide security data into the dGP stub.

0x01 Failure (Out of memory)

0x02 Invalid Parameters (Invalid App ID)

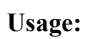

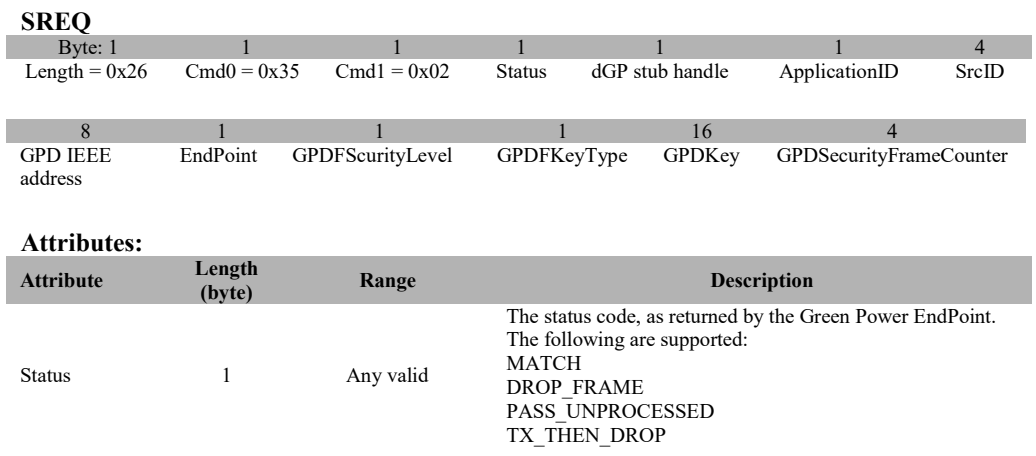

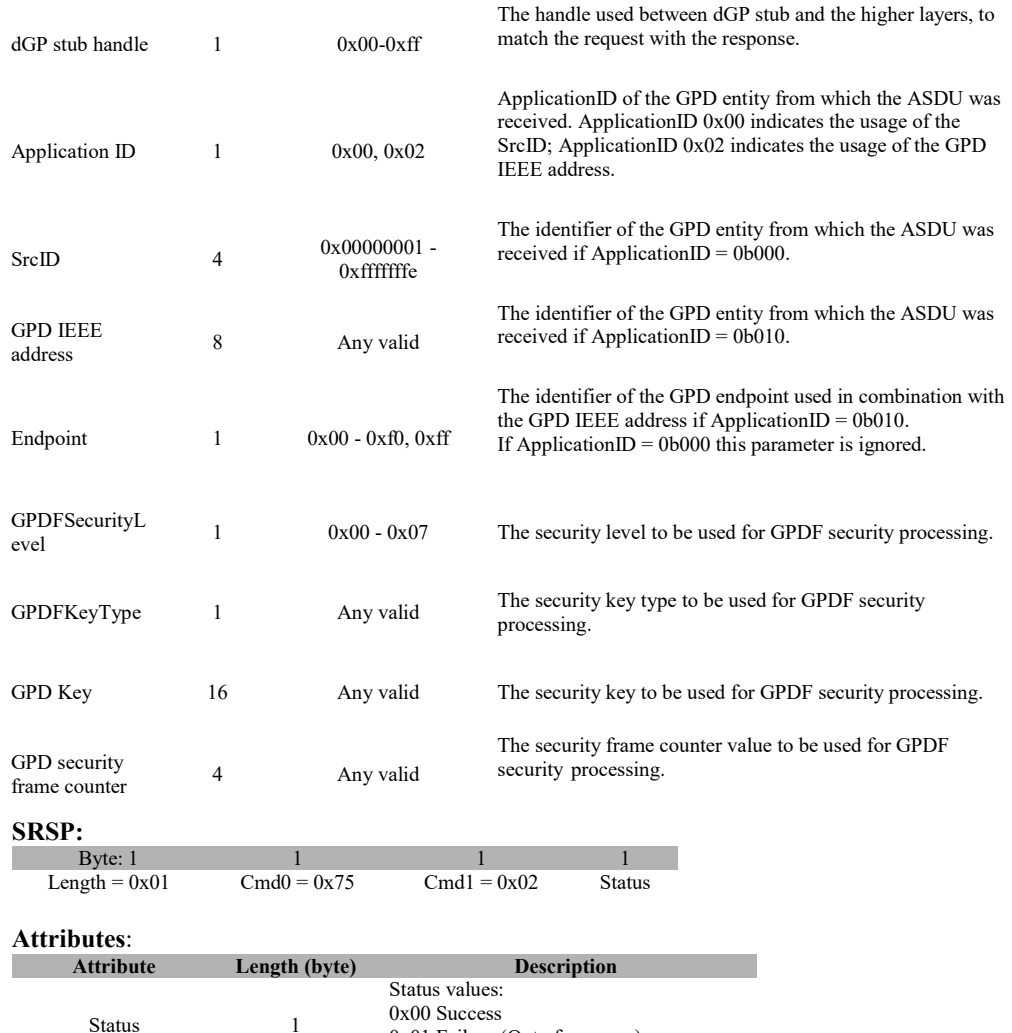

# **3.14.2 MT\_GP Callbacks**

# **3.14.2.1 GP\_DATA\_CNF**

# **Description:**

Green power confirm is a message that provides a mechanism for the Green Power EndPoint in the host processor to understand the status of a previous request to send a GPDF.

0x01 Failure (Out of memory) 0x02 Invalid Parameters (Invalid App ID)

**Usage:** 

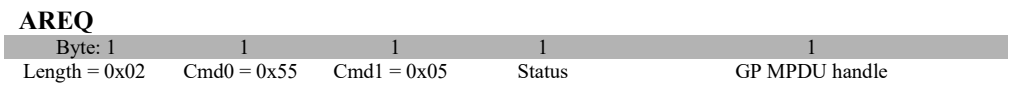

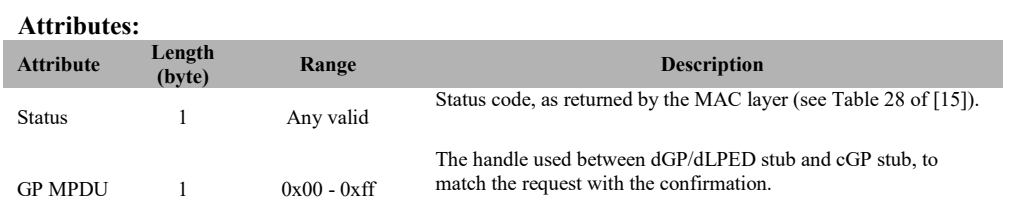

# **3.14.2.2 GP\_SEC\_REQ**

## **Description:**

This message provides a mechanism for dGP stub to request security data from the Green Power EndPoint in the host processor.

## **Usage:**

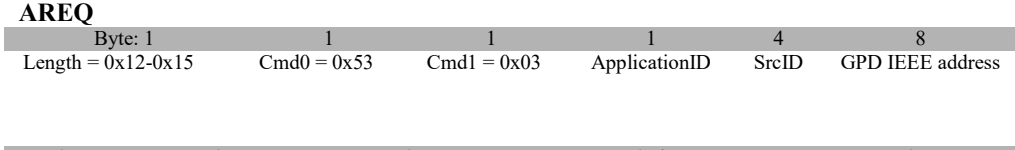

1 1 1, 4 1<br>Endpoint GPDFScurityLevel GPDFKeyType GPD Security Frame Counter dGP stub handle GPD Security Frame Counter

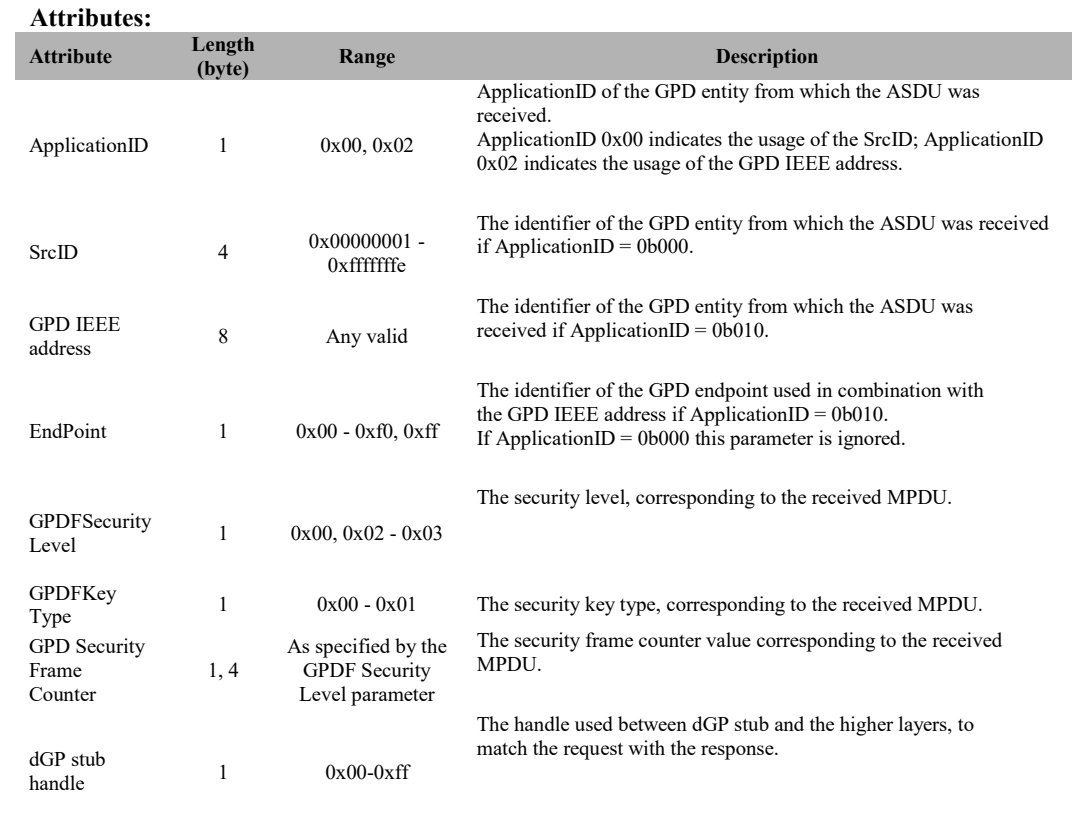

# **3.14.2.3 GP\_DATA\_IND**

# **Description:**

This message provides a mechanism for identifying and conveying a received GPDF to the Green Power EndPoint in the host processor.

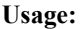

# **AREQ**

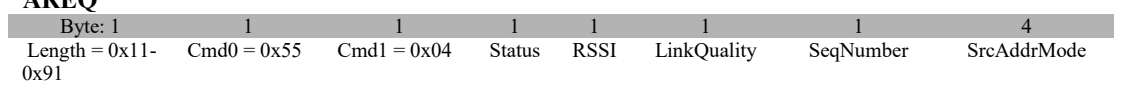

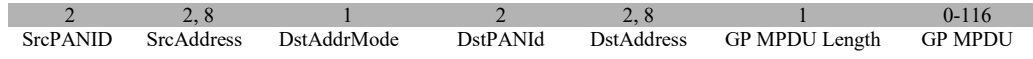

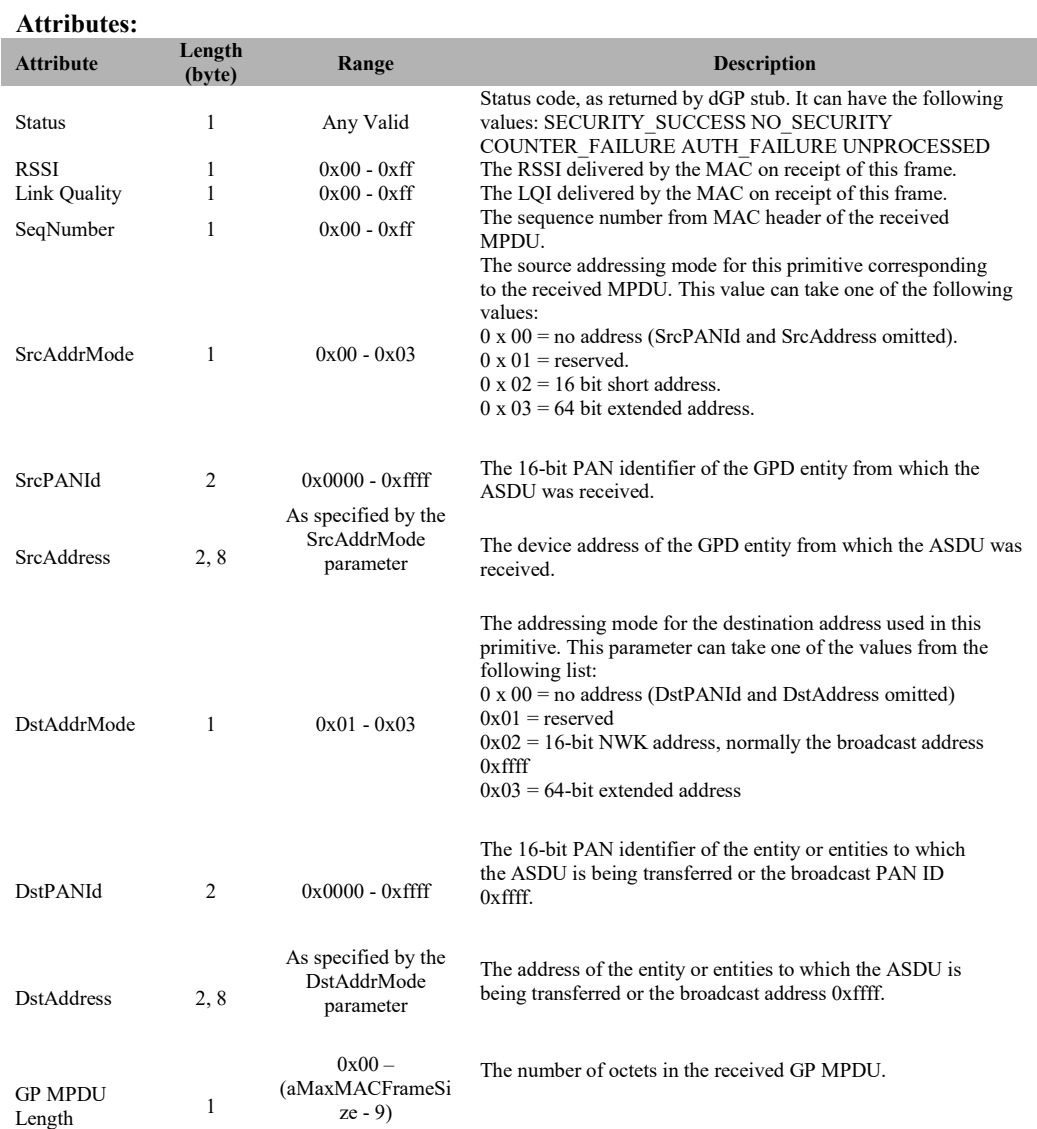
## Z-Stack Monitor and Test API SWRA198 Revision 1.14

GP MPDU 0 - 116 - The sequence of octets forming the received GP MPDU.